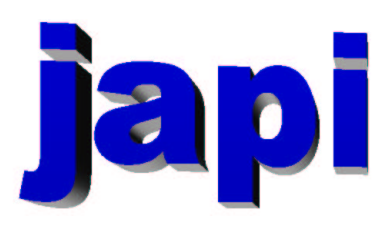

## Reference Manual

Merten Joost

## Inhaltsverzeichnis

### I Reference

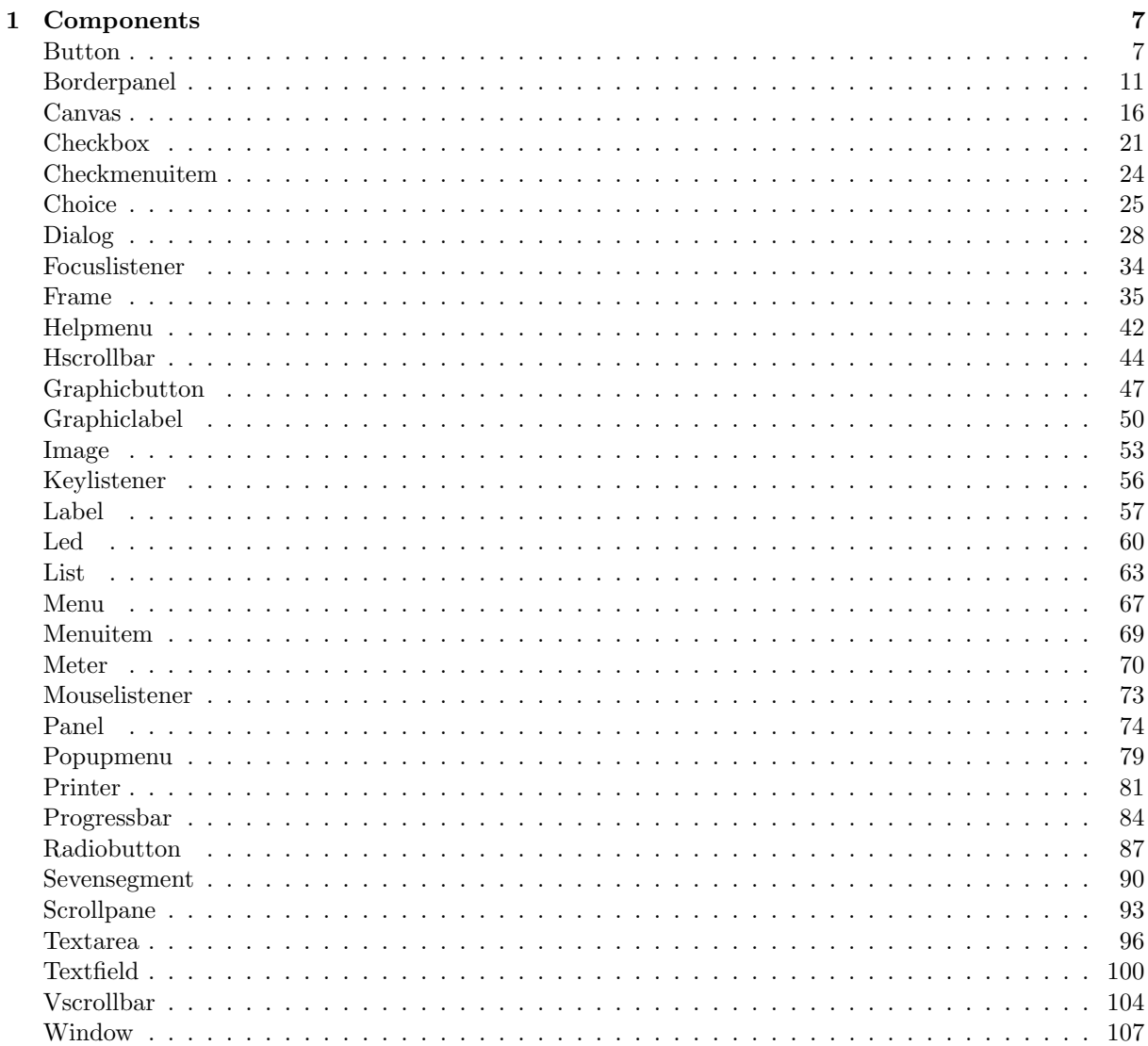

 $\overline{5}$ 

#### $\label{thm:unit} \textit{INHALTSVERZEICHNIS}$

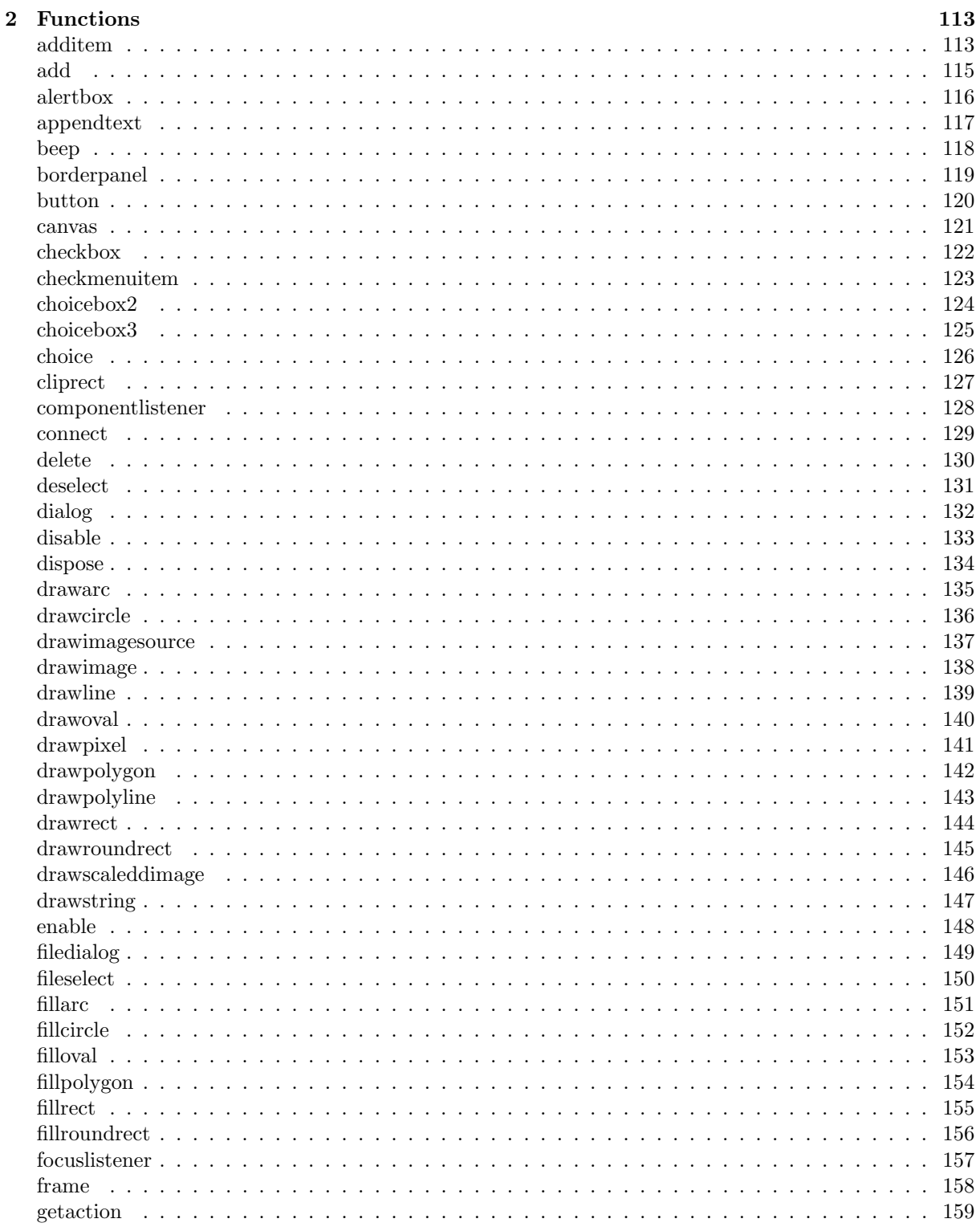

 $\overline{4}$ 

### $\label{thm:unit} \textit{INHALTSVERZEICHNIS}$

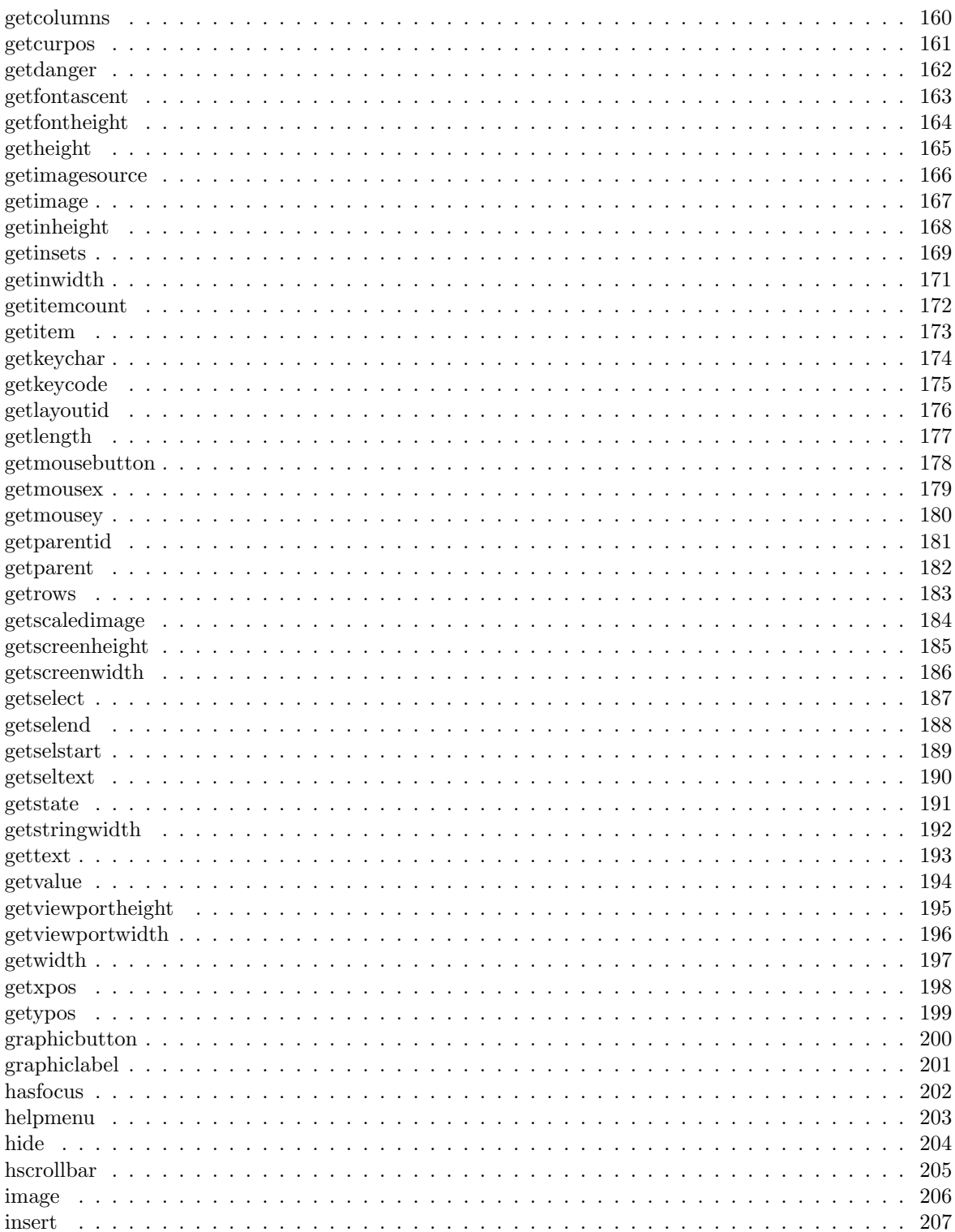

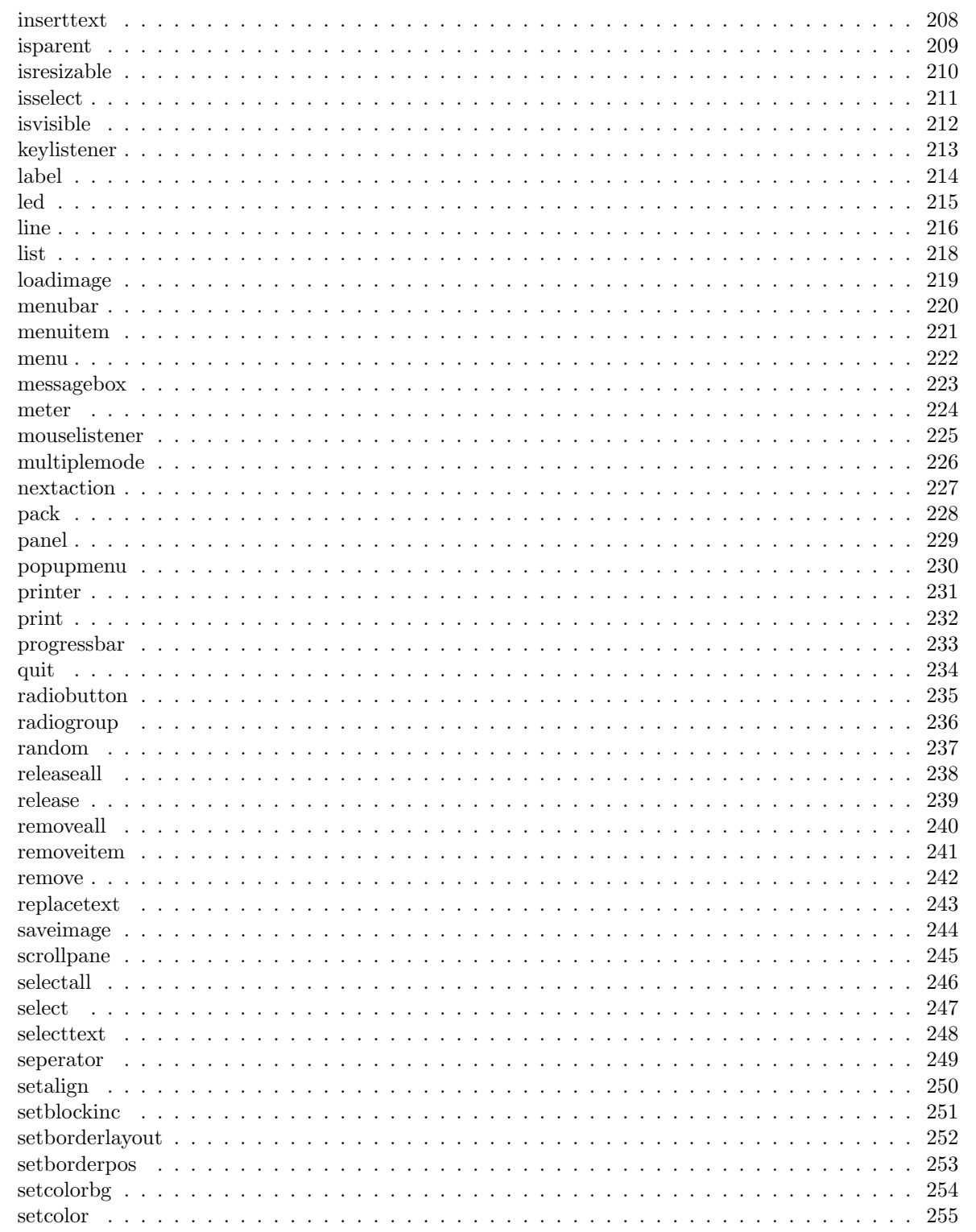

 $\,$  6  $\,$ 

### $\label{thm:unit} \textit{INHALTSVERZEICHNIS}$

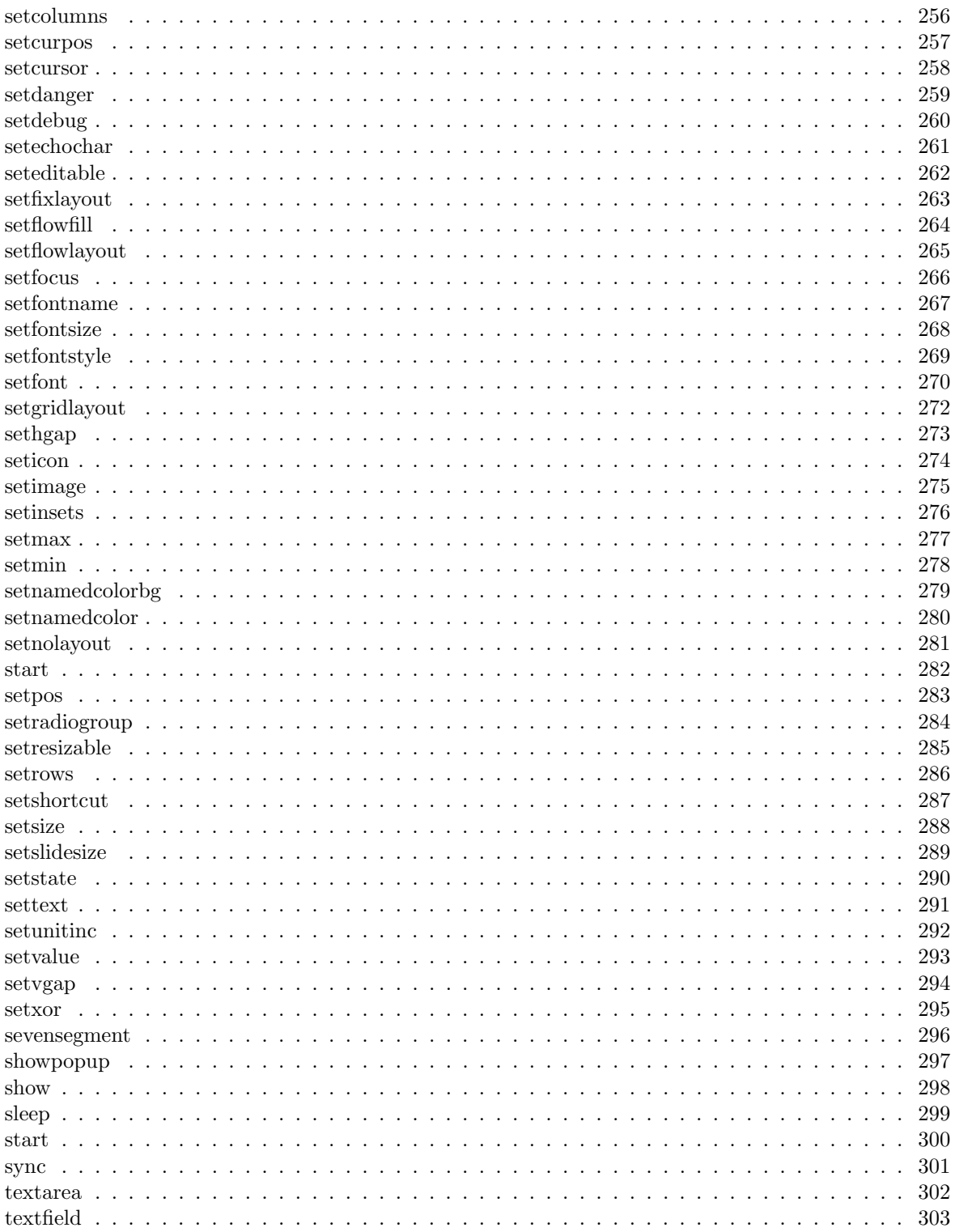

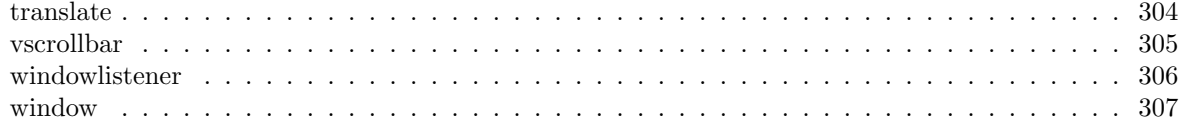

# Teil I Reference

## Kapitel 1

## Components

## Button

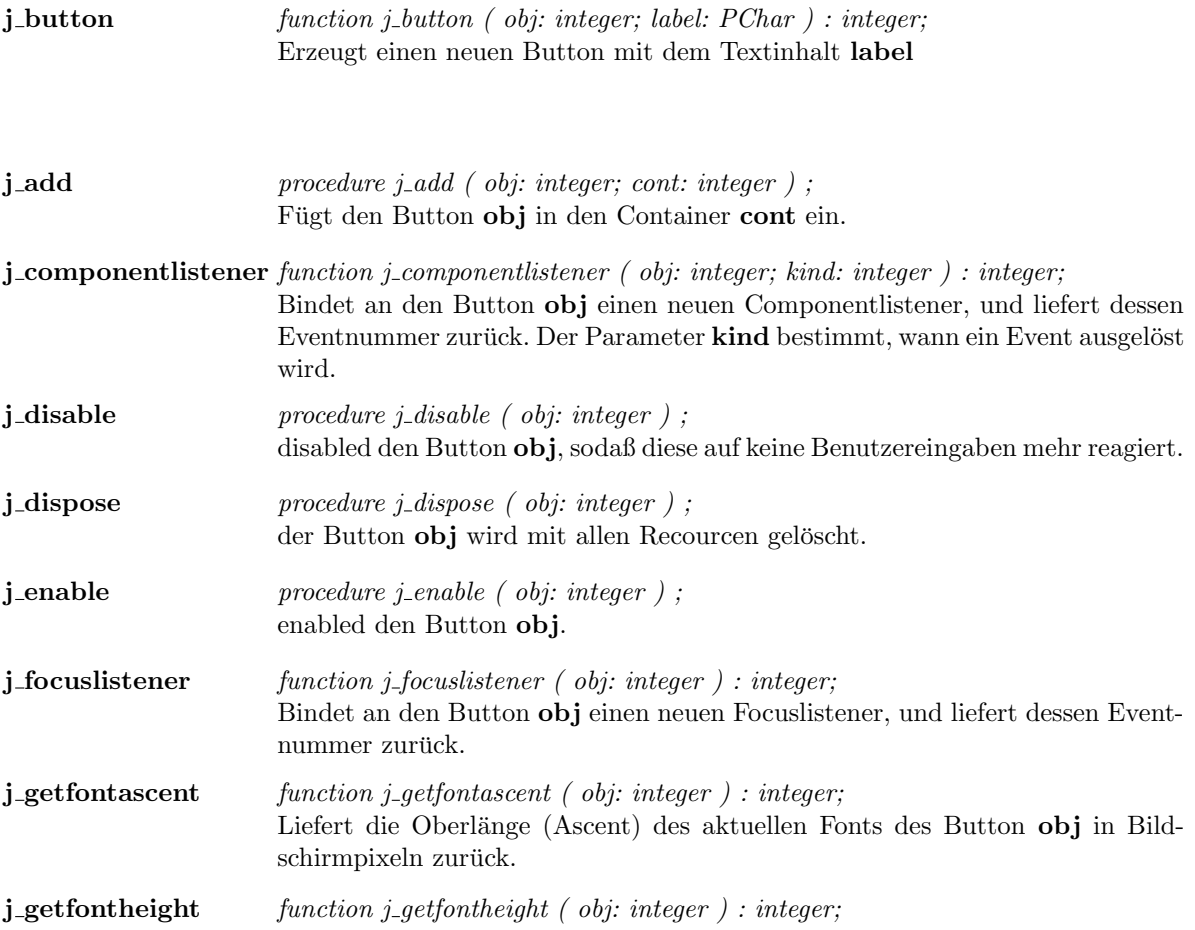

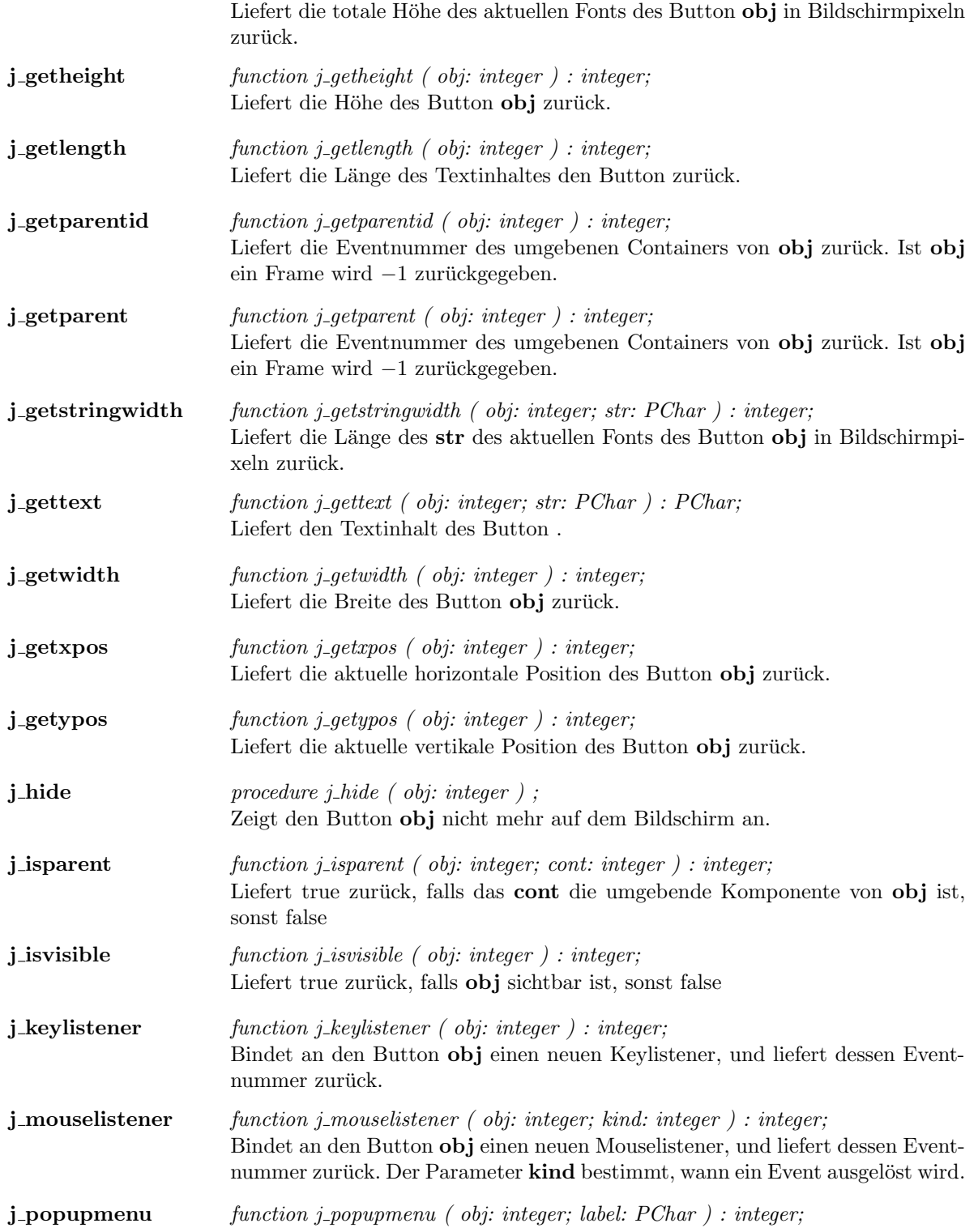

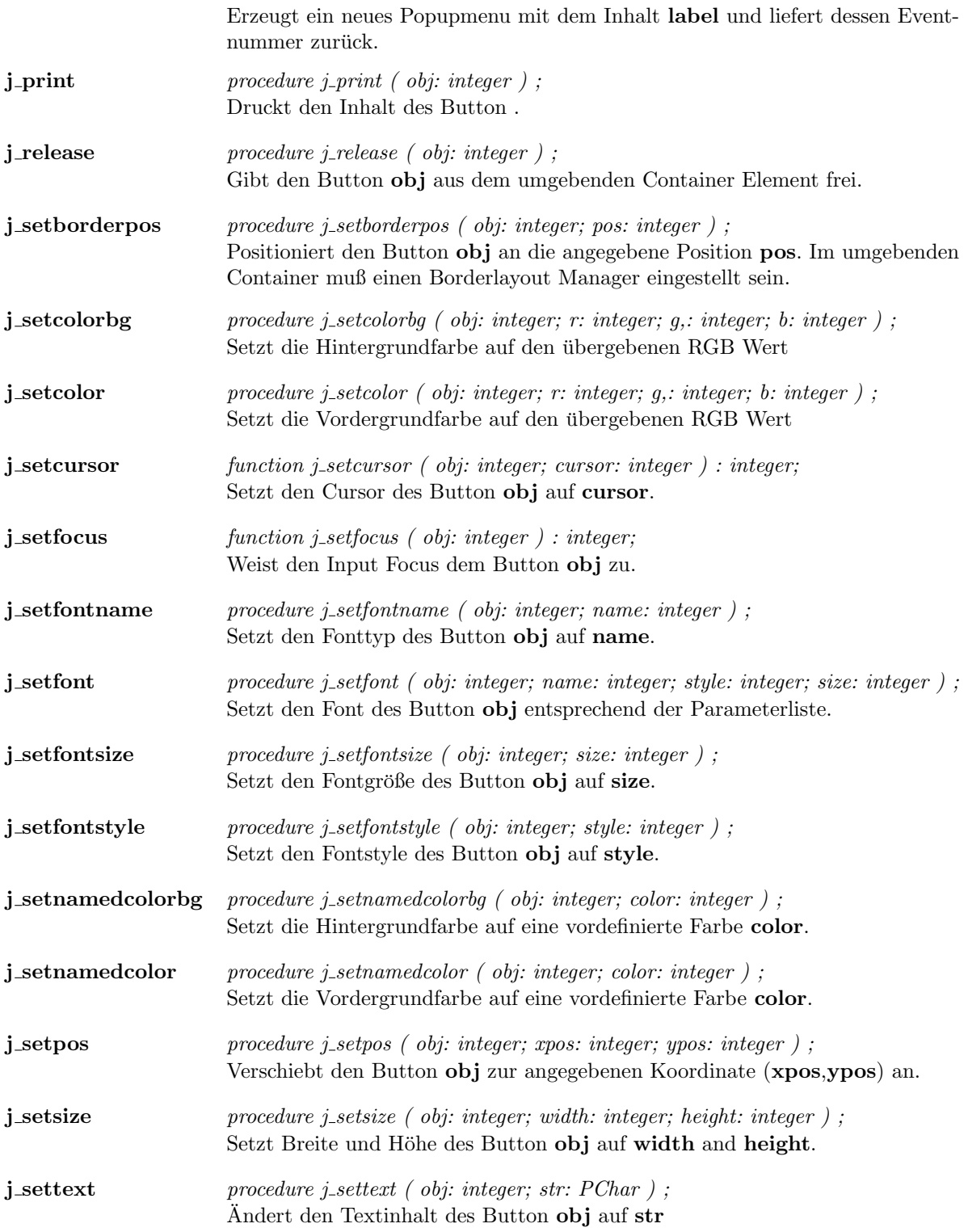

 $j\_show$  procedure j\_show ( obj: integer ); Zeigt den Button obj auf dem Bildschirm an.

## Borderpanel

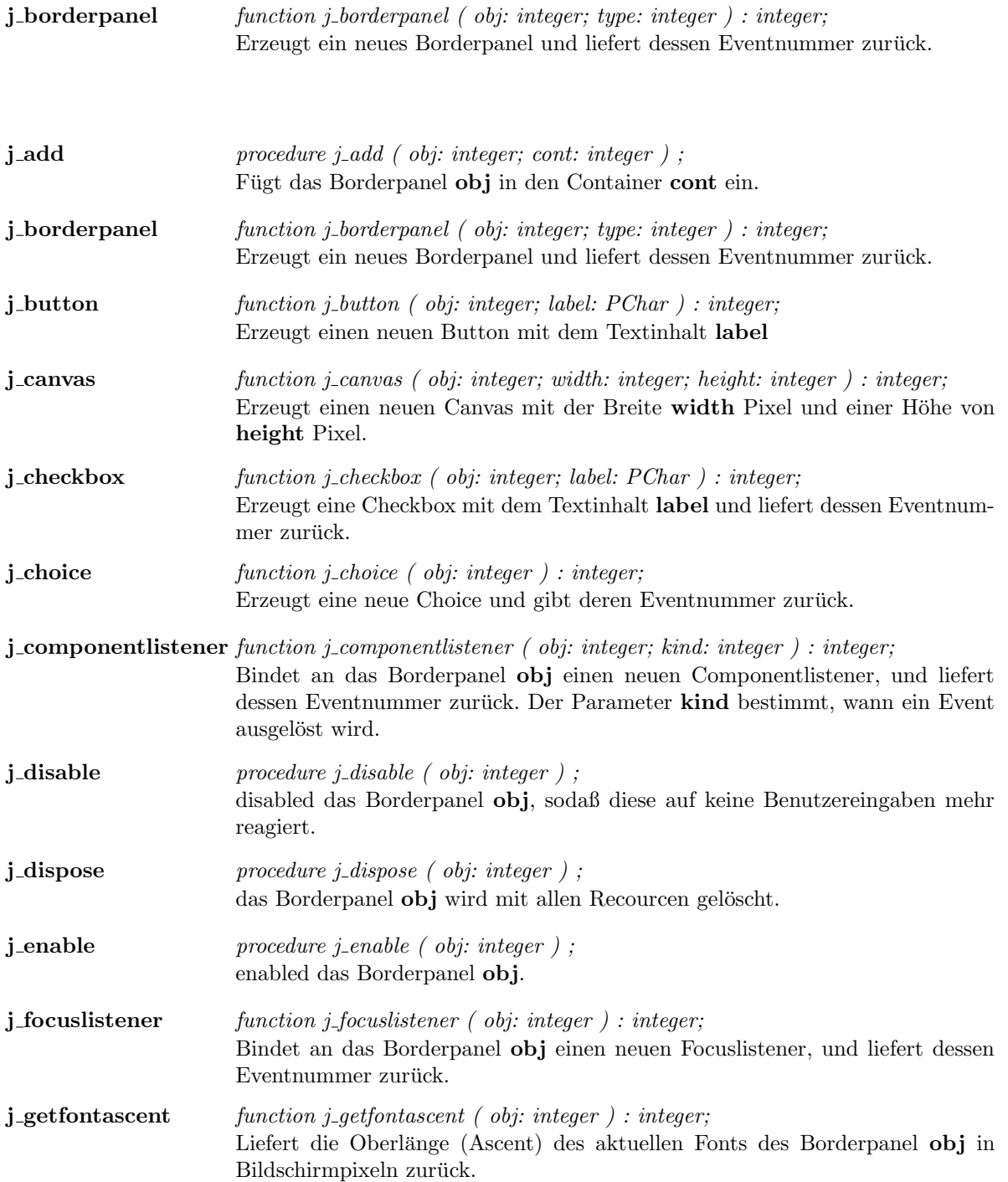

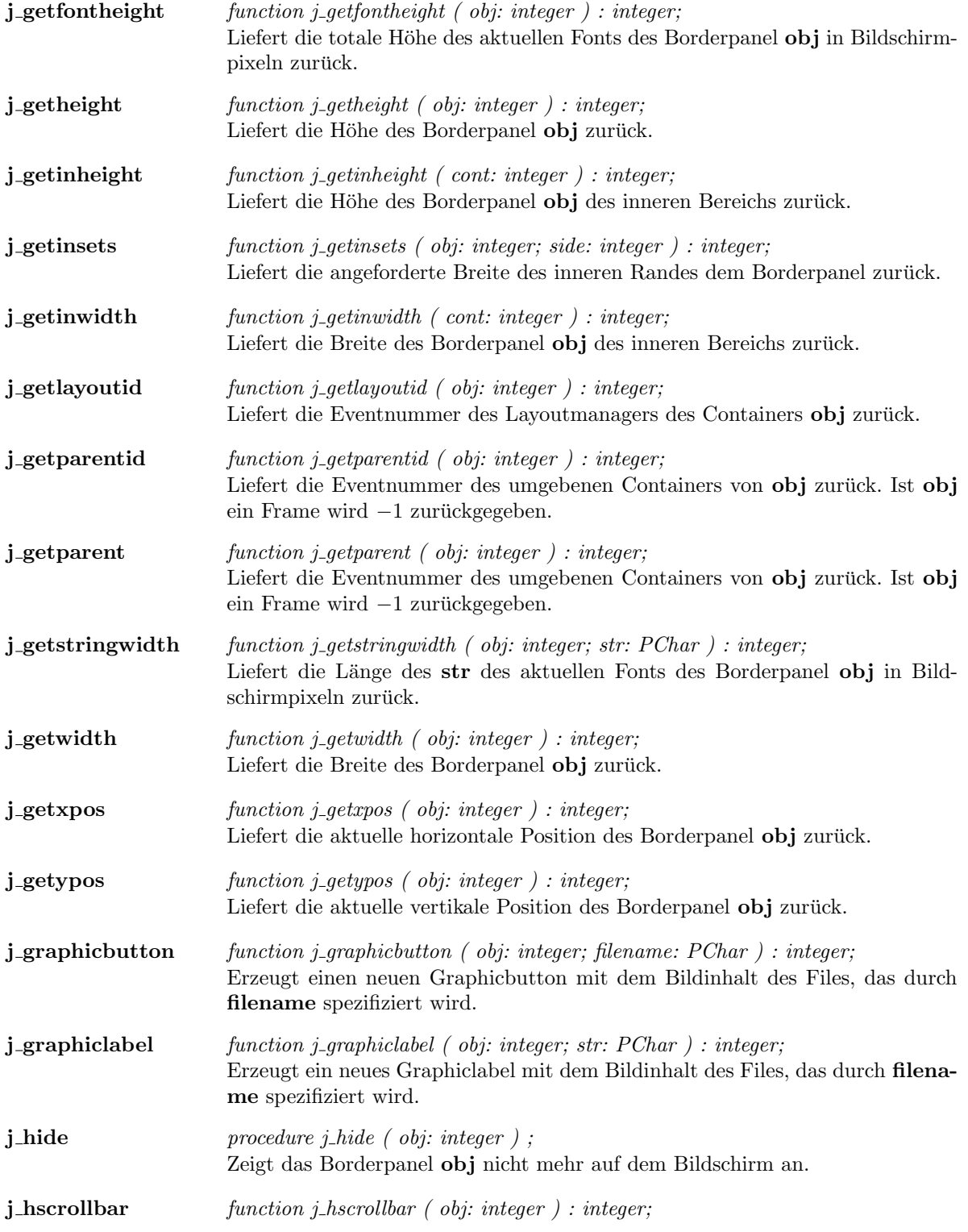

 $\operatorname{Erzeugt}$ eine horizontale Scrollbar und gibt dessen Eventnummer zurück.

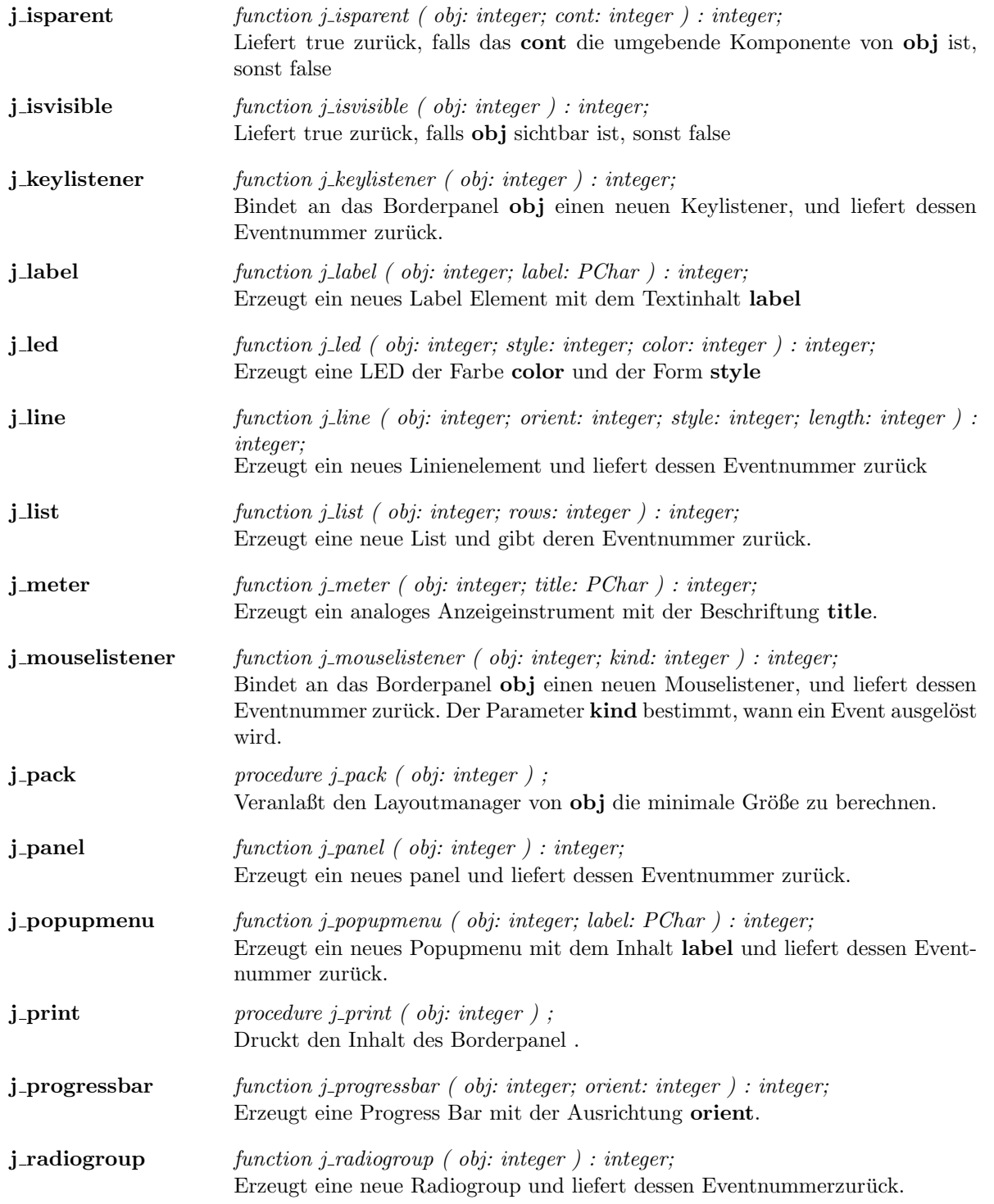

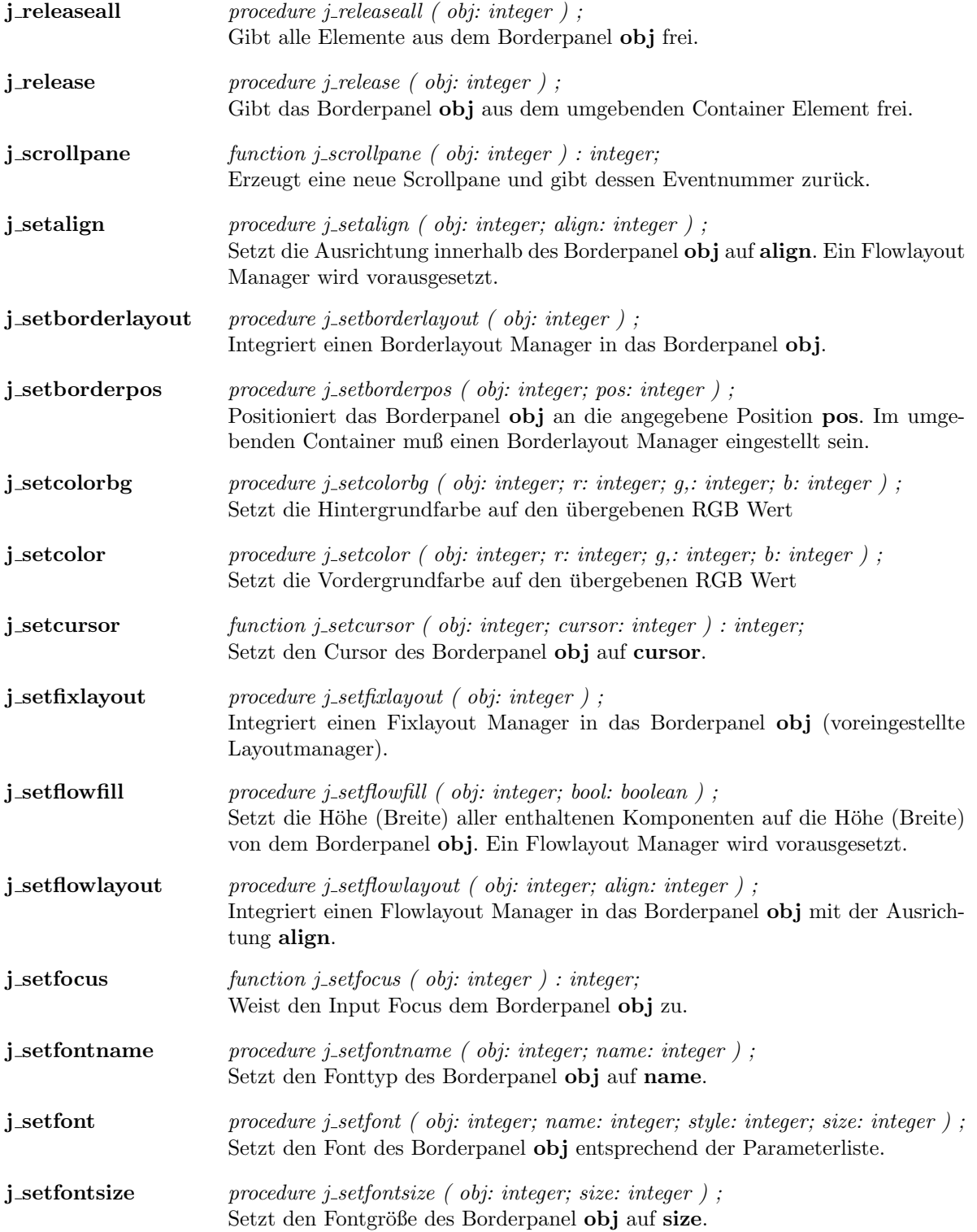

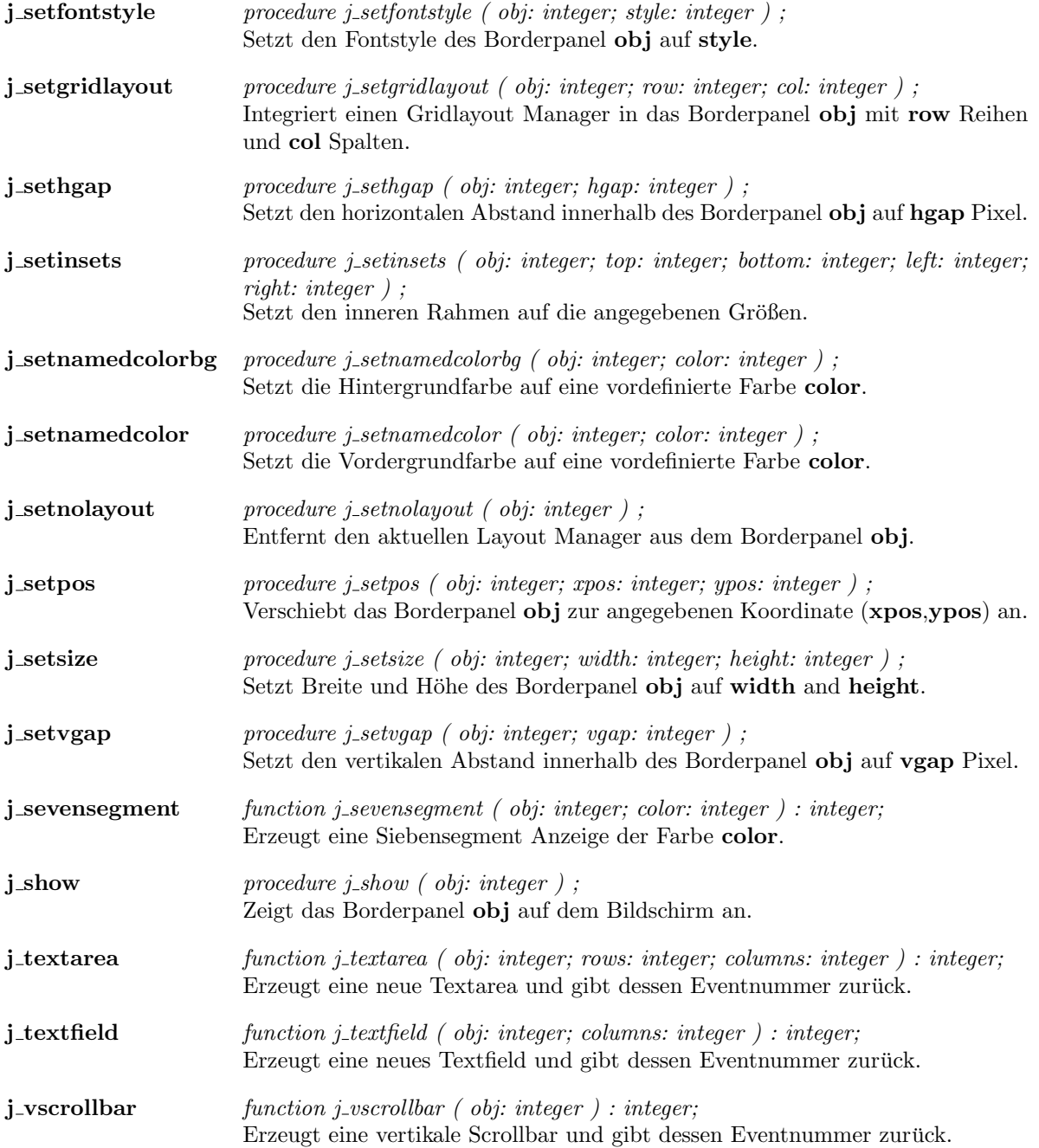

 $\overline{\phantom{a}}$ 

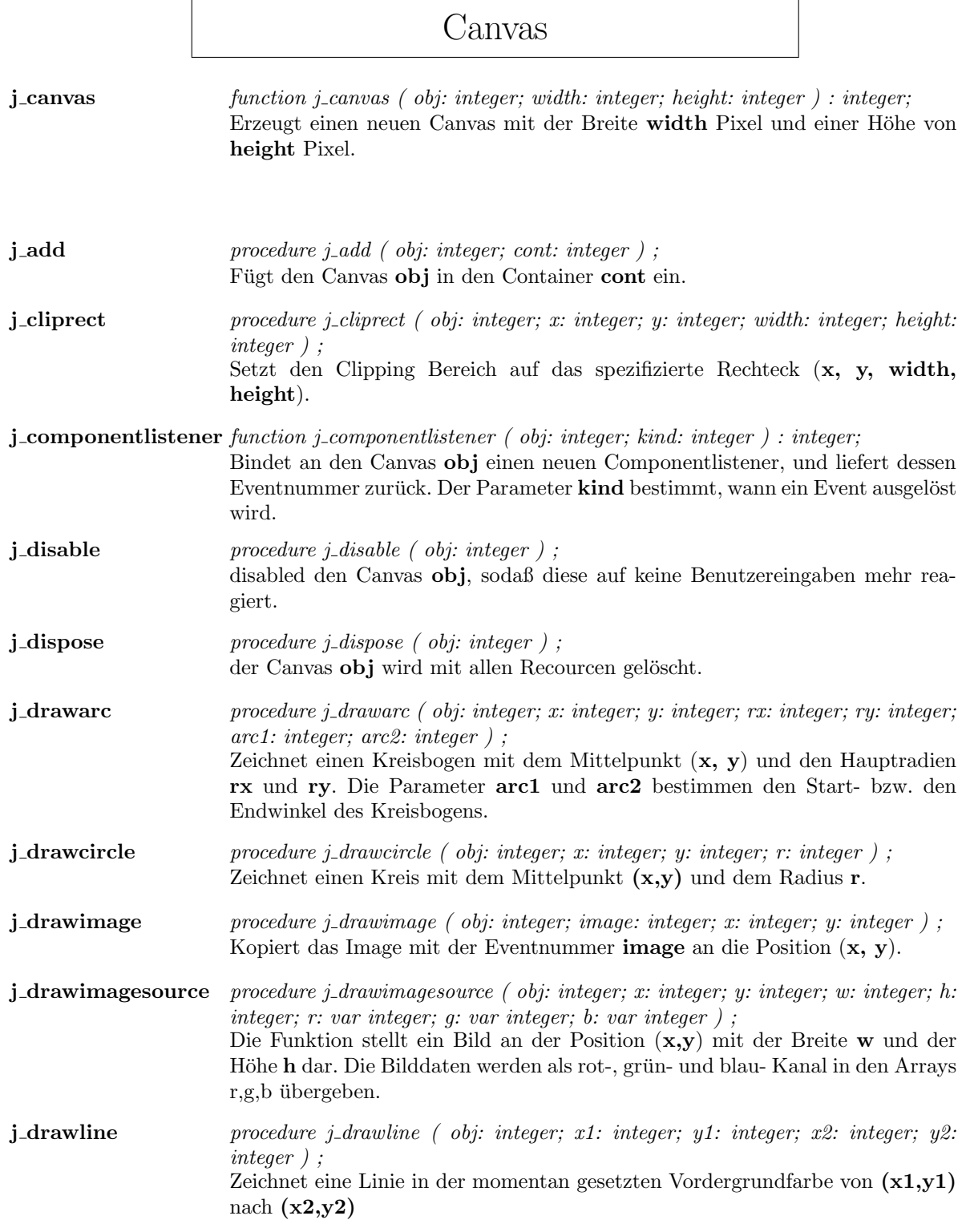

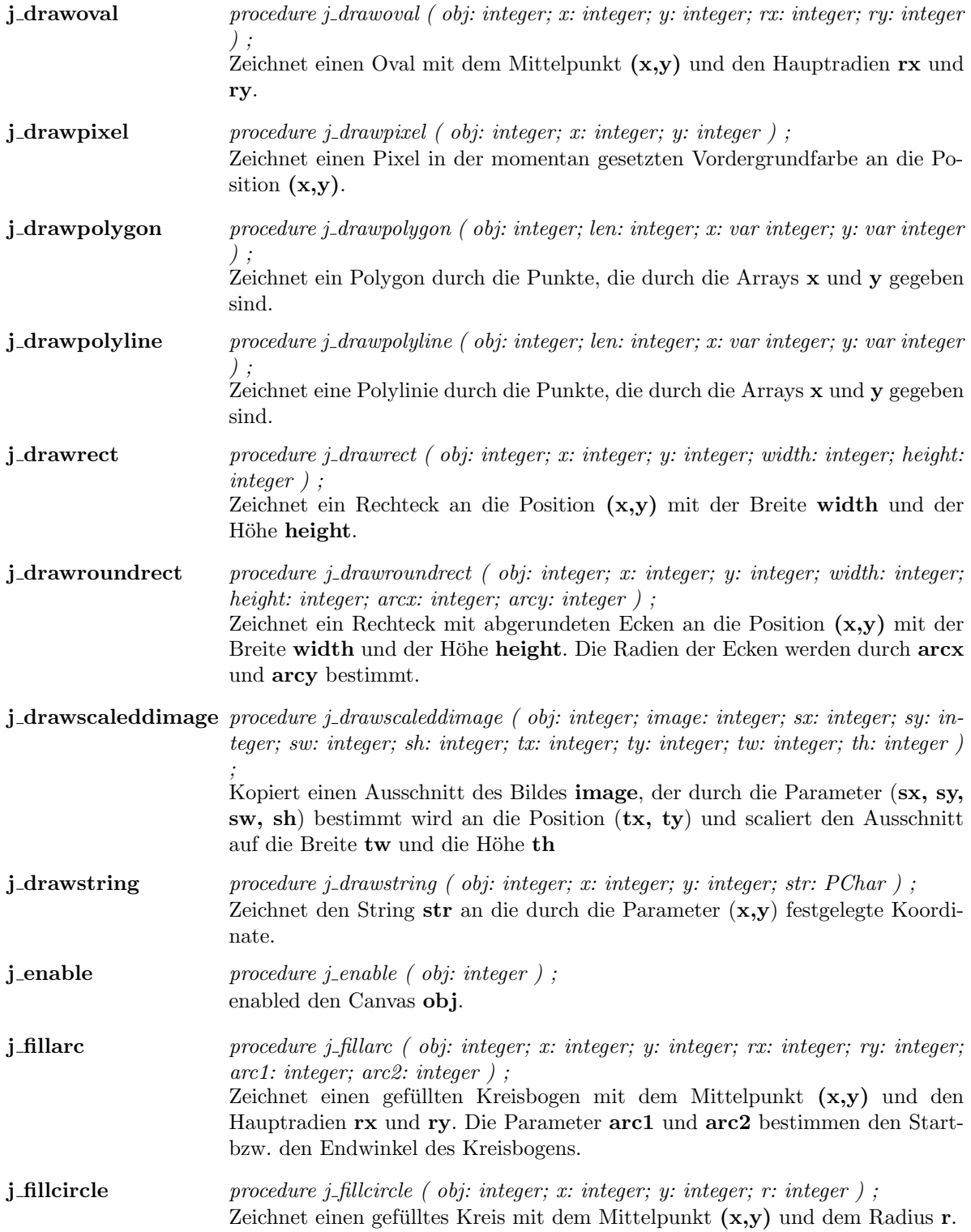

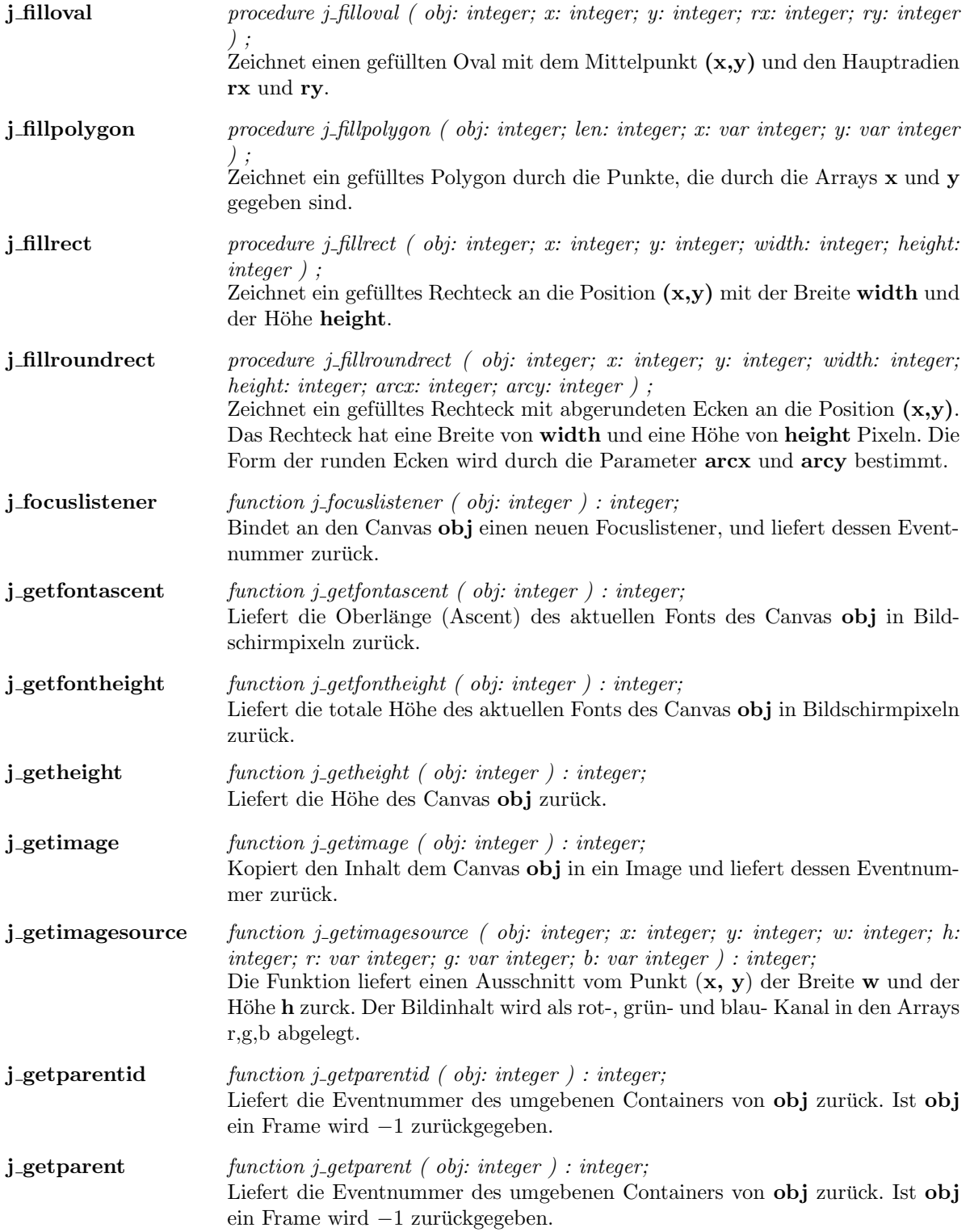

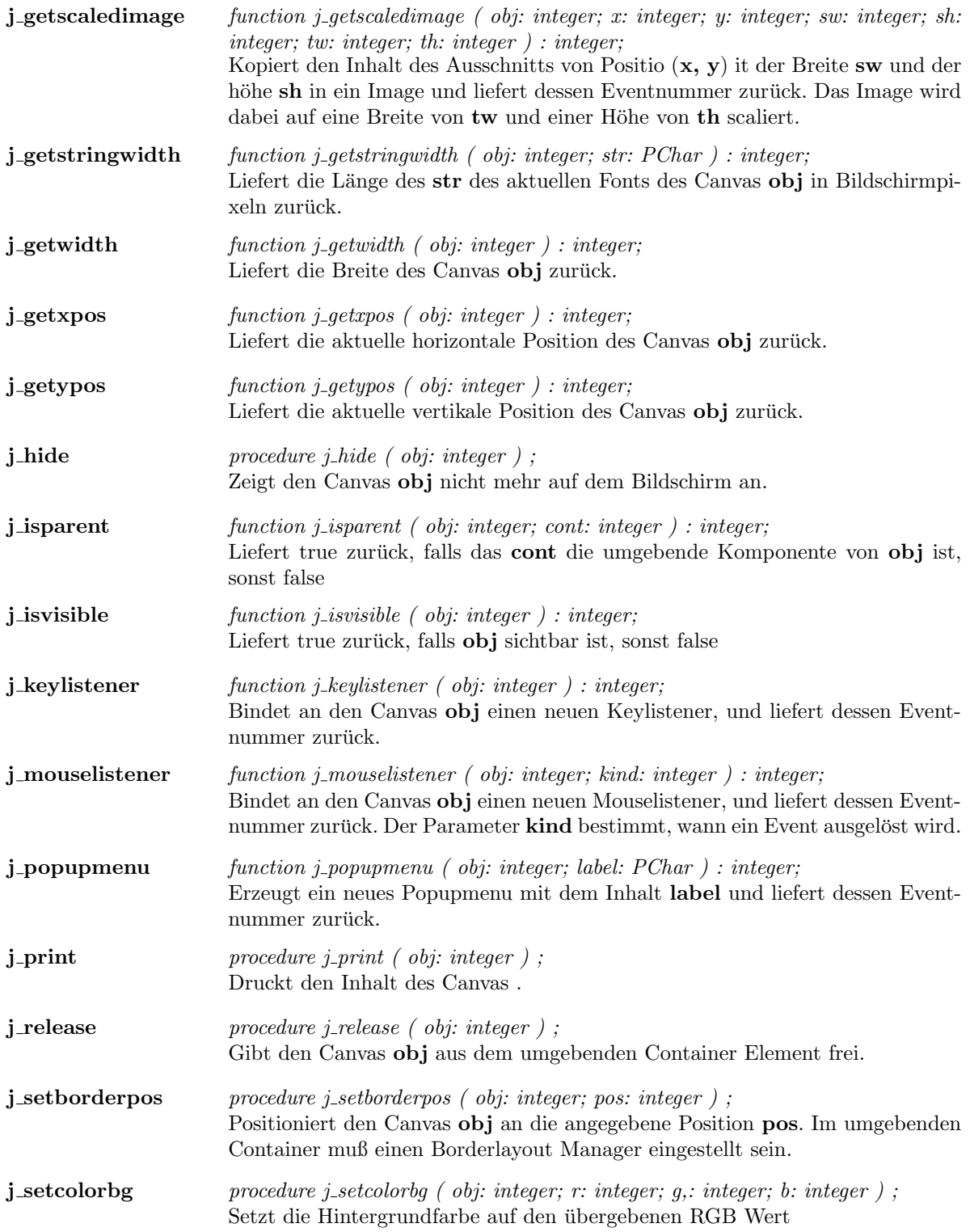

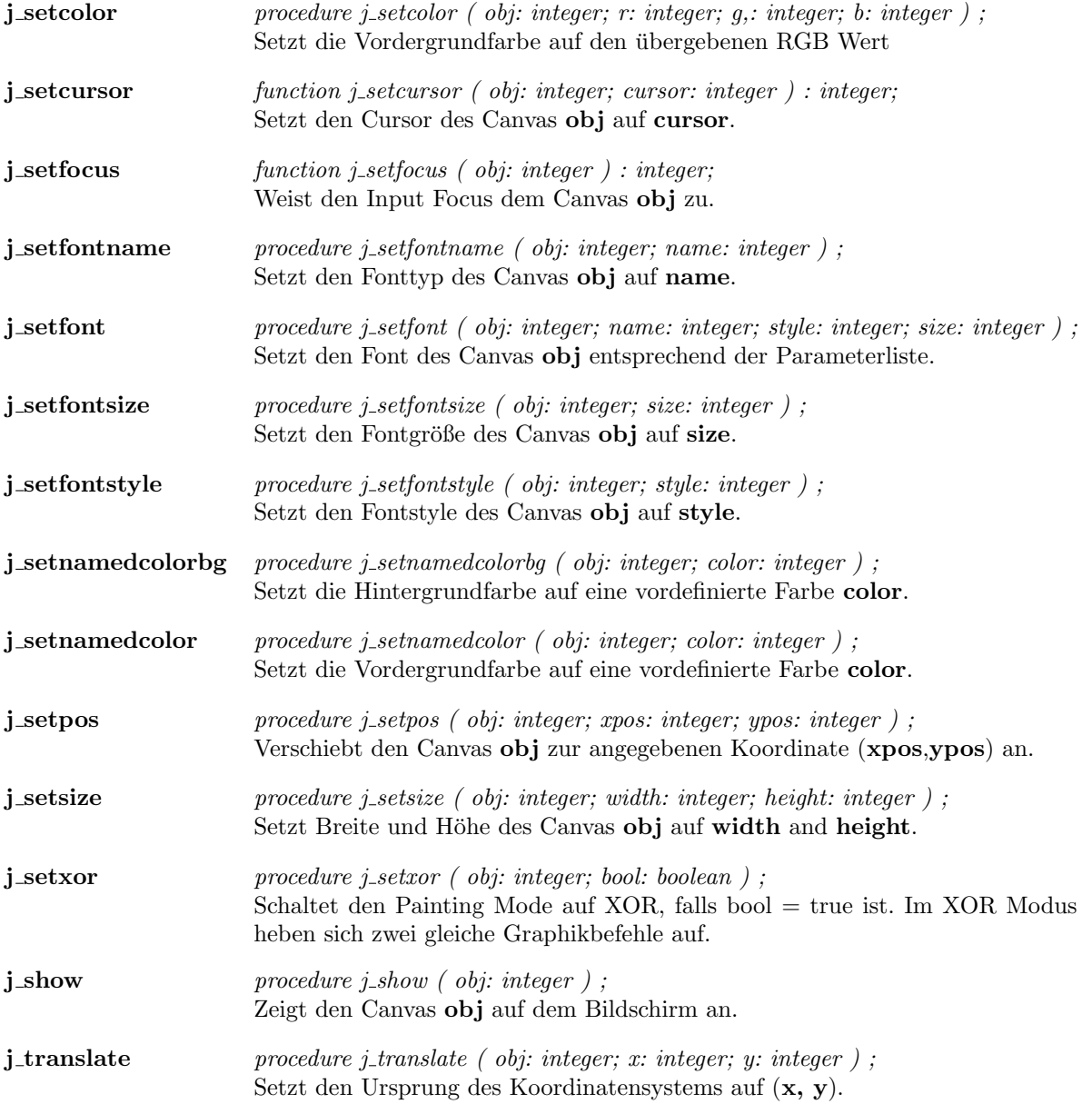

## Checkbox

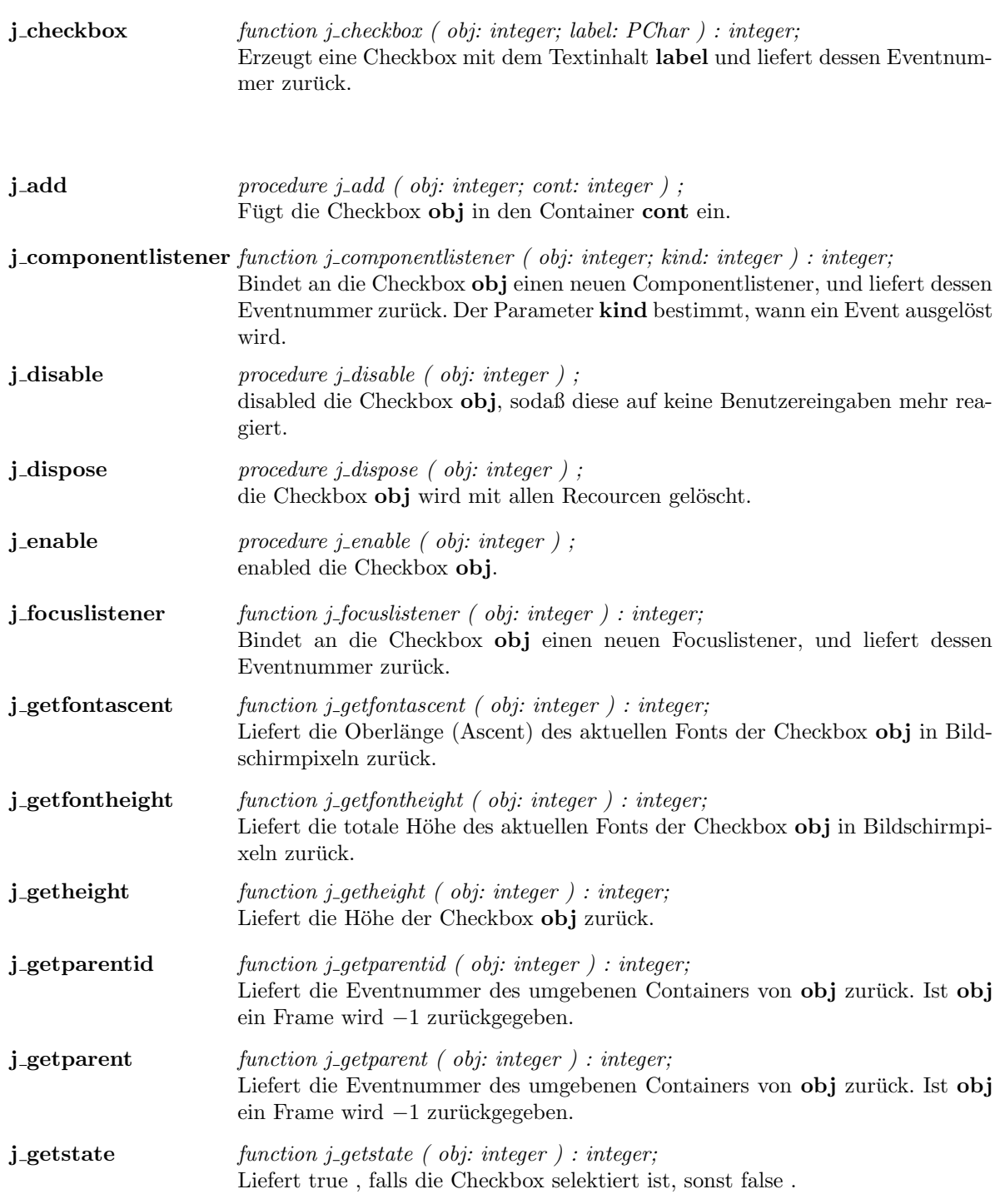

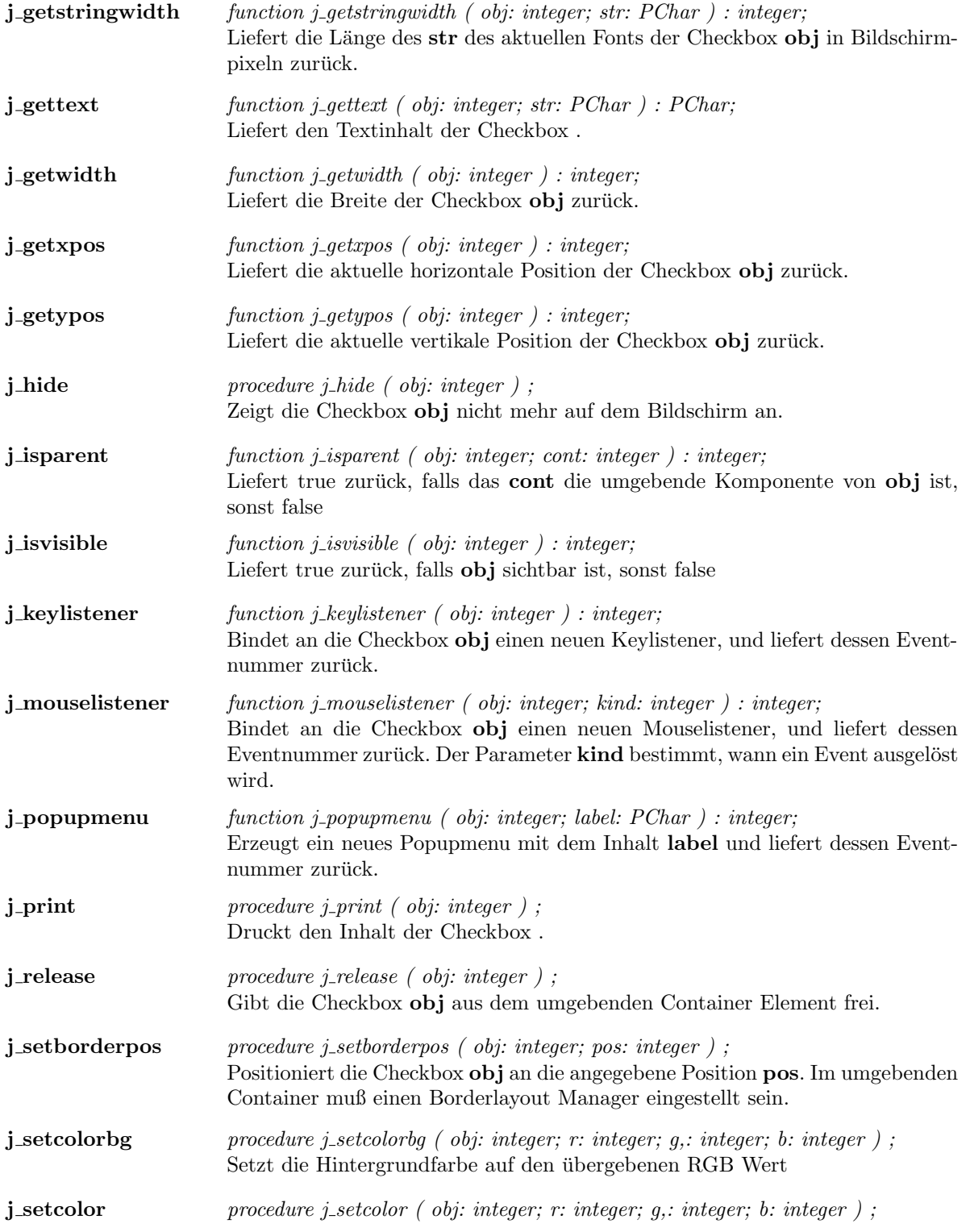

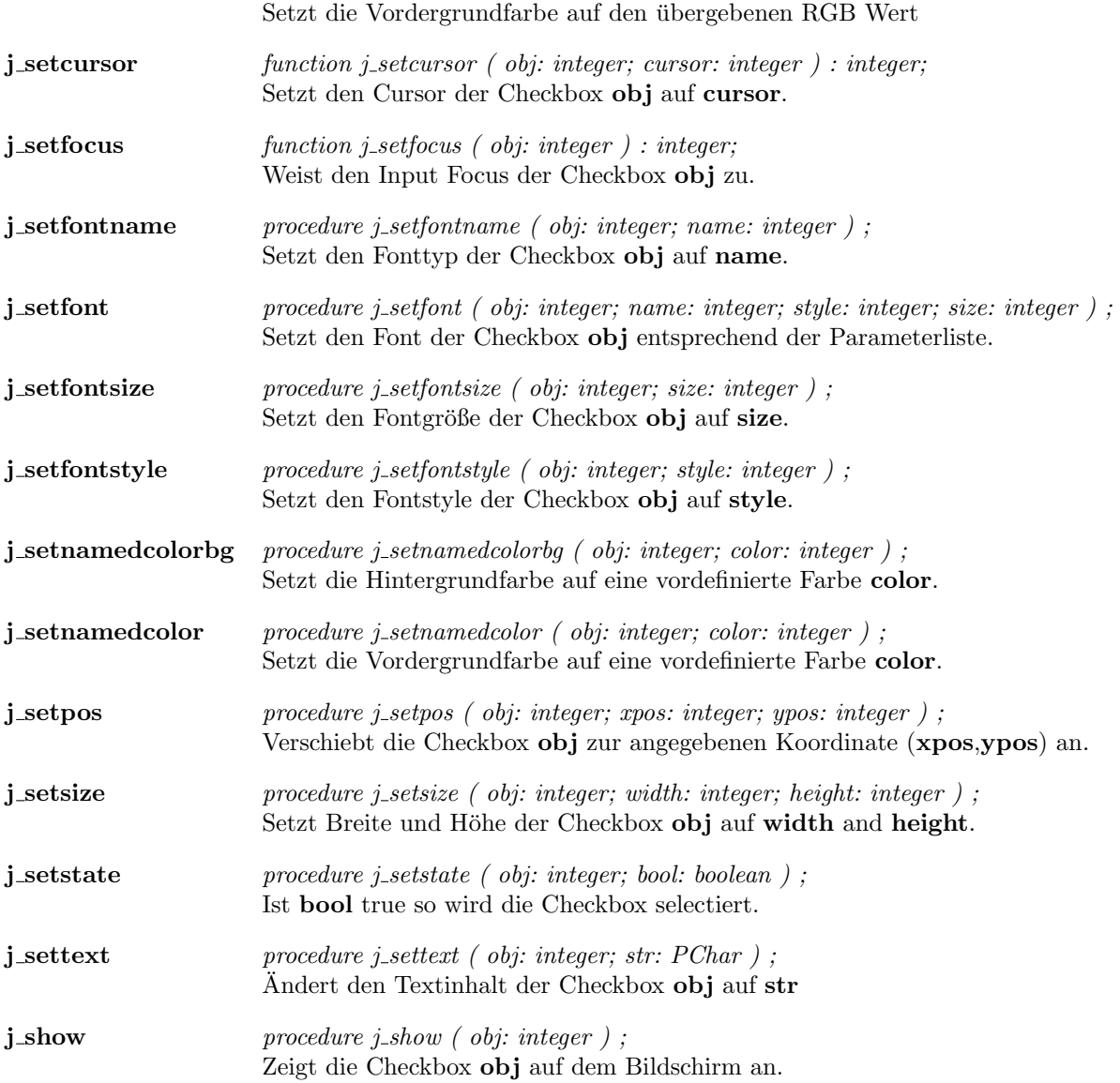

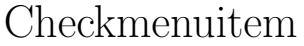

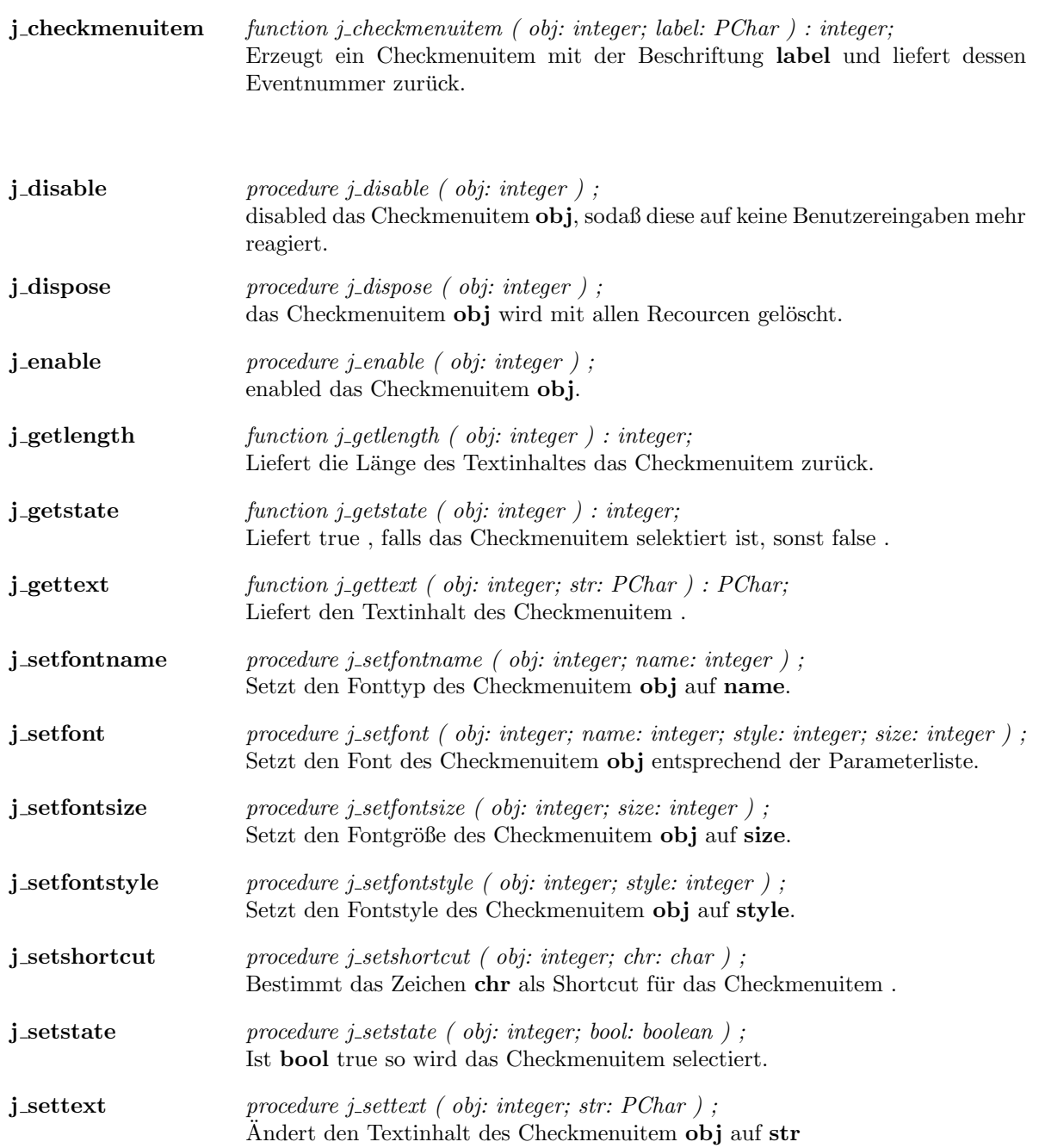

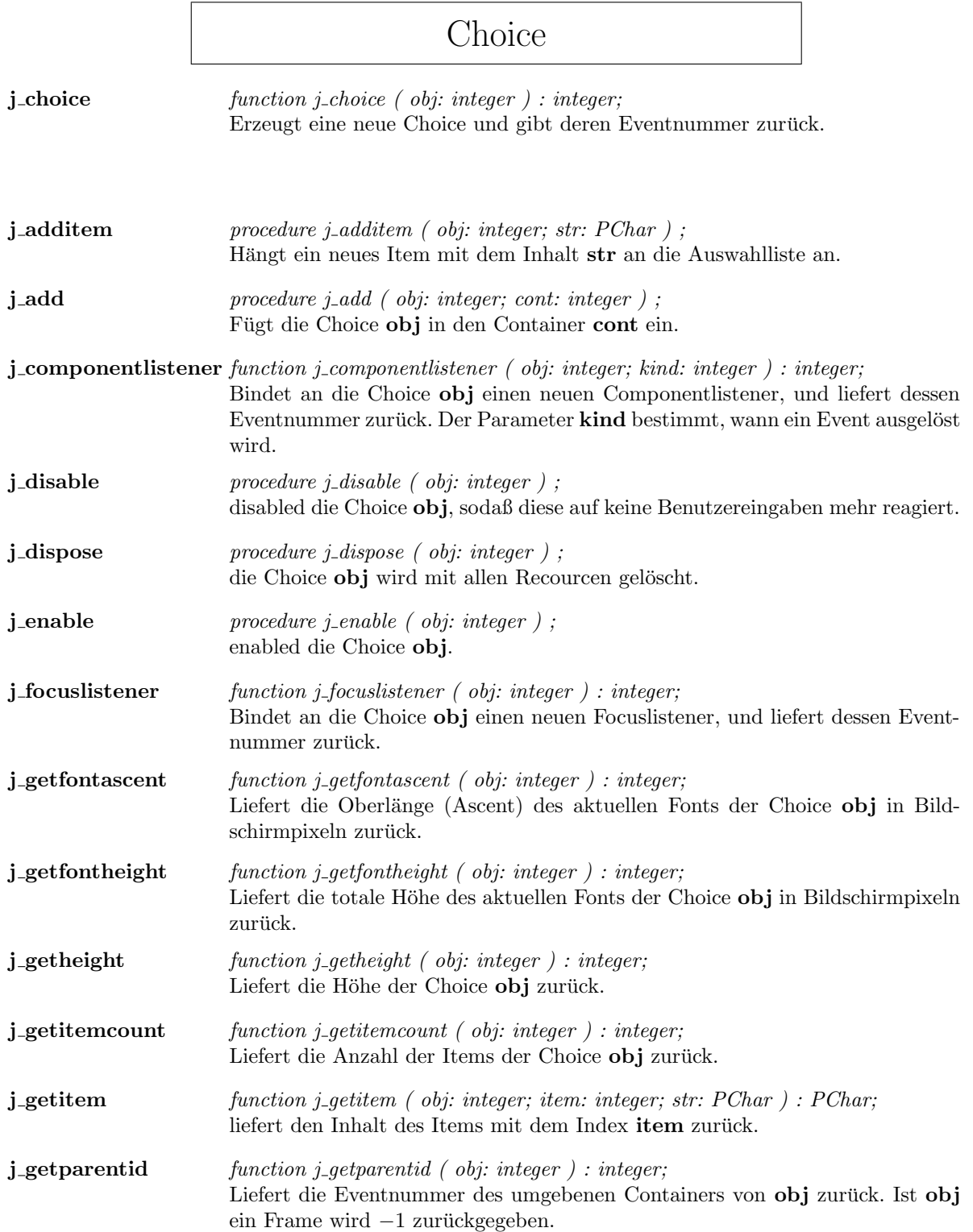

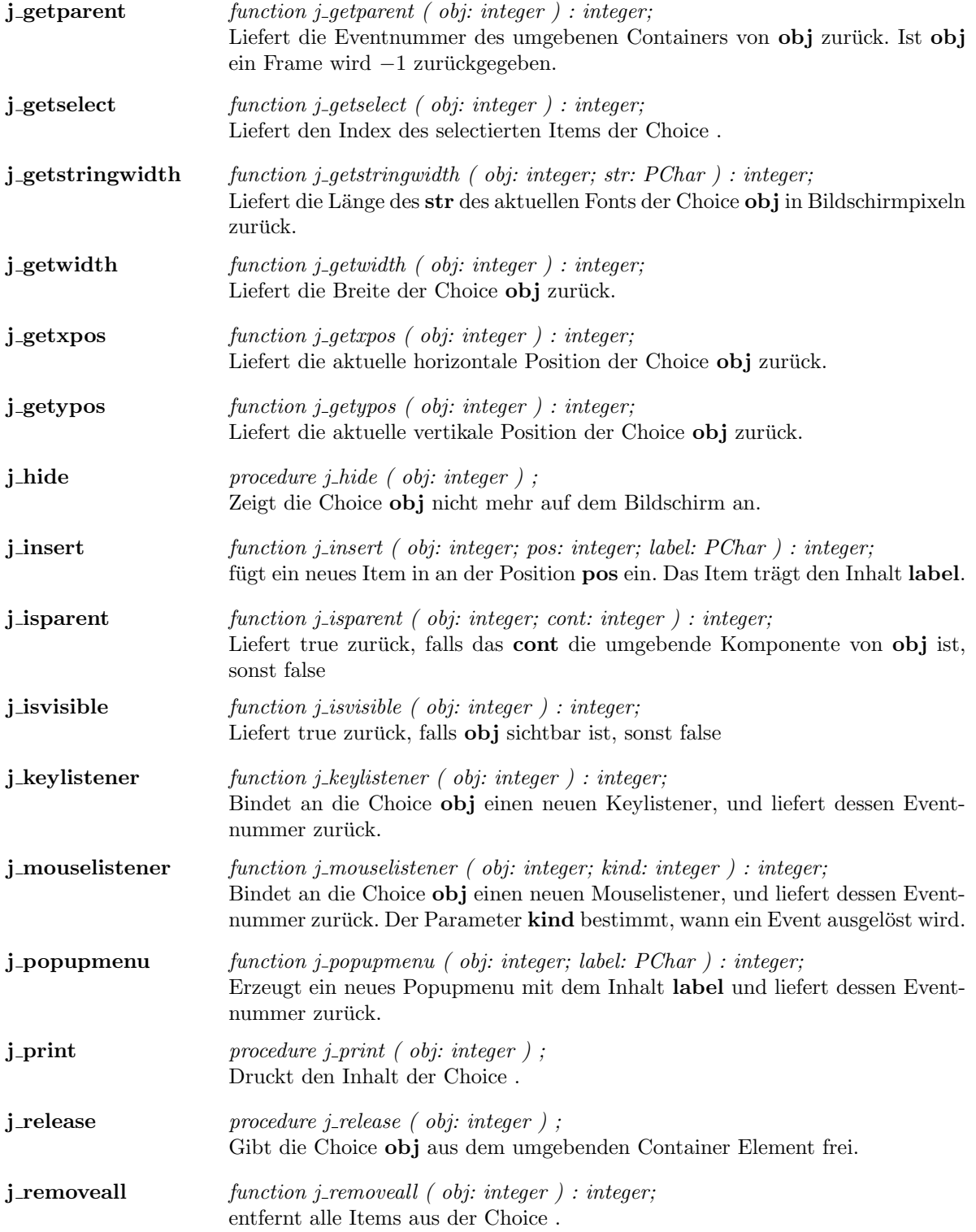

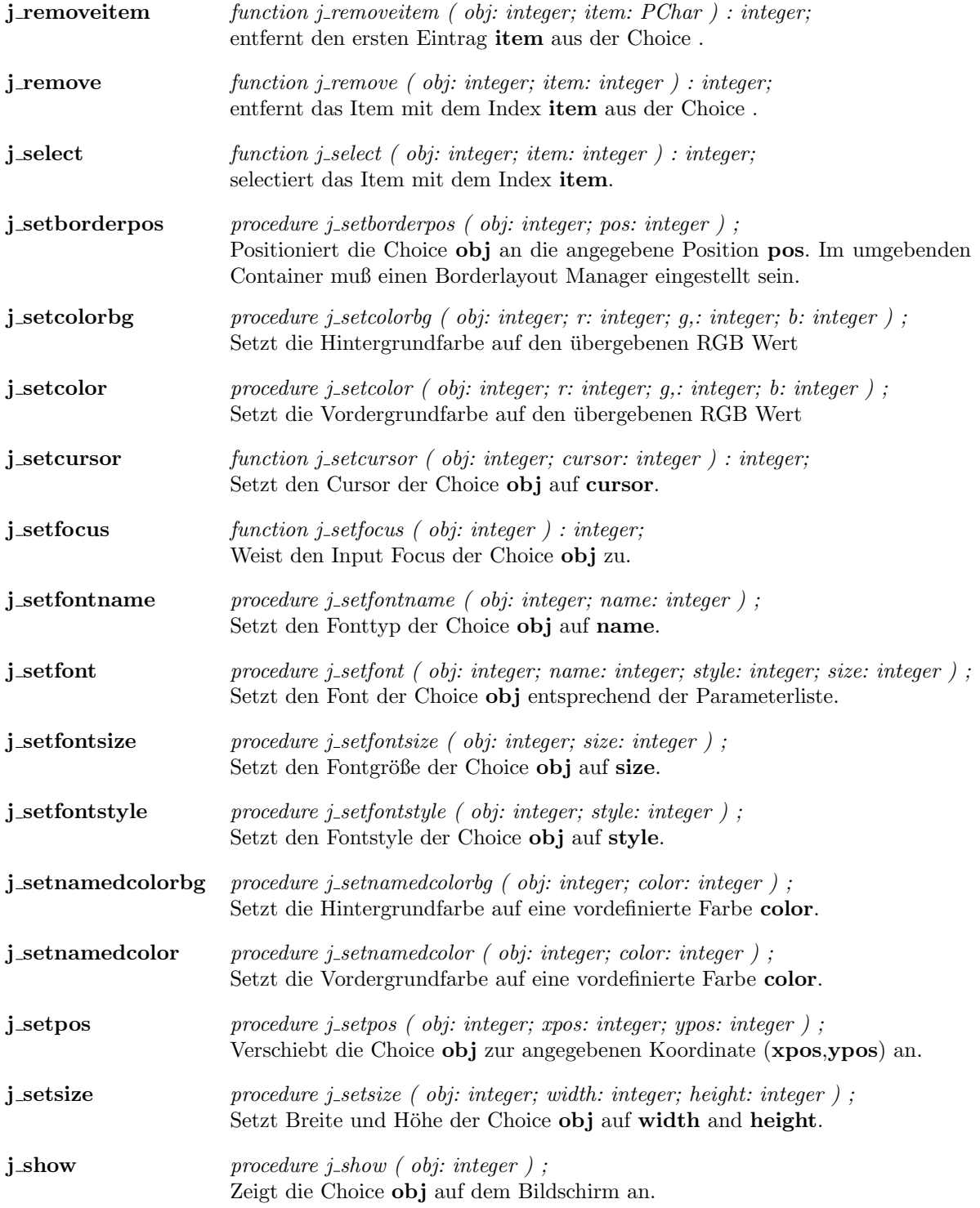

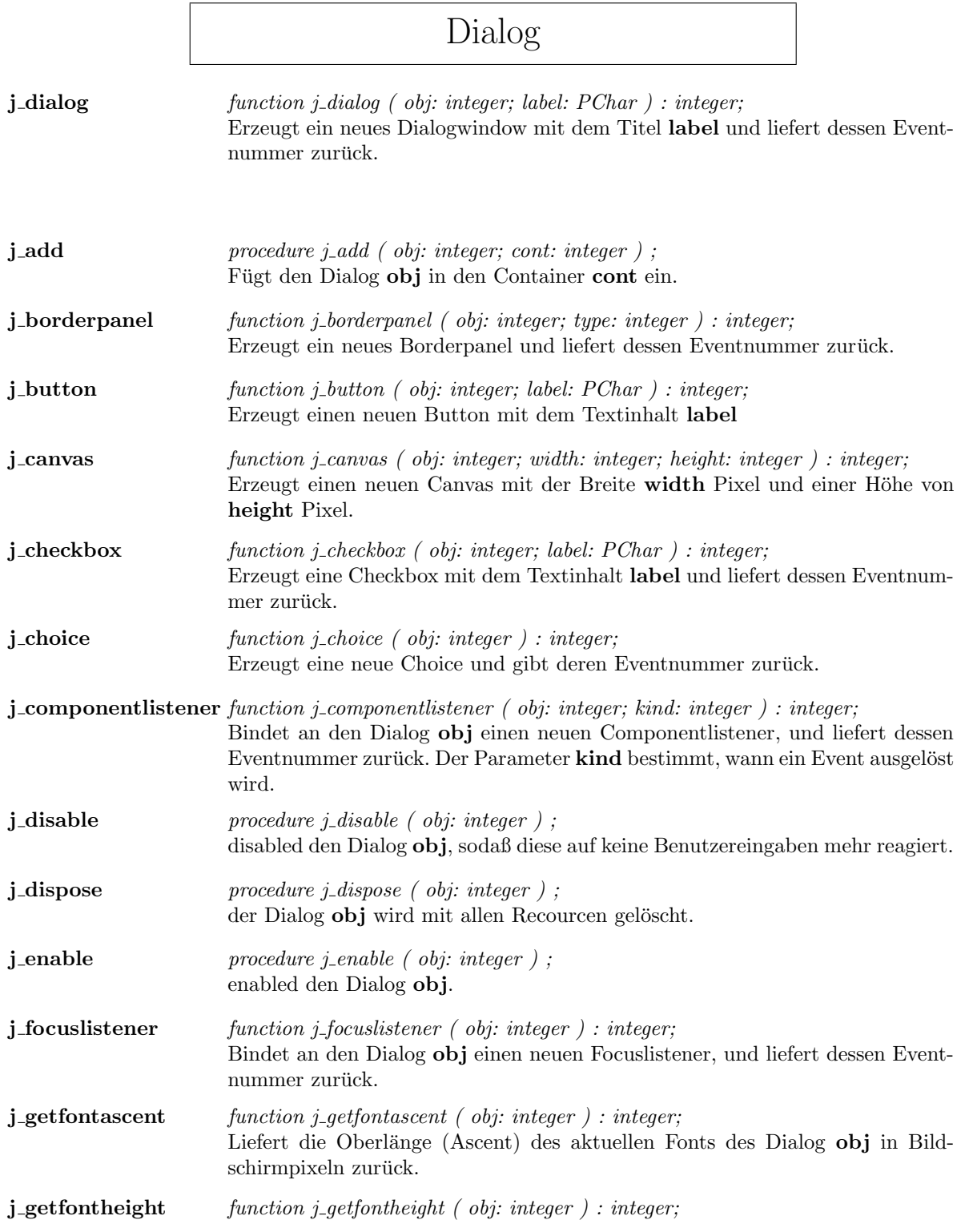

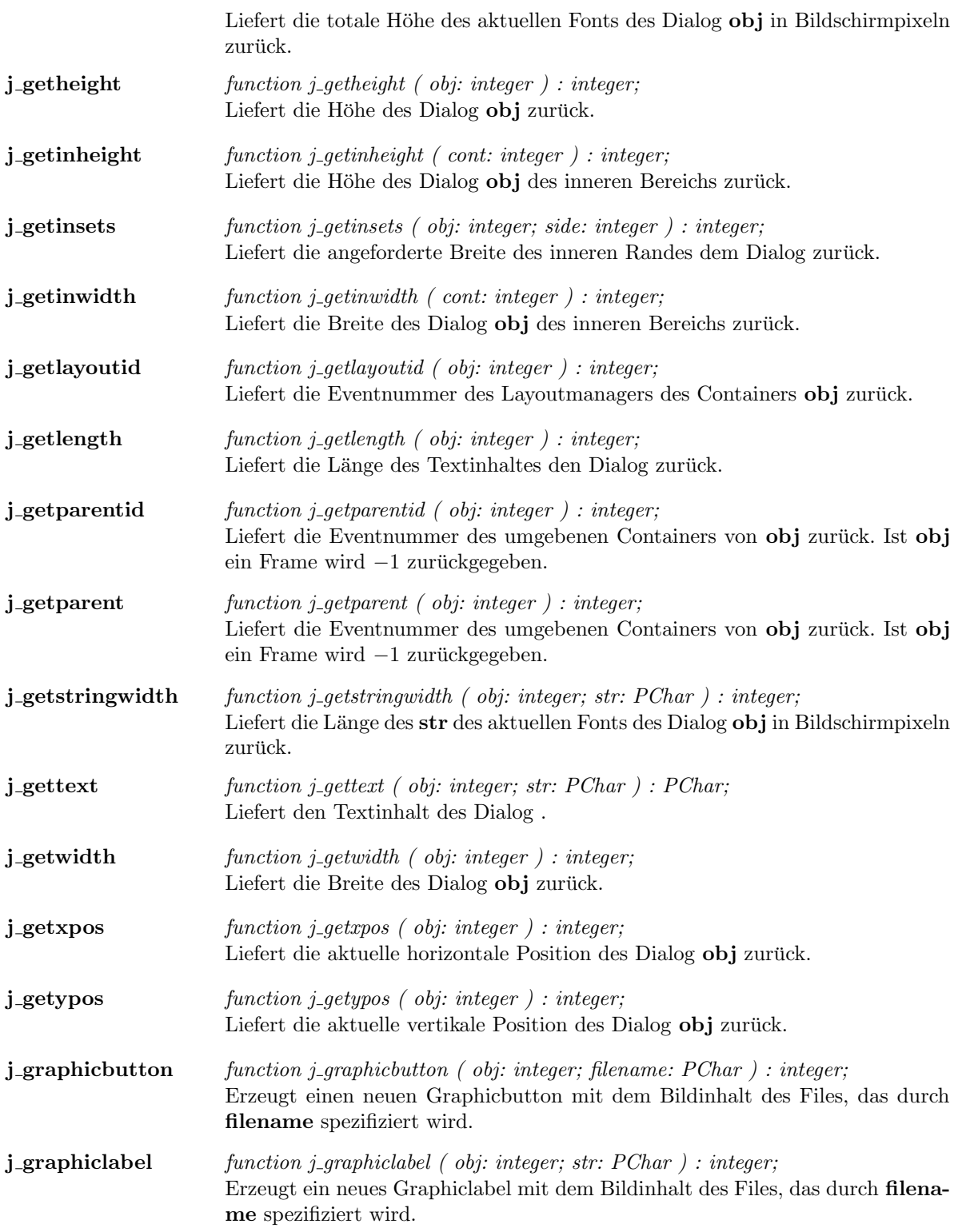

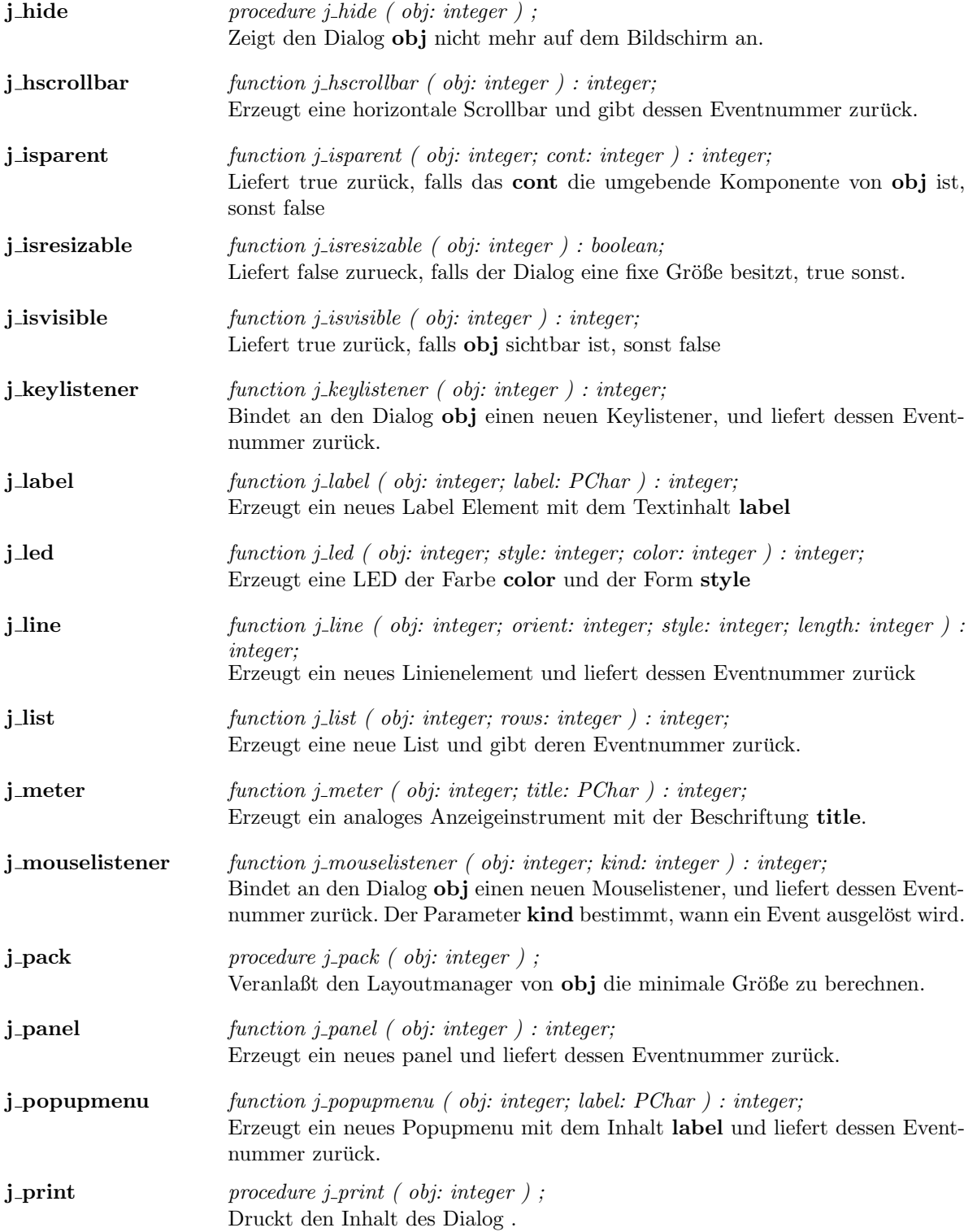

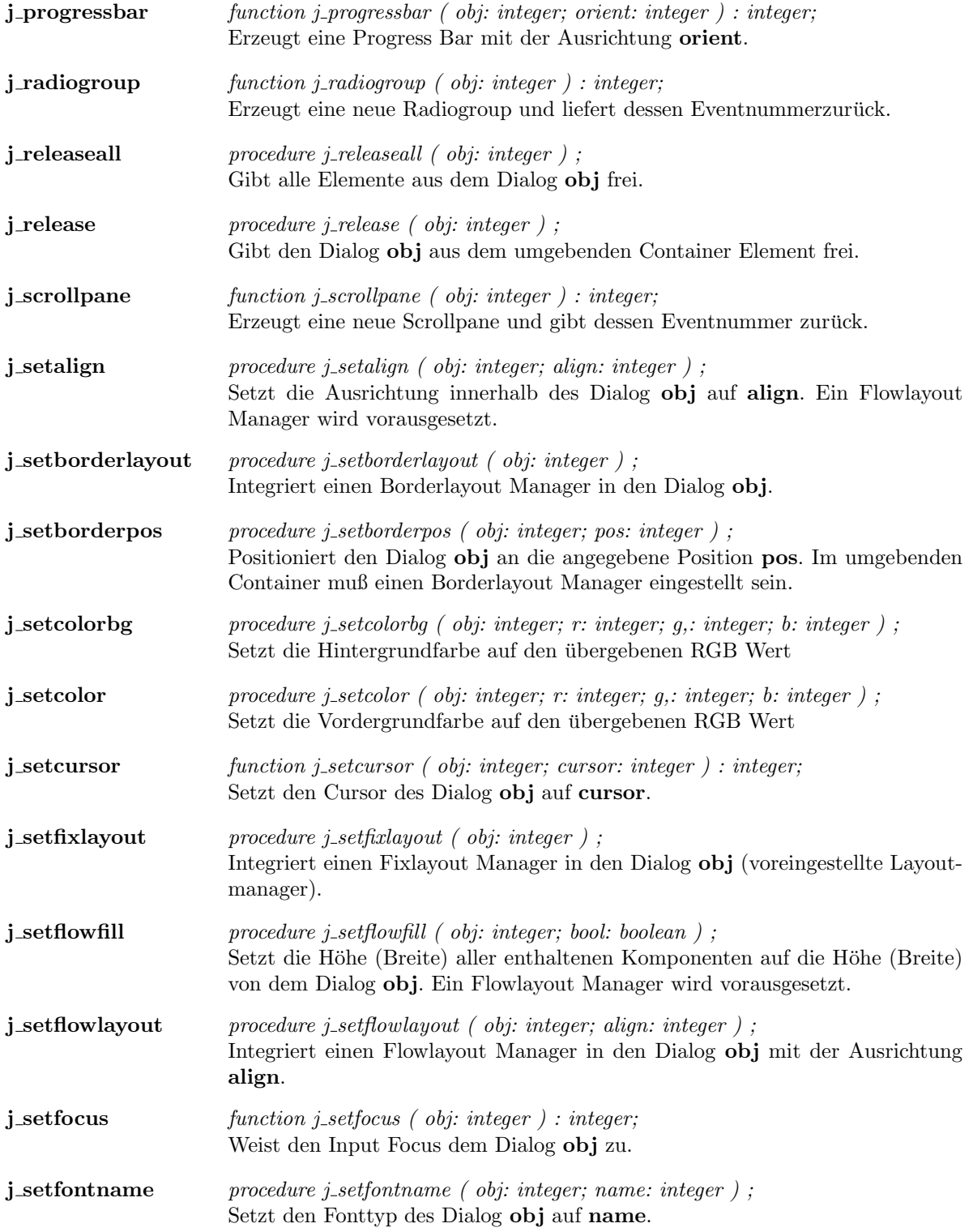

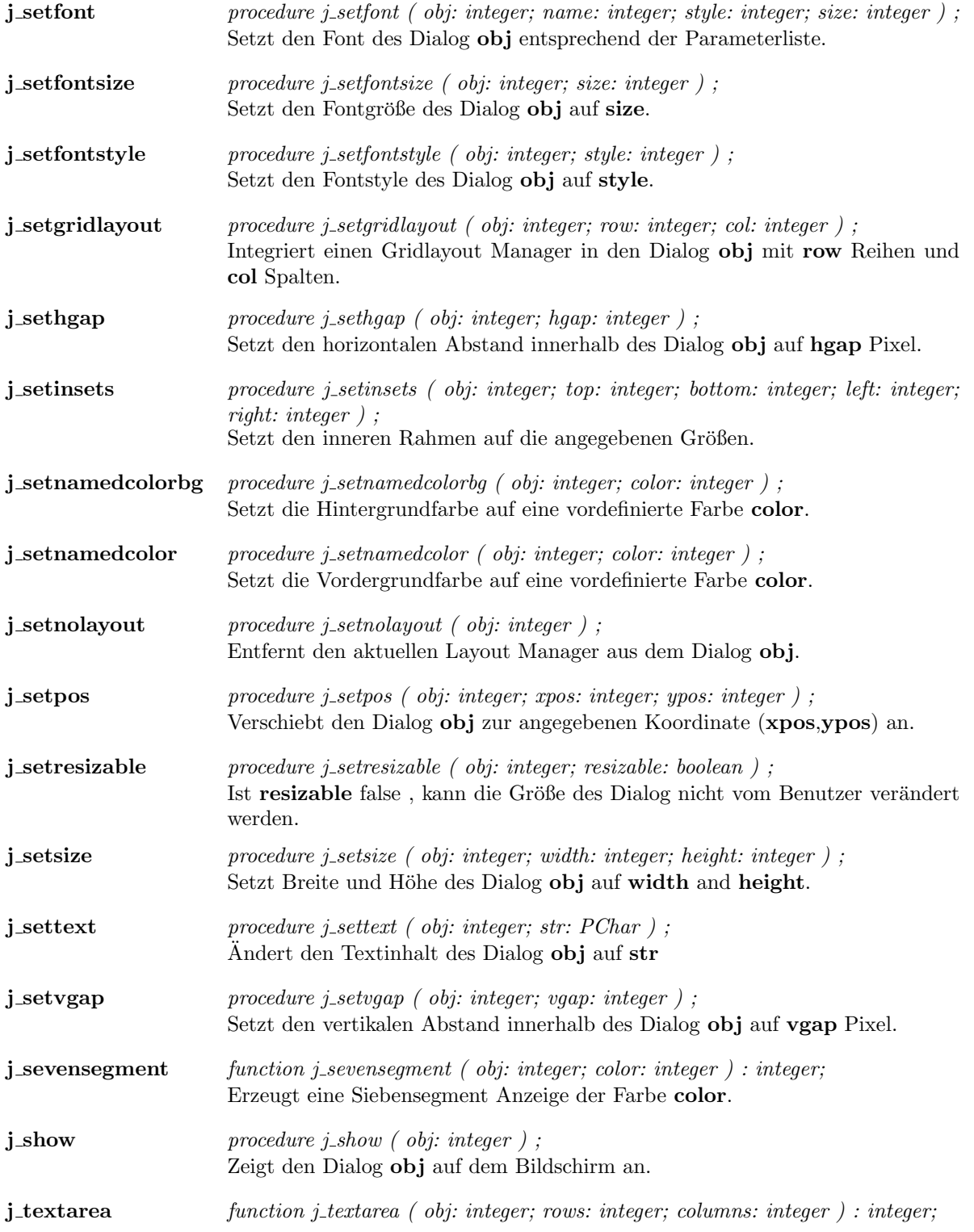
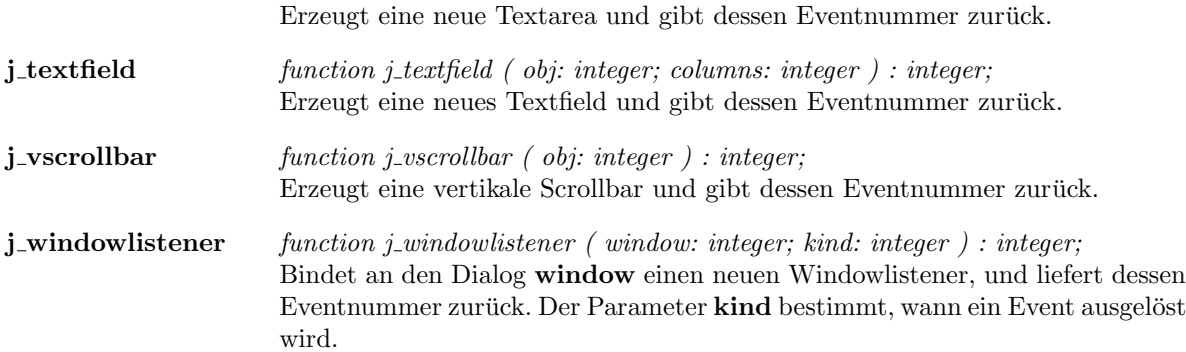

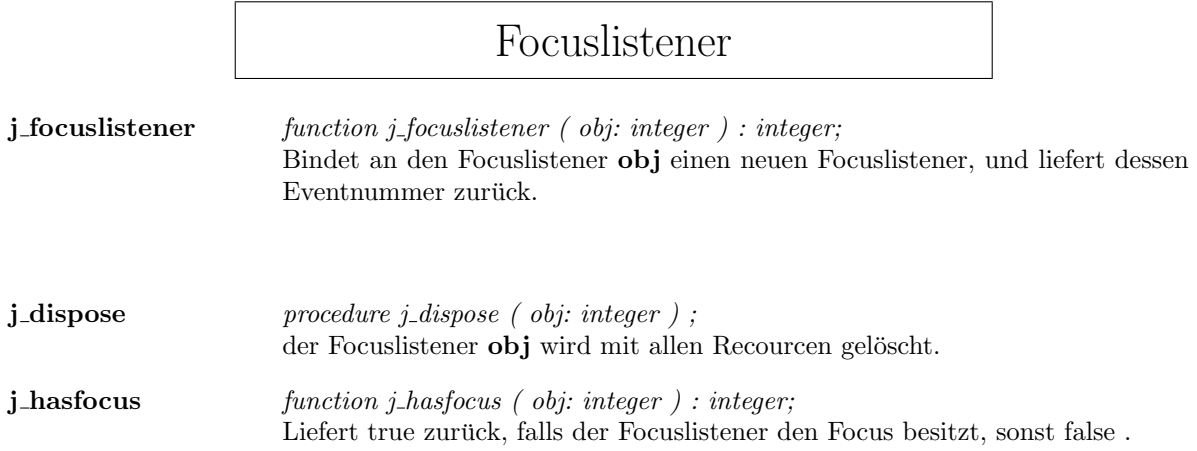

### Frame

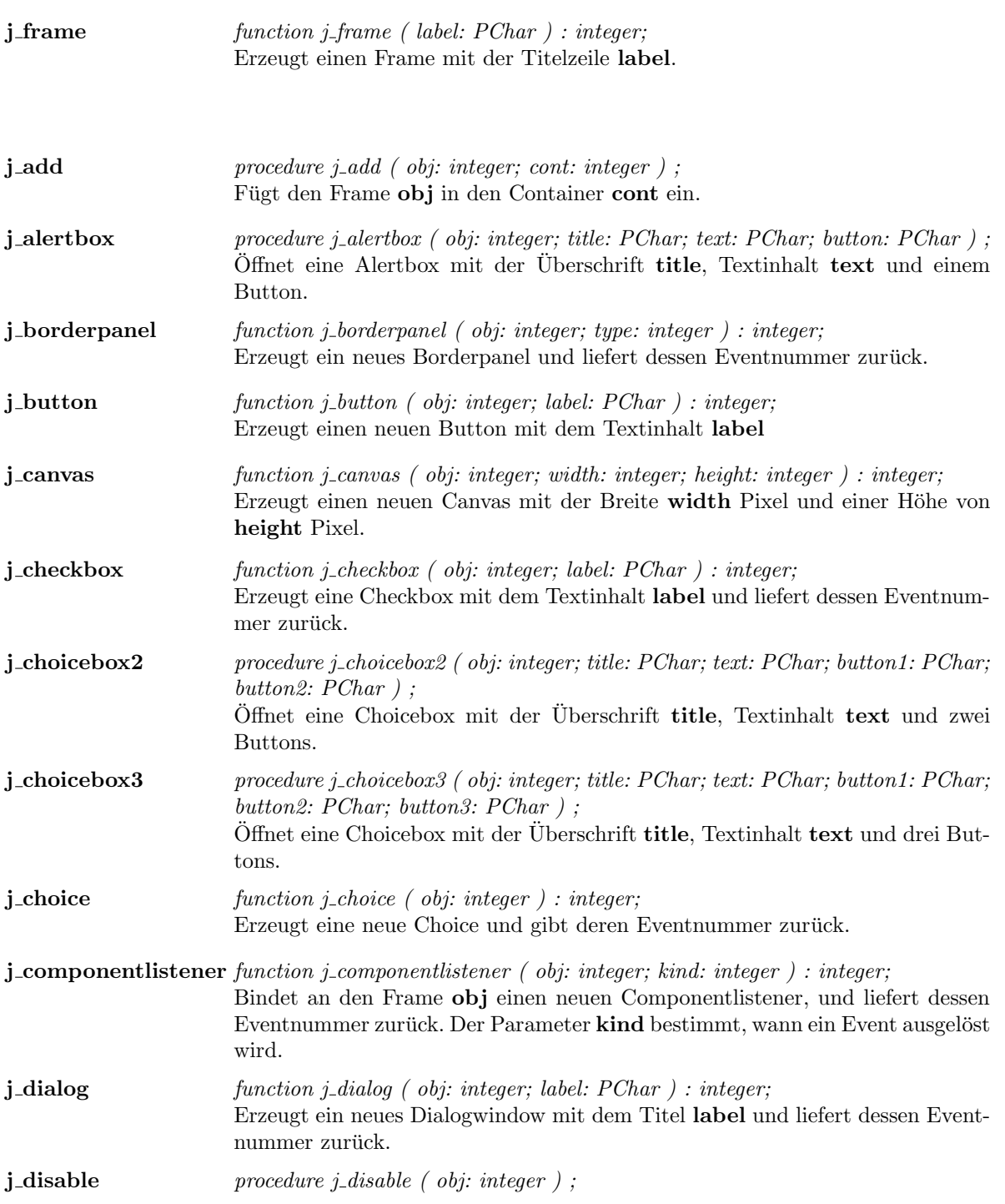

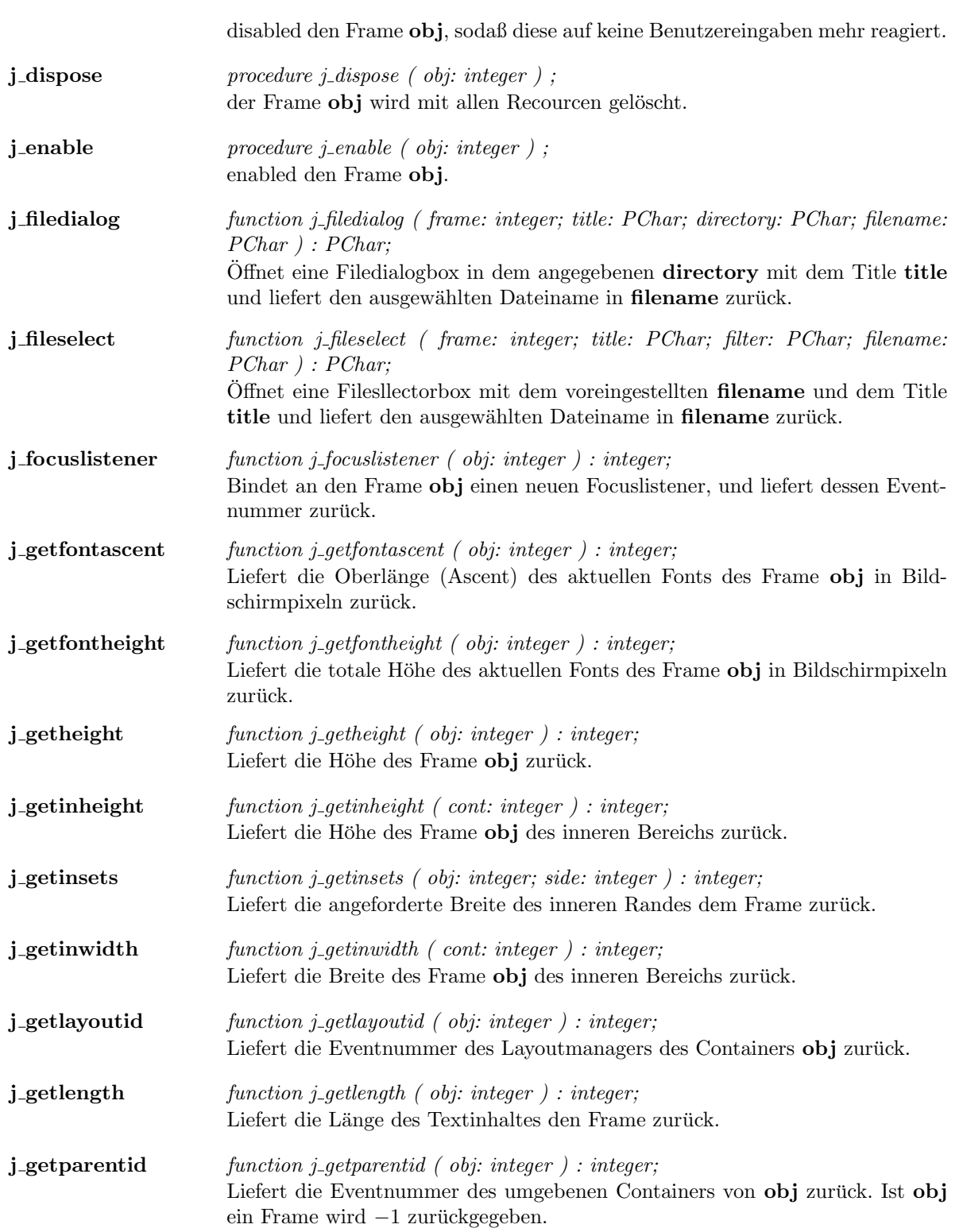

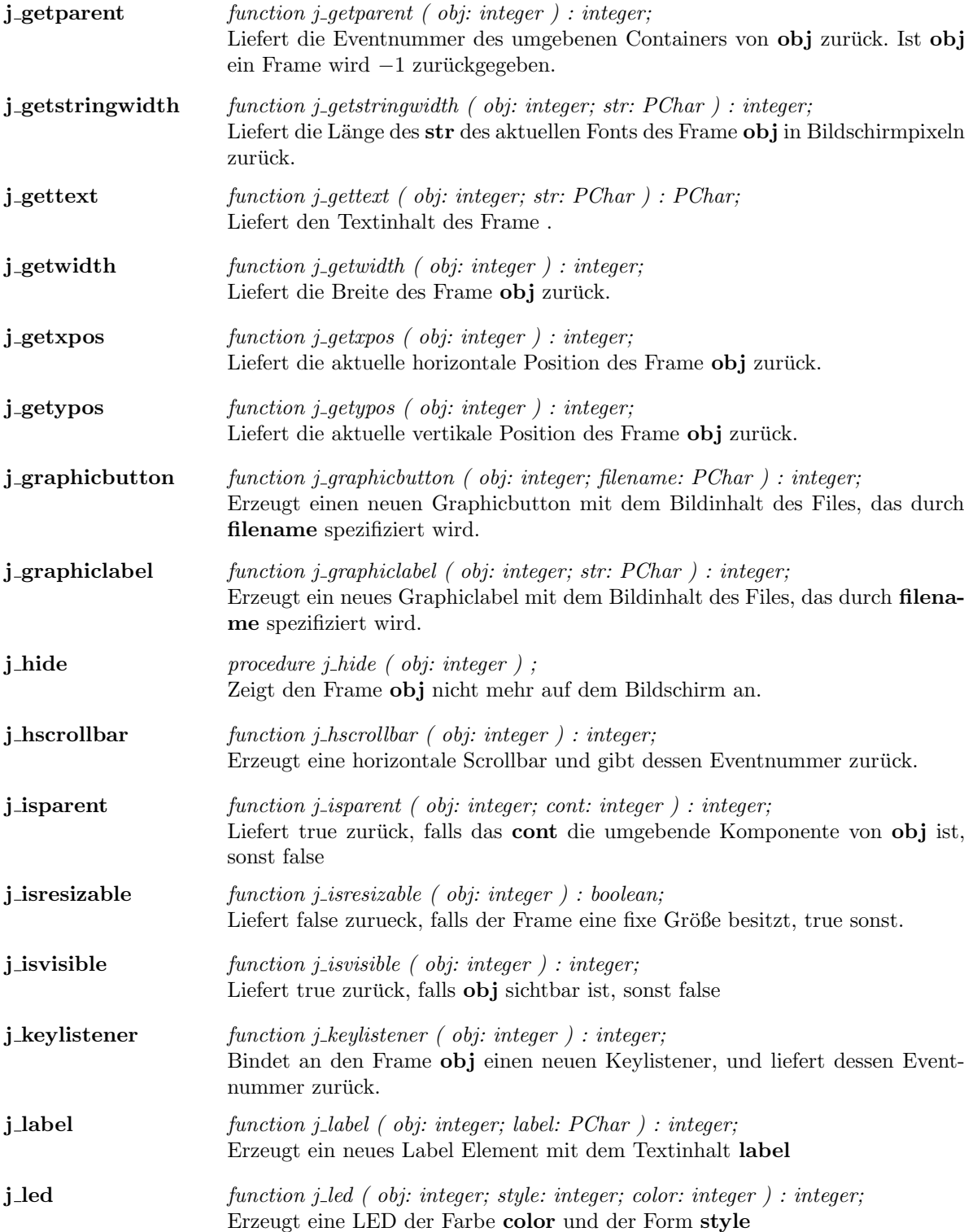

### 42 KAPITEL 1. COMPONENTS

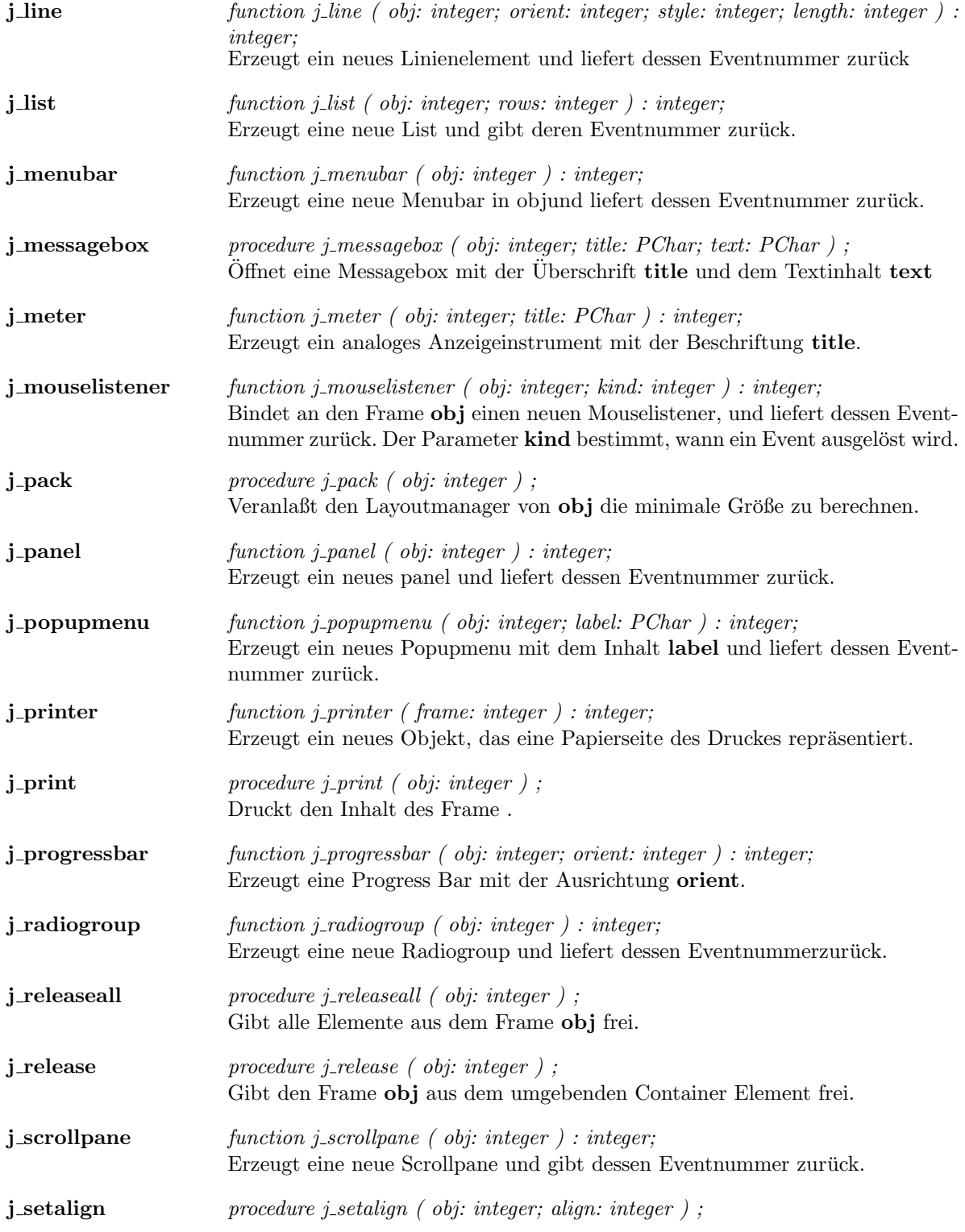

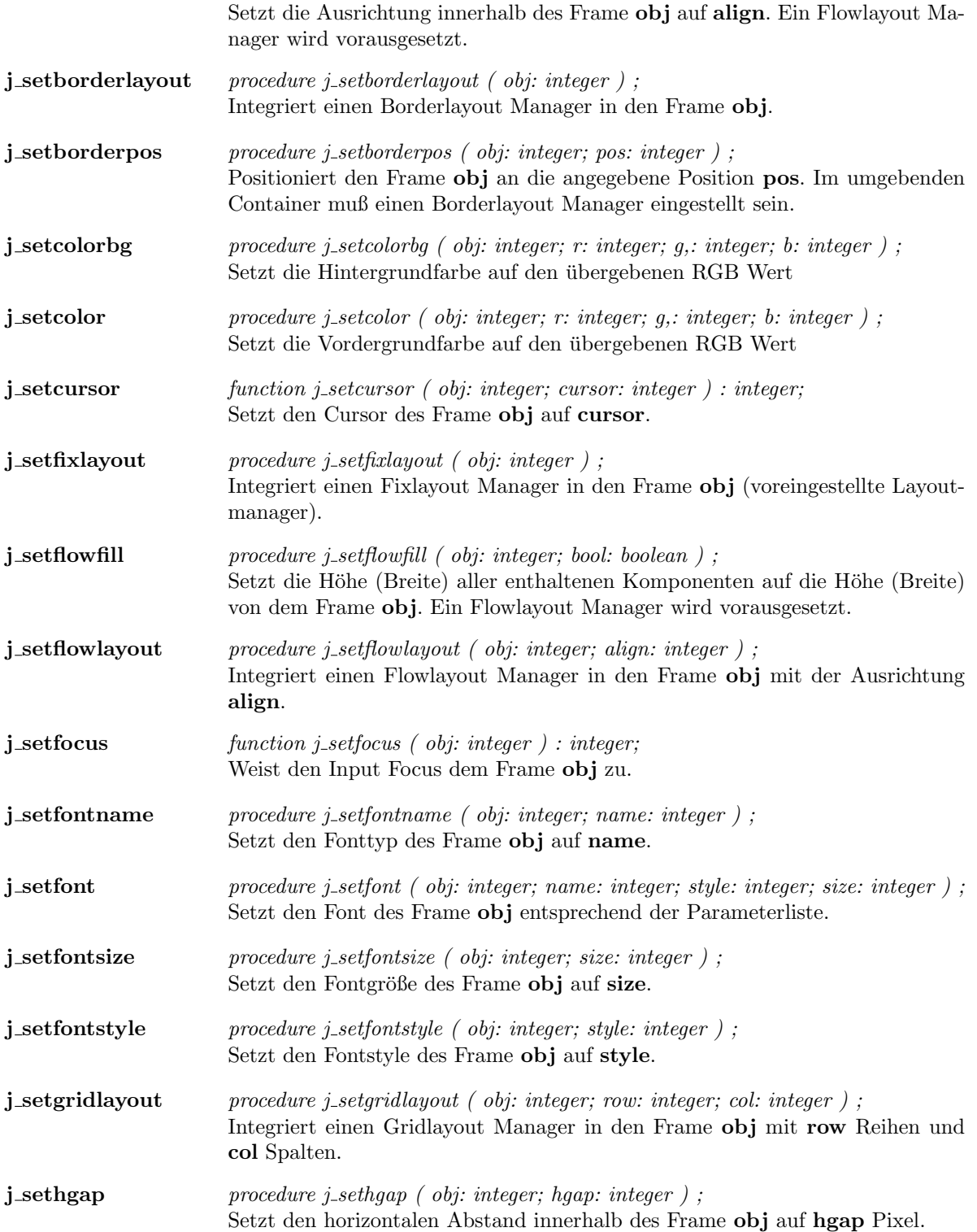

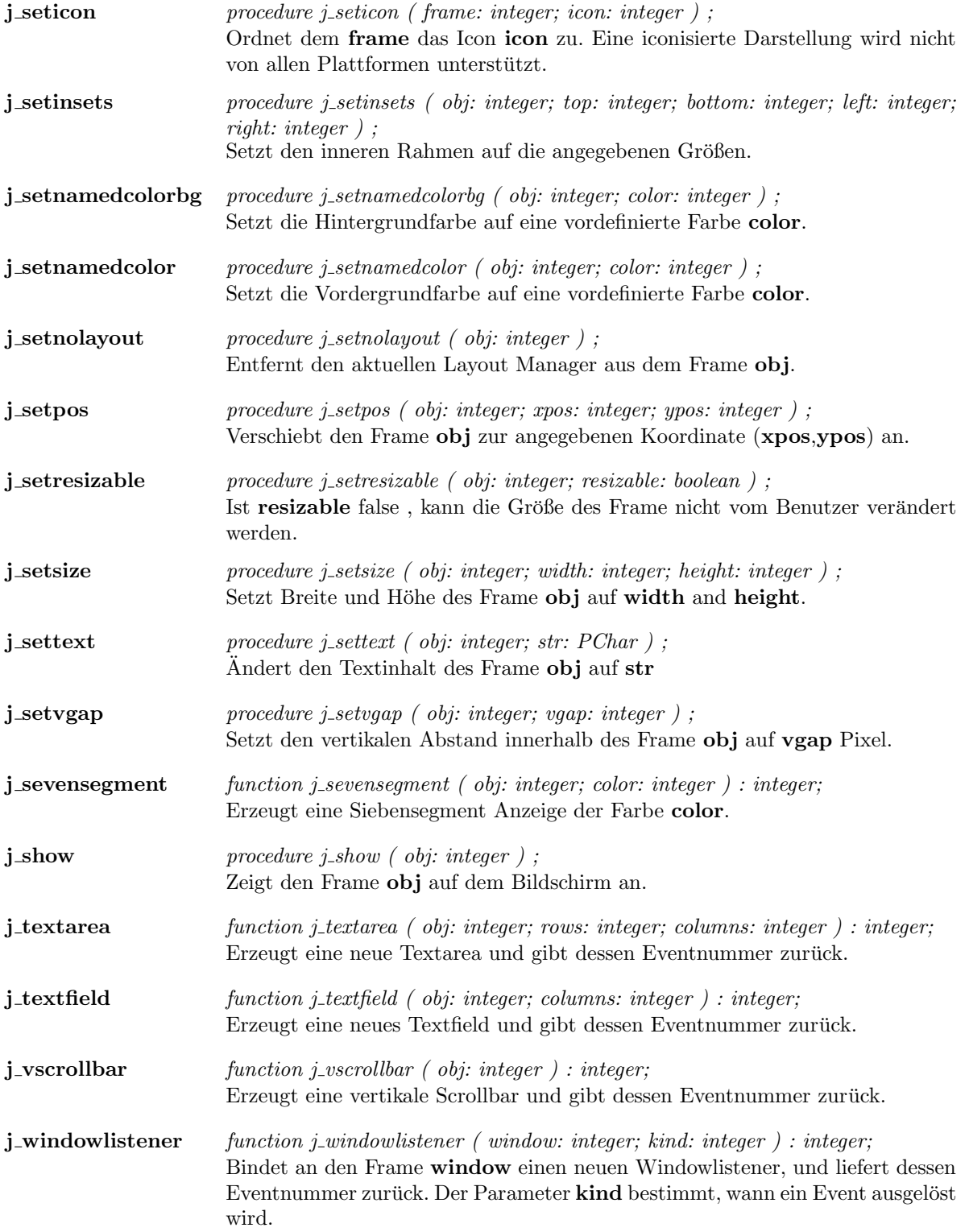

 $j$  window function j window ( obj: integer ) : integer; Erzeugt ein neues Window und liefert dessen Eventnummer zurück.

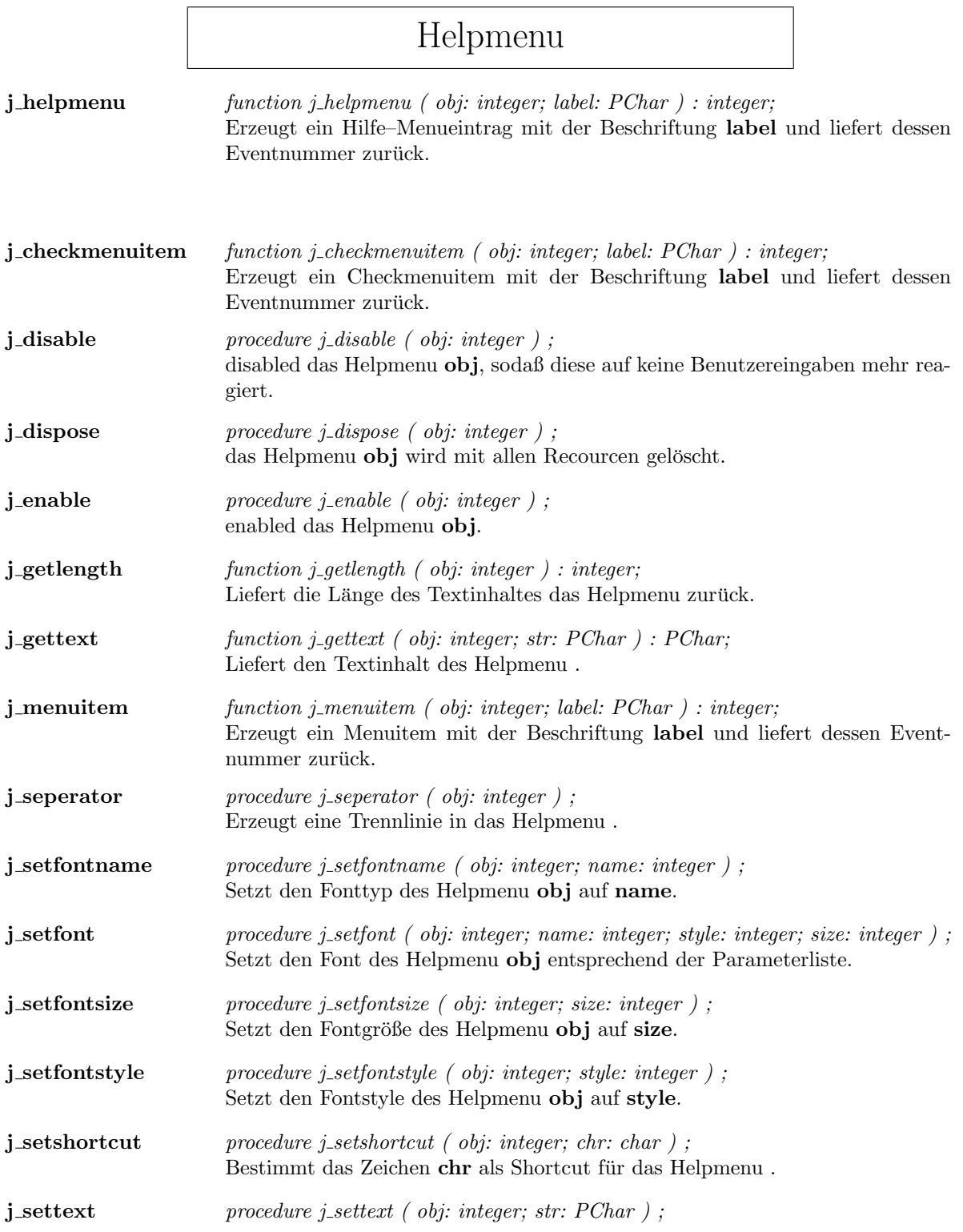

Ändert den Textinhalt des Helpmenu ${\bf obj}$ auf ${\bf str}$ 

 $\overline{\phantom{a}}$ 

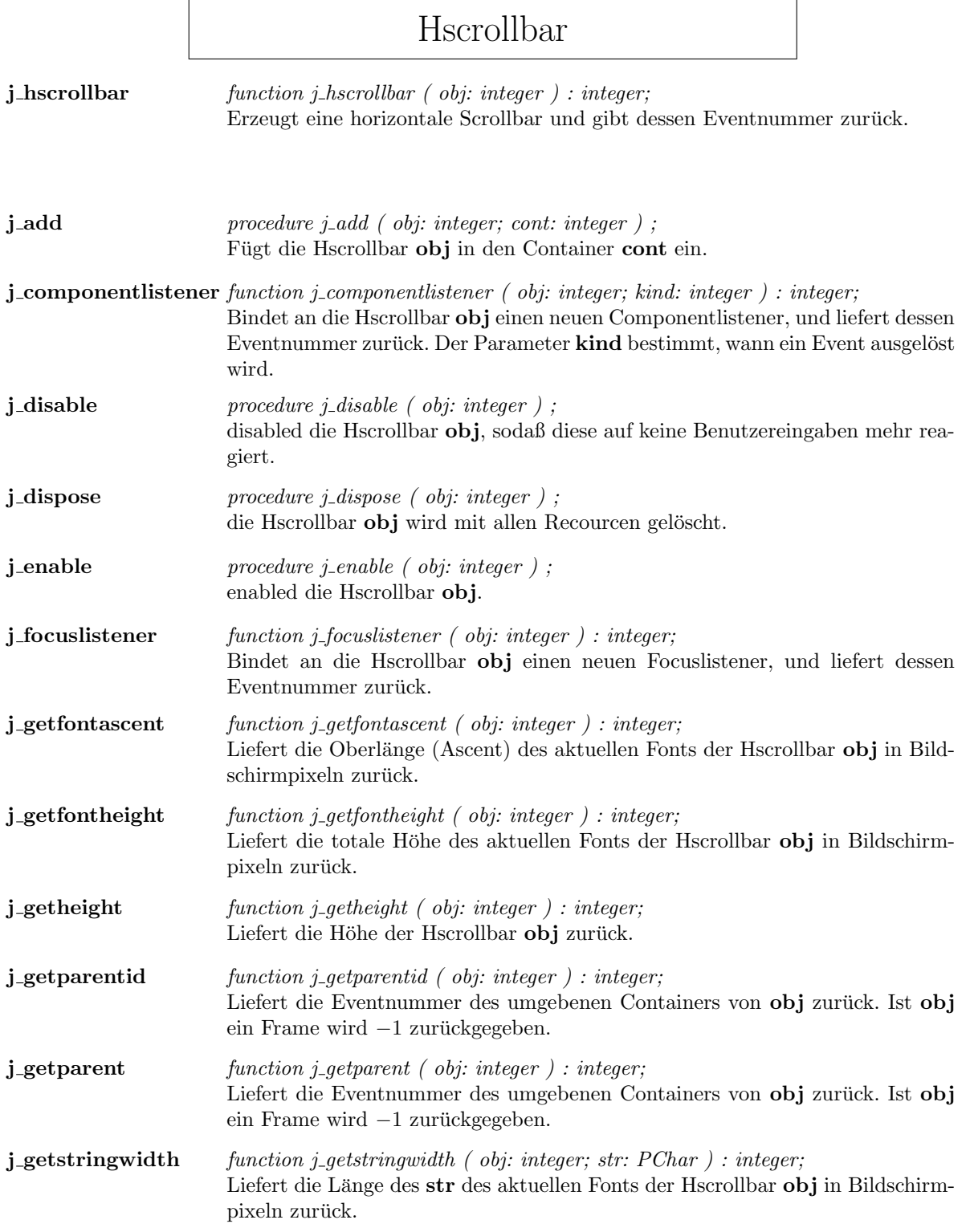

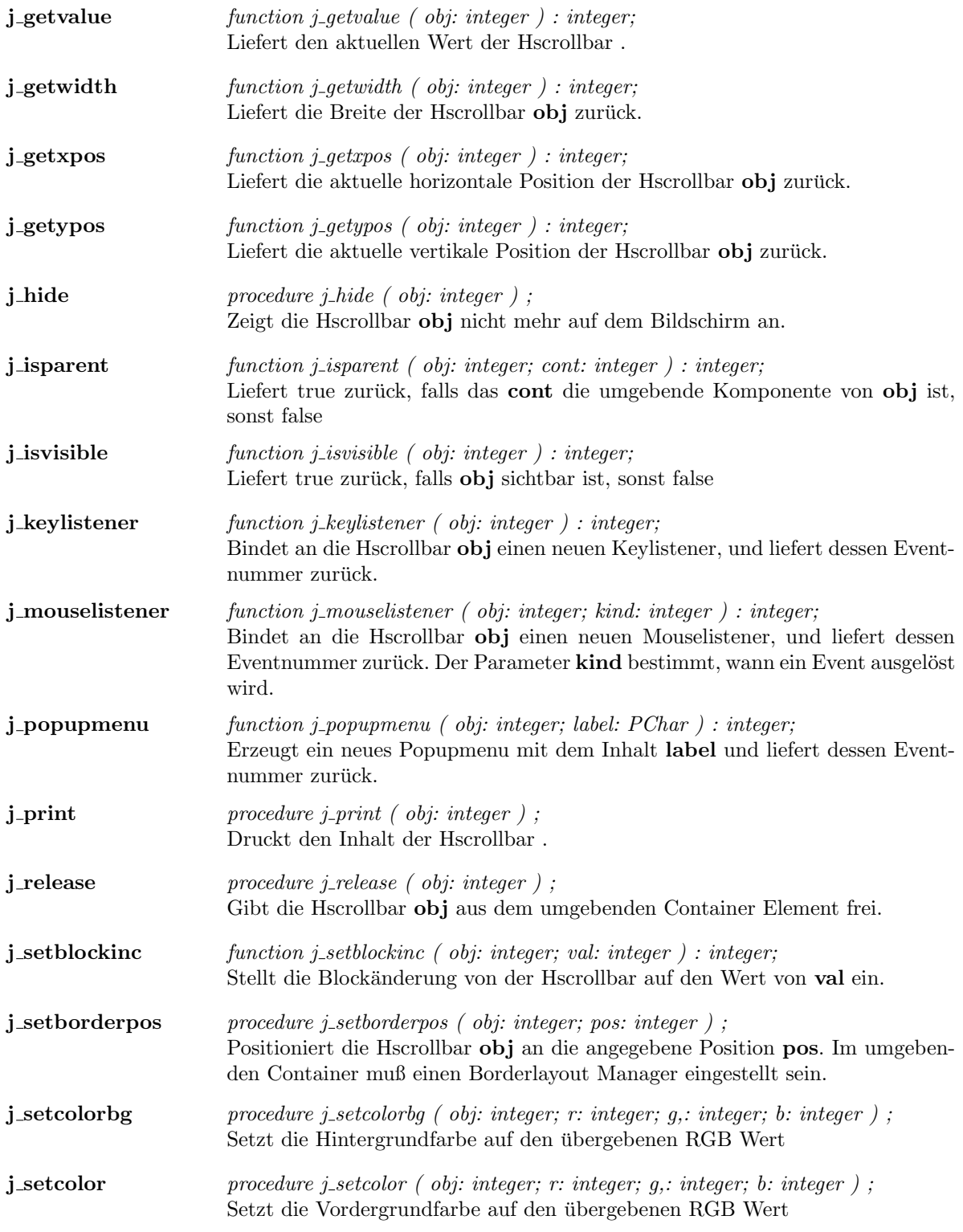

### 50 KAPITEL 1. COMPONENTS

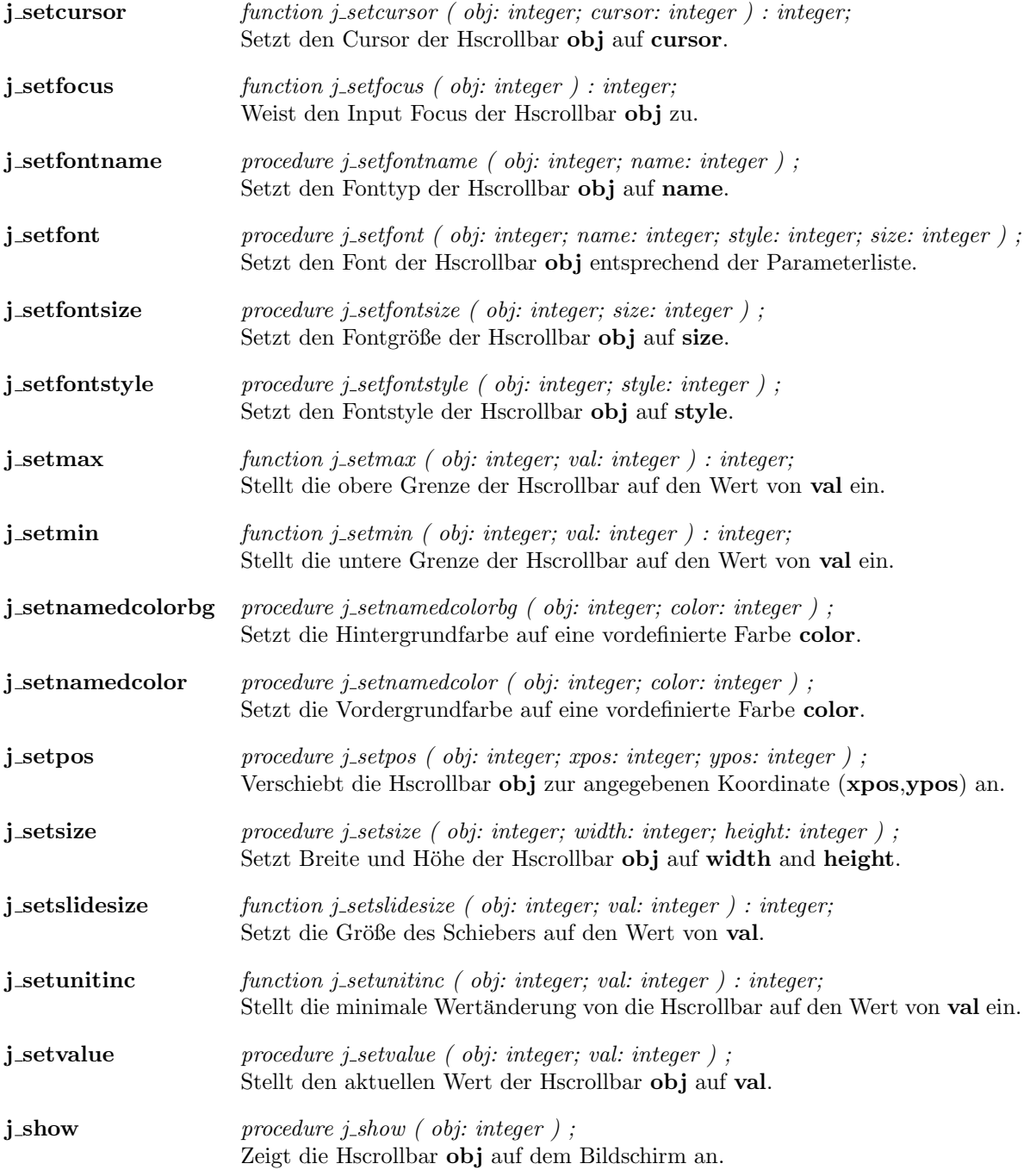

# Graphicbutton

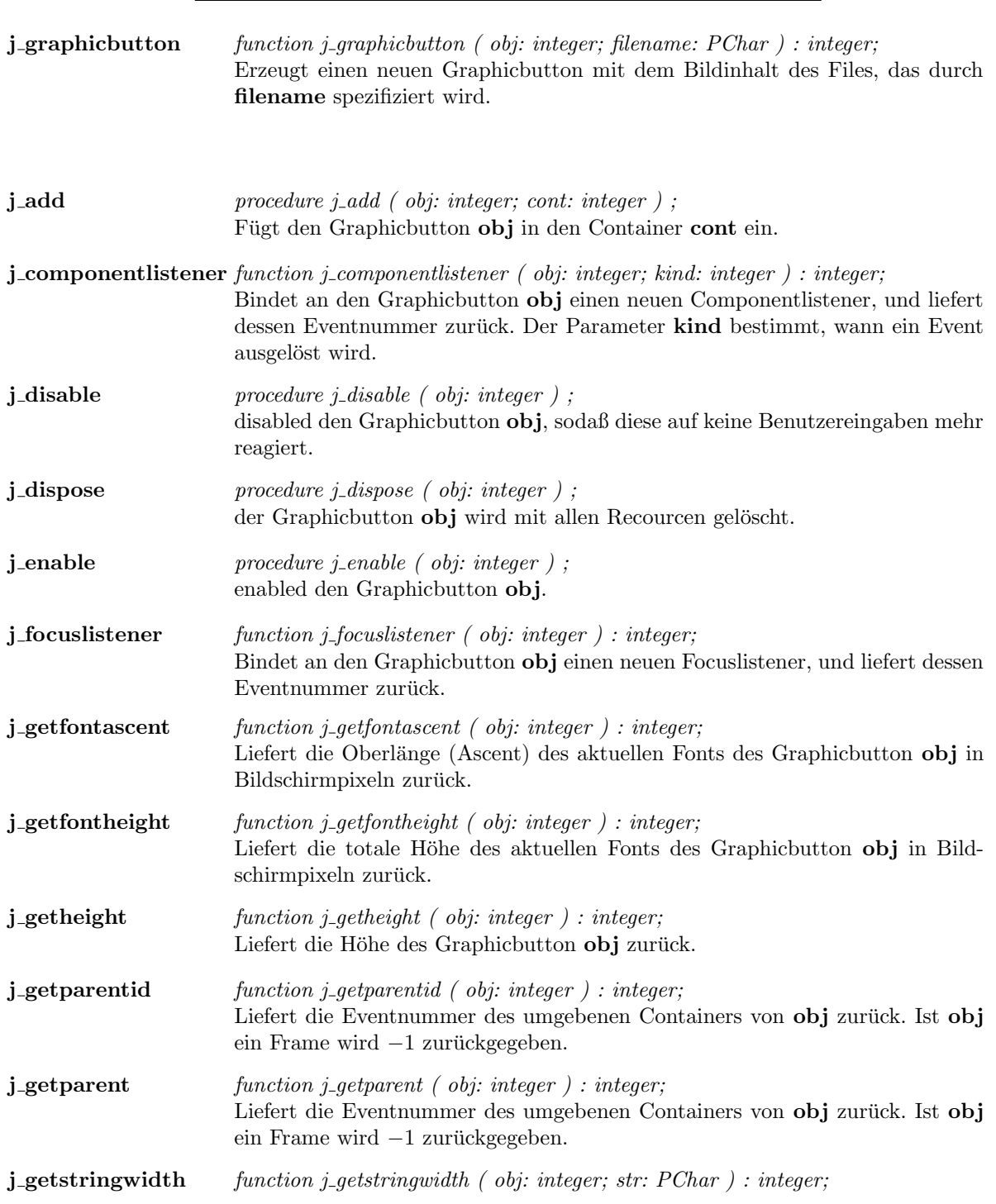

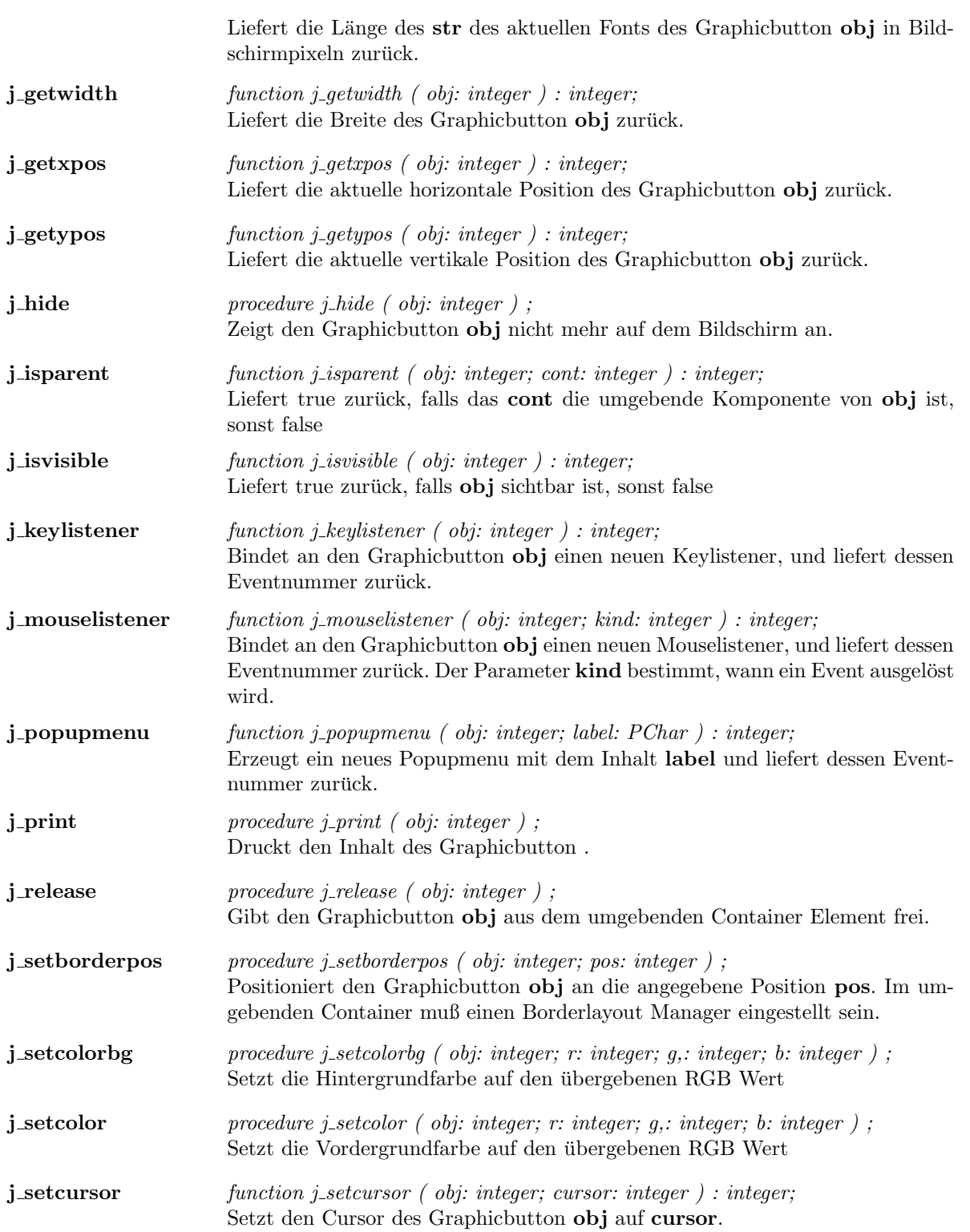

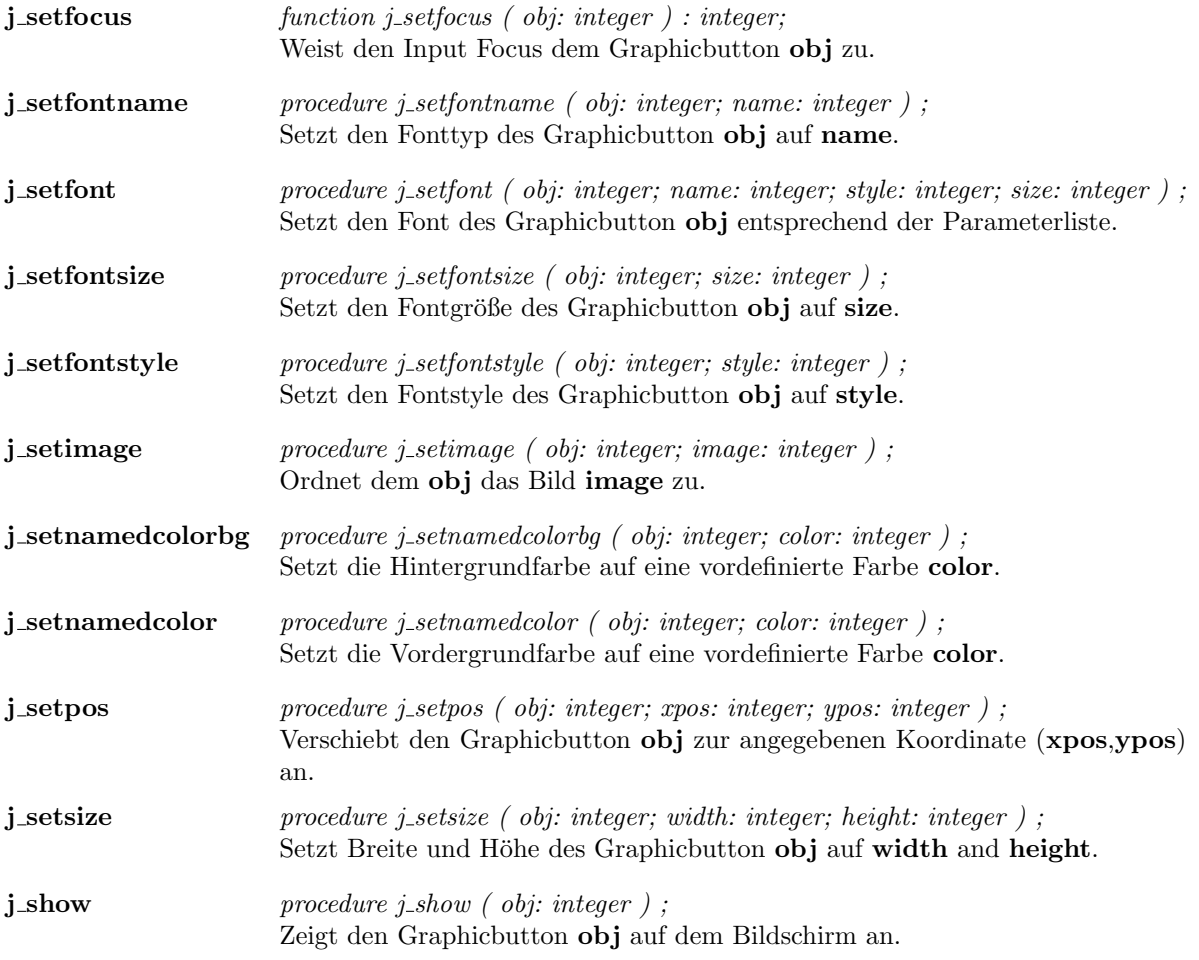

 $\overline{a}$ 

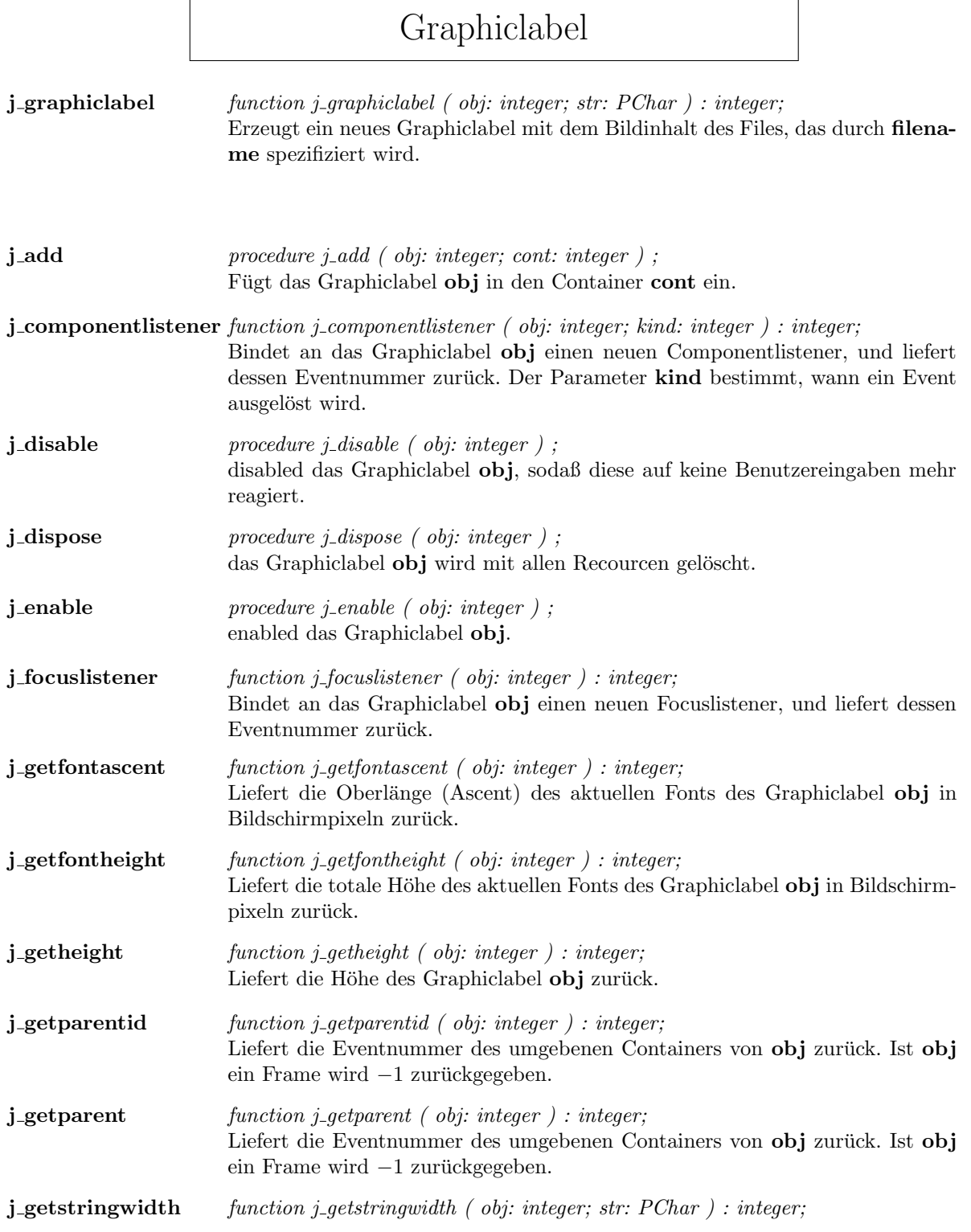

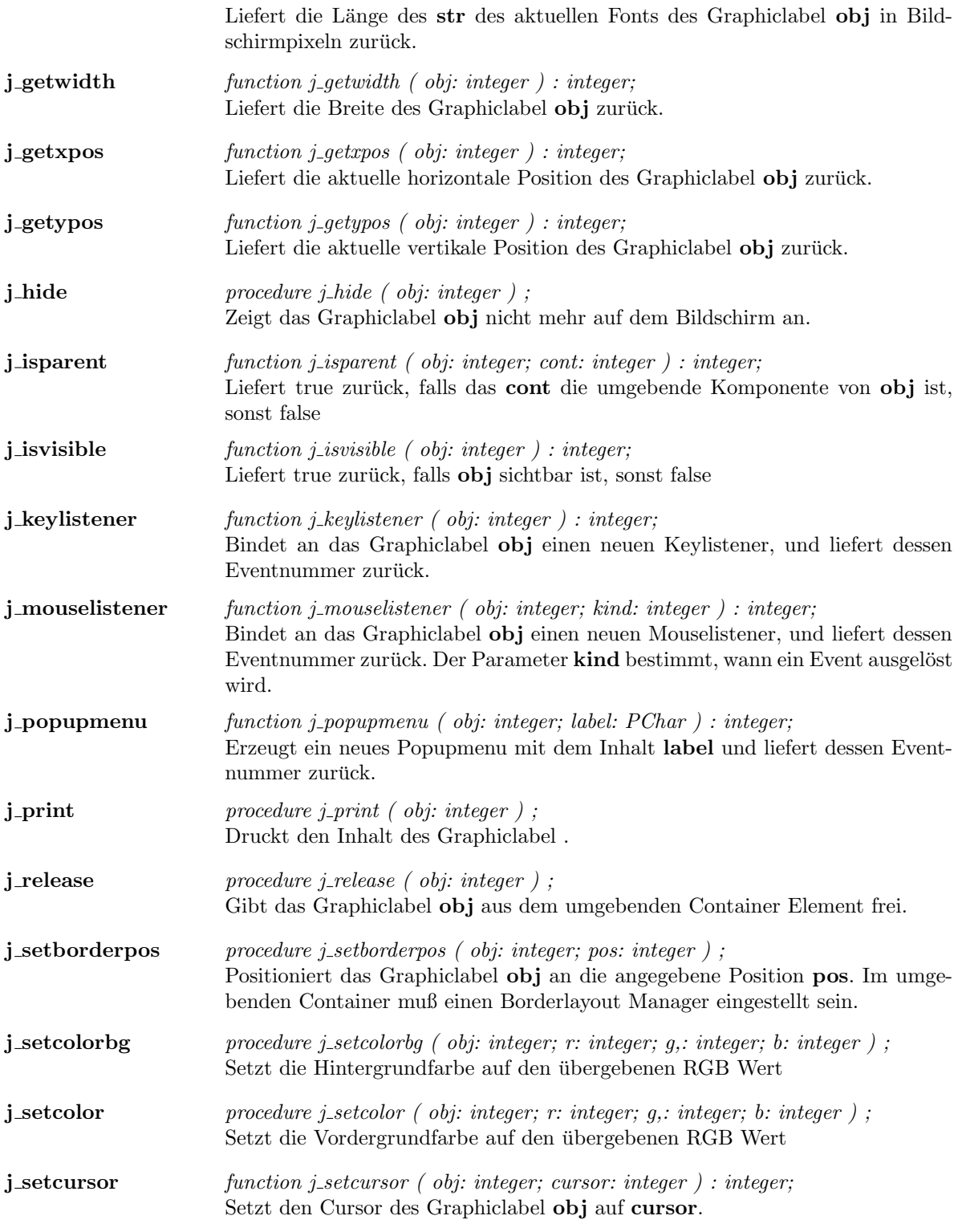

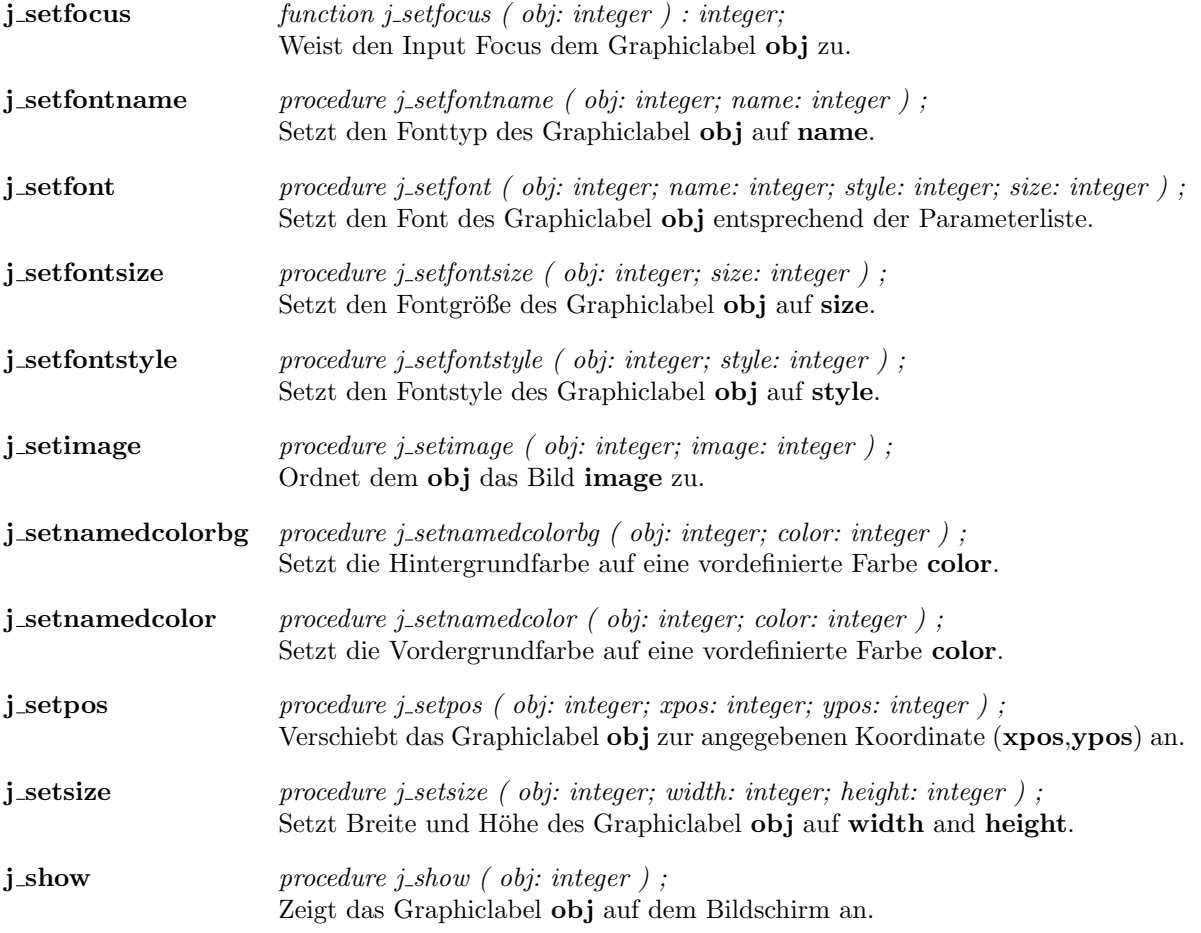

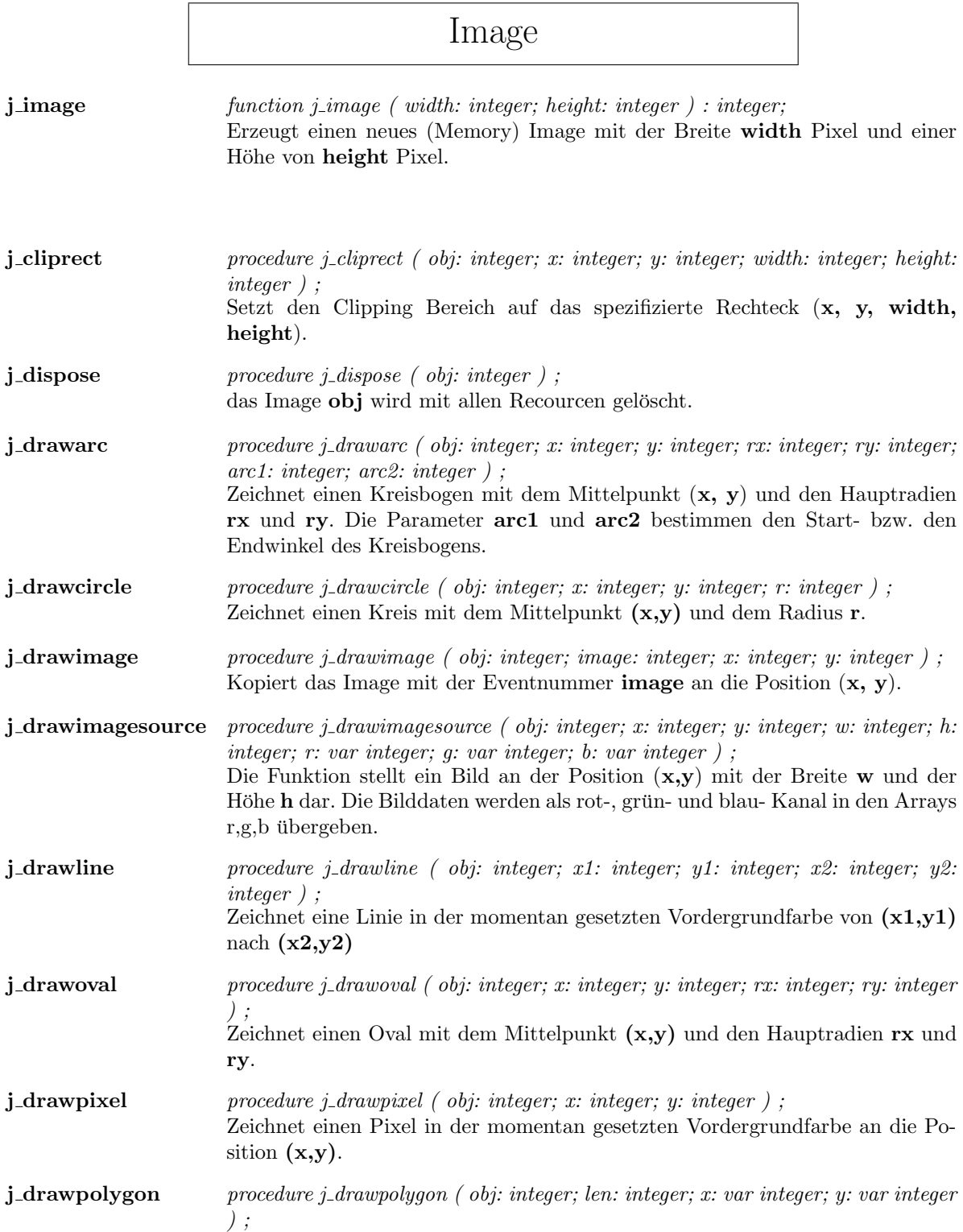

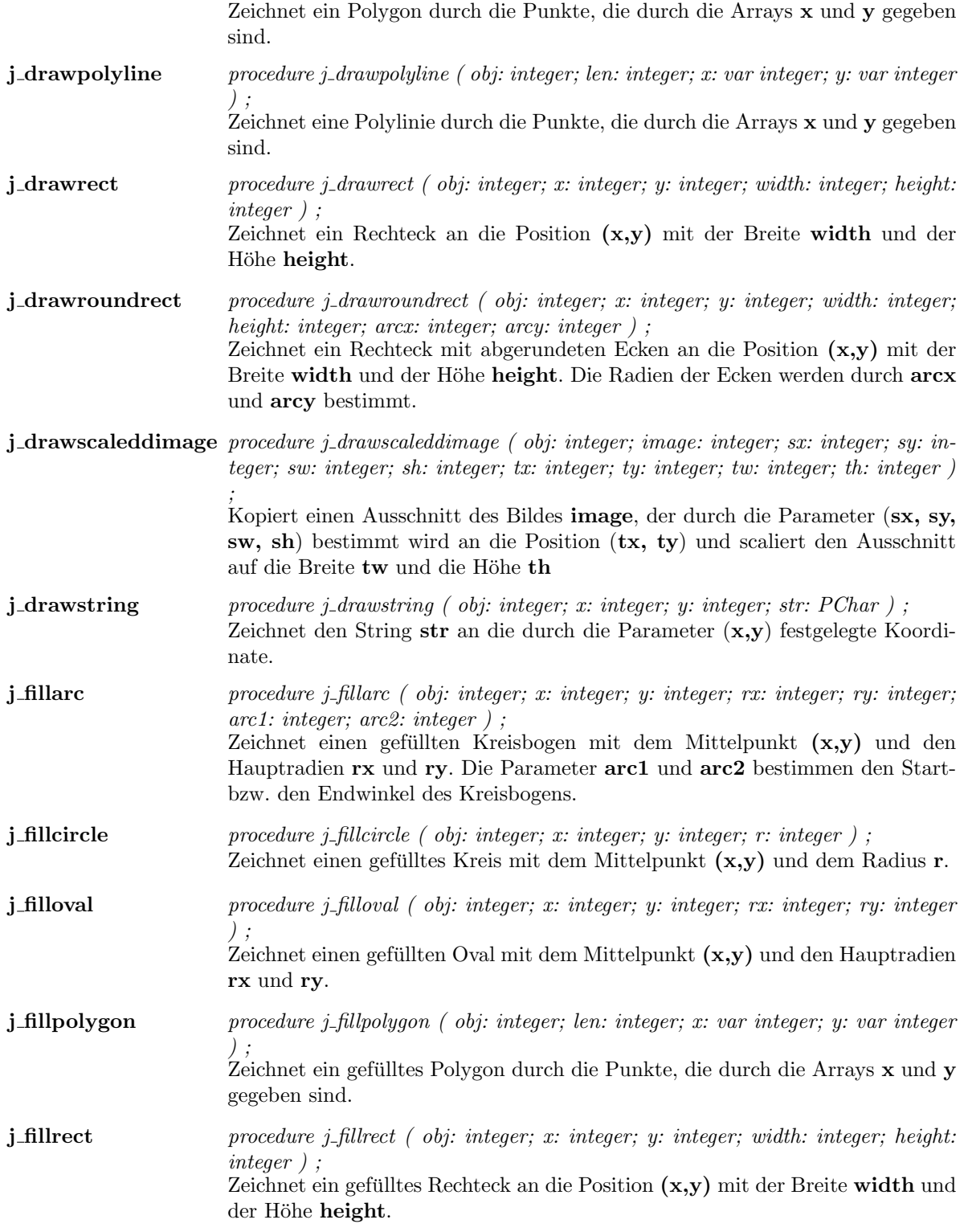

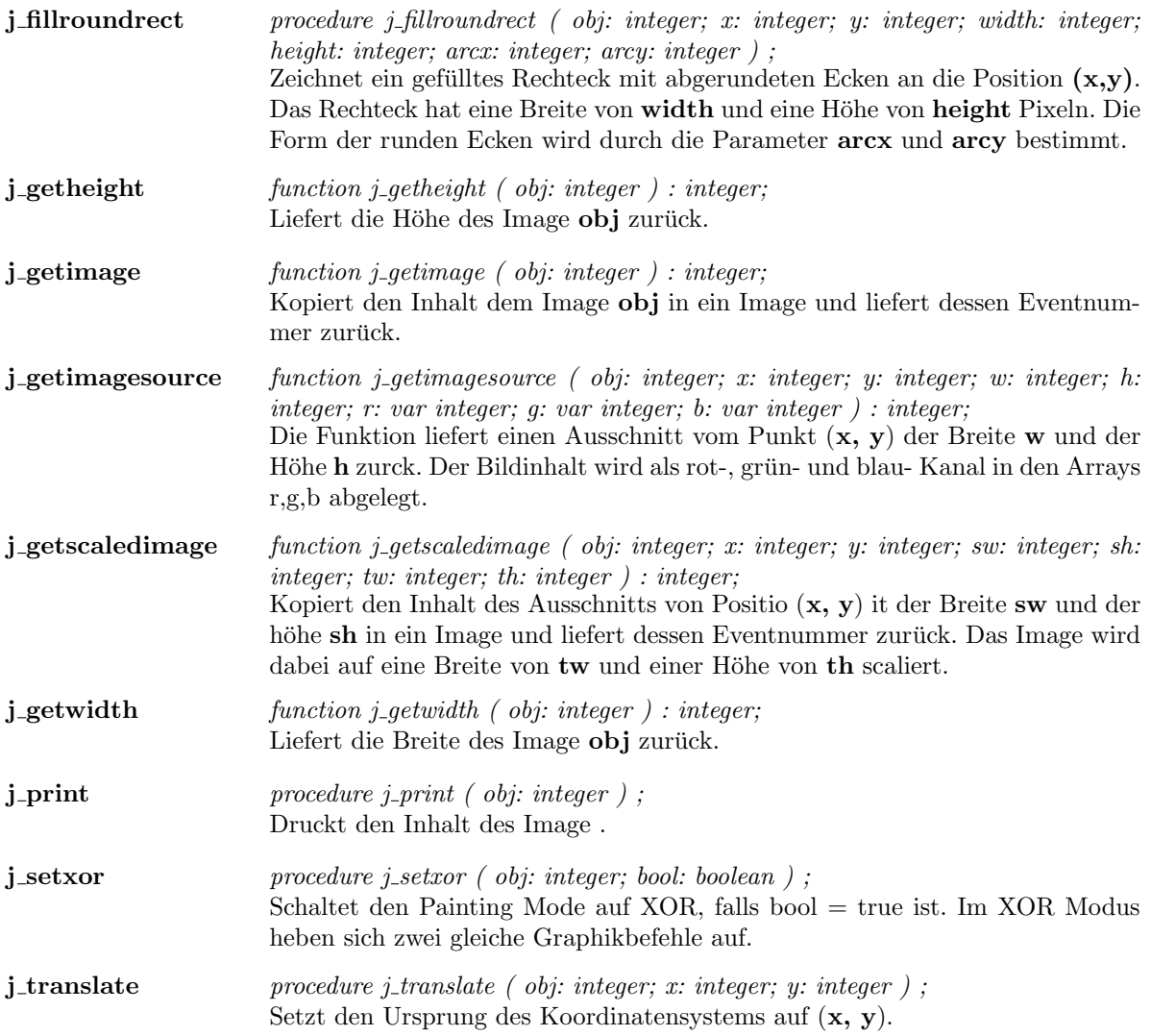

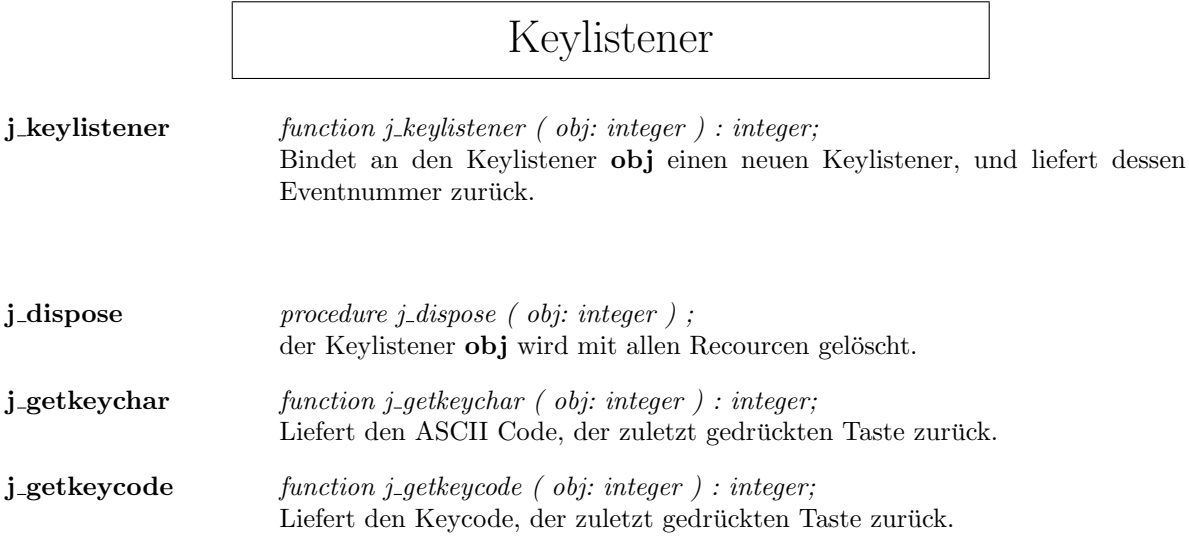

## Label

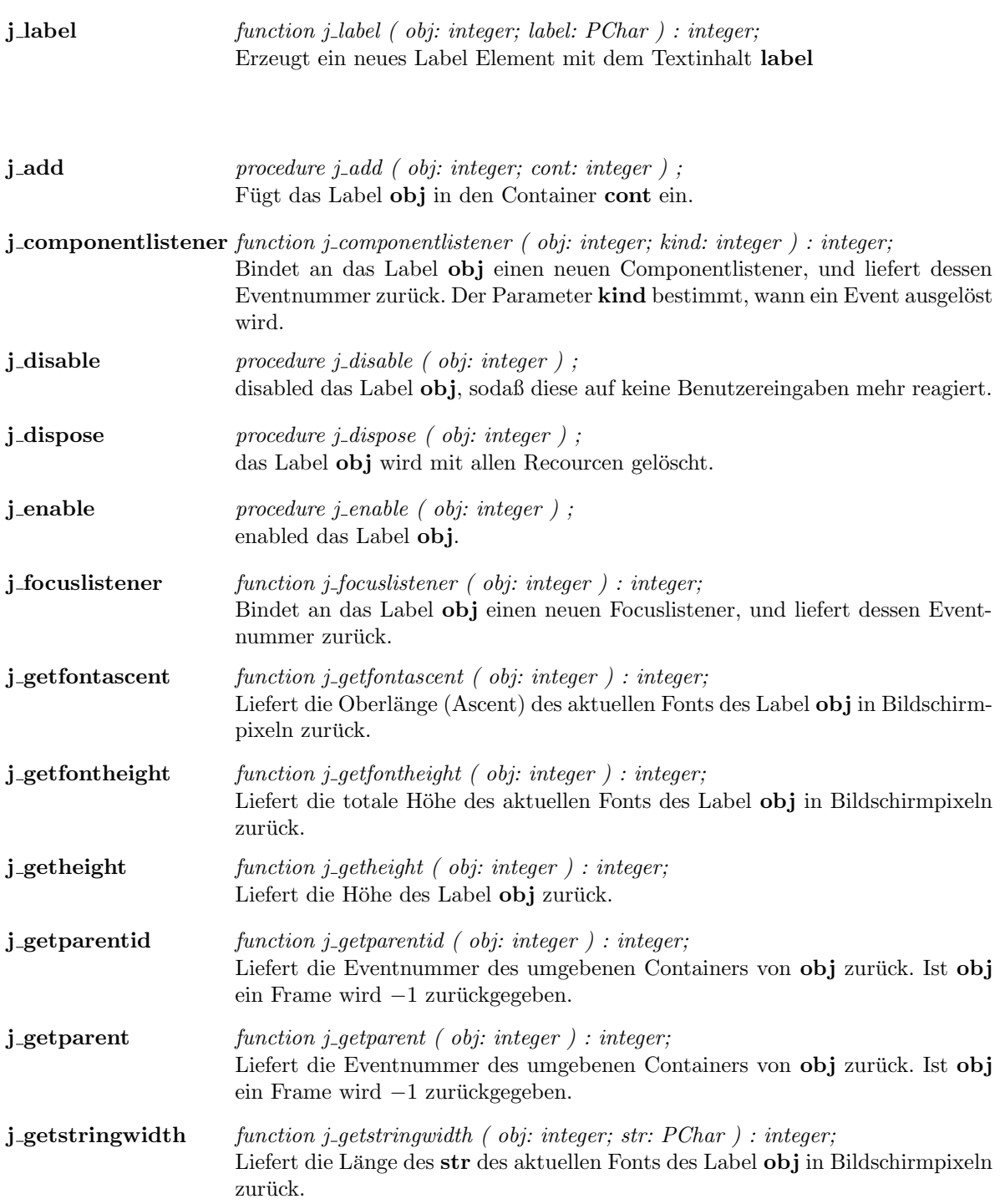

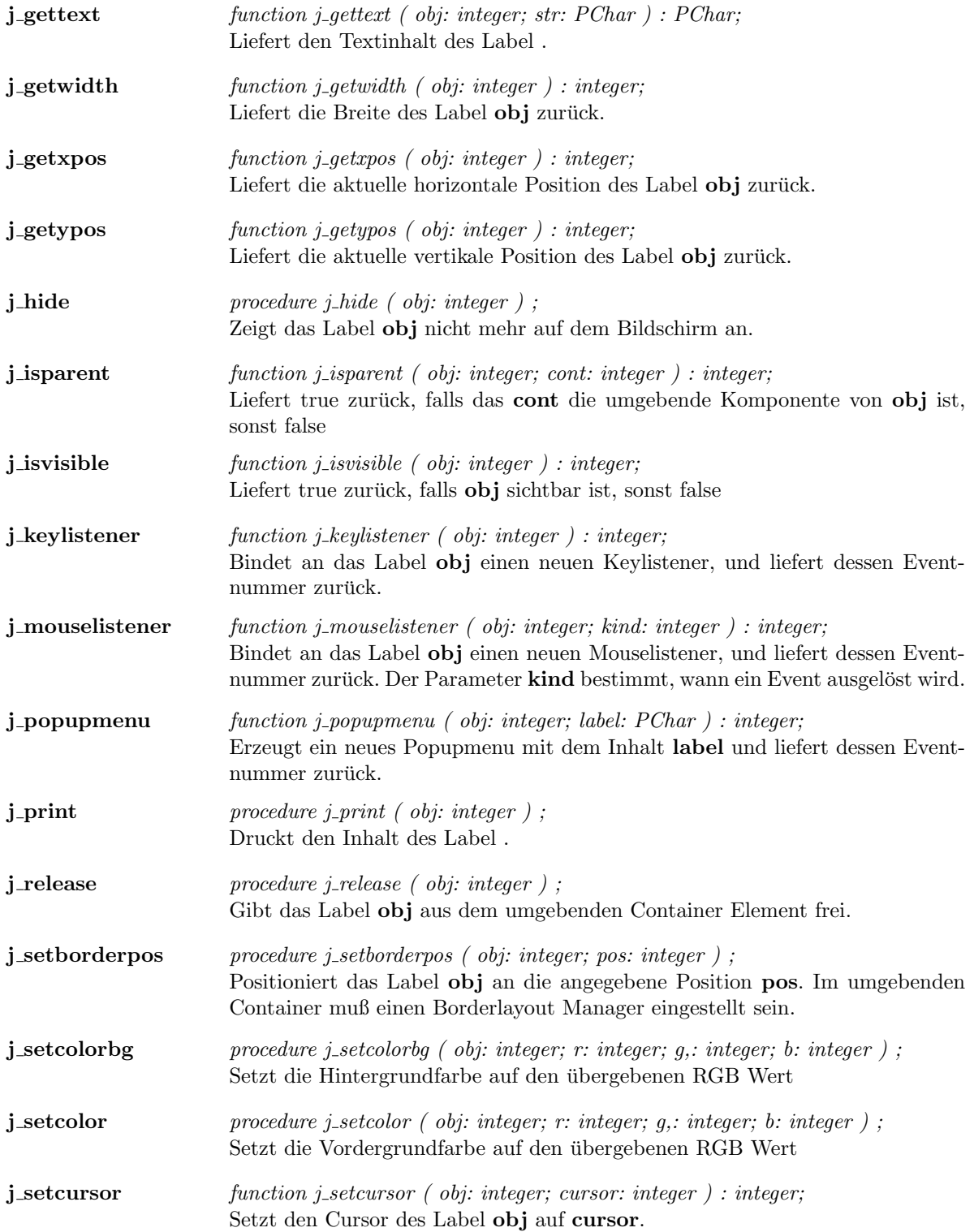

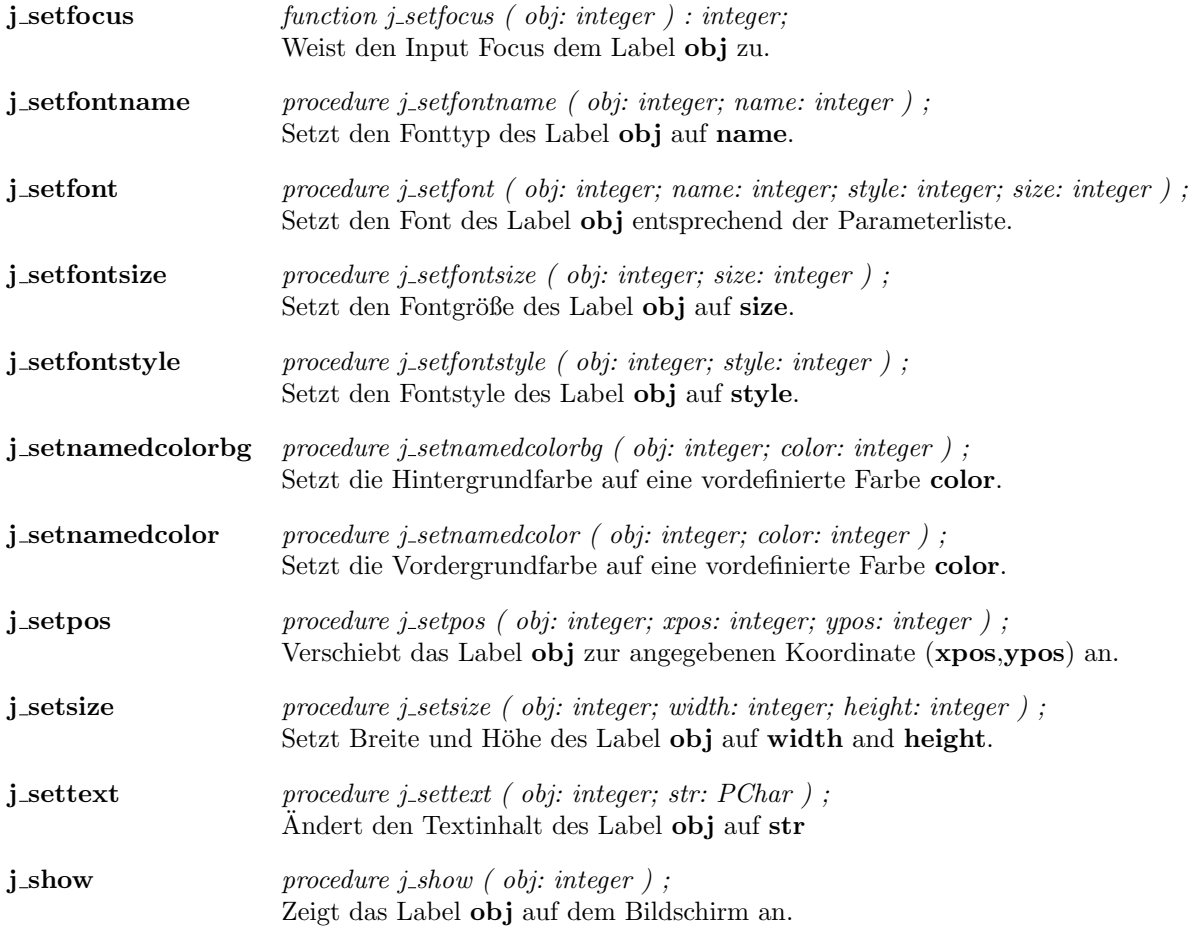

 $\overline{\phantom{a}}$ 

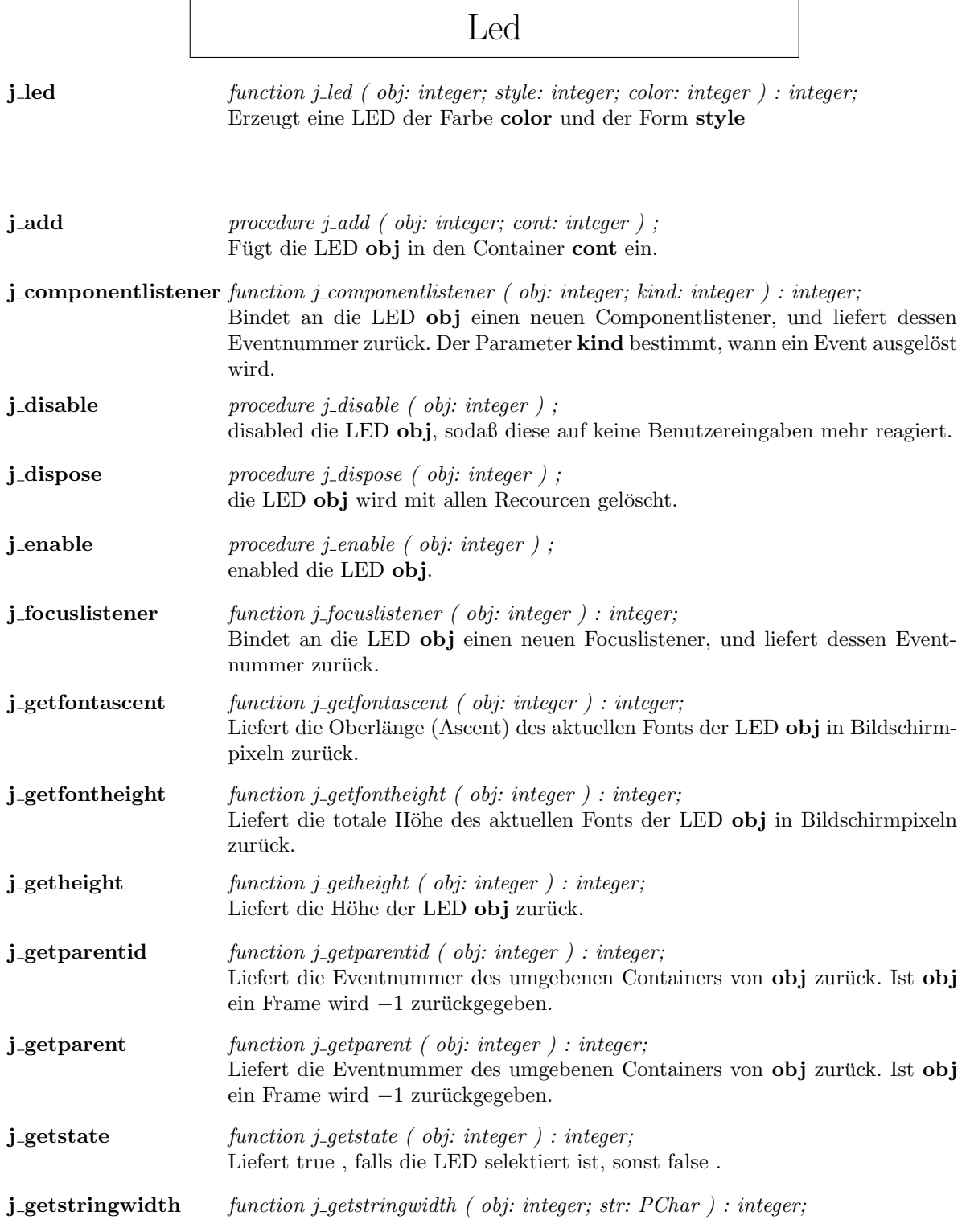

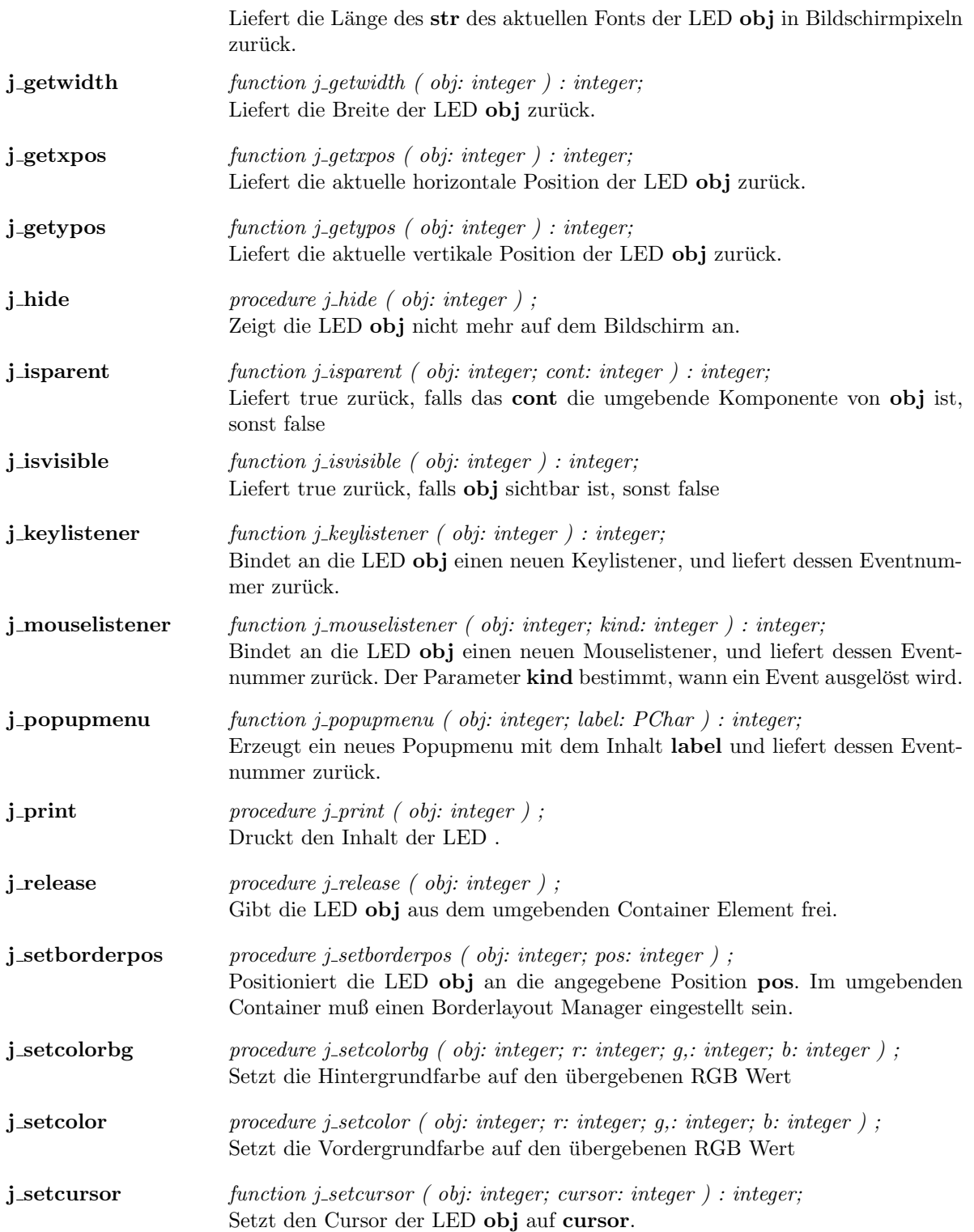

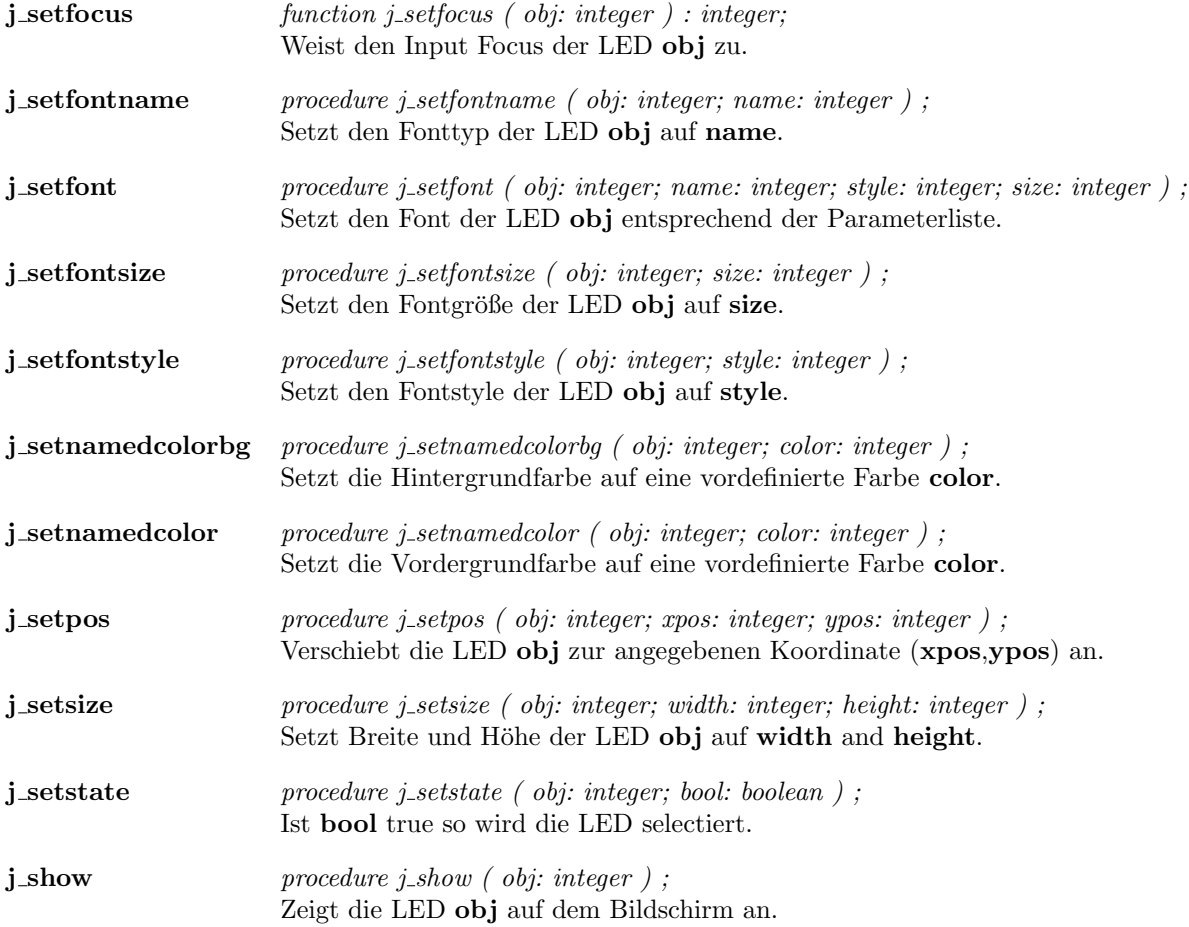

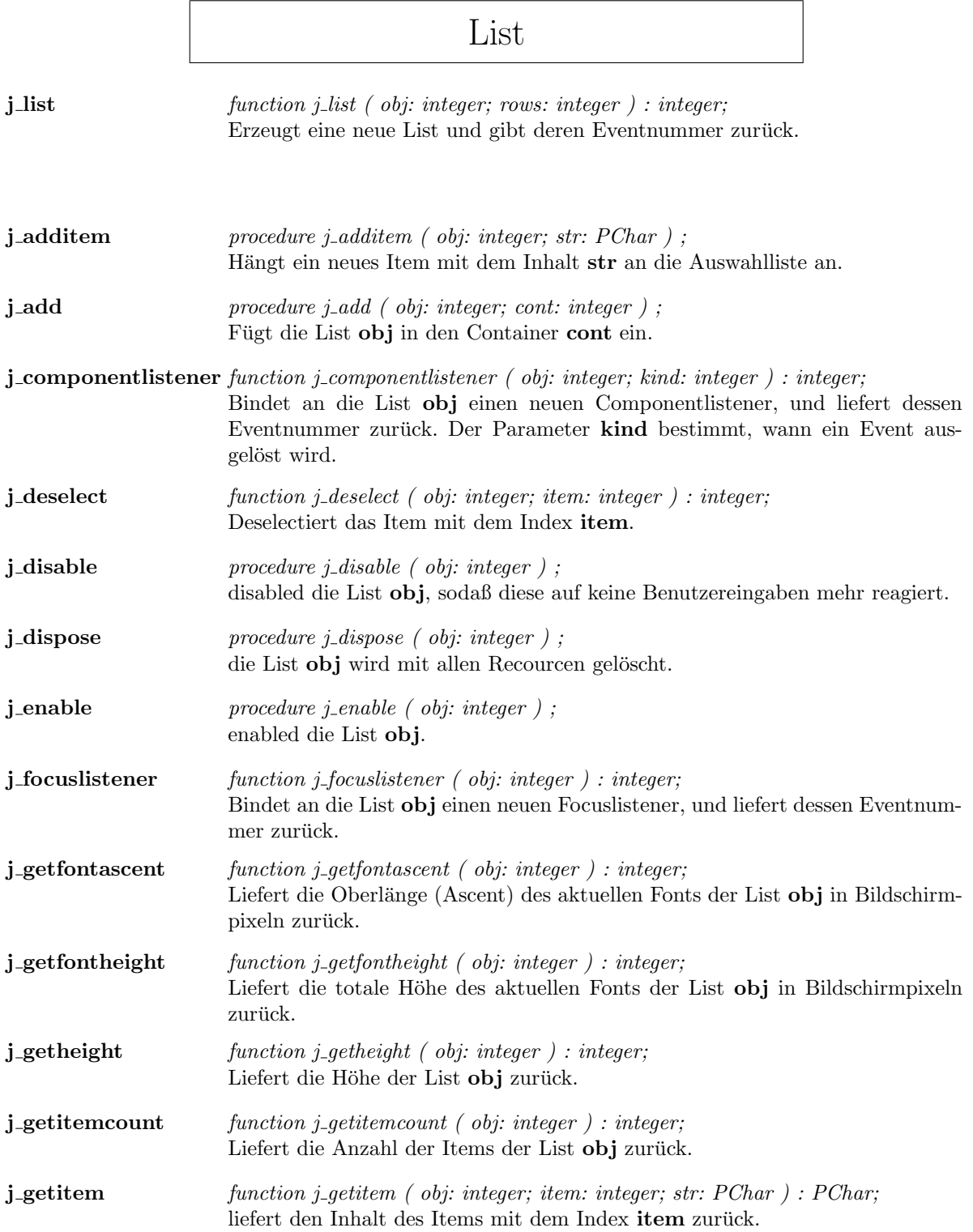

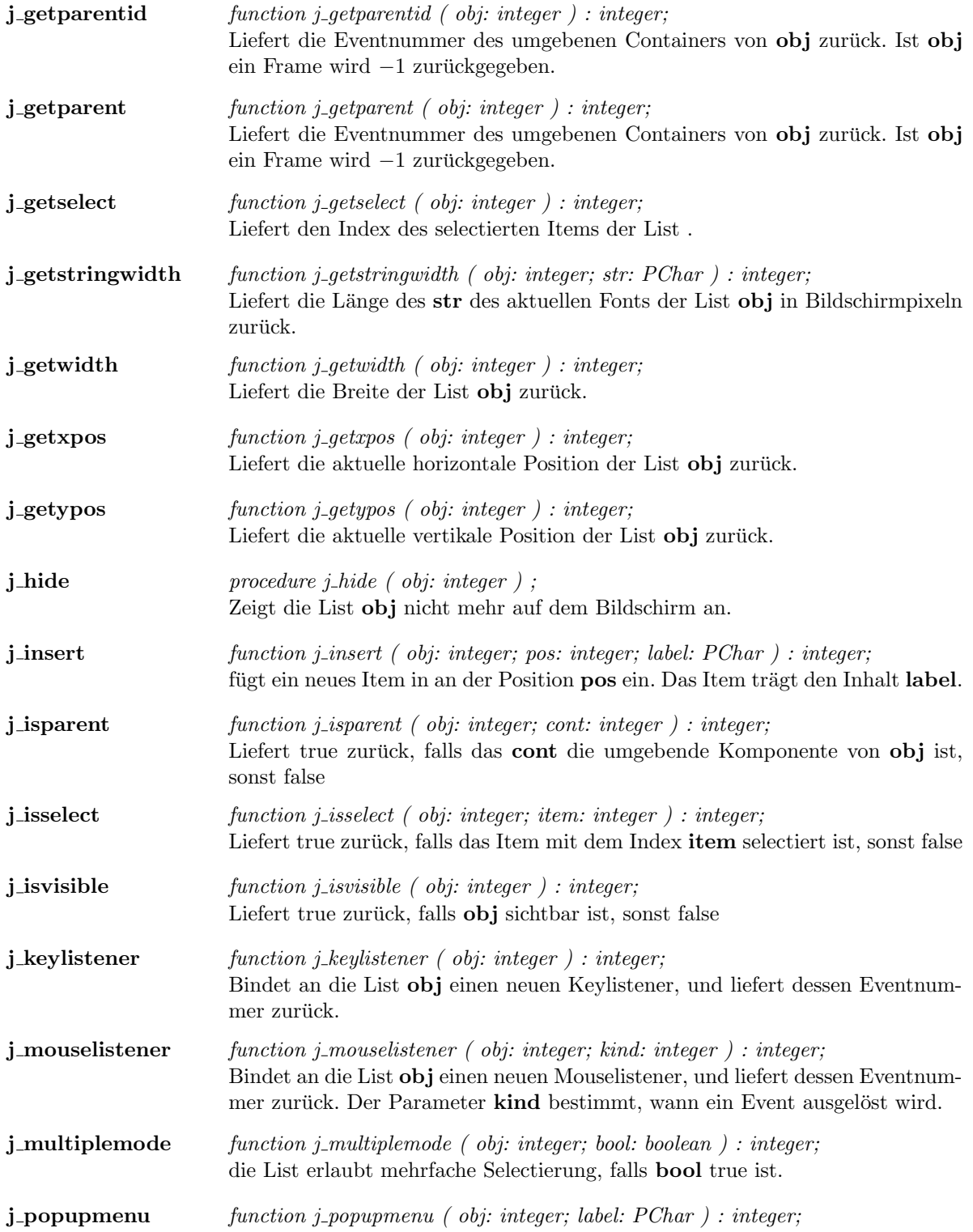

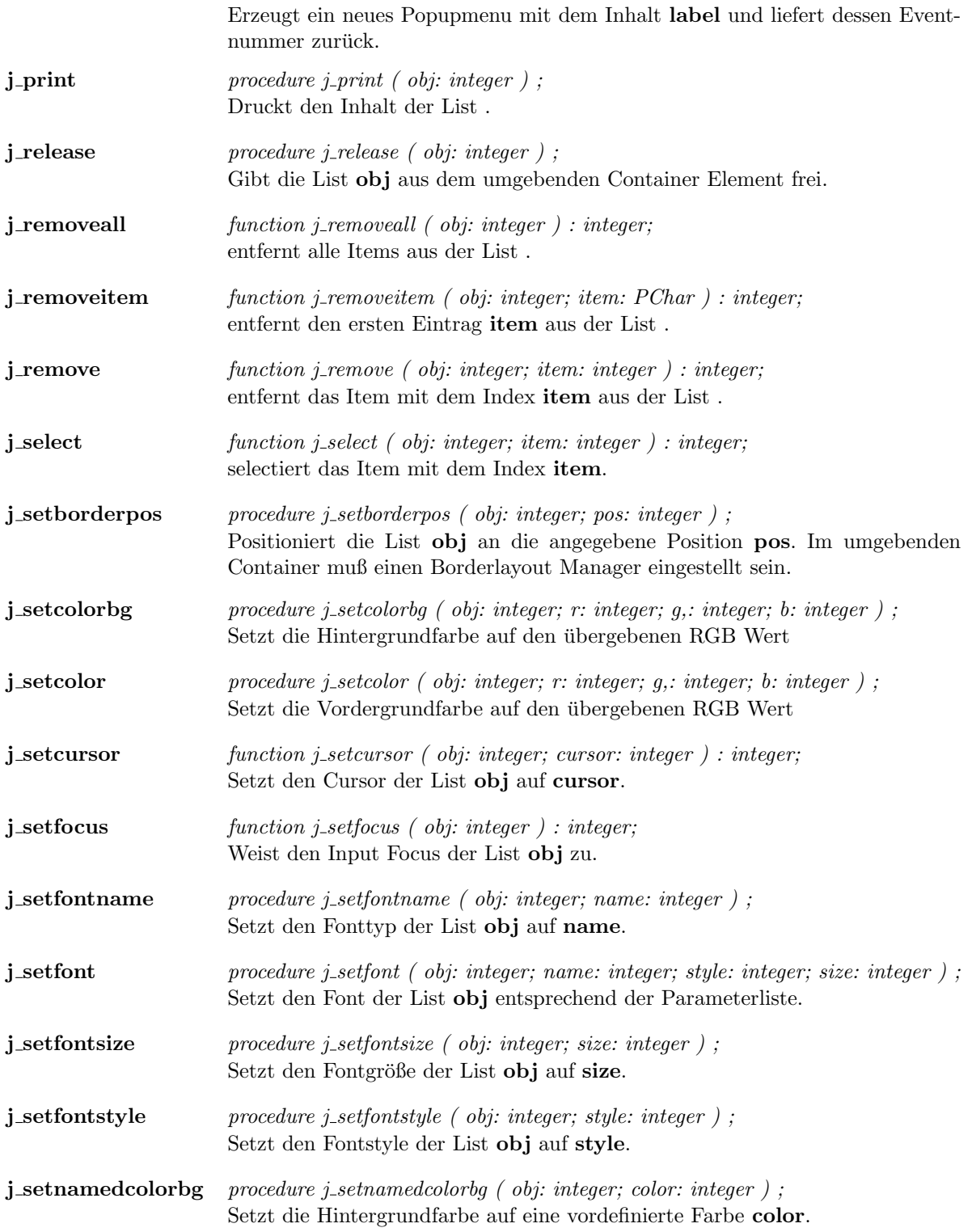

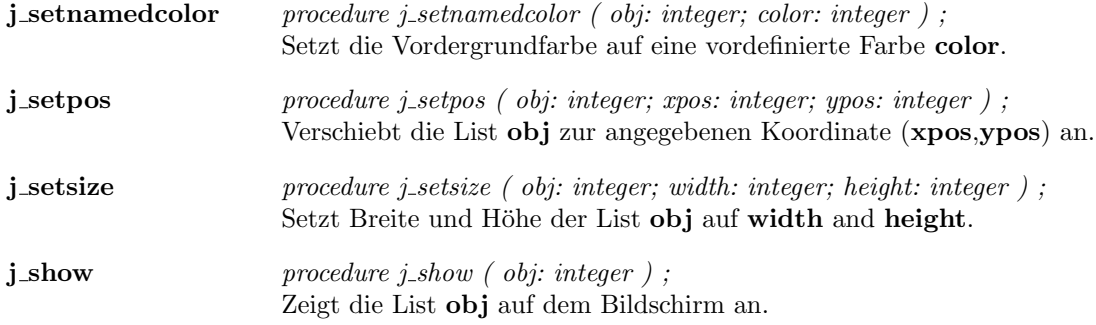

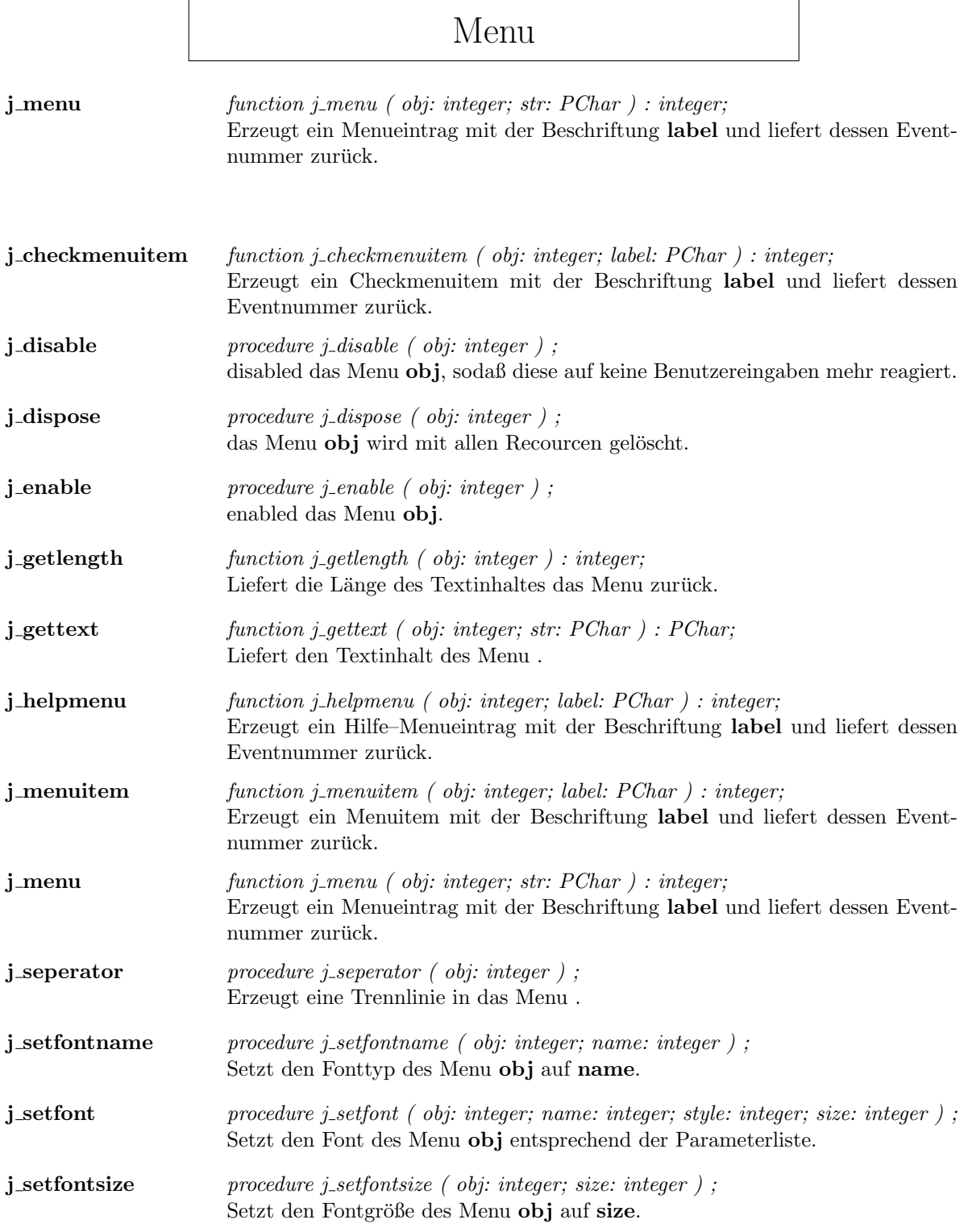

### 72 KAPITEL 1. COMPONENTS

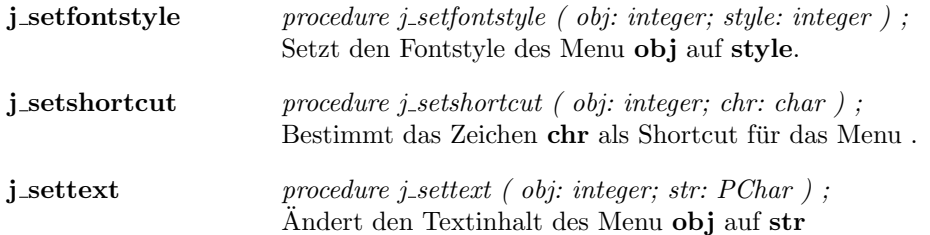
# Menuitem

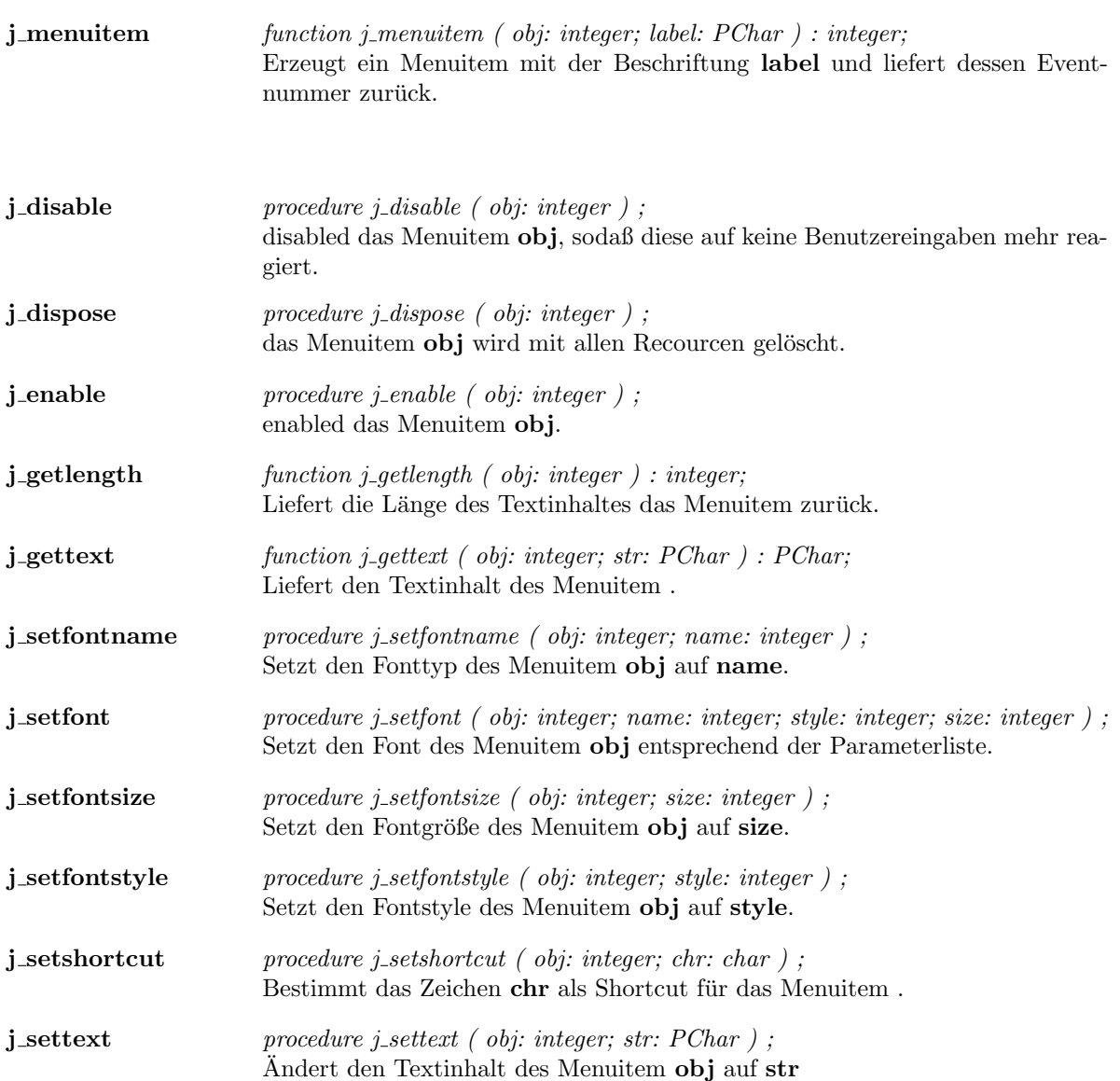

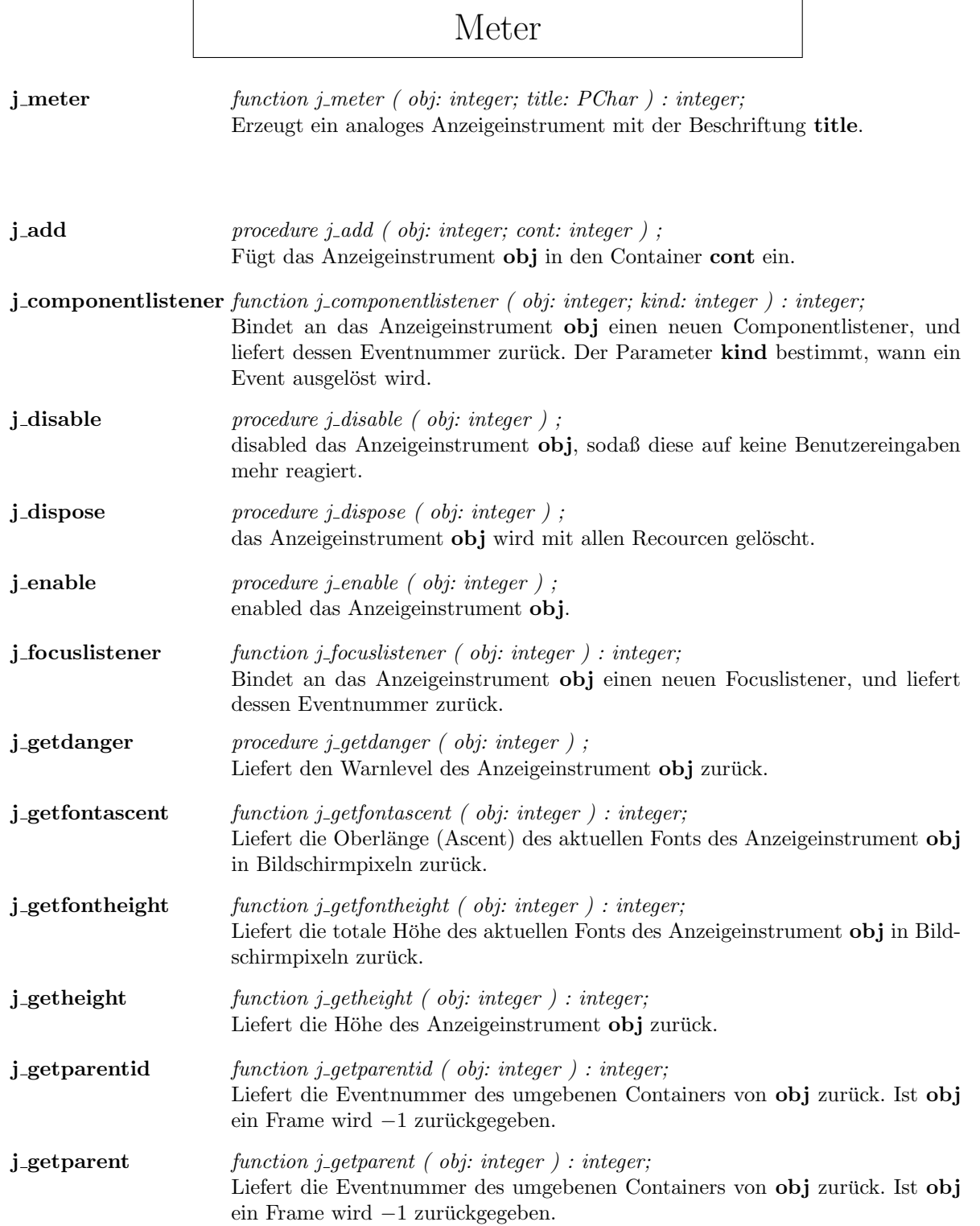

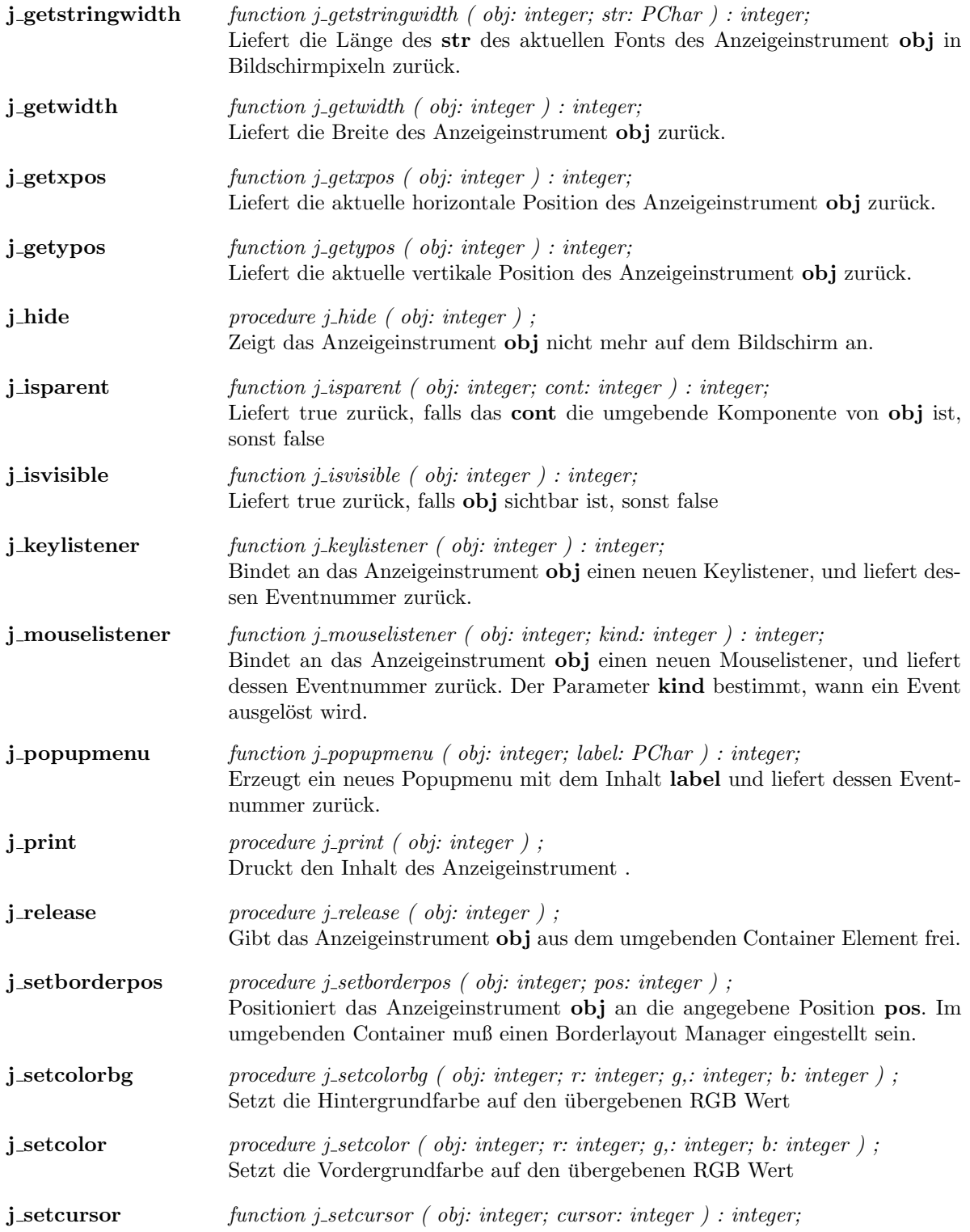

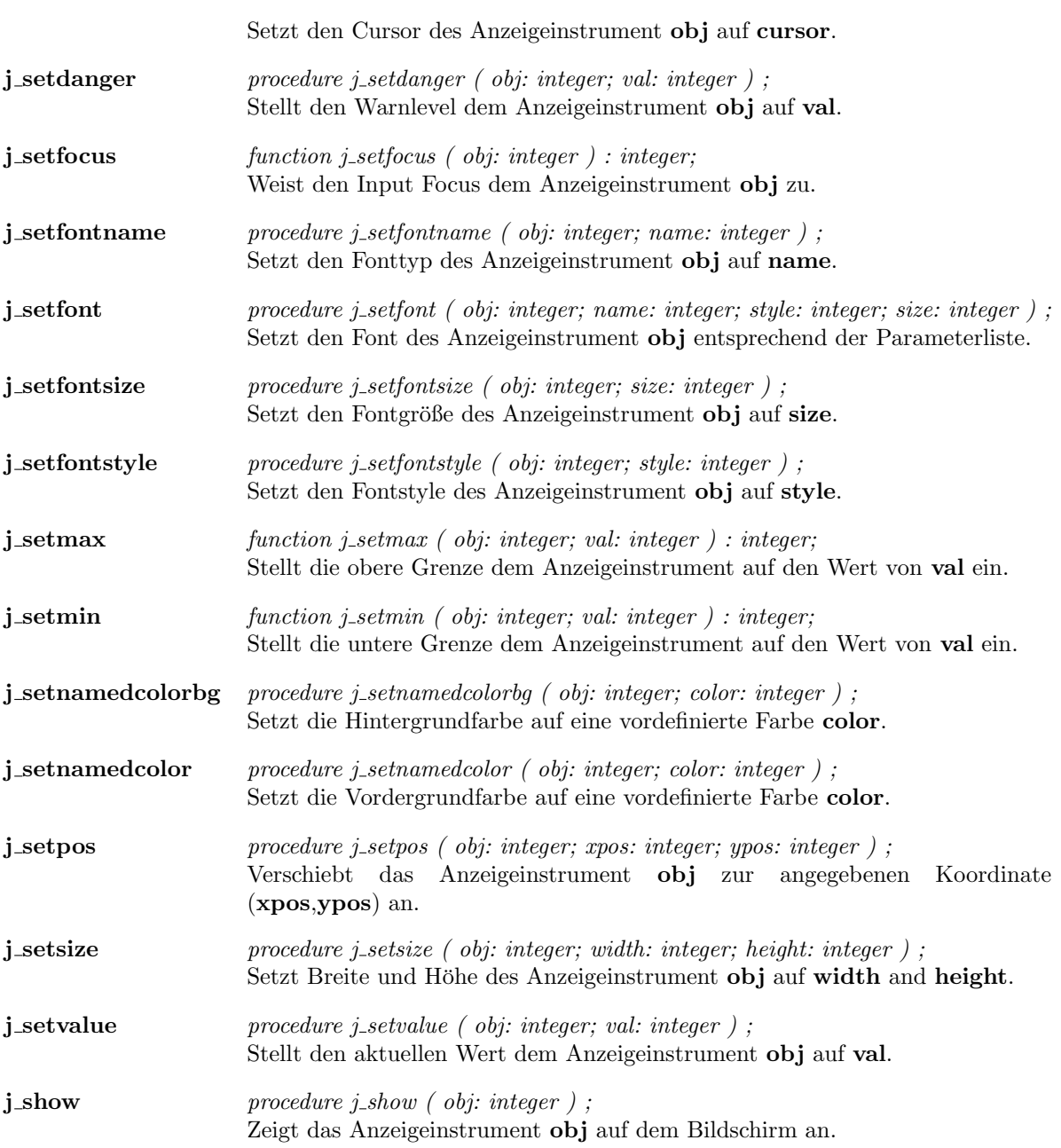

# Mouselistener

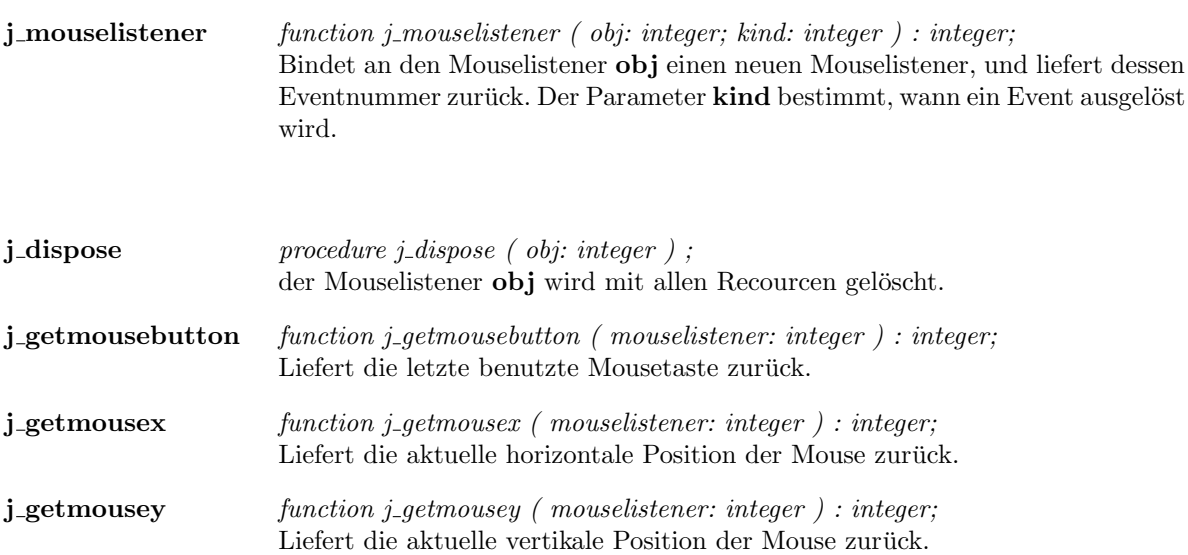

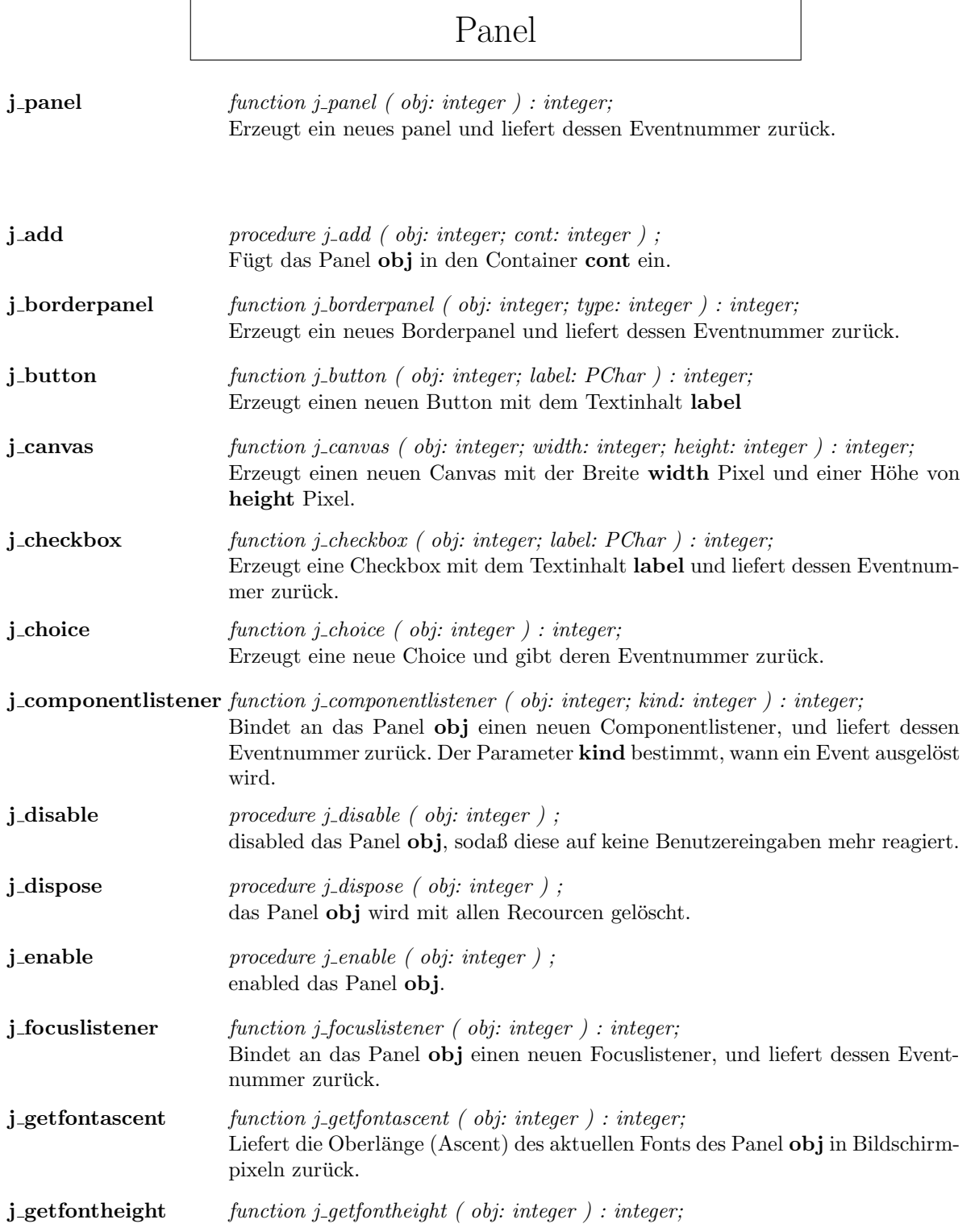

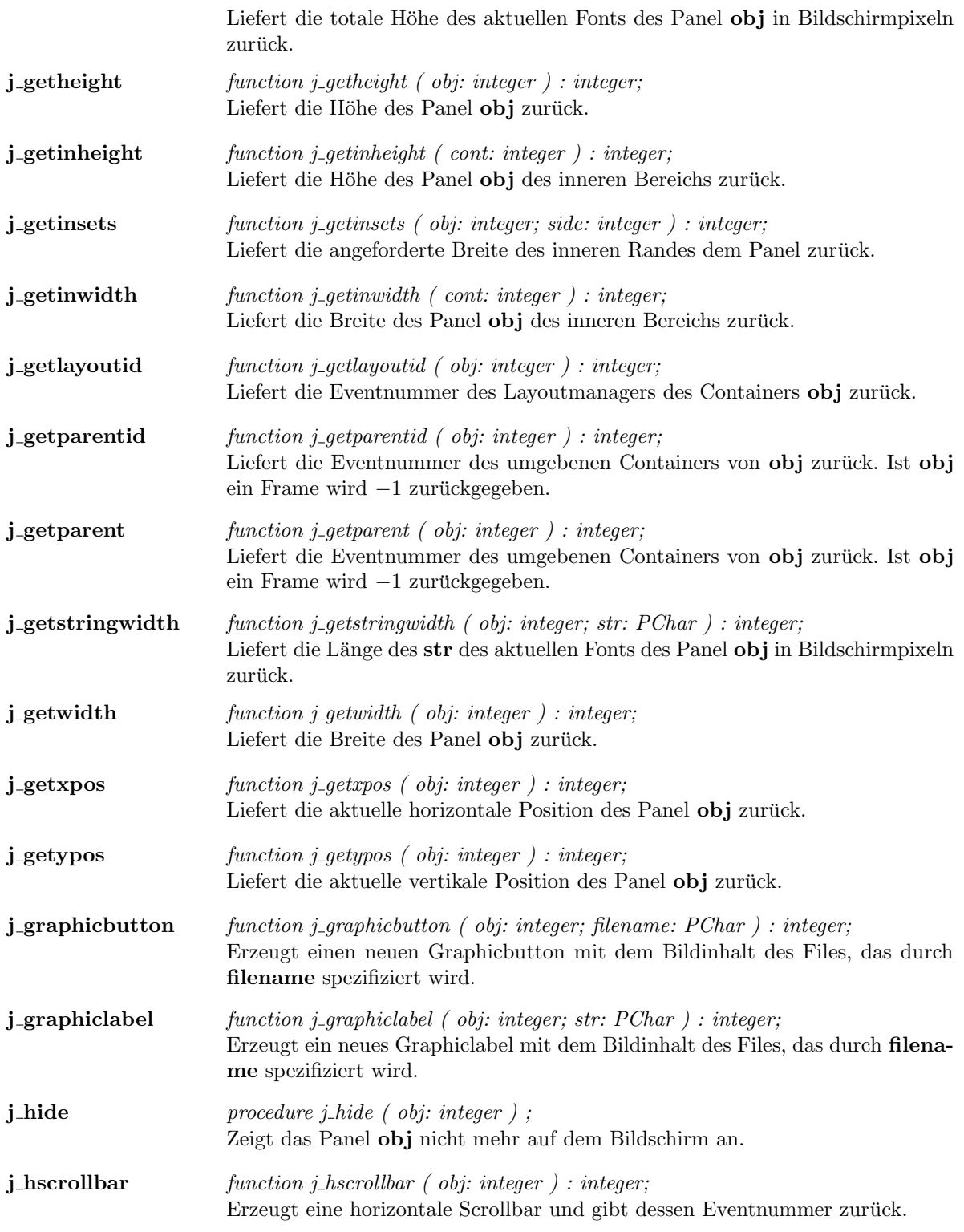

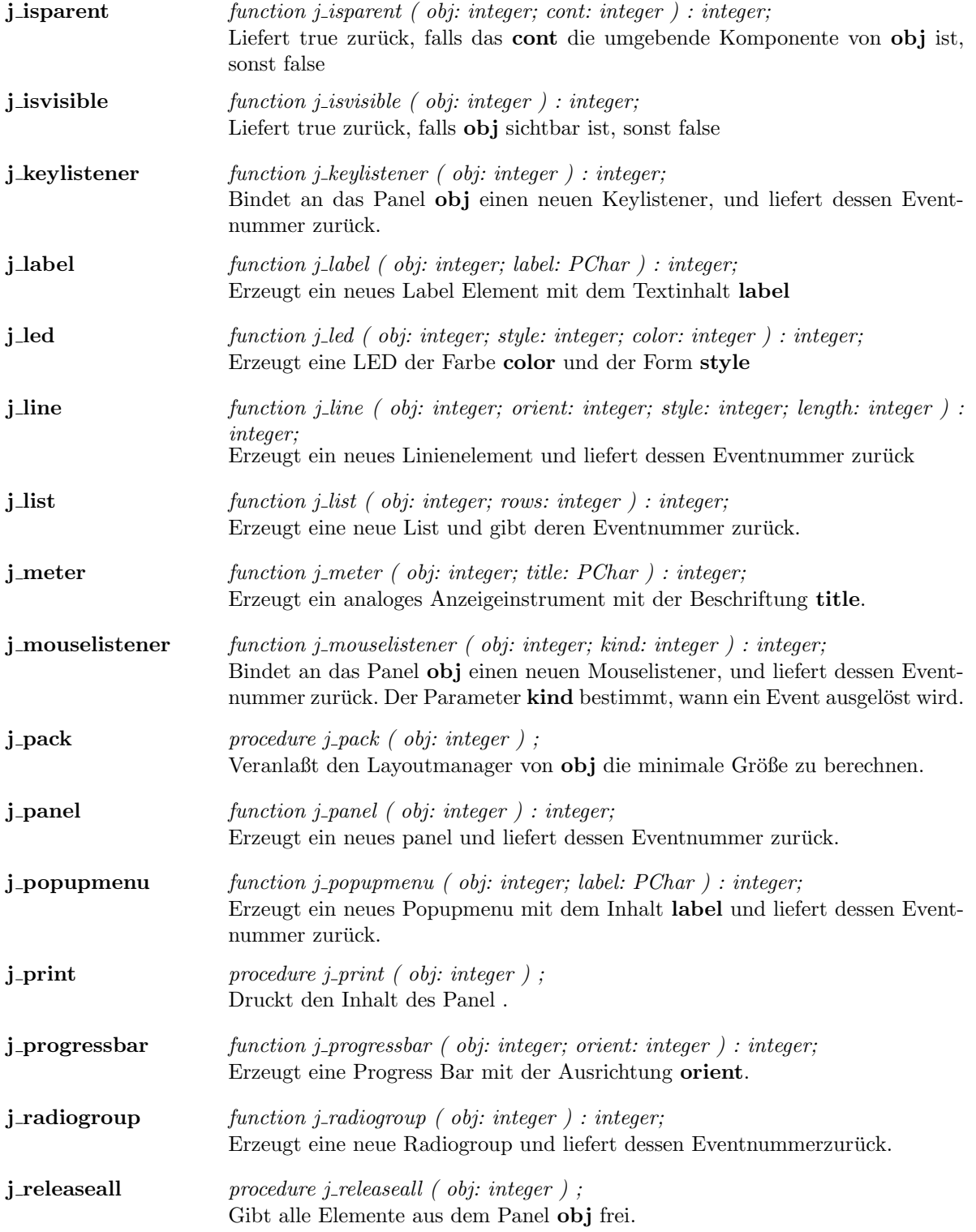

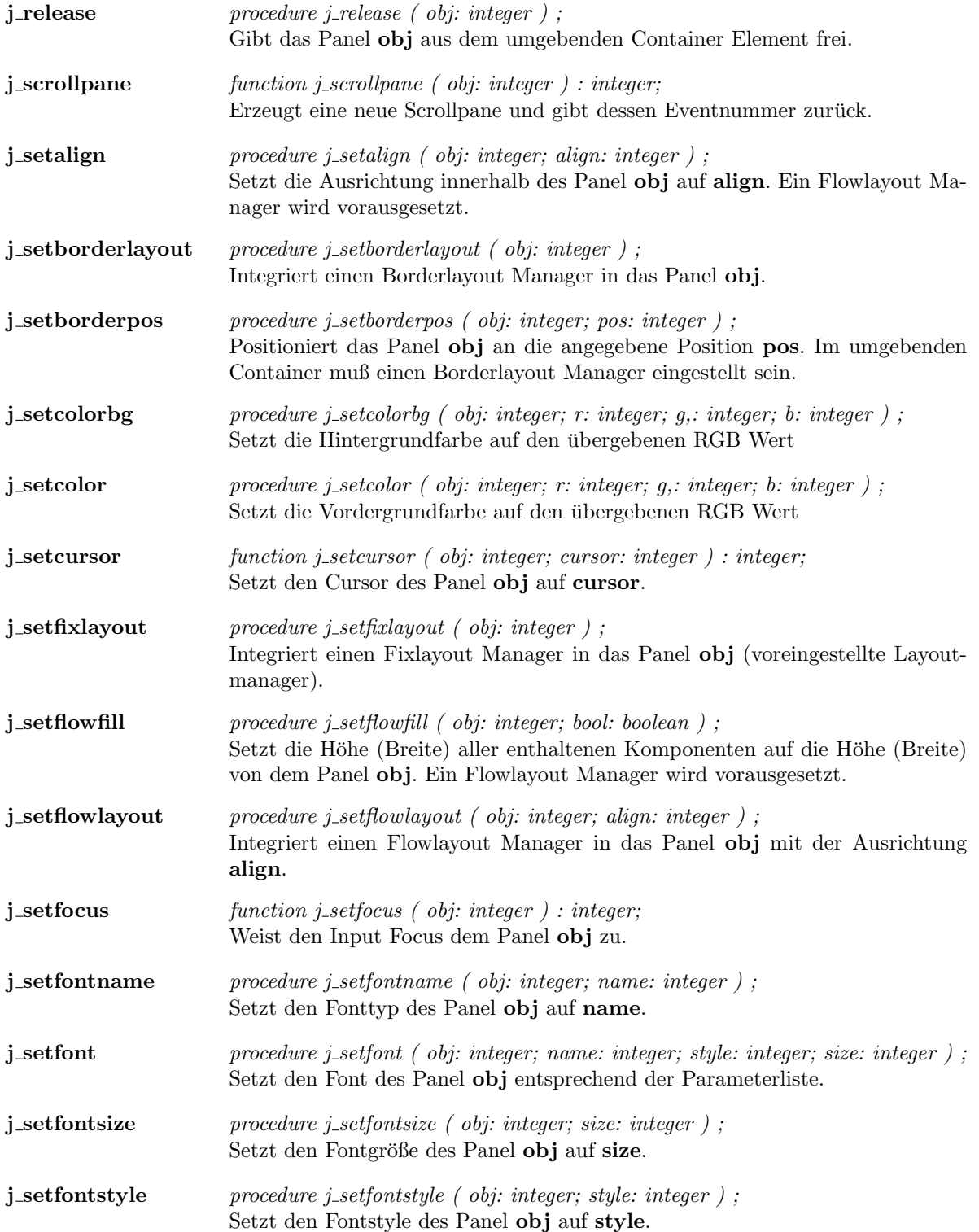

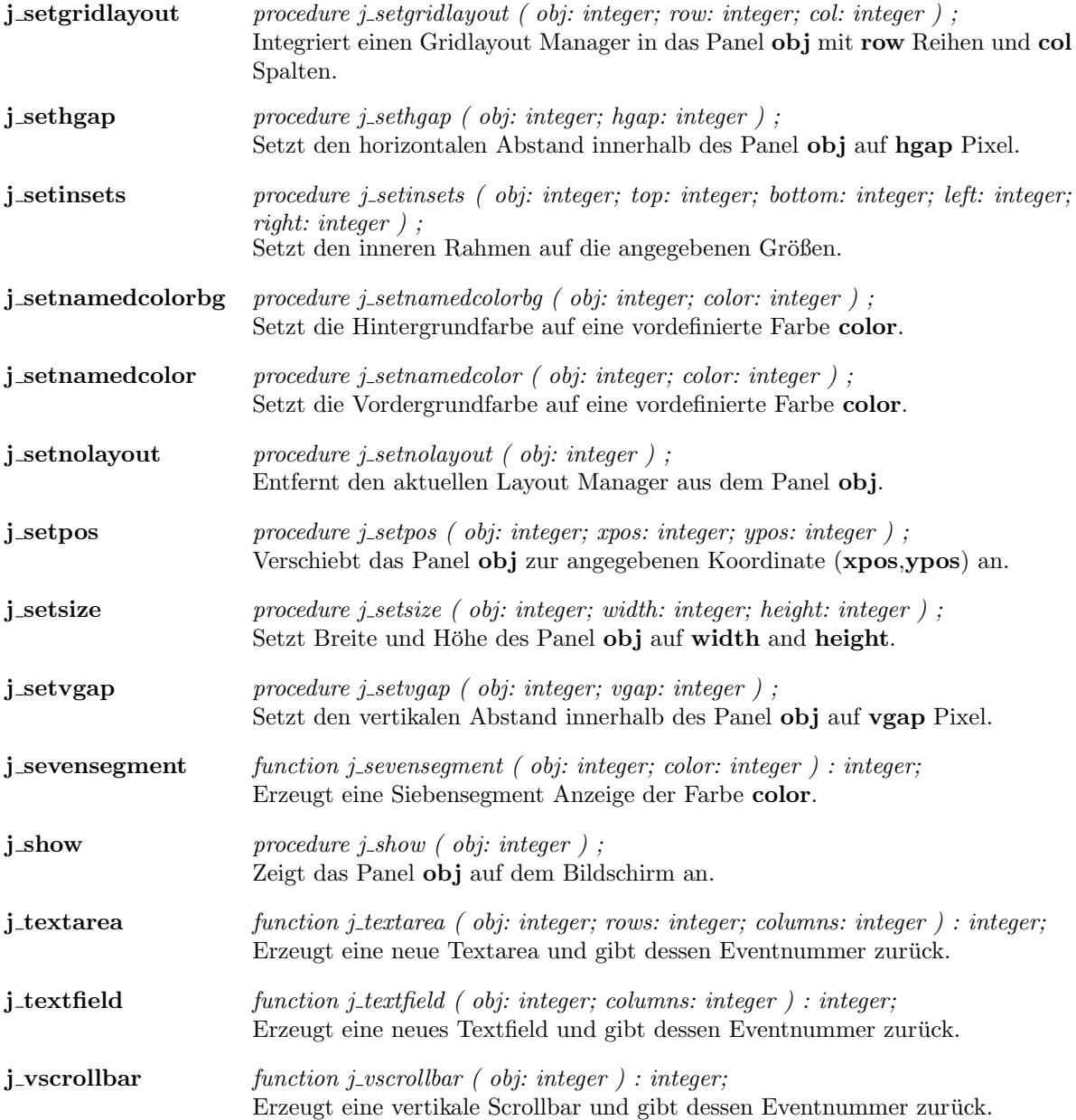

## Popupmenu

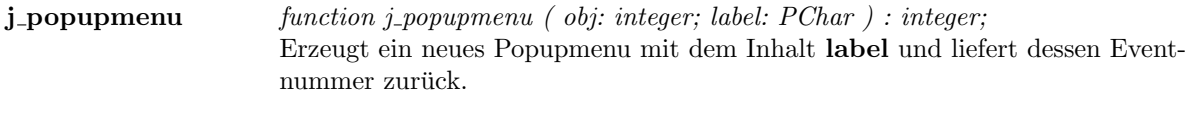

- **j\_checkmenuitem** function j\_checkmenuitem ( obj: integer; label: PChar ) : integer; Erzeugt ein Checkmenuitem mit der Beschriftung label und liefert dessen Eventnummer zurück.  $j$ **-disable** procedure j-disable ( obj: integer ) ;
- disabled das Popupmenu obj, sodaß diese auf keine Benutzereingaben mehr reagiert.
- j\_dispose procedure j\_dispose ( obj: integer ); das Popupmenu obj wird mit allen Recourcen gelöscht.
- j\_enable *procedure j\_enable ( obj: integer )* ; enabled das Popupmenu obj.
- j\_getlength function j\_getlength ( obj: integer ) : integer; Liefert die Länge des Textinhaltes das Popupmenu zurück.
- $\mathbf{i}$  gettext function j gettext ( obj: integer; str: PChar ) : PChar; Liefert den Textinhalt des Popupmenu .
- **j\_menuitem** function j\_menuitem ( obj: integer; label: PChar ) : integer; Erzeugt ein Menuitem mit der Beschriftung label und liefert dessen Eventnummer zurück.
- j\_seperator procedure j\_seperator ( obj: integer ) ; Erzeugt eine Trennlinie in das Popupmenu .
- j\_setfontname procedure j\_setfontname ( obj: integer; name: integer ) ; Setzt den Fonttyp des Popupmenu obj auf name.
- j\_setfont procedure j\_setfont ( obj: integer; name: integer; style: integer; size: integer ); Setzt den Font des Popupmenu obj entsprechend der Parameterliste.
- j\_setfontsize procedure j\_setfontsize ( obj: integer; size: integer ); Setzt den Fontgröße des Popupmenu obj auf size.
- j\_setfontstyle procedure j\_setfontstyle ( obj: integer; style: integer ); Setzt den Fontstyle des Popupmenu obj auf style.
- j\_setshortcut procedure j\_setshortcut ( obj: integer; chr: char ) ; Bestimmt das Zeichen chr als Shortcut für das Popupmenu.
- j\_settext procedure j\_settext ( obj: integer; str: PChar );

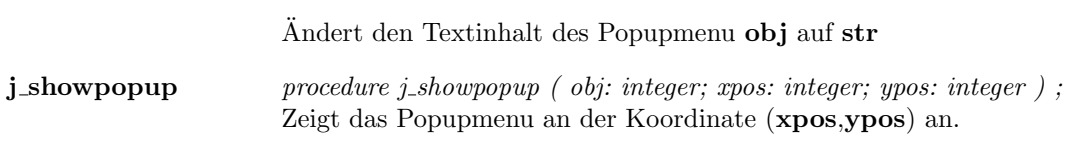

# Printer

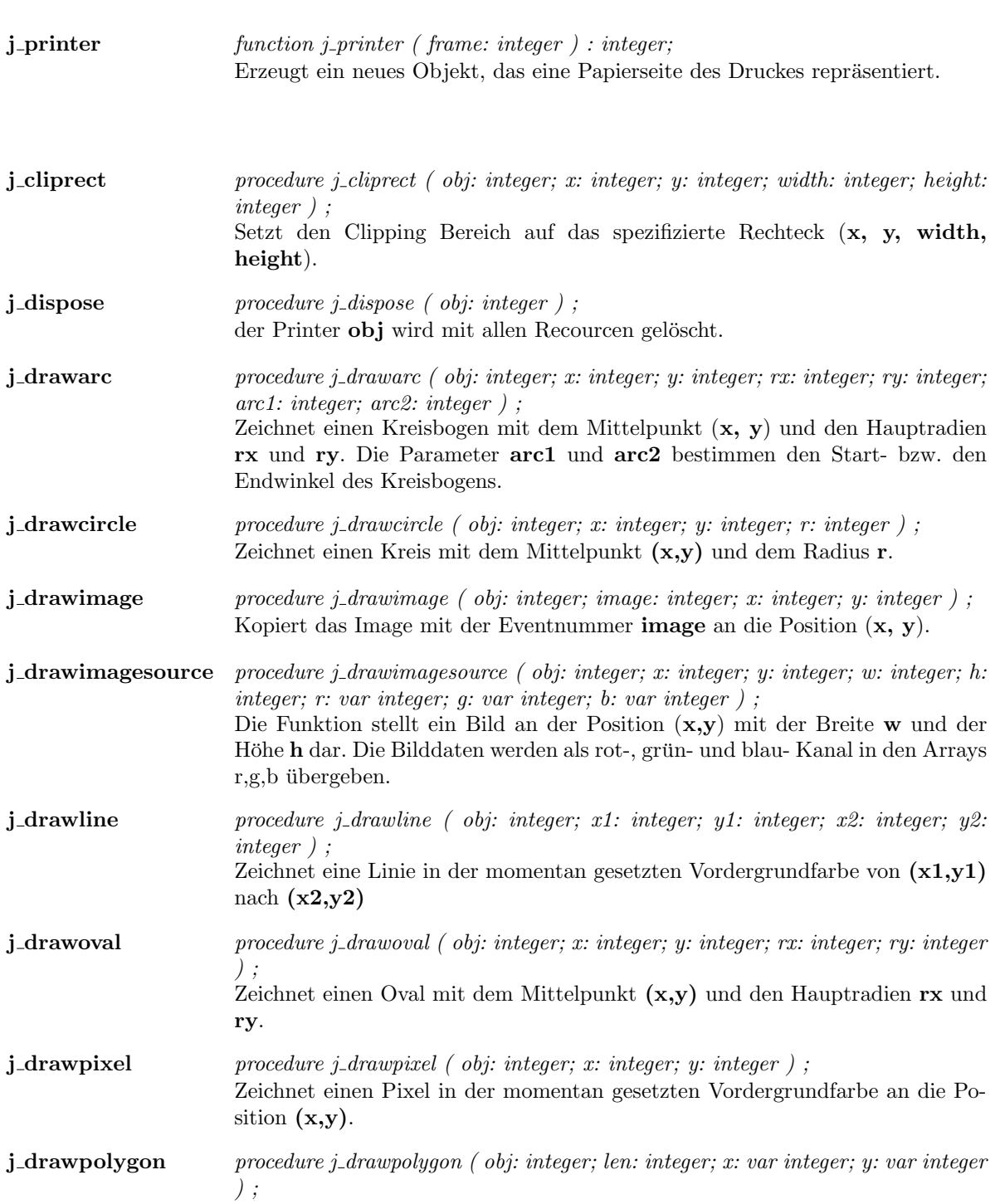

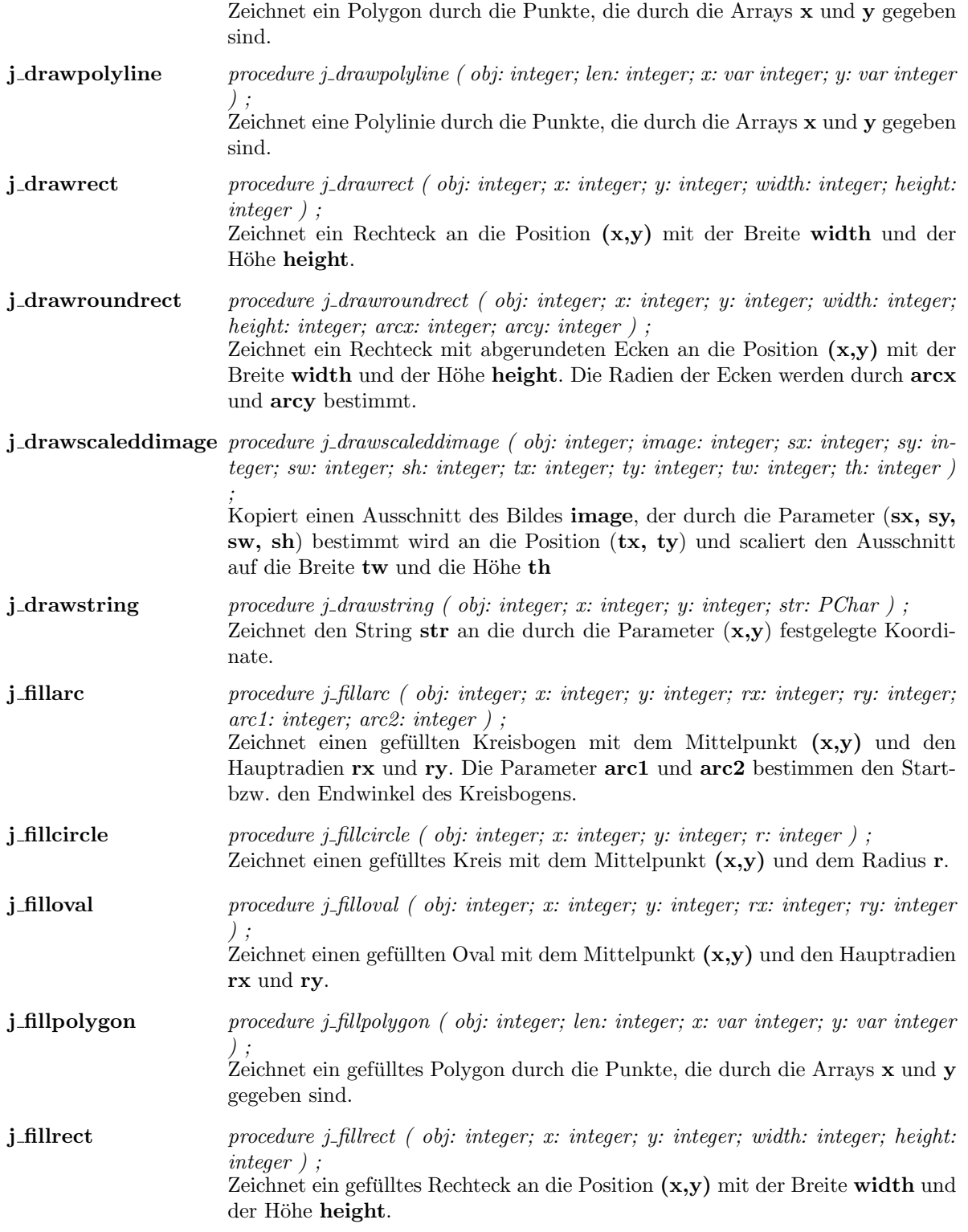

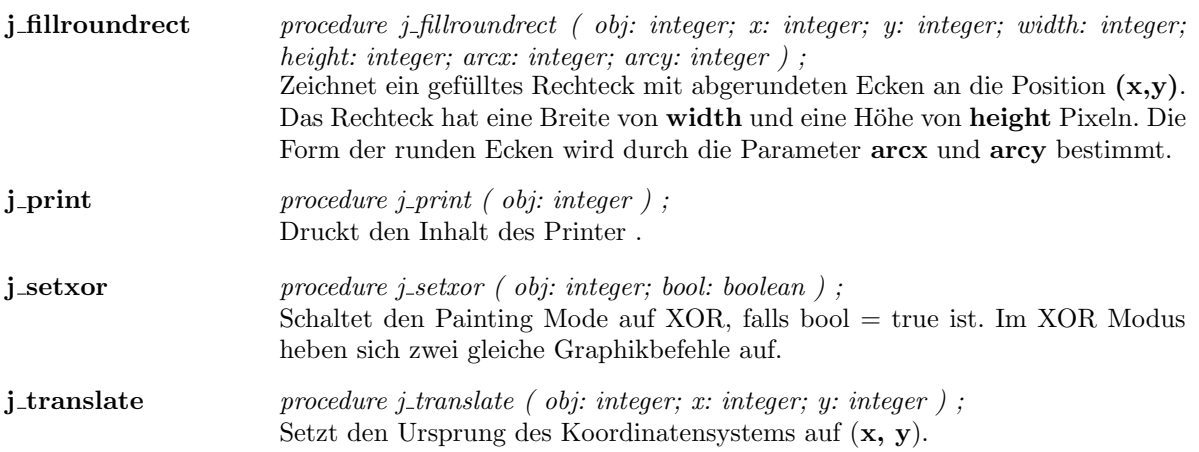

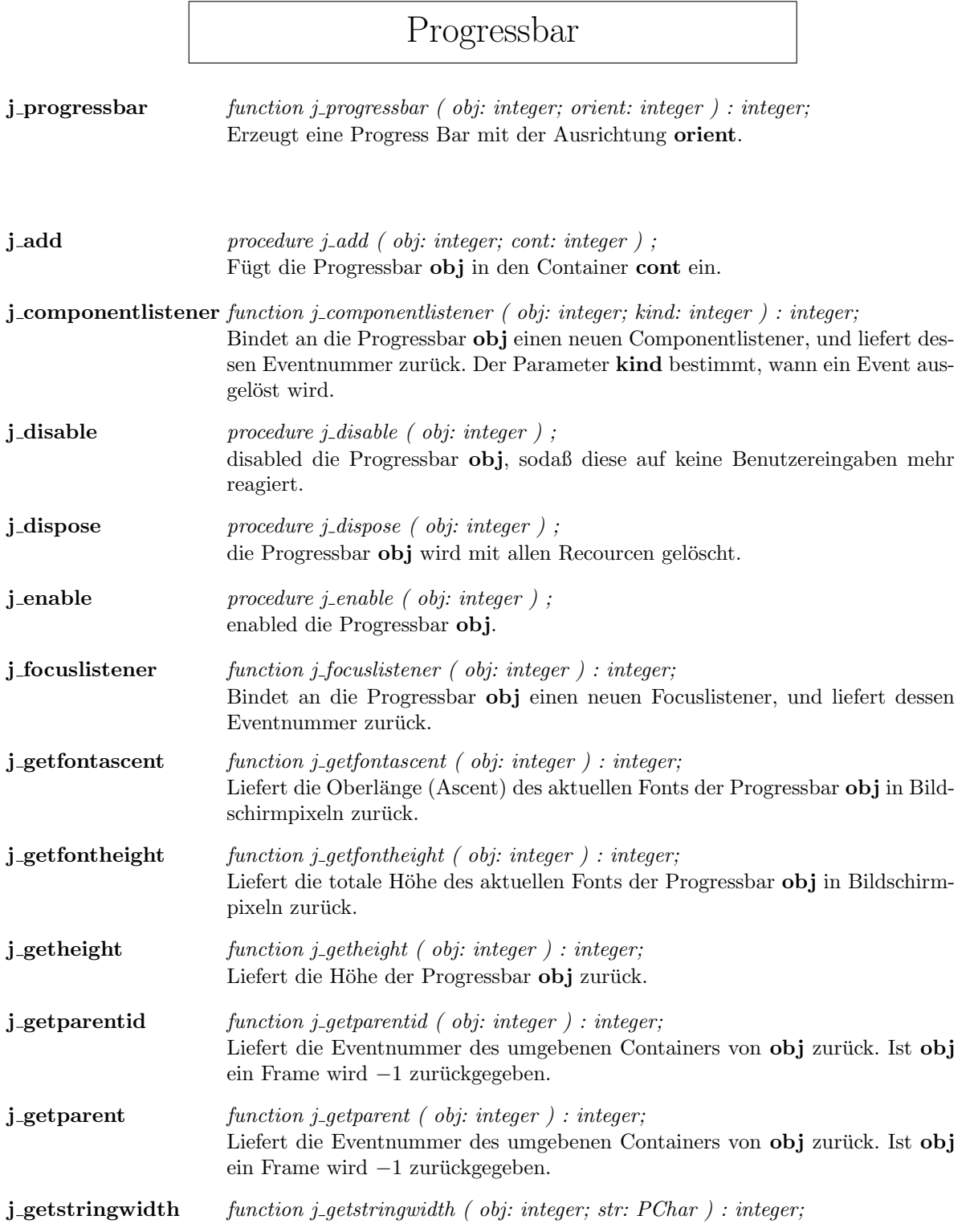

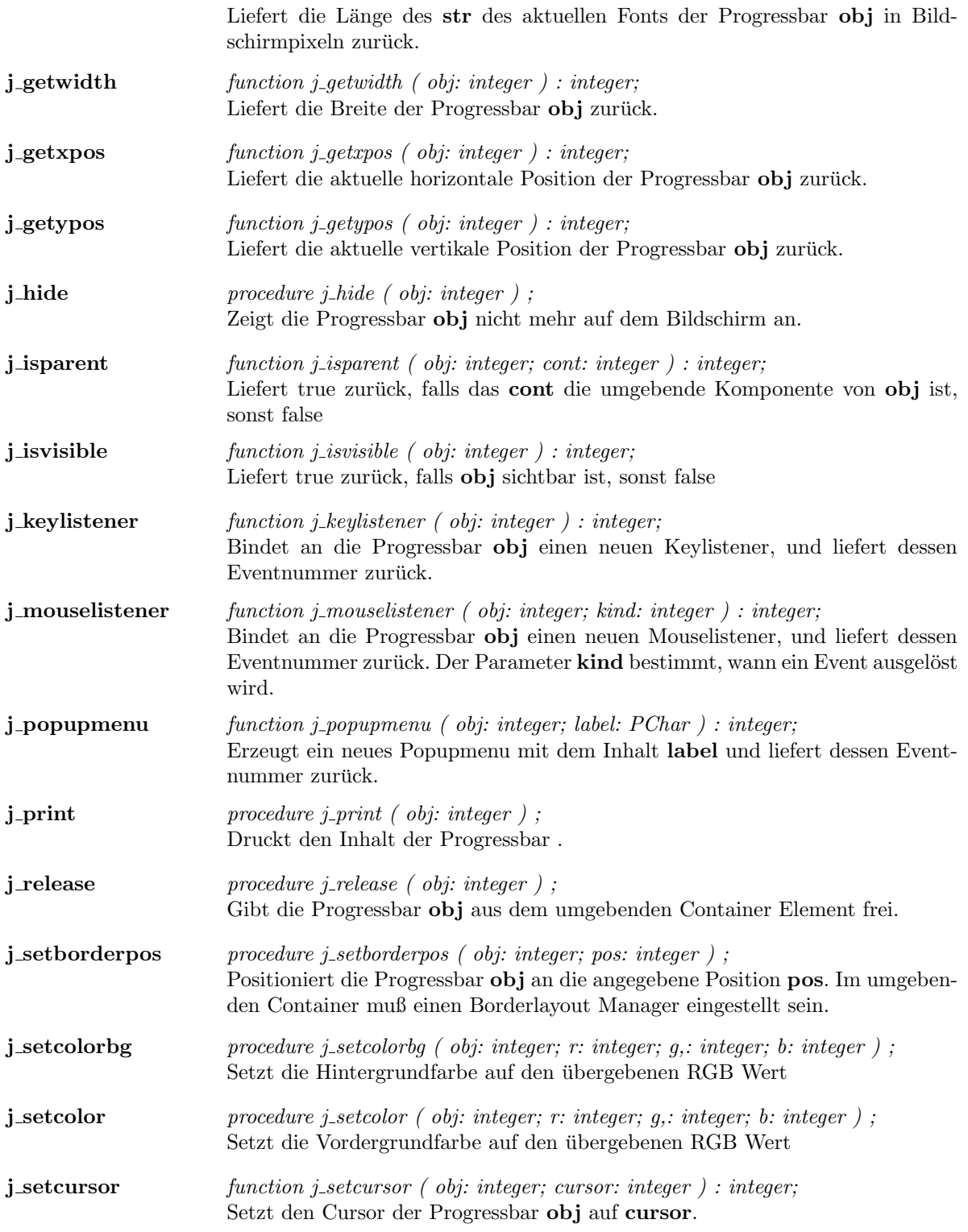

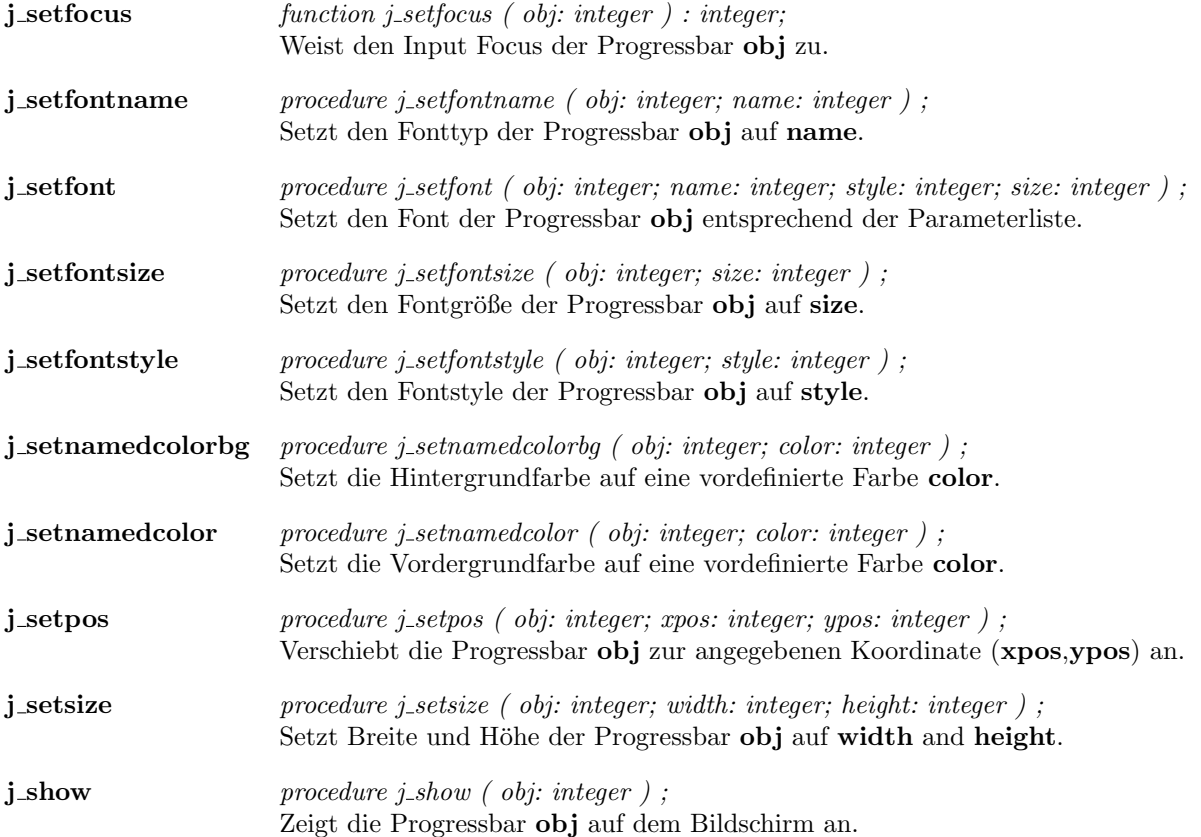

# Radiobutton

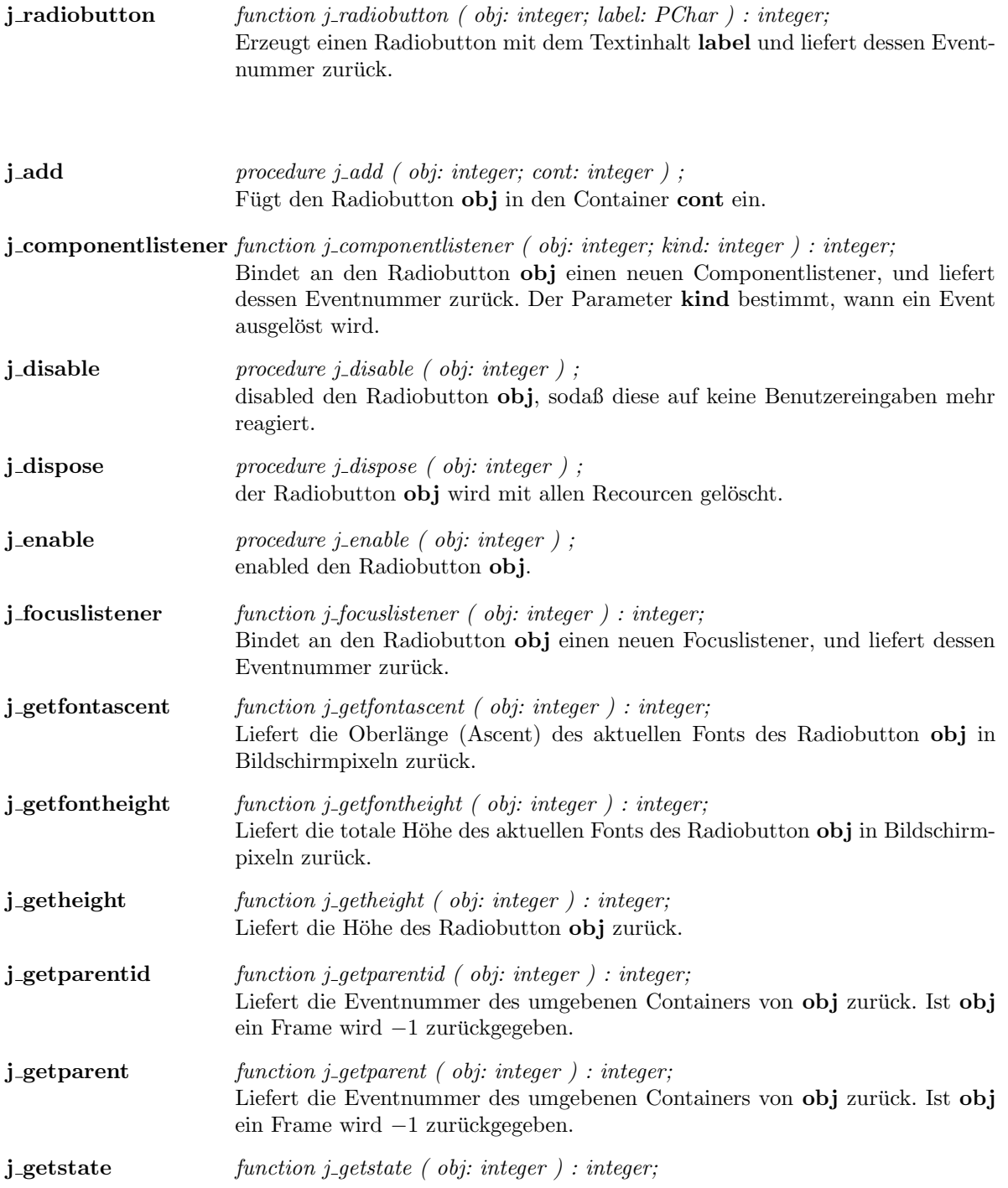

Liefert true , falls der Radiobutton selektiert ist, sonst false . **j\_getstringwidth** function j\_getstringwidth ( obj: integer; str: PChar ) : integer; Liefert die Länge des str des aktuellen Fonts des Radiobutton obj in Bildschirmpixeln zurück. j\_gettext function j\_gettext ( obj: integer; str: PChar ) : PChar; Liefert den Textinhalt des Radiobutton .  $j$ -getwidth function j-getwidth ( obj: integer ) : integer; Liefert die Breite des Radiobutton obj zurück. j\_getxpos function j\_getxpos ( obj: integer ) : integer; Liefert die aktuelle horizontale Position des Radiobutton **obj** zurück. j\_getypos function j\_getypos ( obj: integer ) : integer; Liefert die aktuelle vertikale Position des Radiobutton obj zurück. j\_hide procedure j\_hide ( obj: integer ) ; Zeigt den Radiobutton obj nicht mehr auf dem Bildschirm an. j\_isparent function j\_isparent ( obj: integer; cont: integer ) : integer; Liefert true zurück, falls das **cont** die umgebende Komponente von **obj** ist, sonst false j\_isvisible function j\_isvisible ( obj: integer ) : integer; Liefert true zurück, falls obj sichtbar ist, sonst false  $j$ **keylistener** function  $j$ <sub>-</sub>keylistener (obj: integer ) : integer; Bindet an den Radiobutton obj einen neuen Keylistener, und liefert dessen Eventnummer zurück. j mouselistener function j mouselistener ( obj: integer; kind: integer ) : integer; Bindet an den Radiobutton obj einen neuen Mouselistener, und liefert dessen Eventnummer zurück. Der Parameter **kind** bestimmt, wann ein Event ausgelöst wird. j popupmenu function j popupmenu ( obj: integer; label: PChar ) : integer; Erzeugt ein neues Popupmenu mit dem Inhalt label und liefert dessen Eventnummer zurück.  $j$ -print procedure j-print ( obj: integer ); Druckt den Inhalt des Radiobutton . j\_release procedure j\_release ( obj: integer ) ; Gibt den Radiobutton obj aus dem umgebenden Container Element frei. j\_setborderpos procedure j\_setborderpos ( obj: integer; pos: integer ); Positioniert den Radiobutton obj an die angegebene Position pos. Im umgebenden Container muß einen Borderlayout Manager eingestellt sein. **j\_setcolorbg** procedure j\_setcolorbg ( obj: integer; r: integer; g,: integer; b: integer ) ; Setzt die Hintergrundfarbe auf den übergebenen RGB Wert

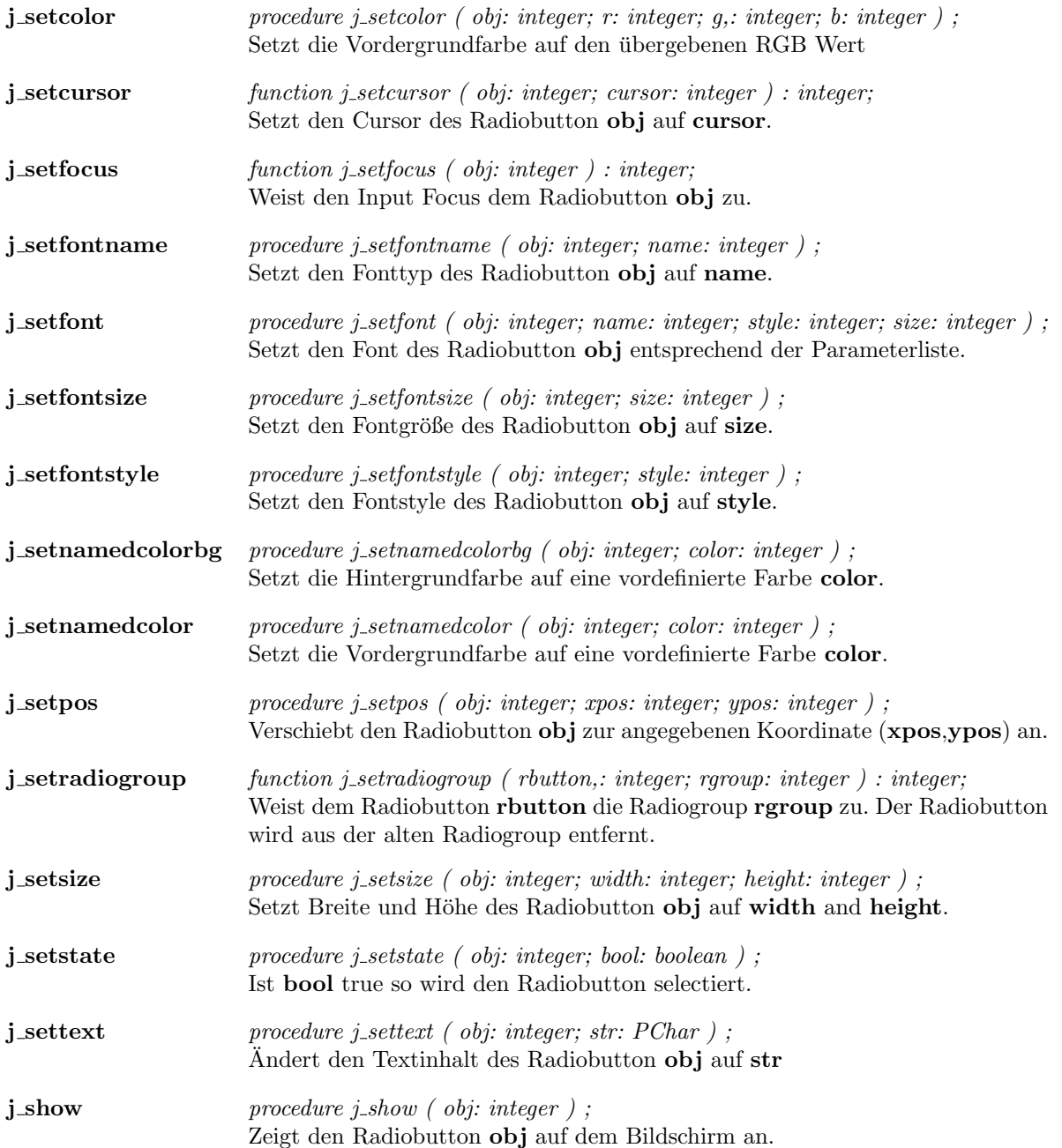

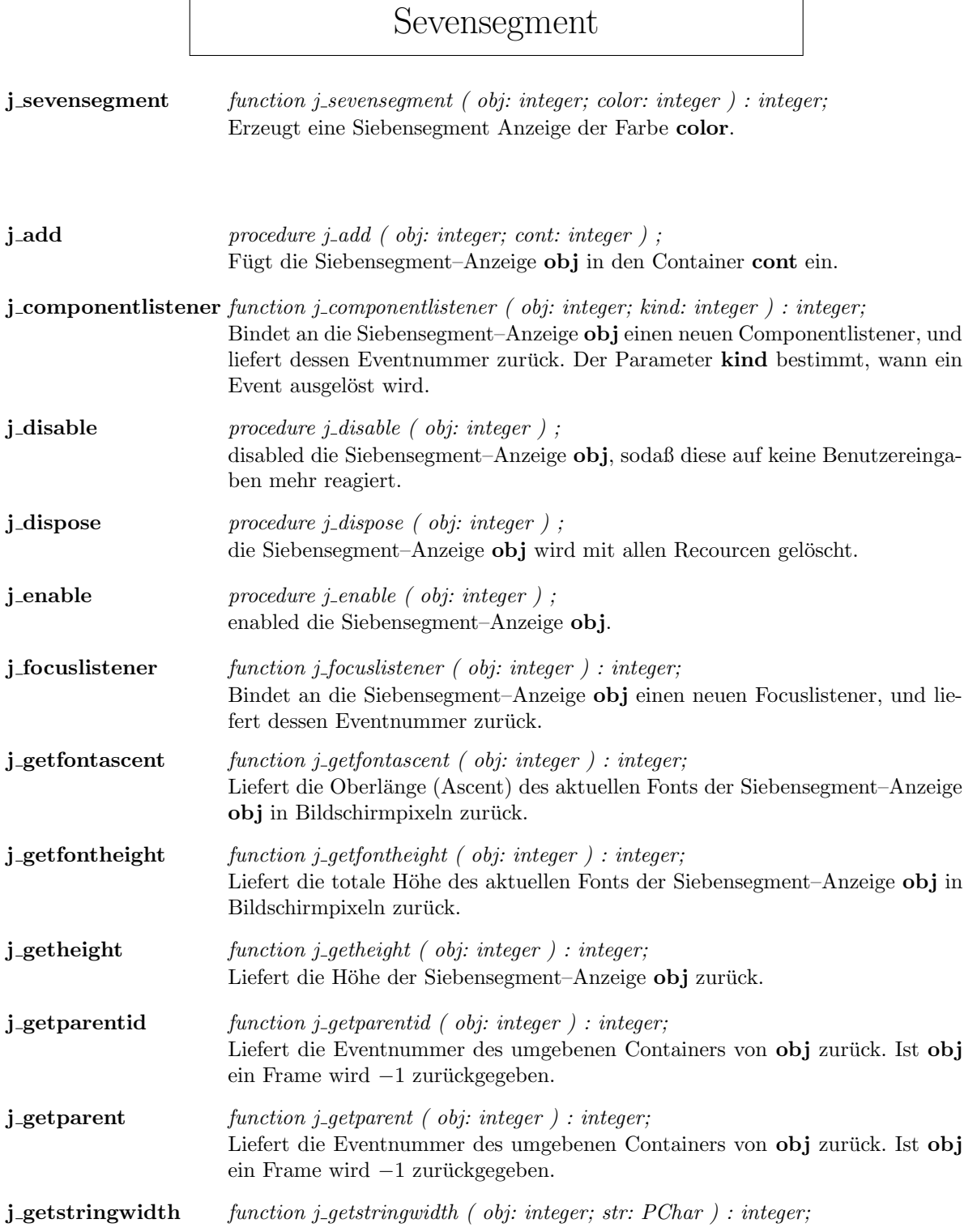

r

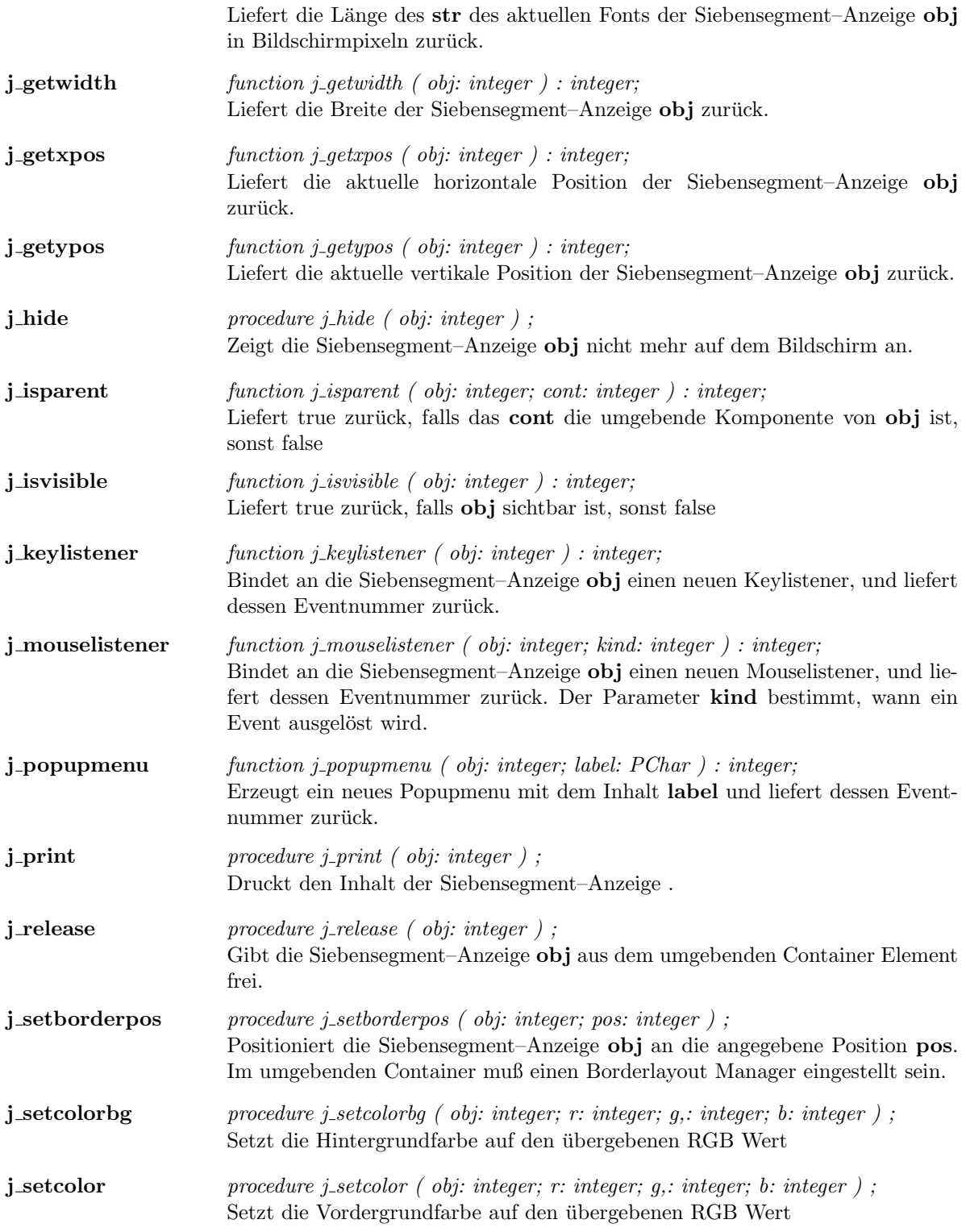

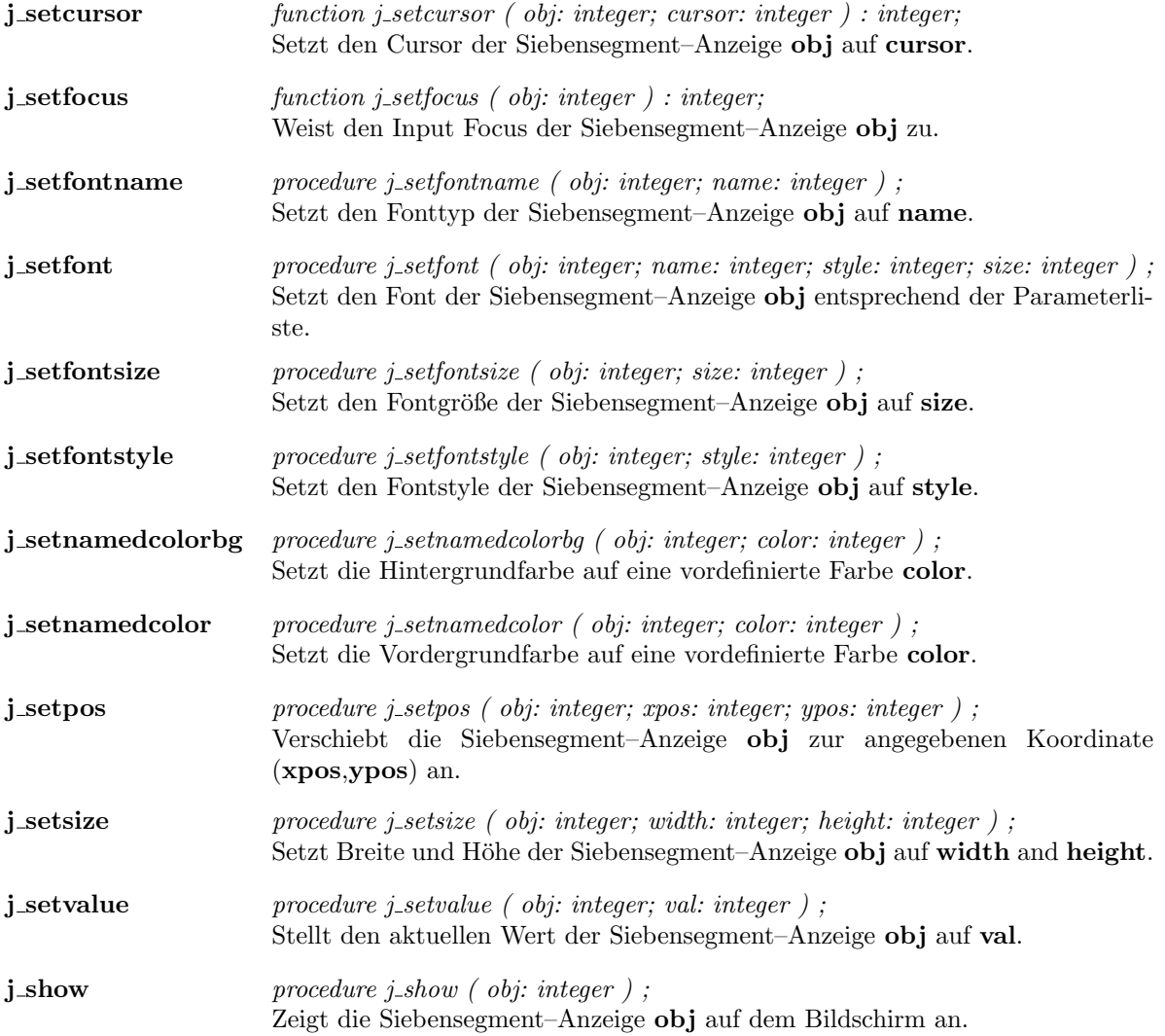

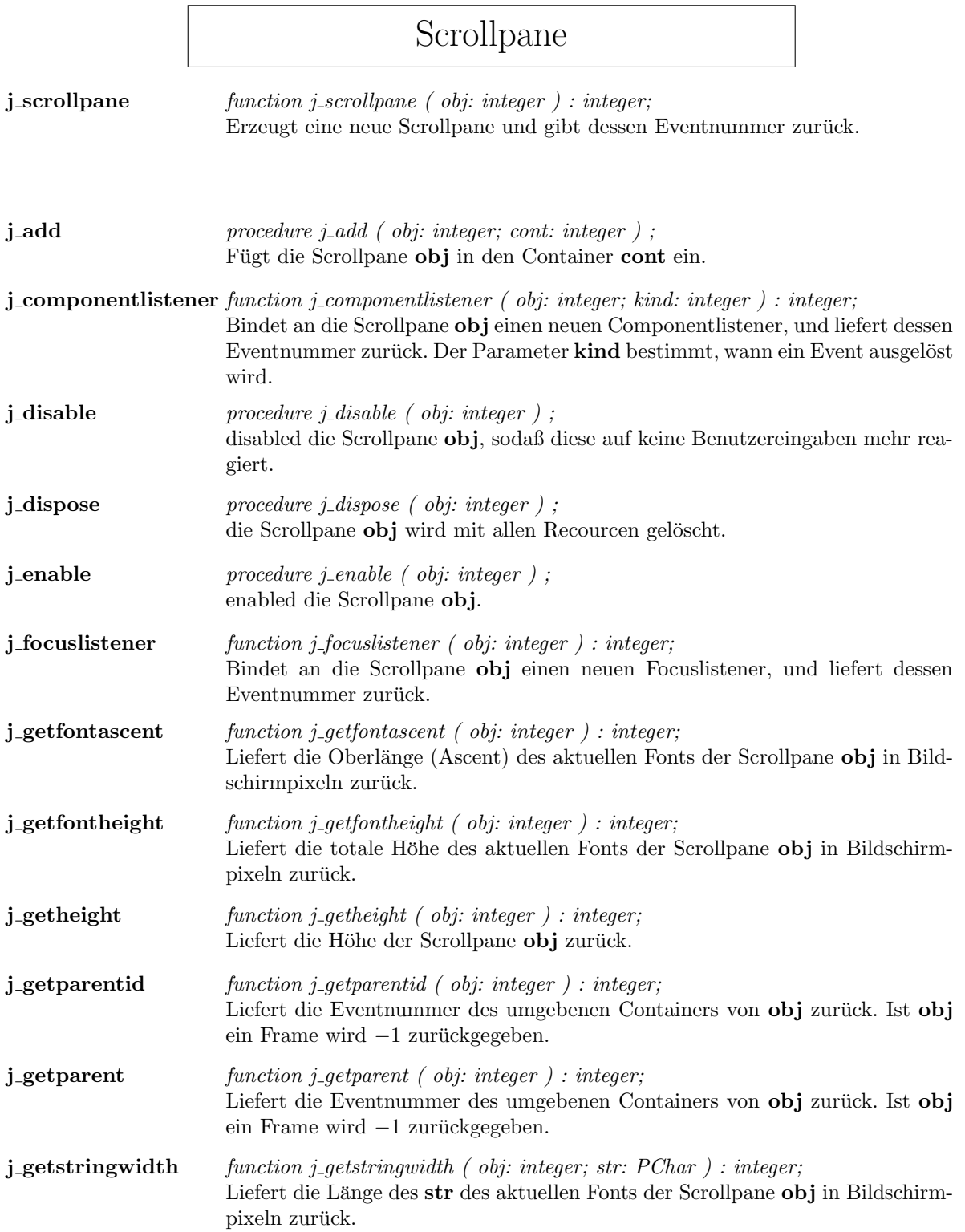

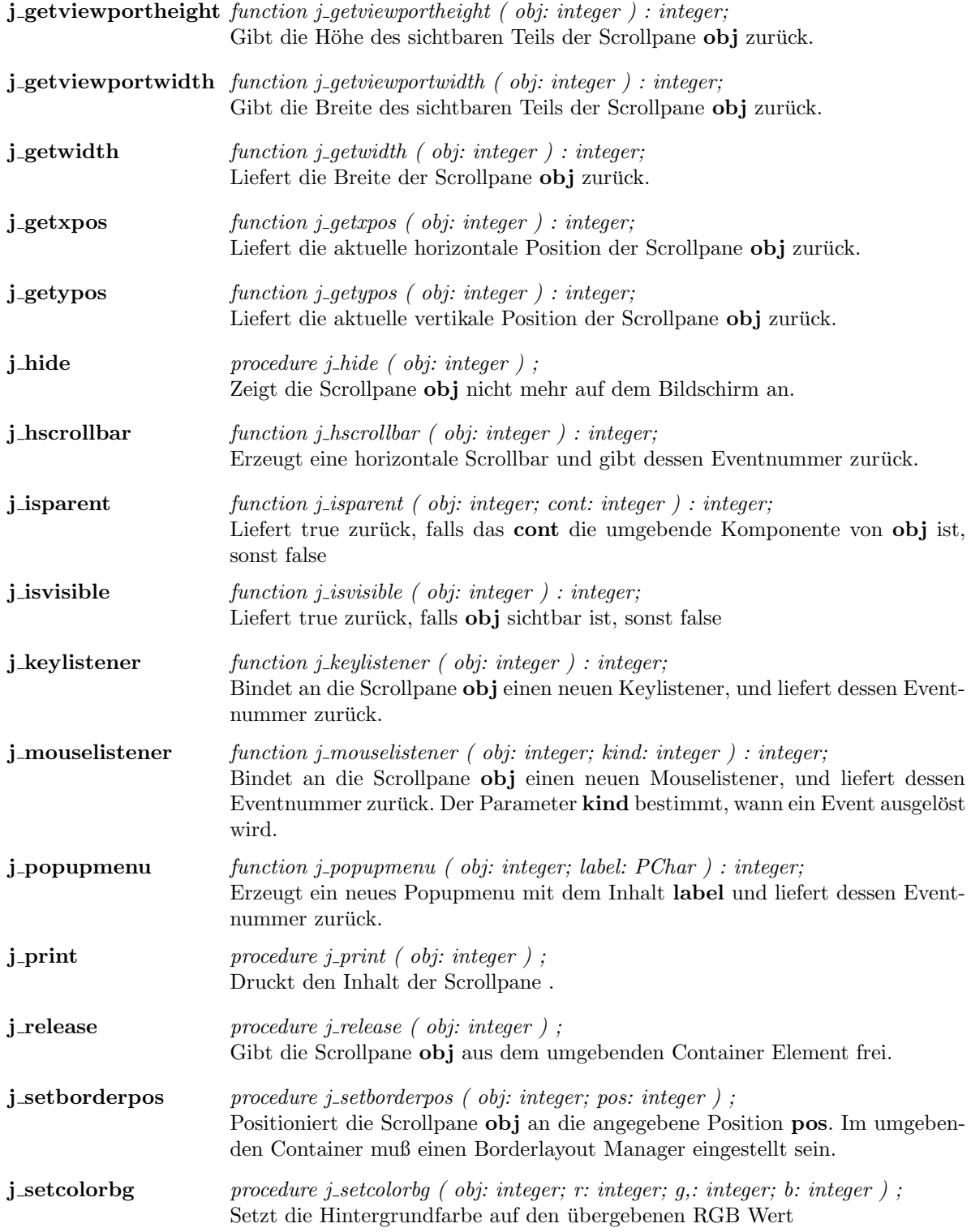

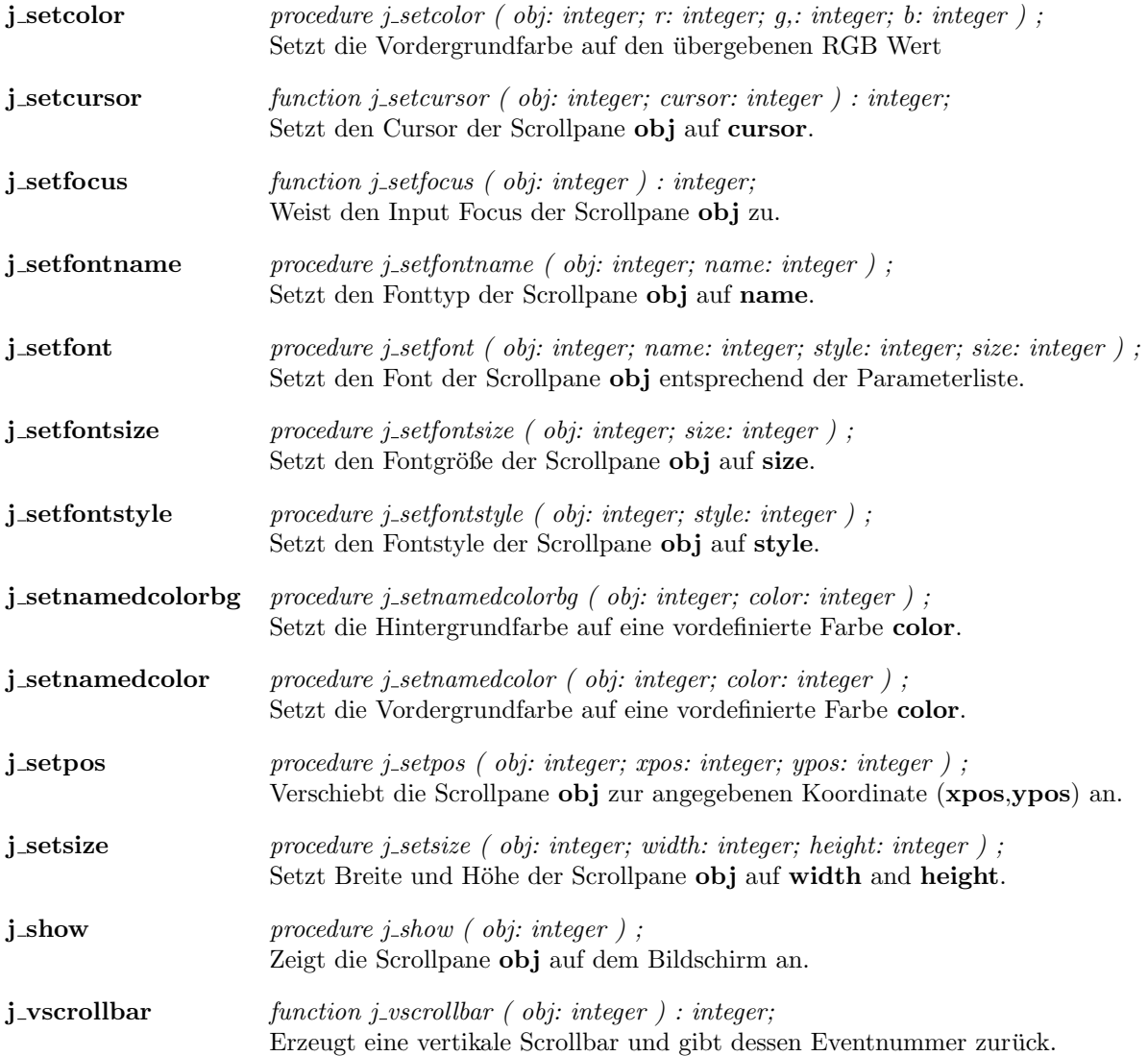

 $\overline{a}$ 

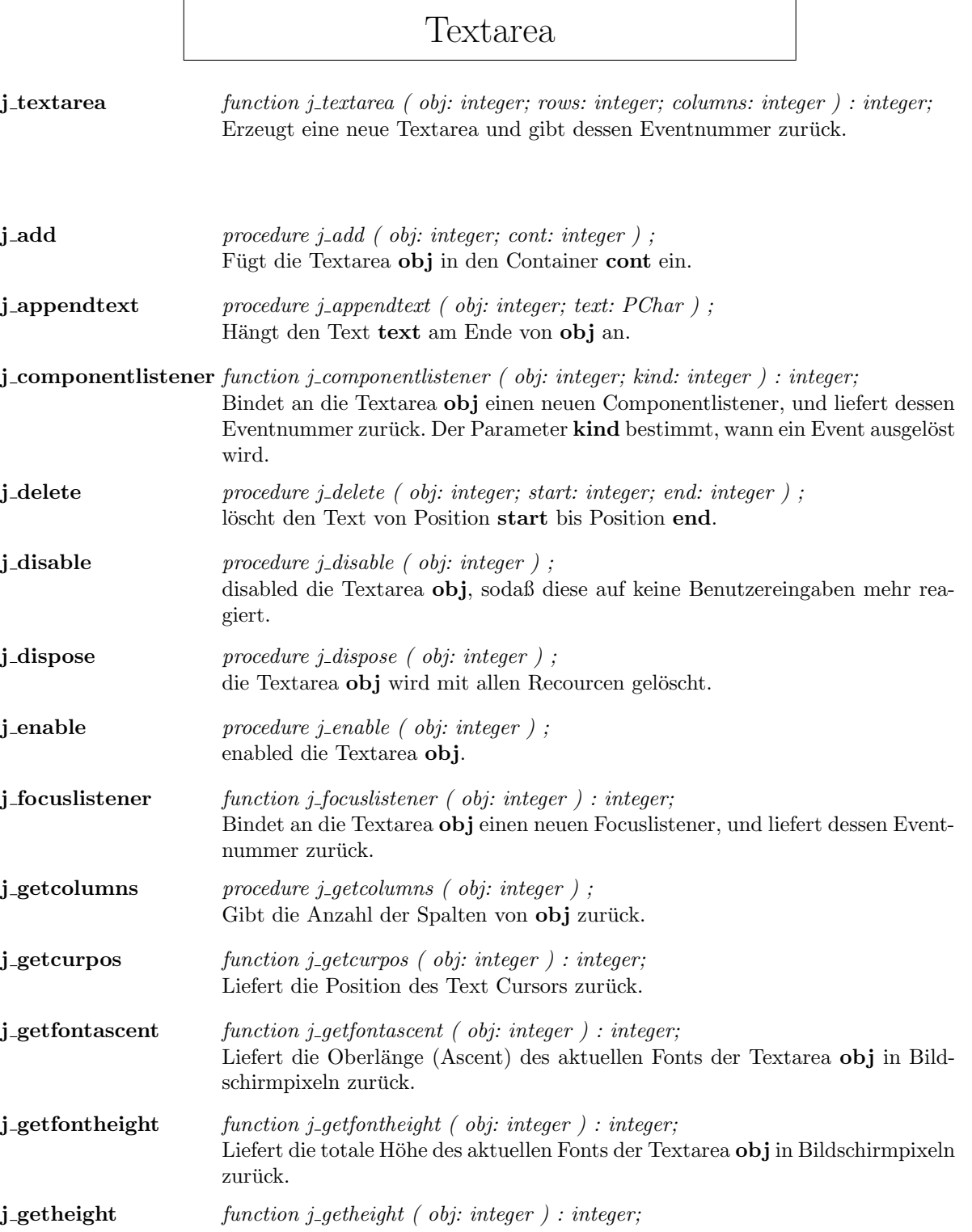

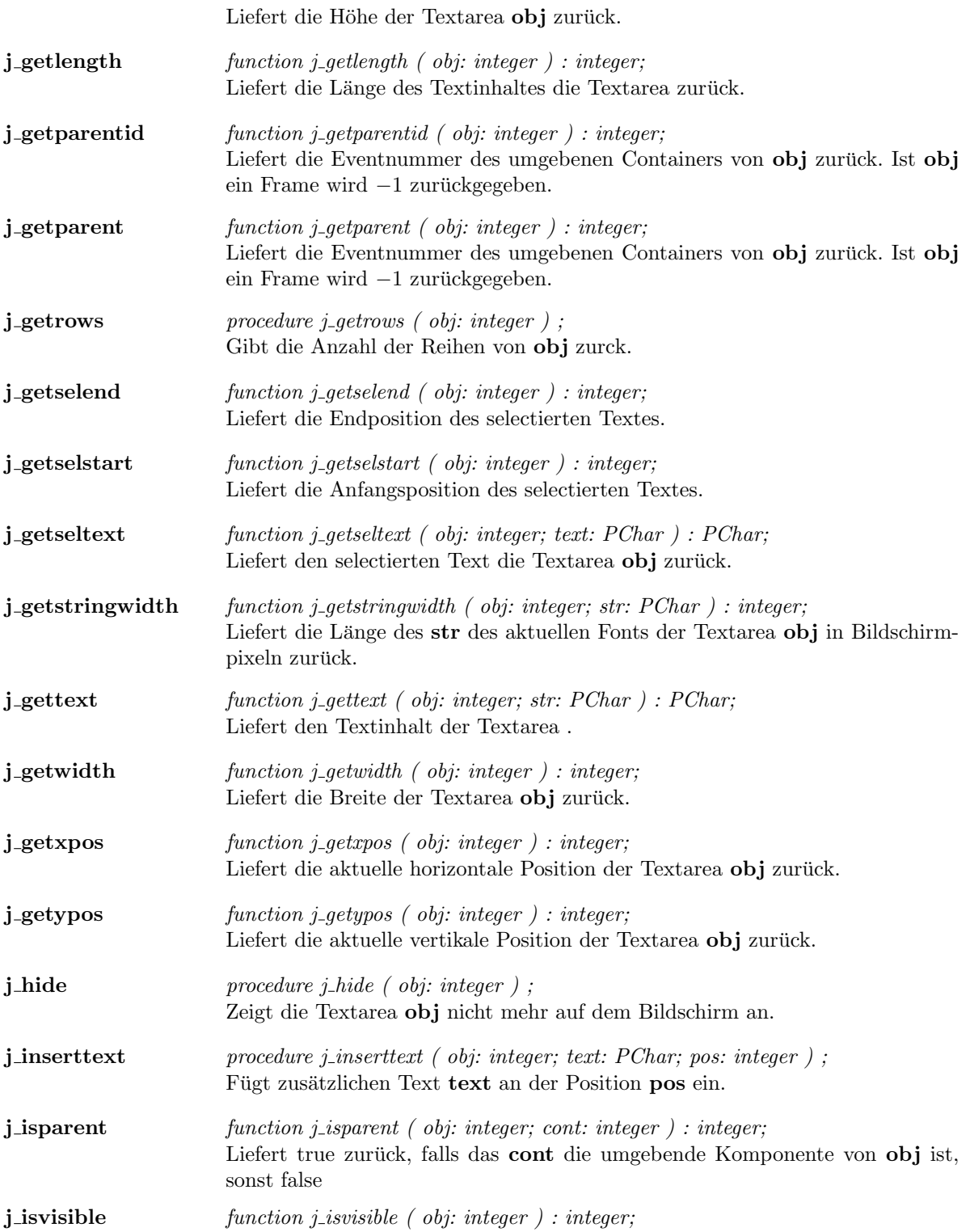

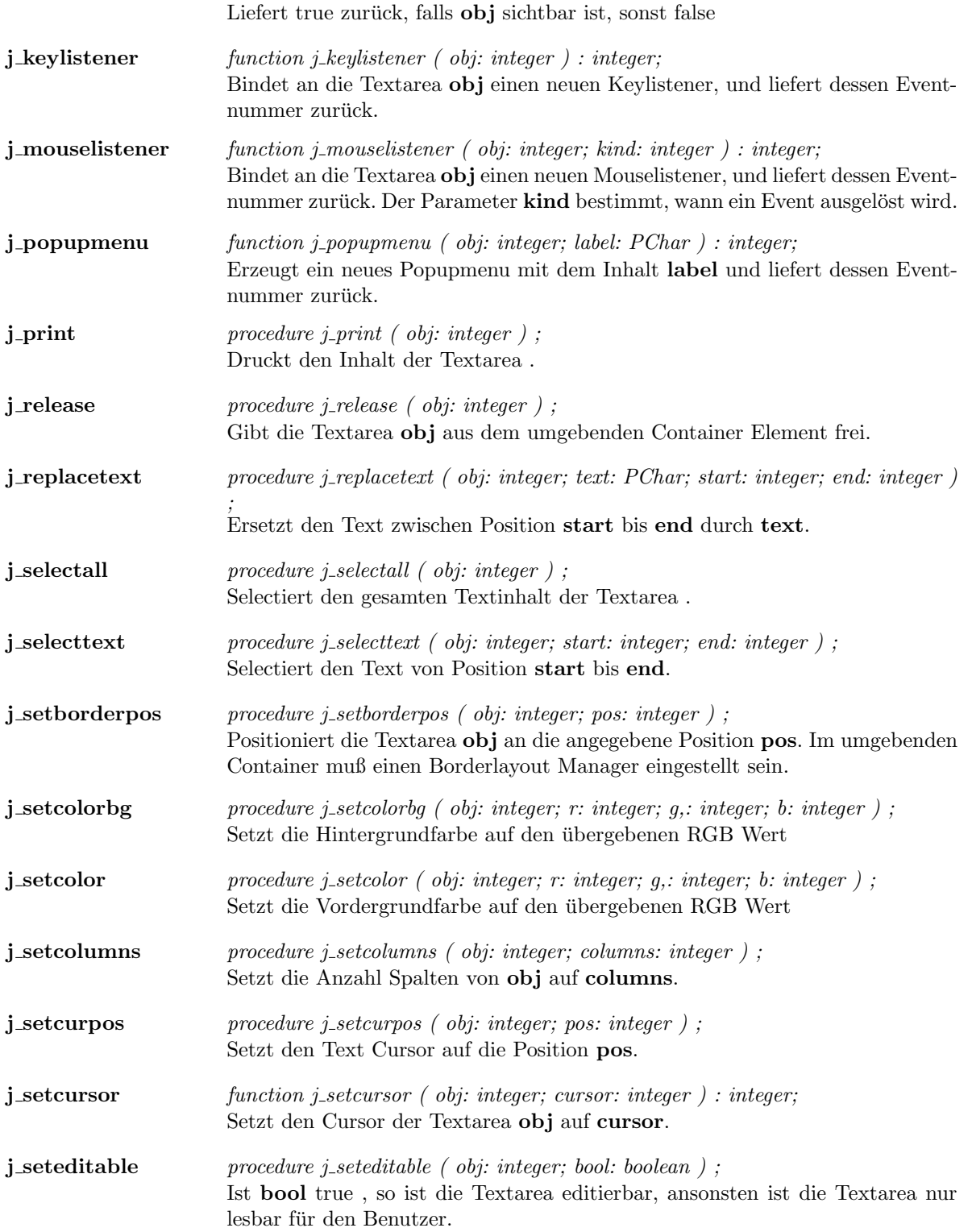

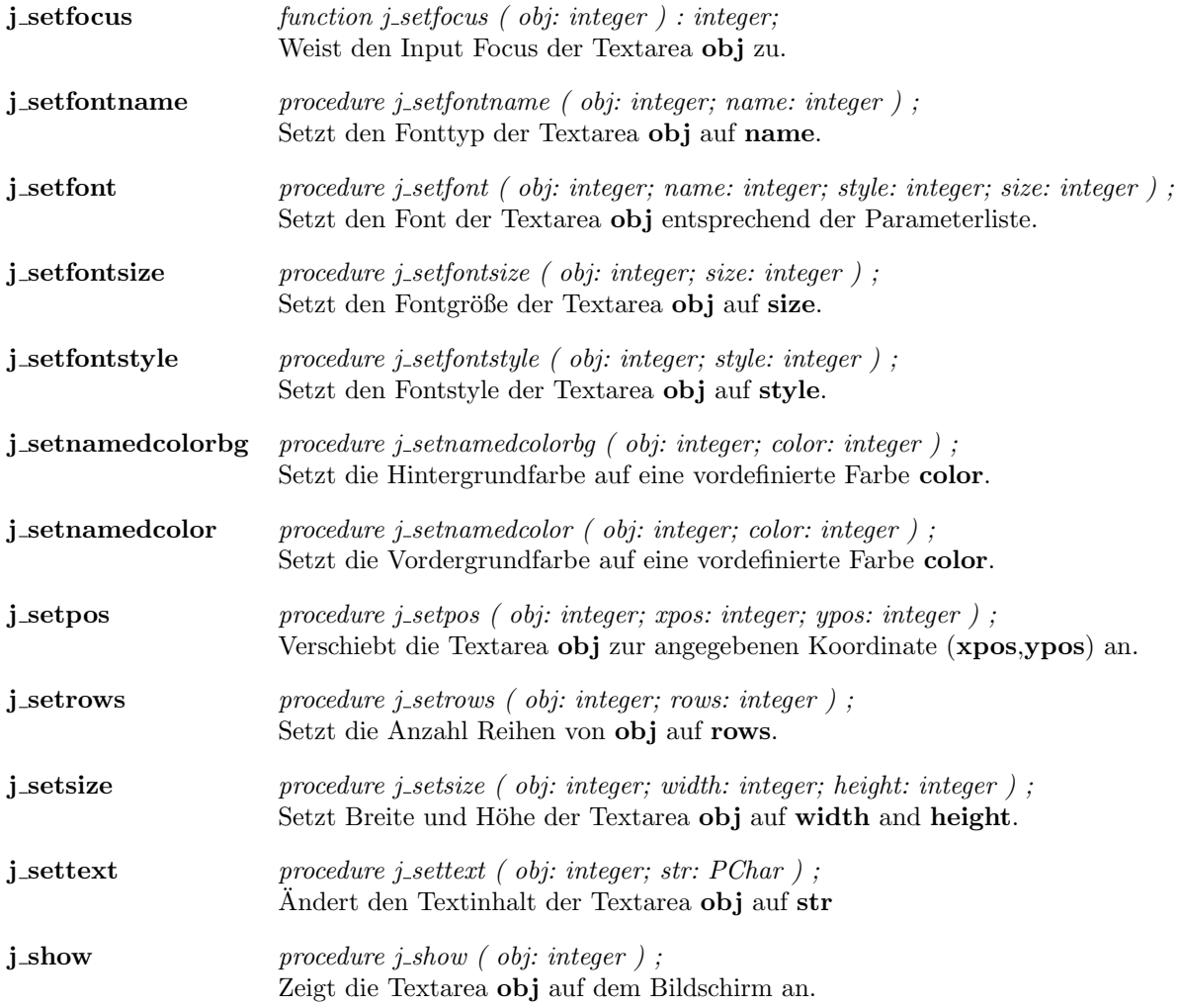

 $\overline{a}$ 

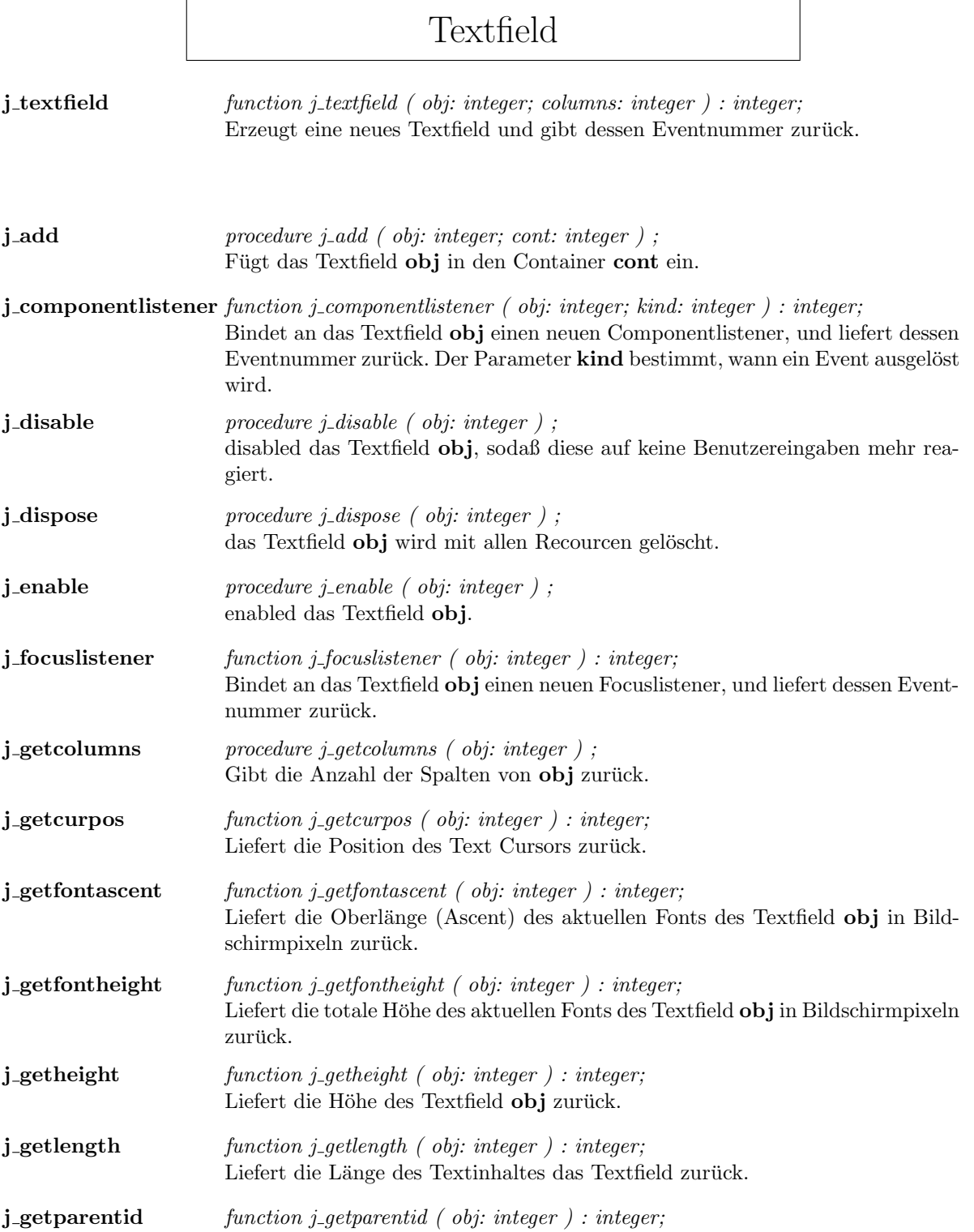

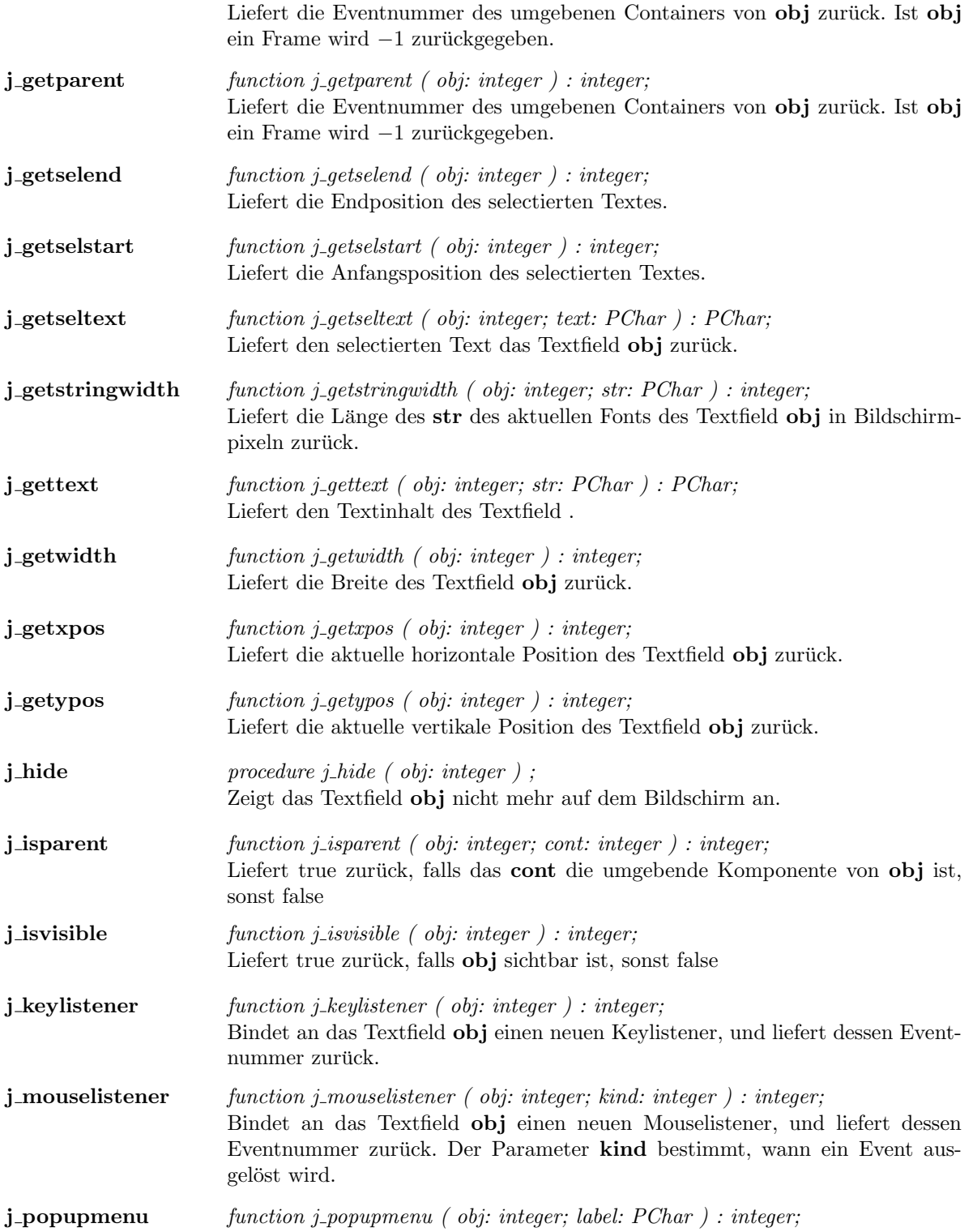

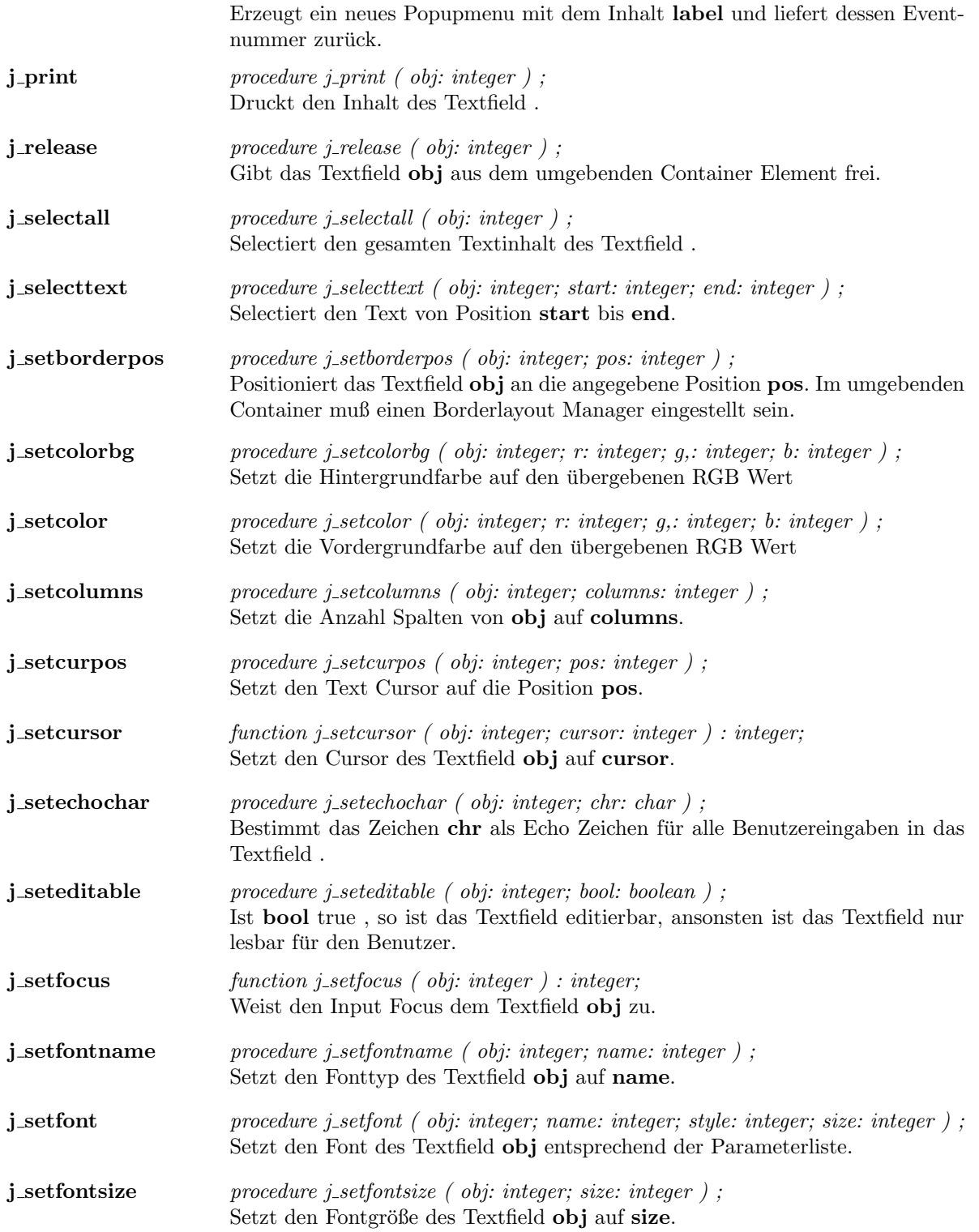

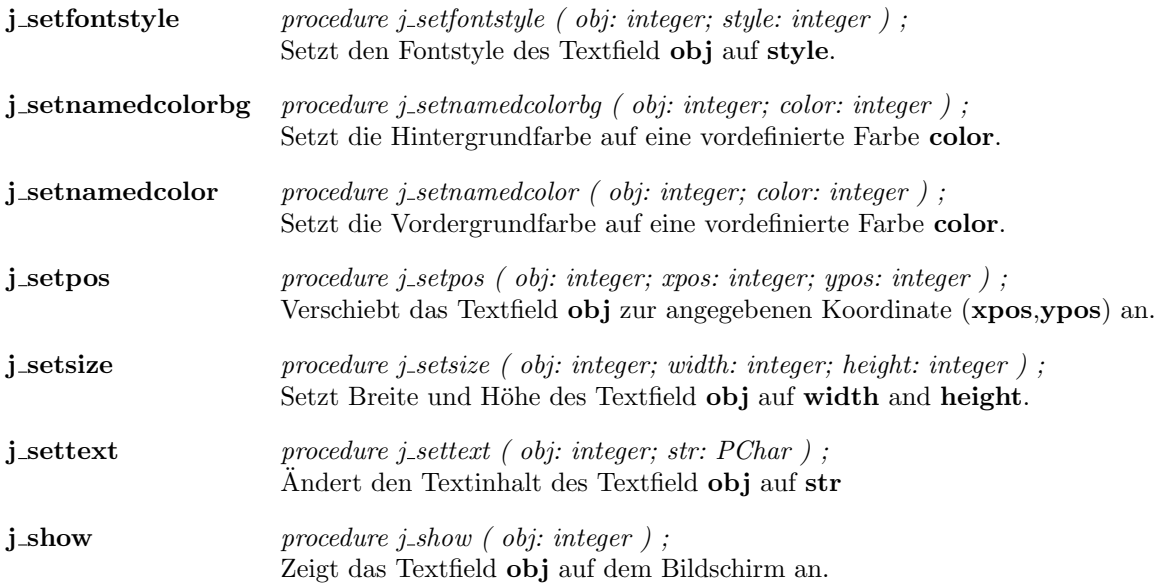

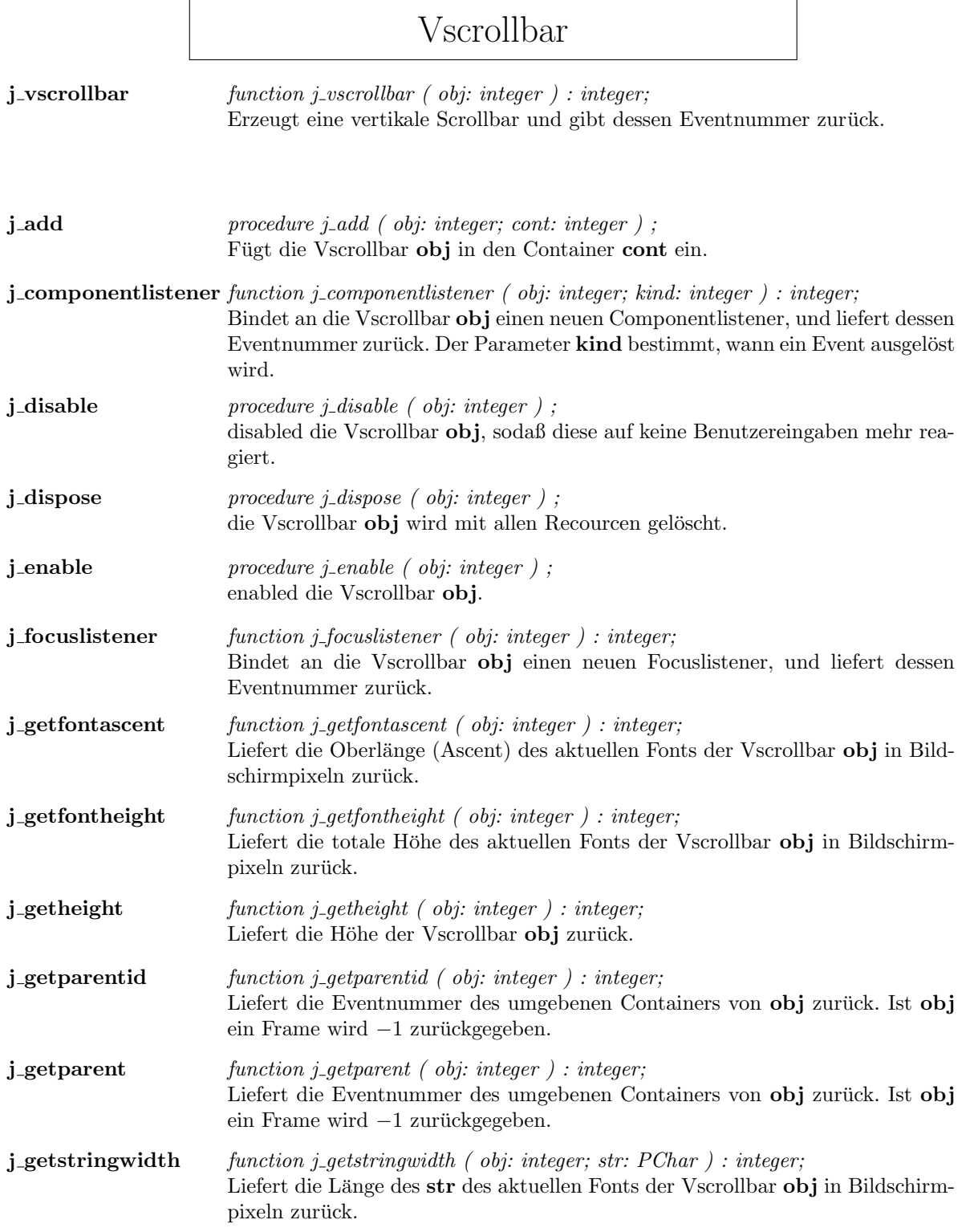
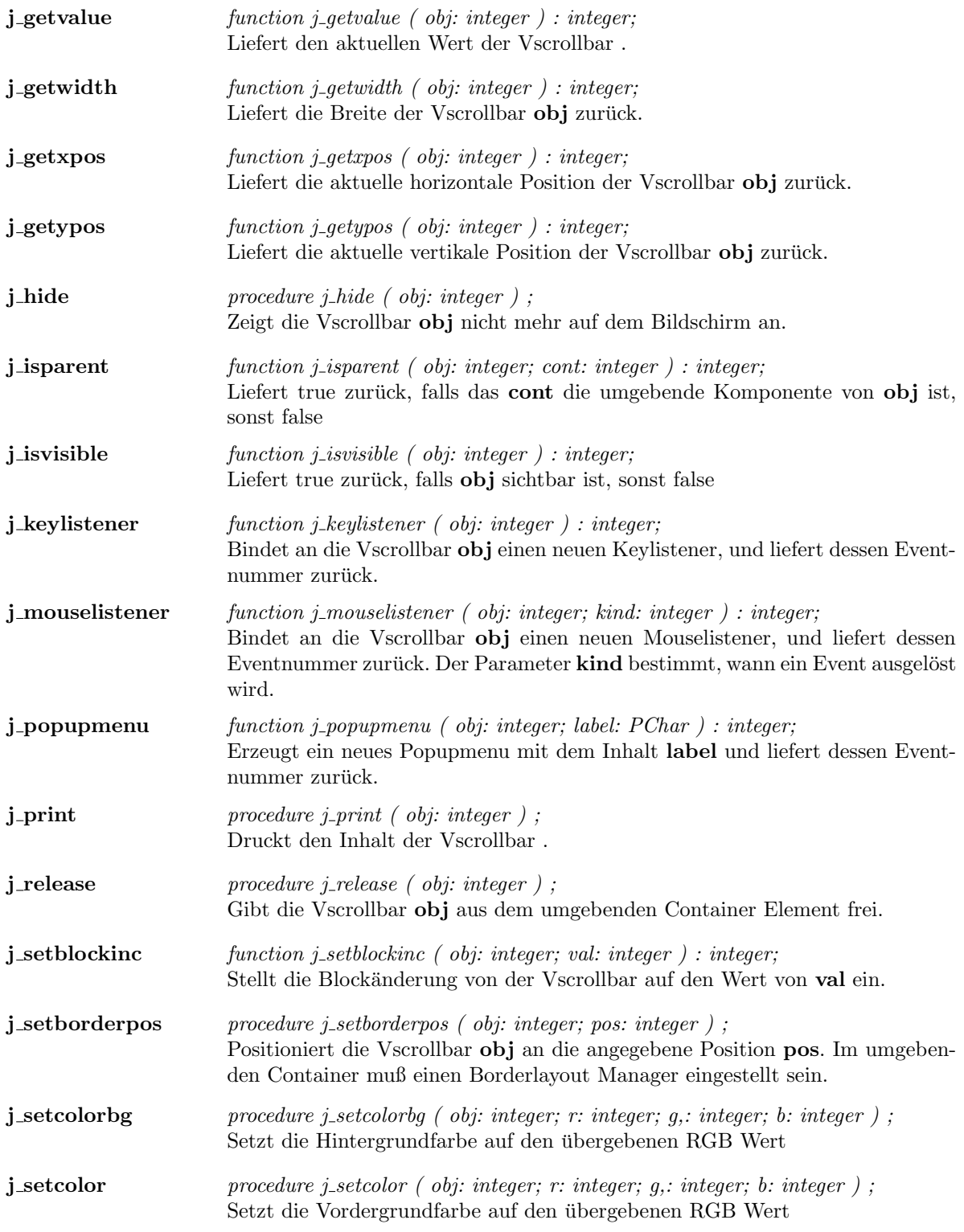

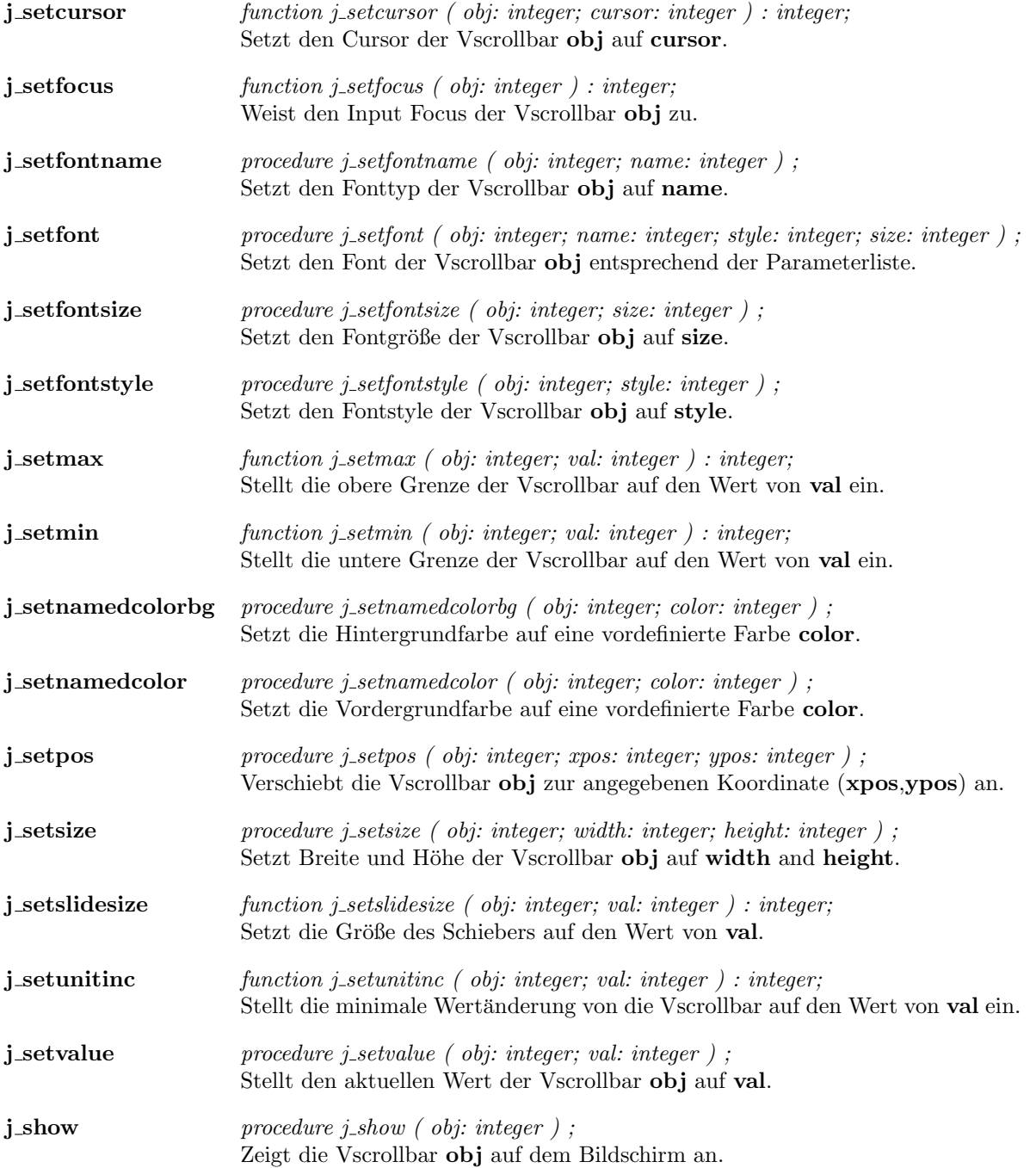

#### Window

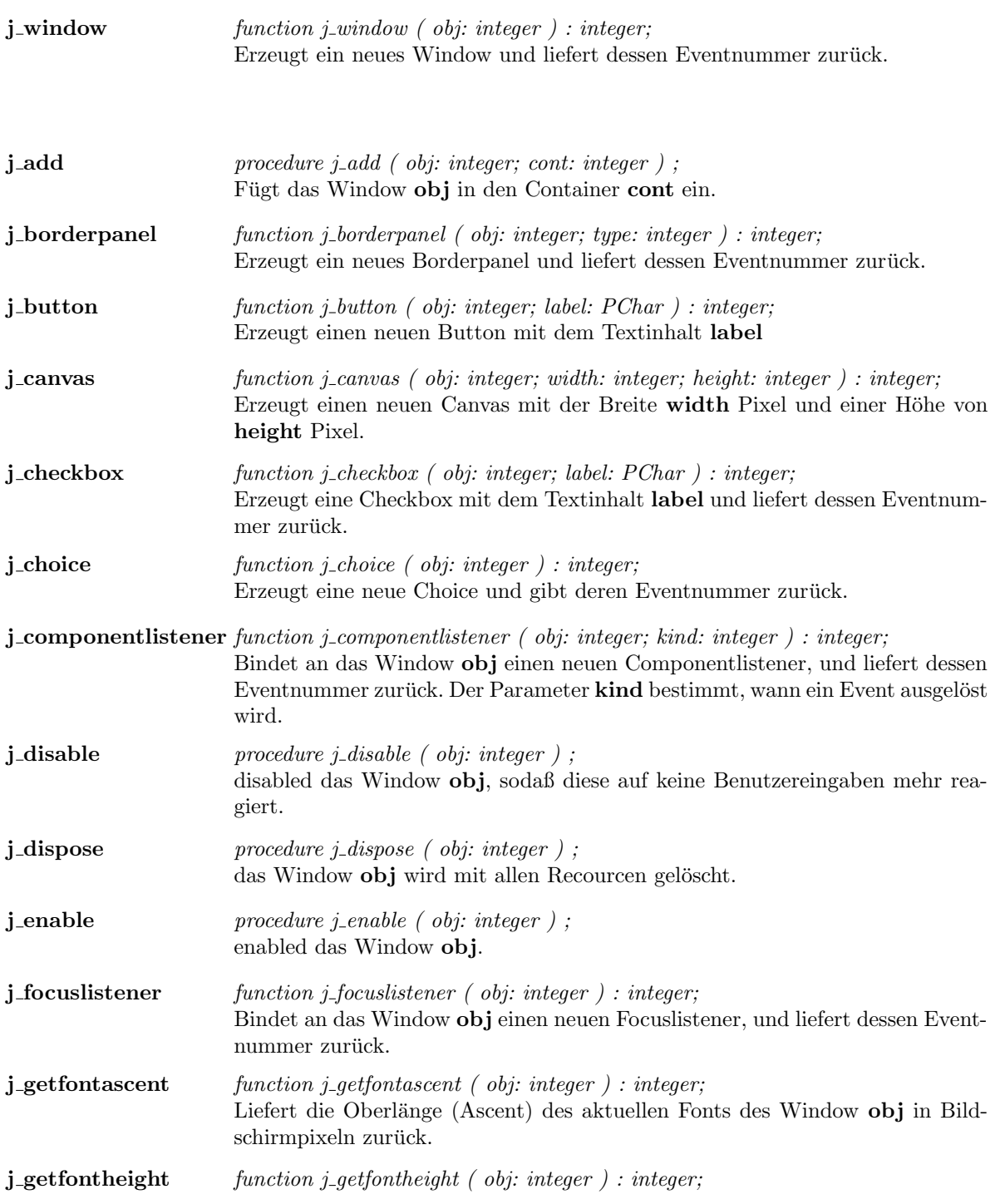

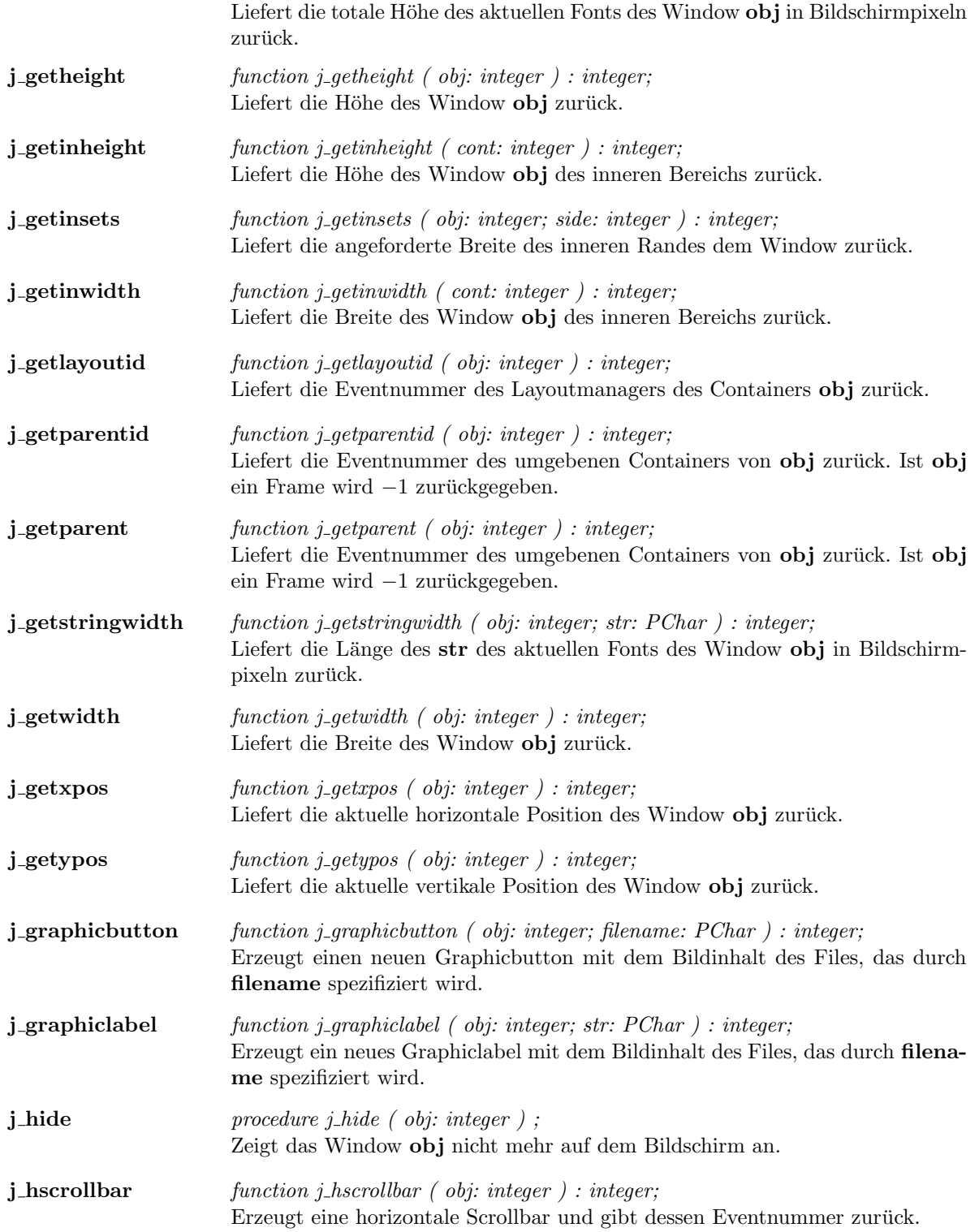

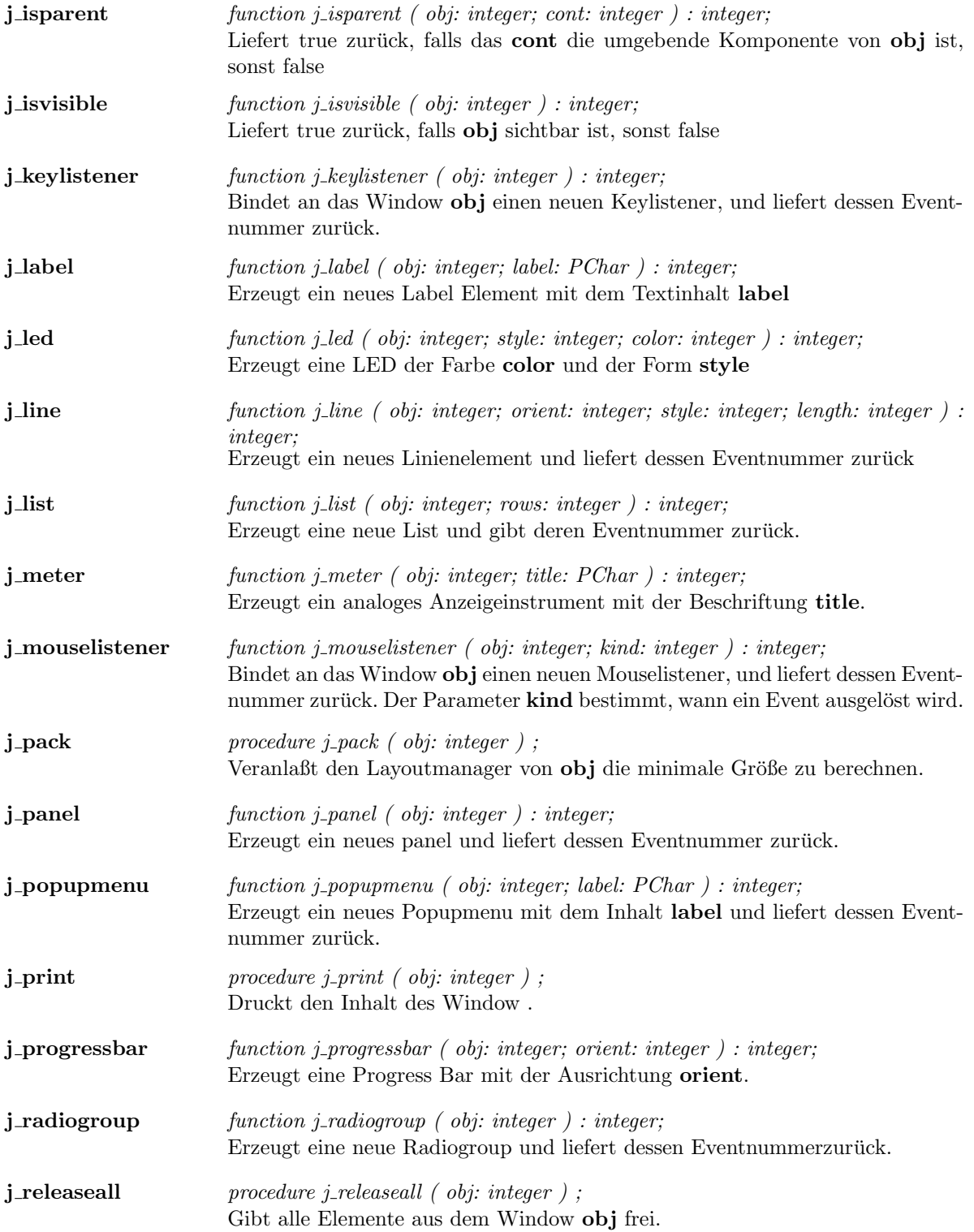

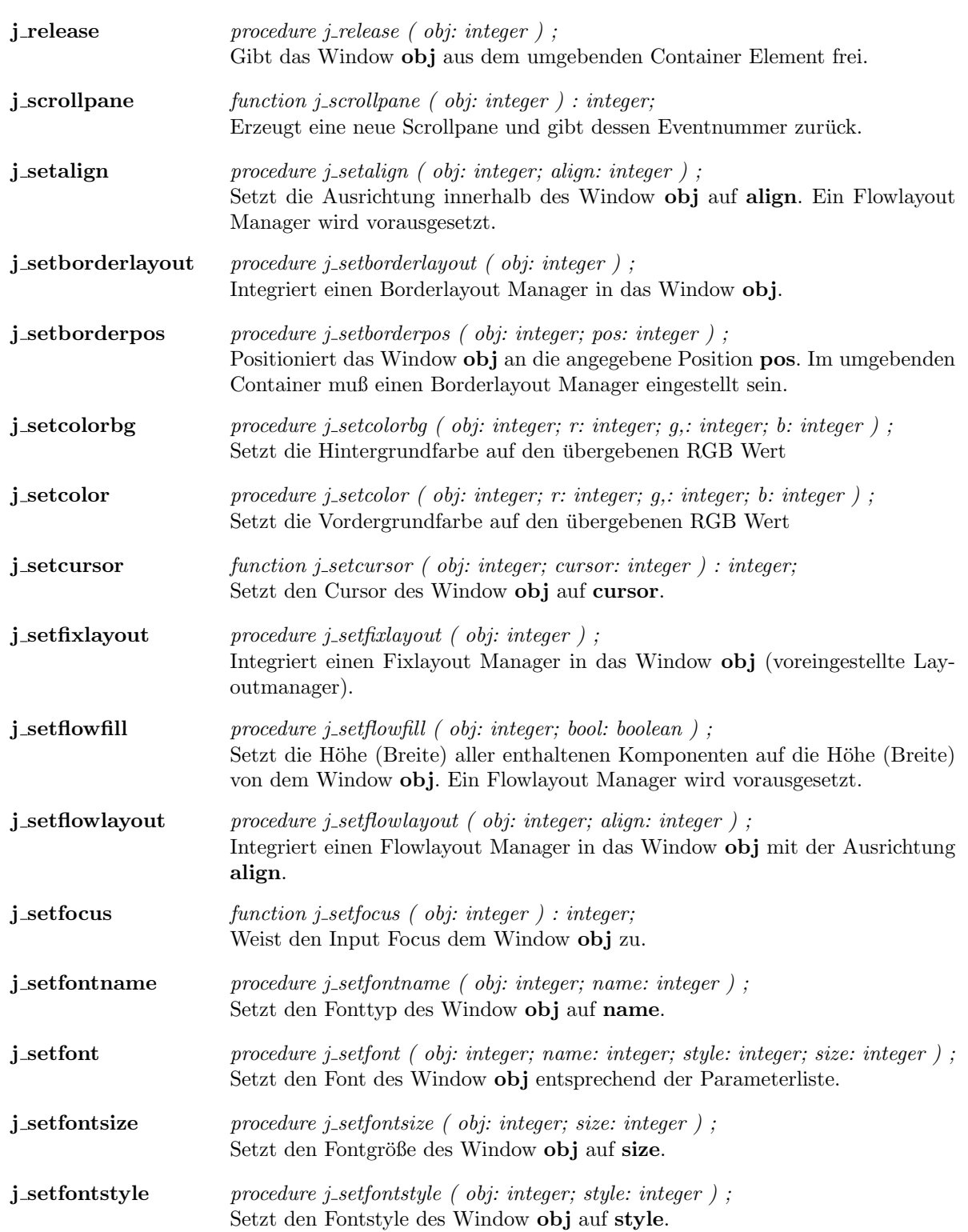

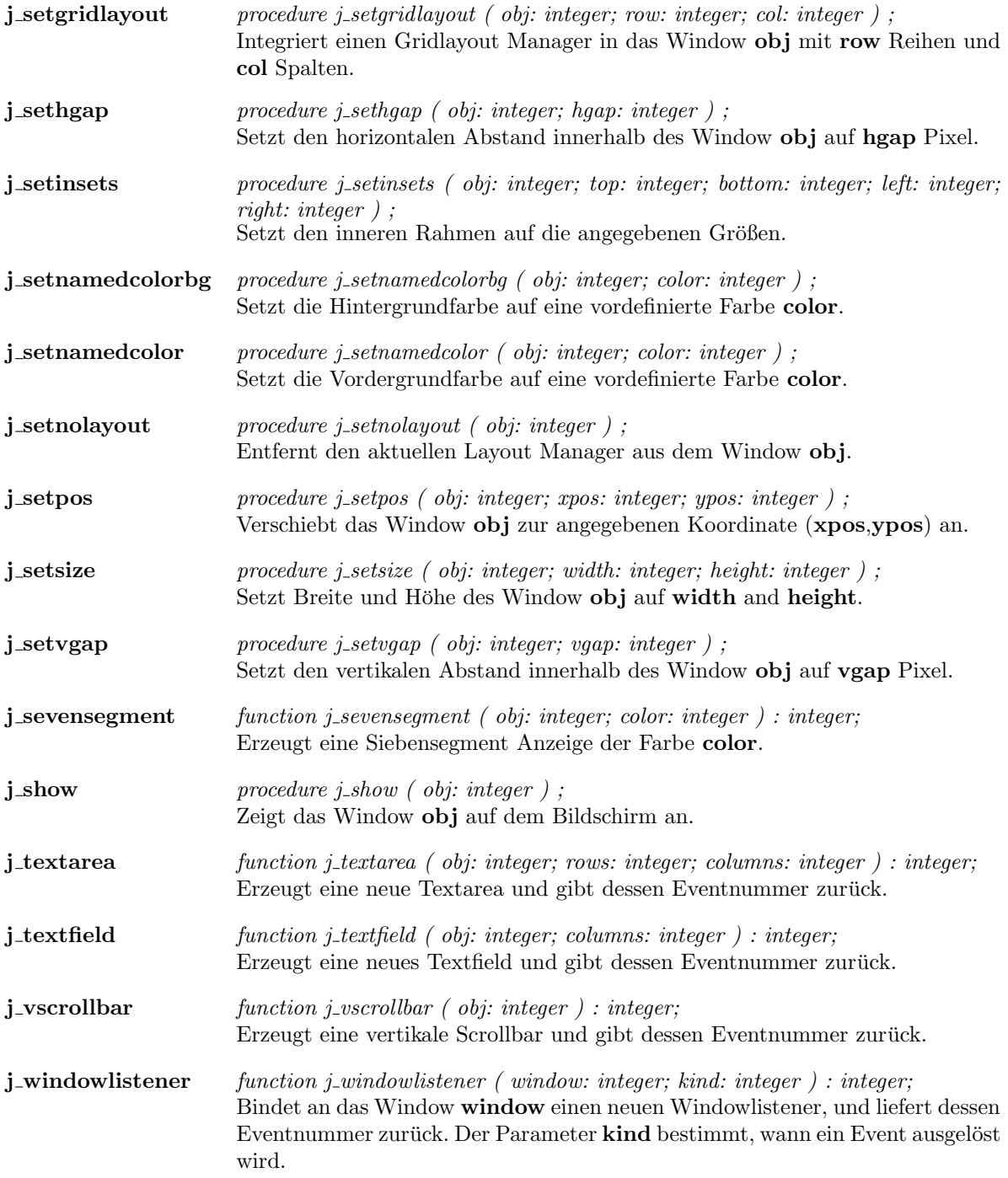

# Kapitel 2

# Functions

#### additem

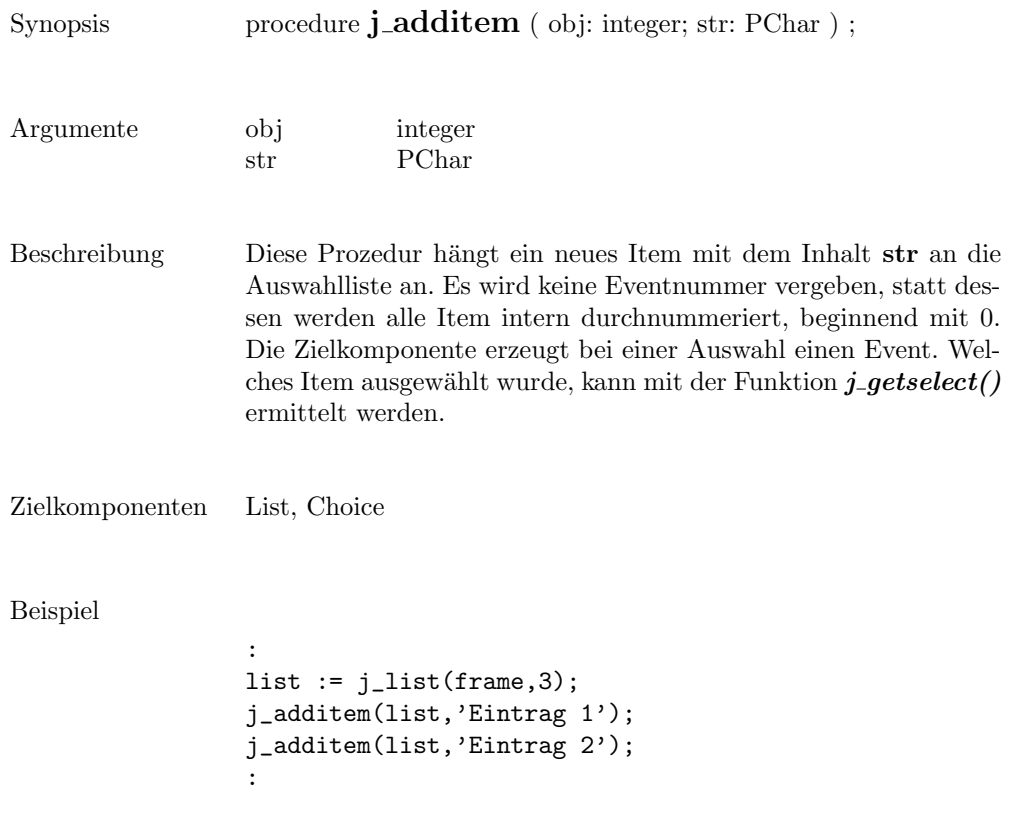

J.

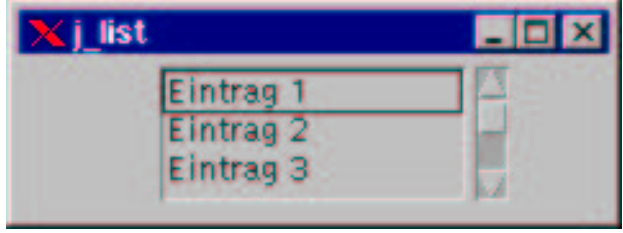

add

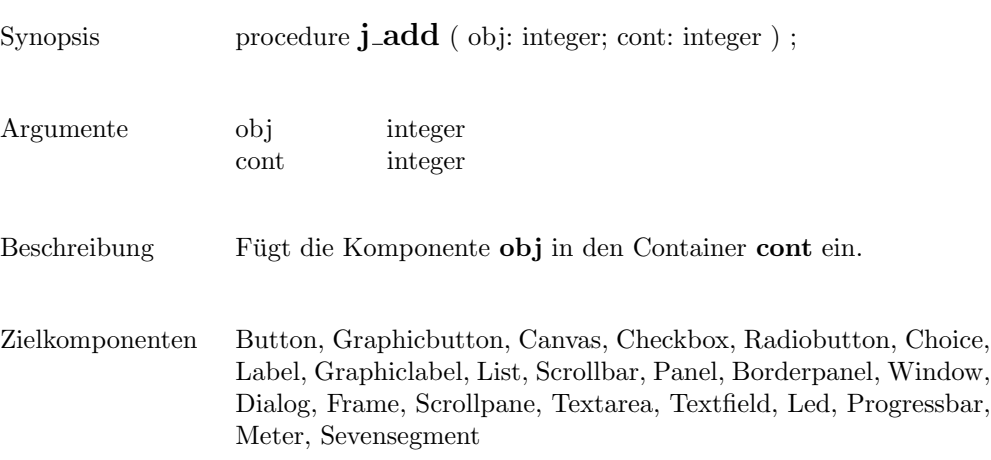

119

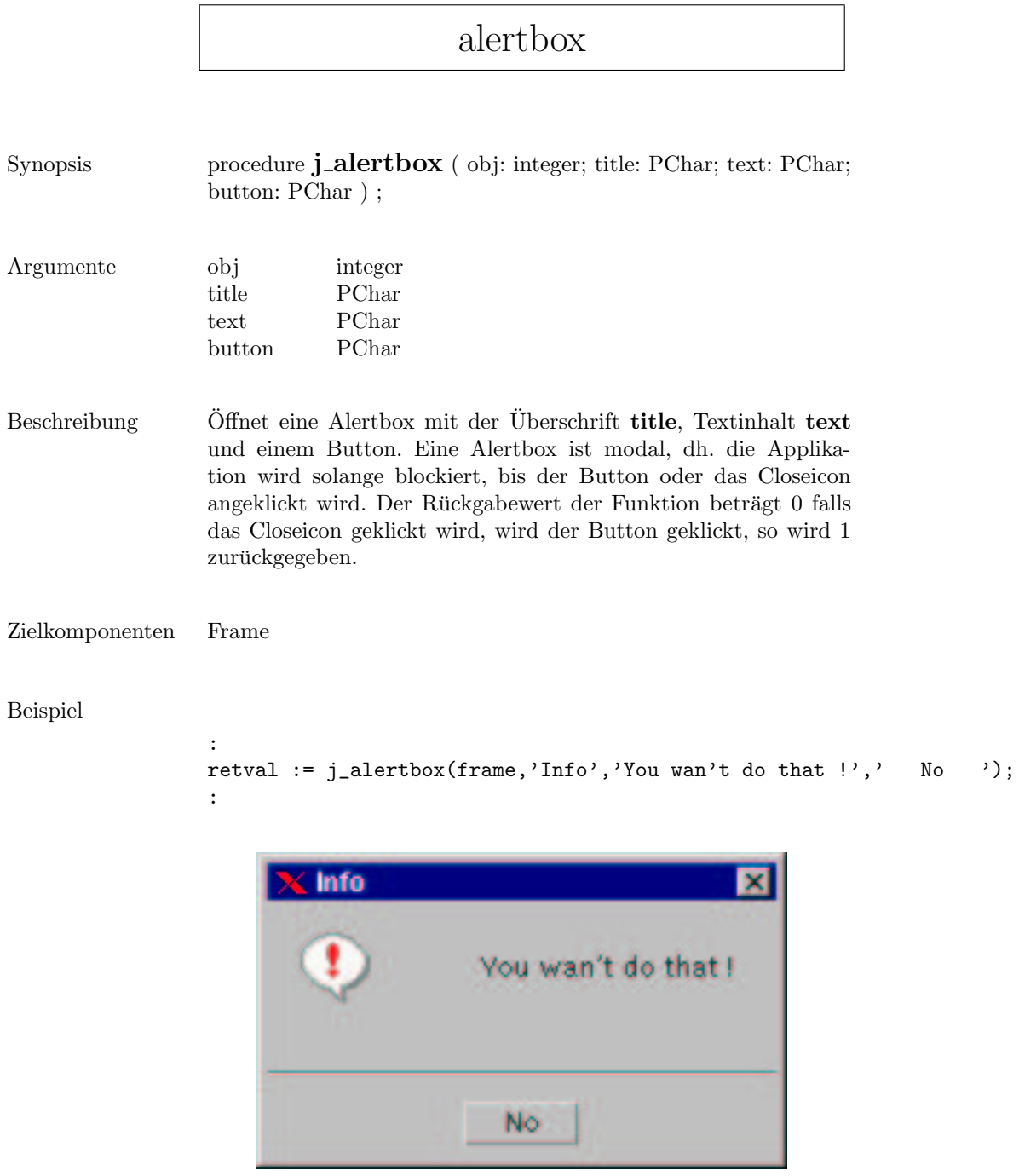

# appendtext

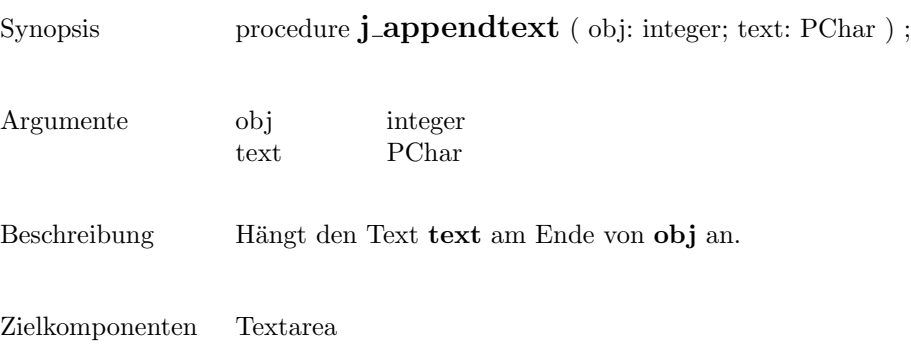

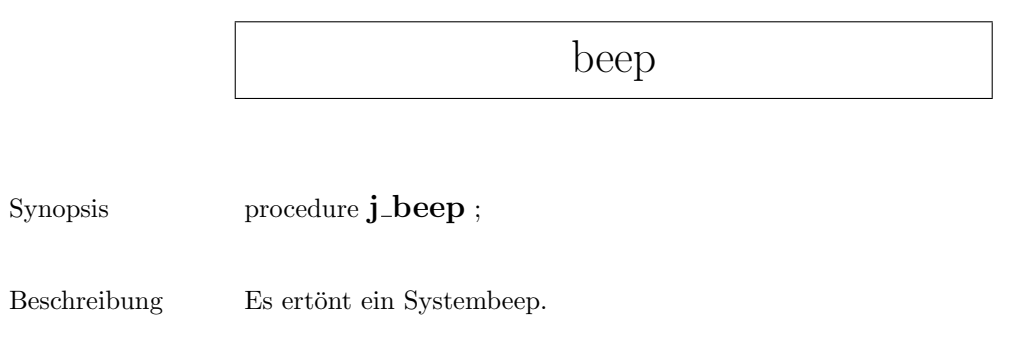

## borderpanel

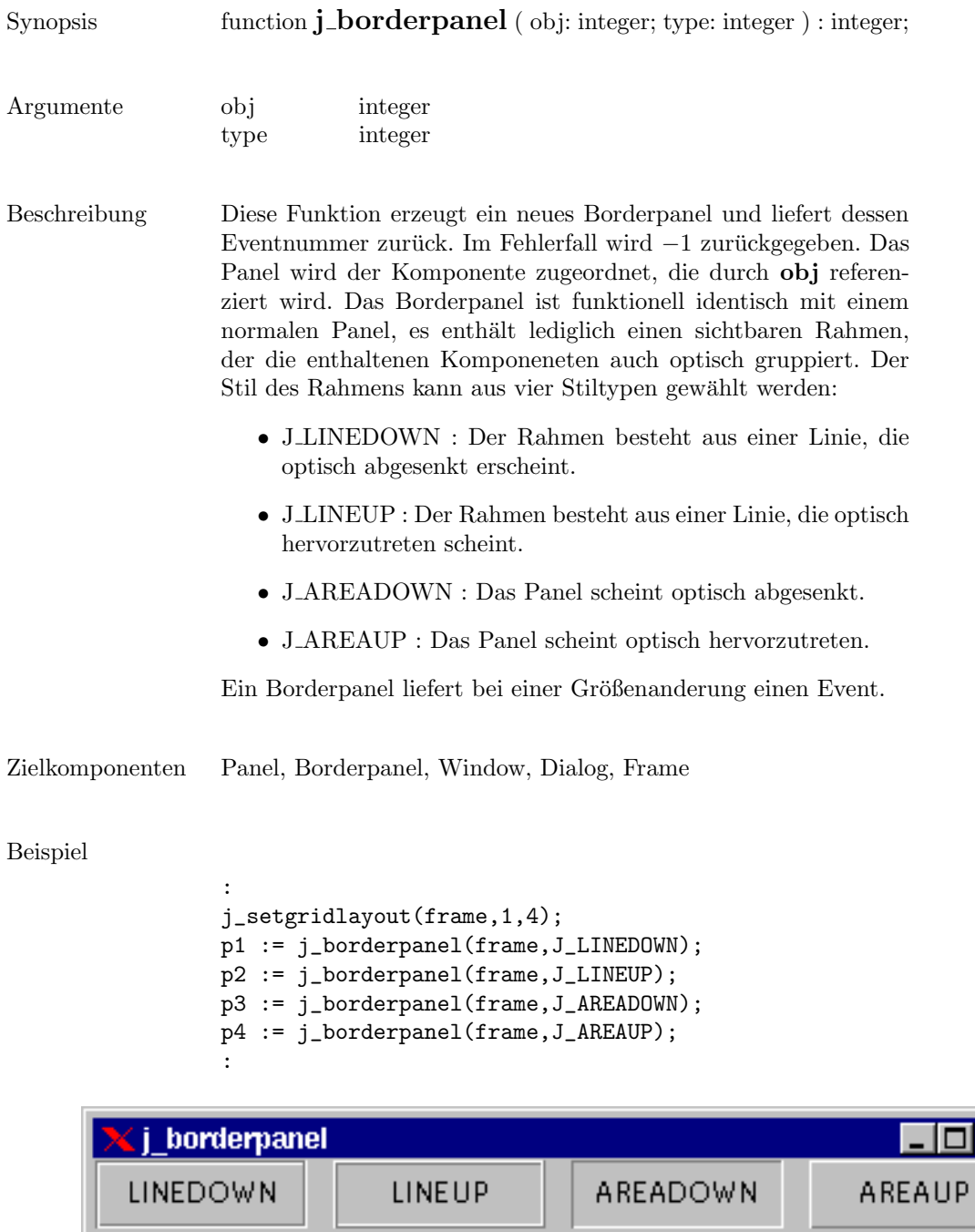

. ш.  $\overline{\mathsf{x}}$ 

#### button

ı

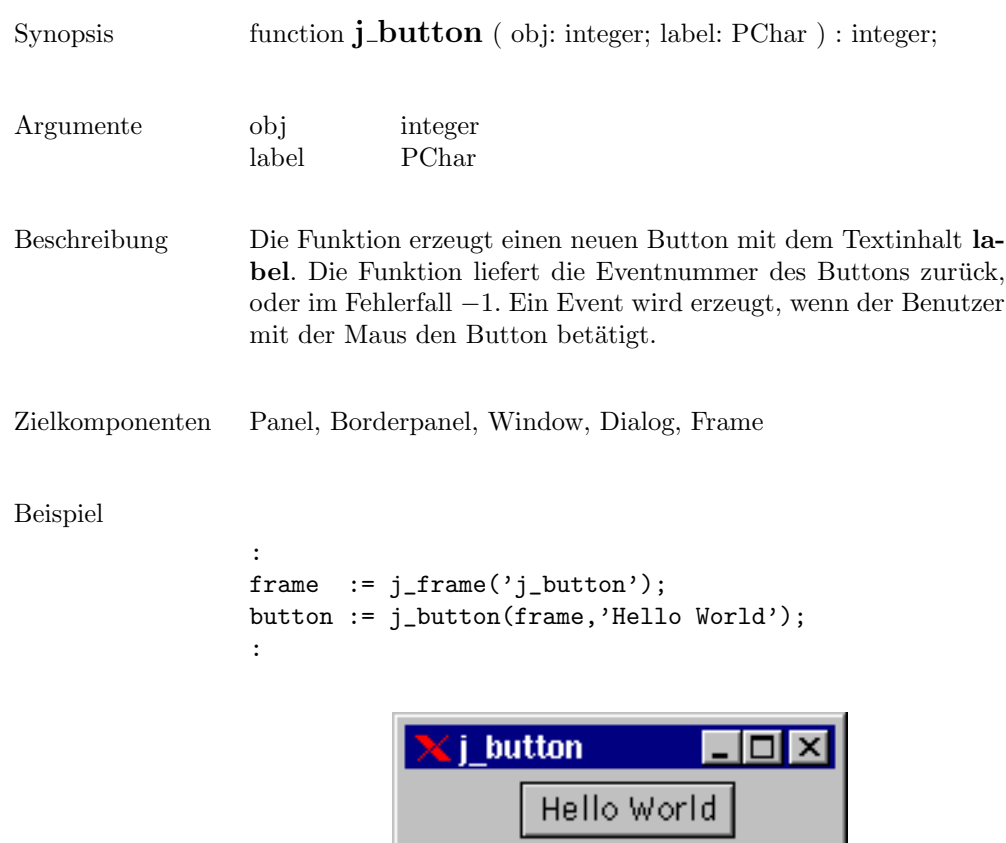

#### canvas

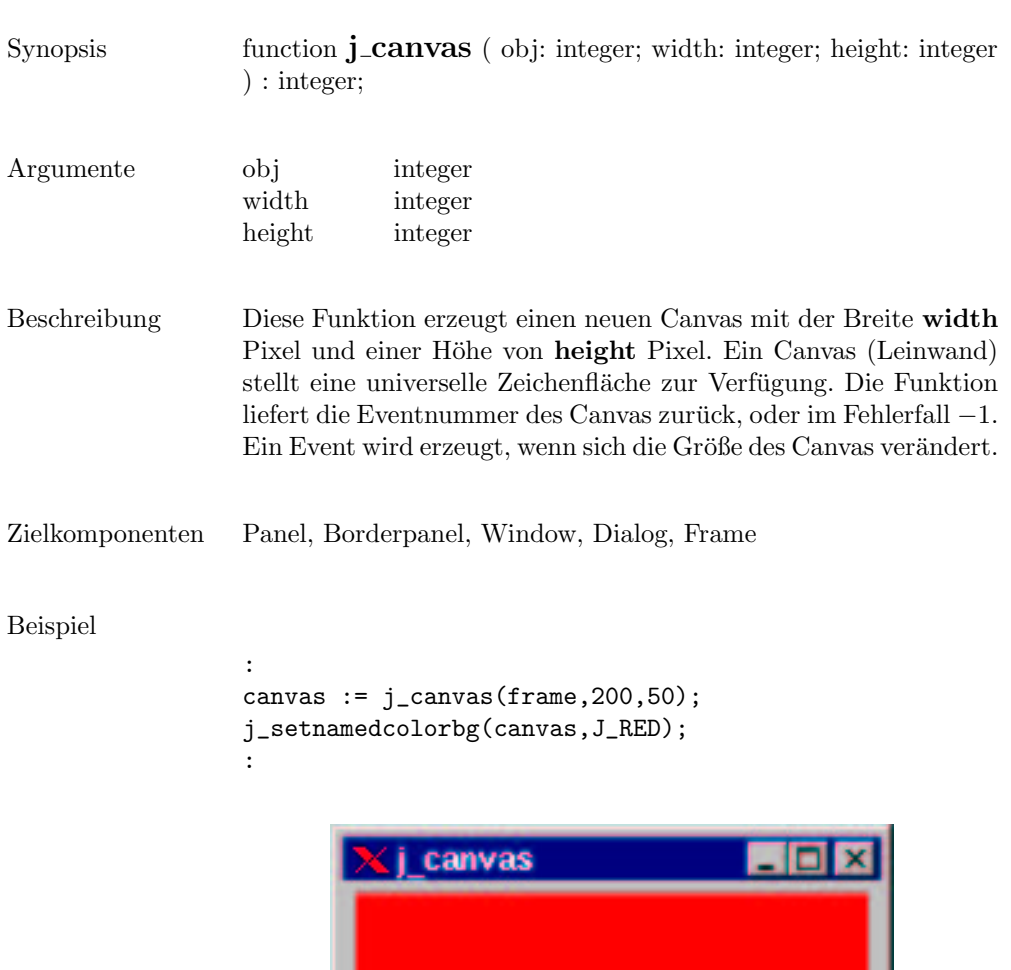

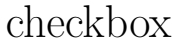

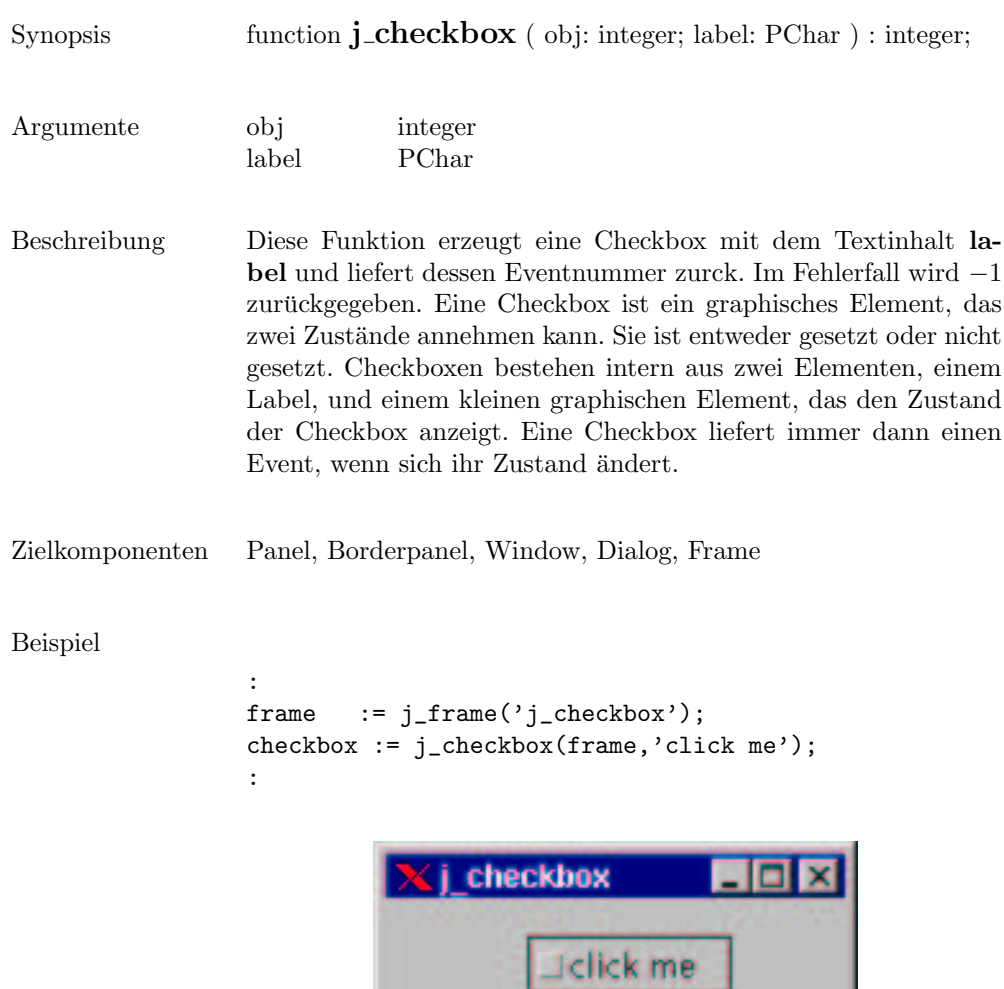

#### checkmenuitem

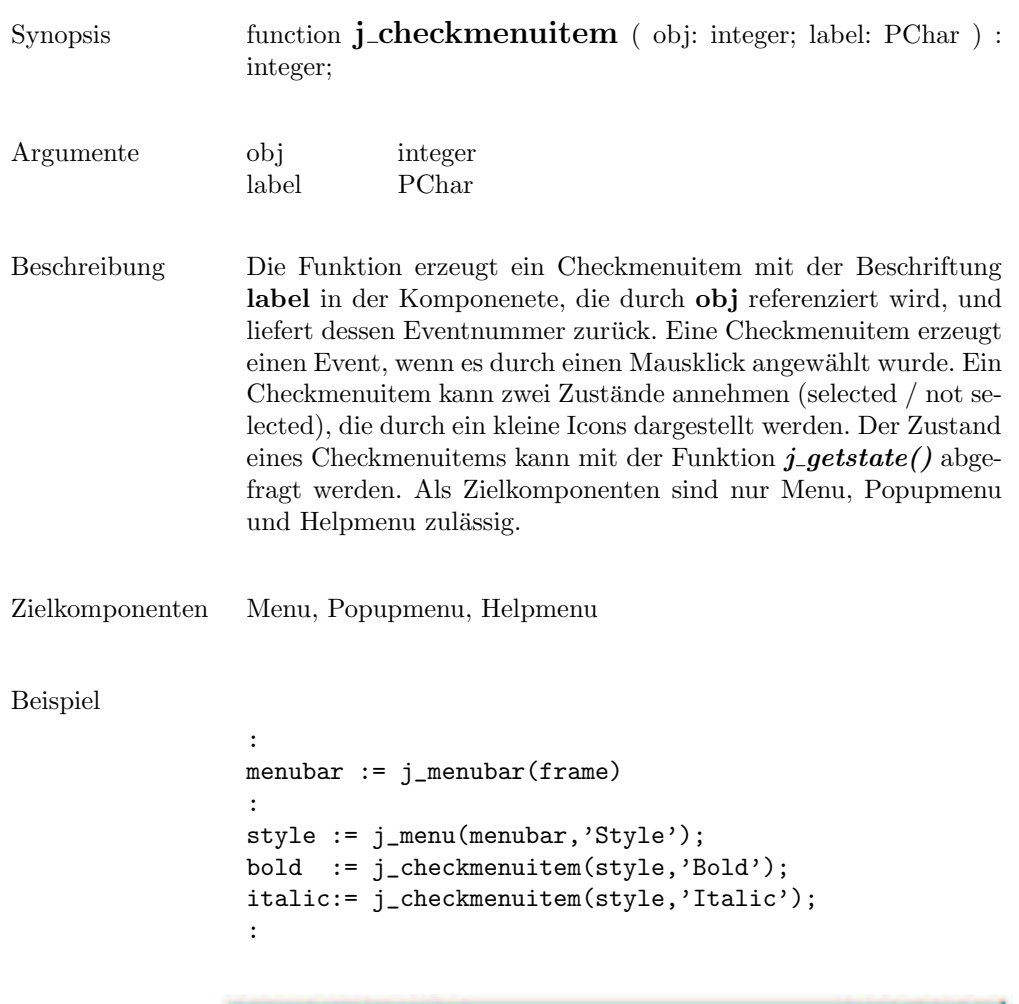

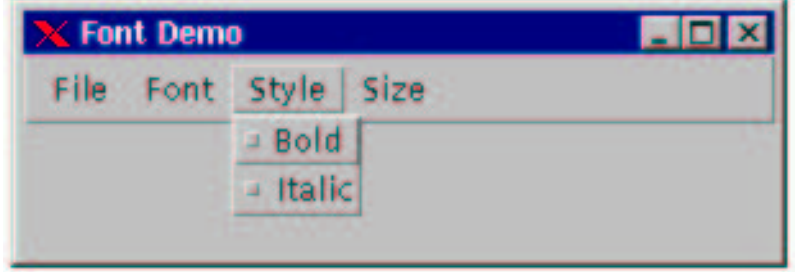

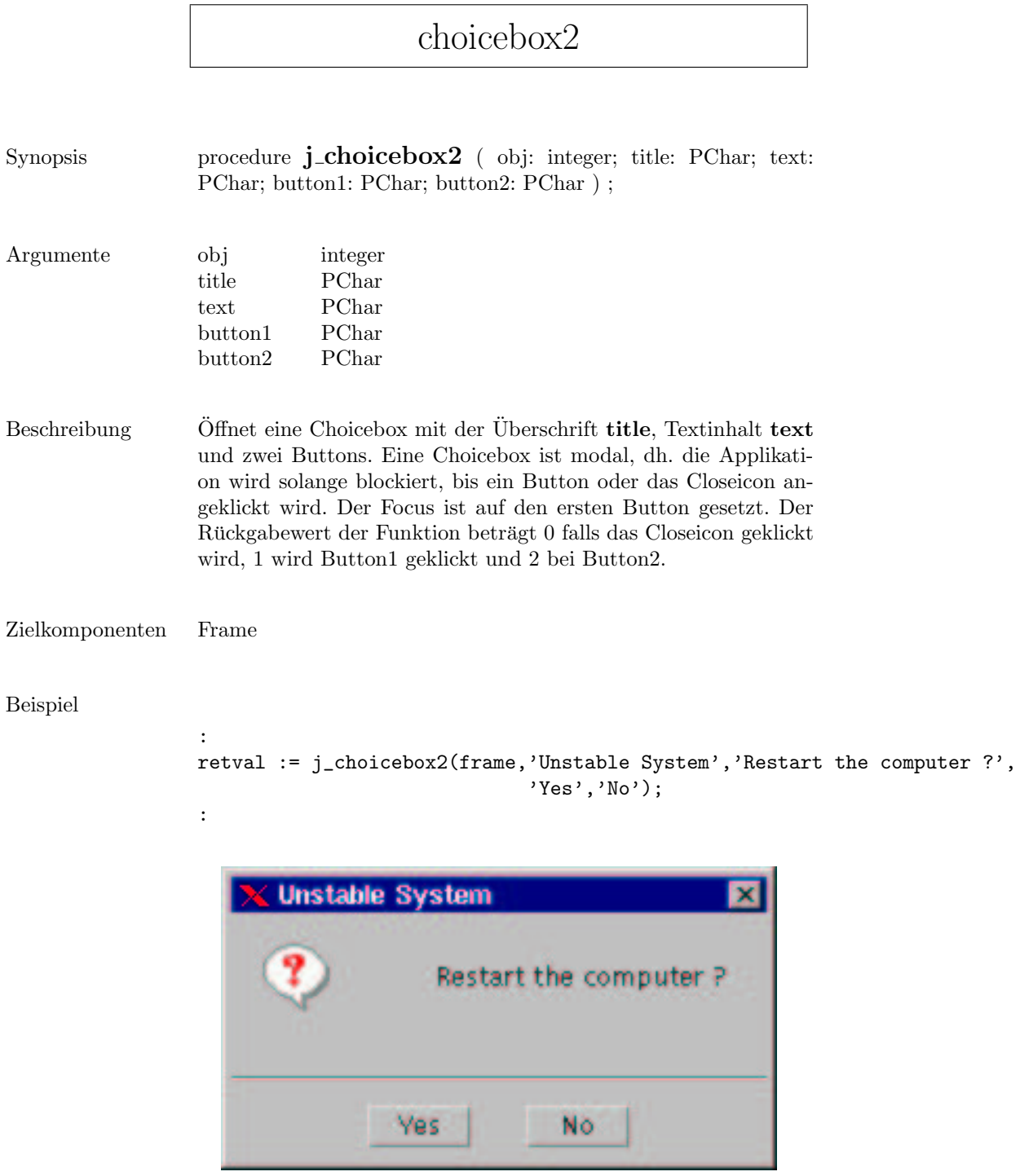

#### choicebox3

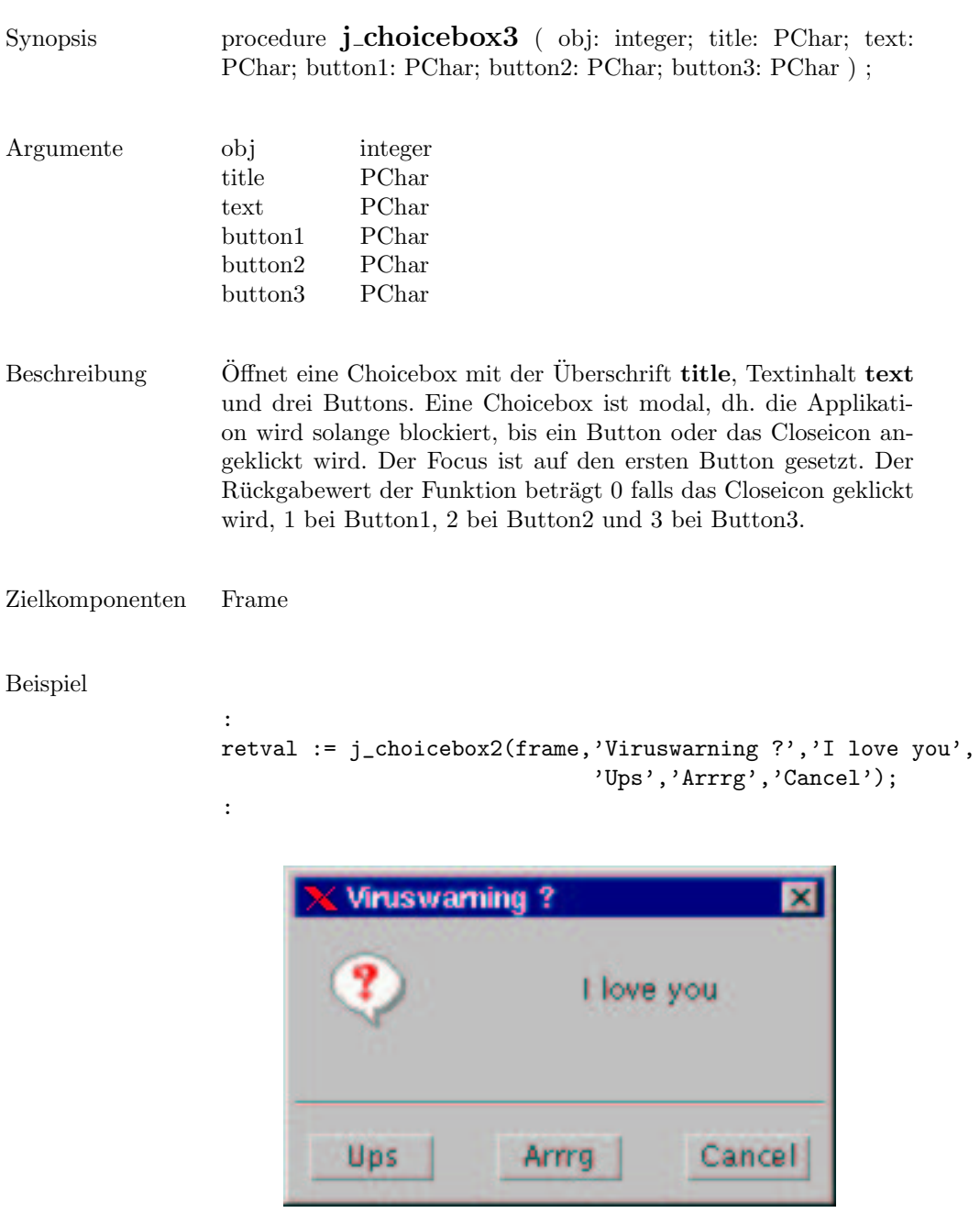

#### choice

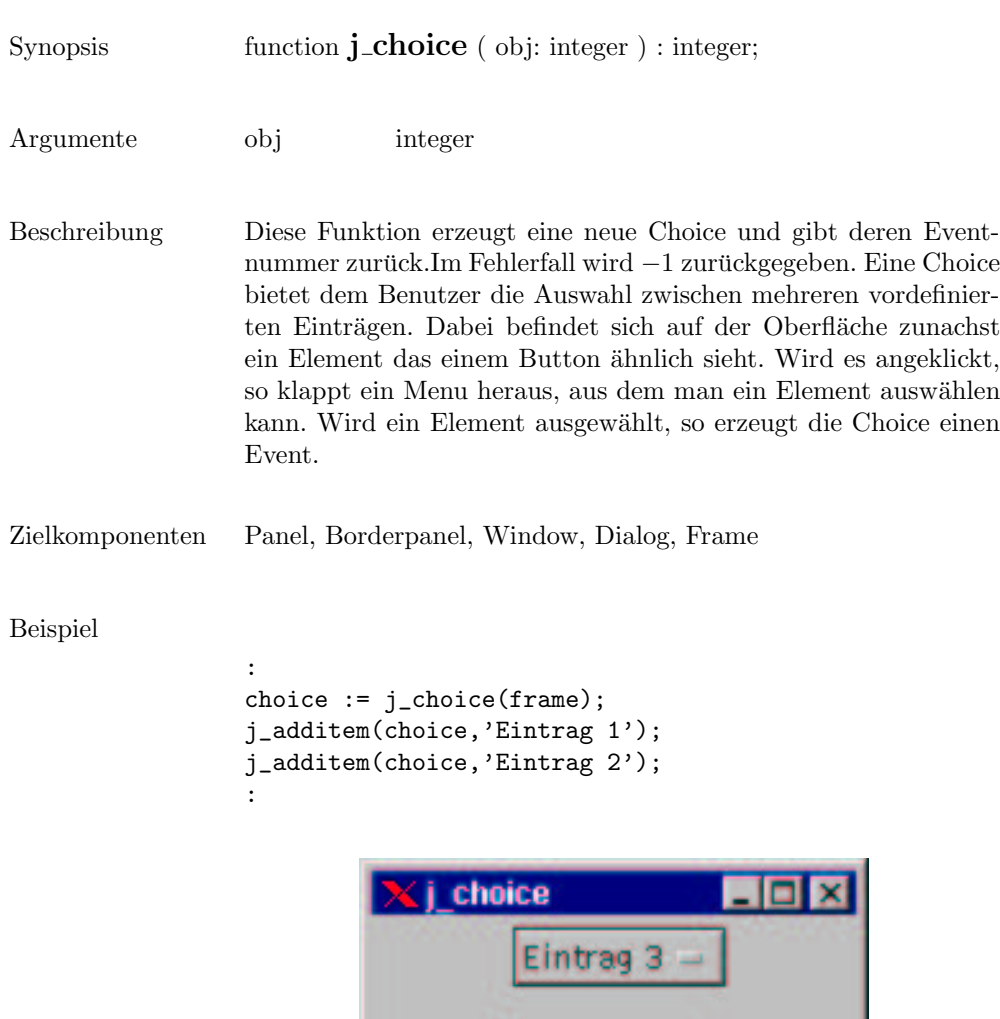

## cliprect

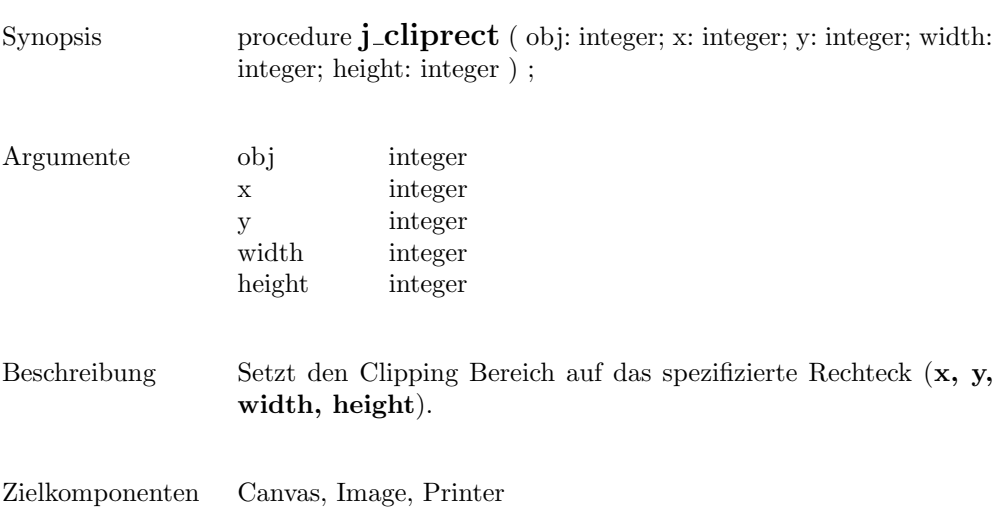

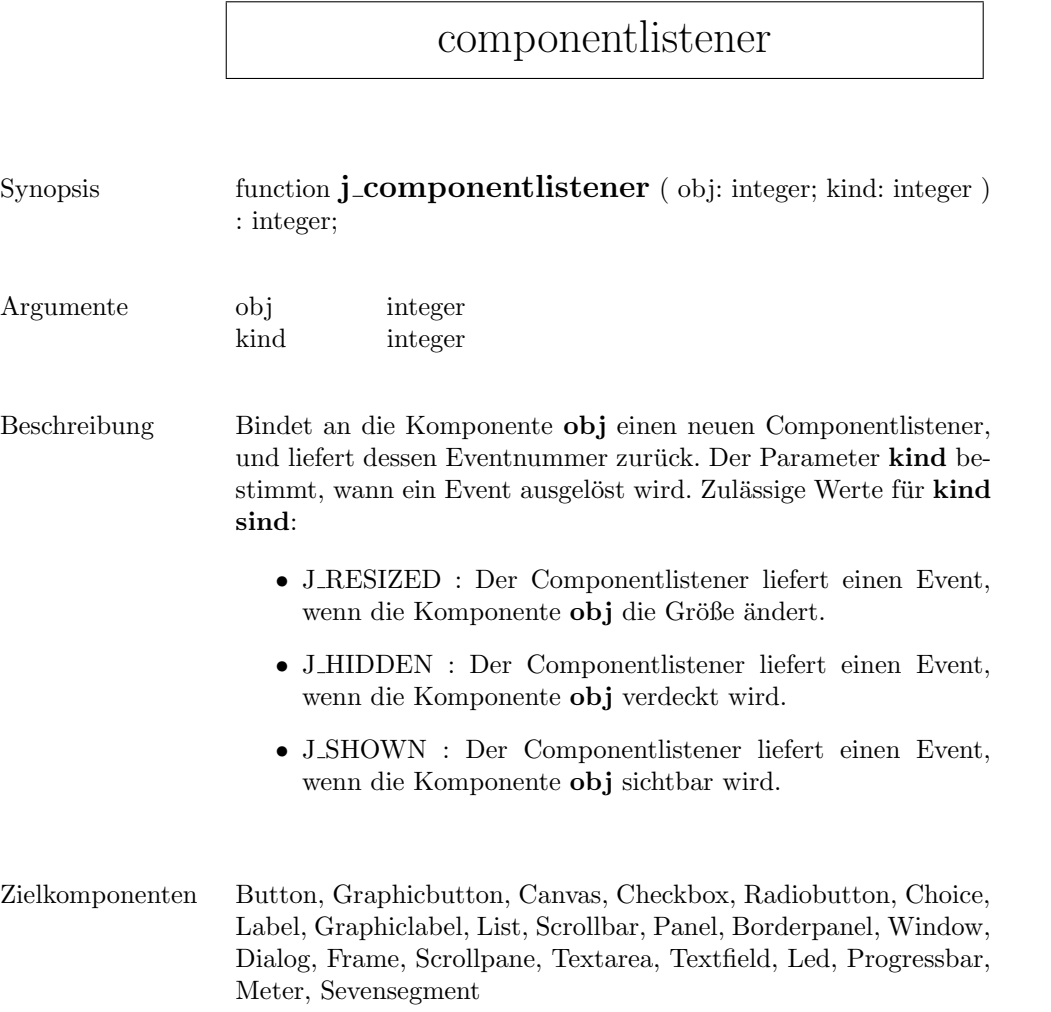

 $\sqrt{2}$ 

#### connect

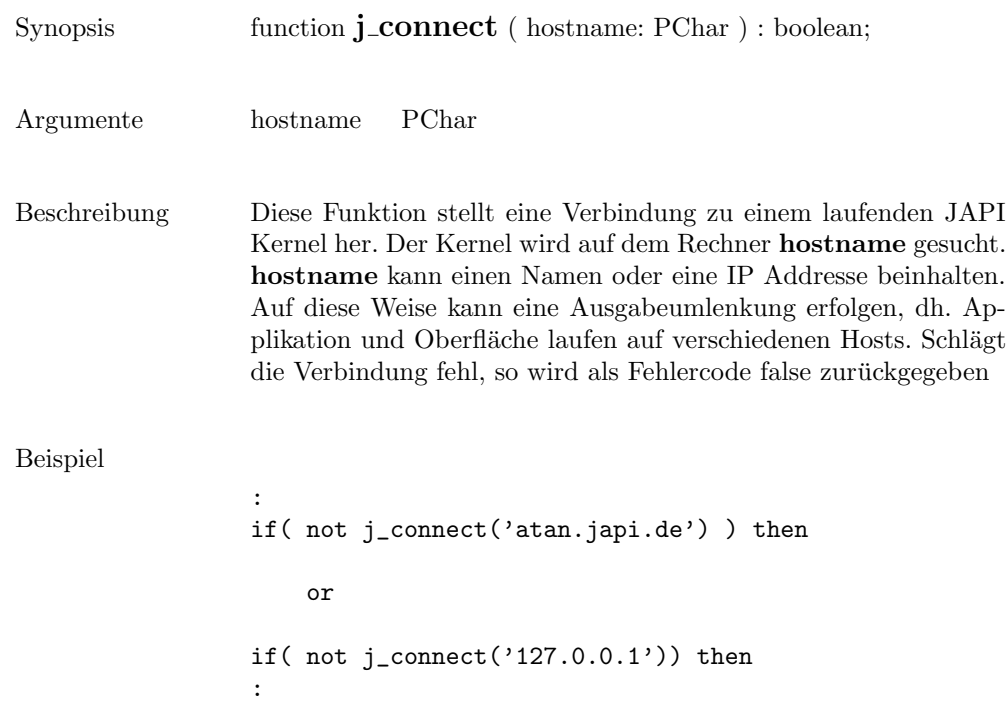

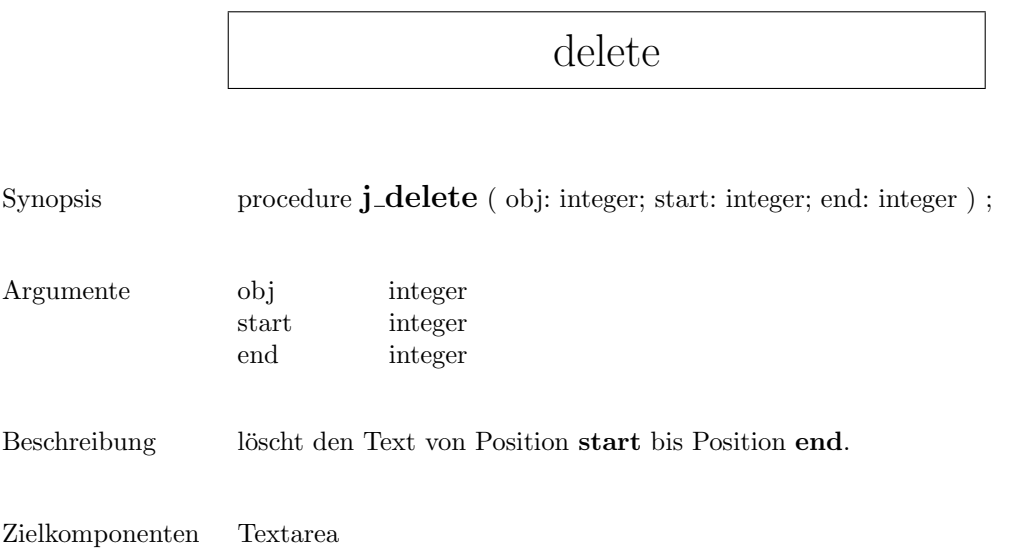

#### deselect

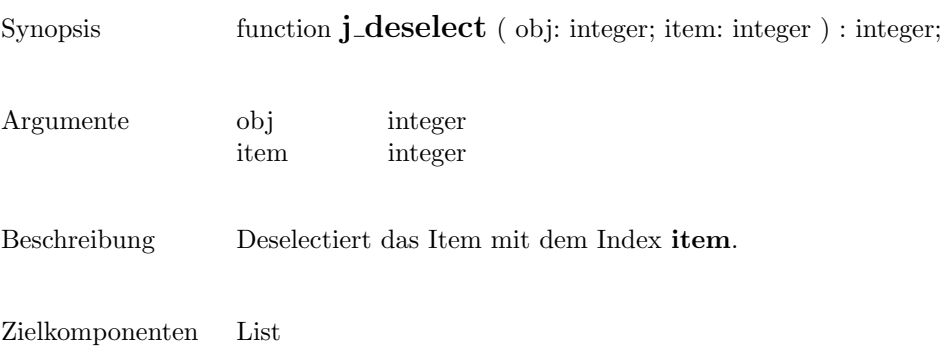

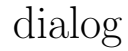

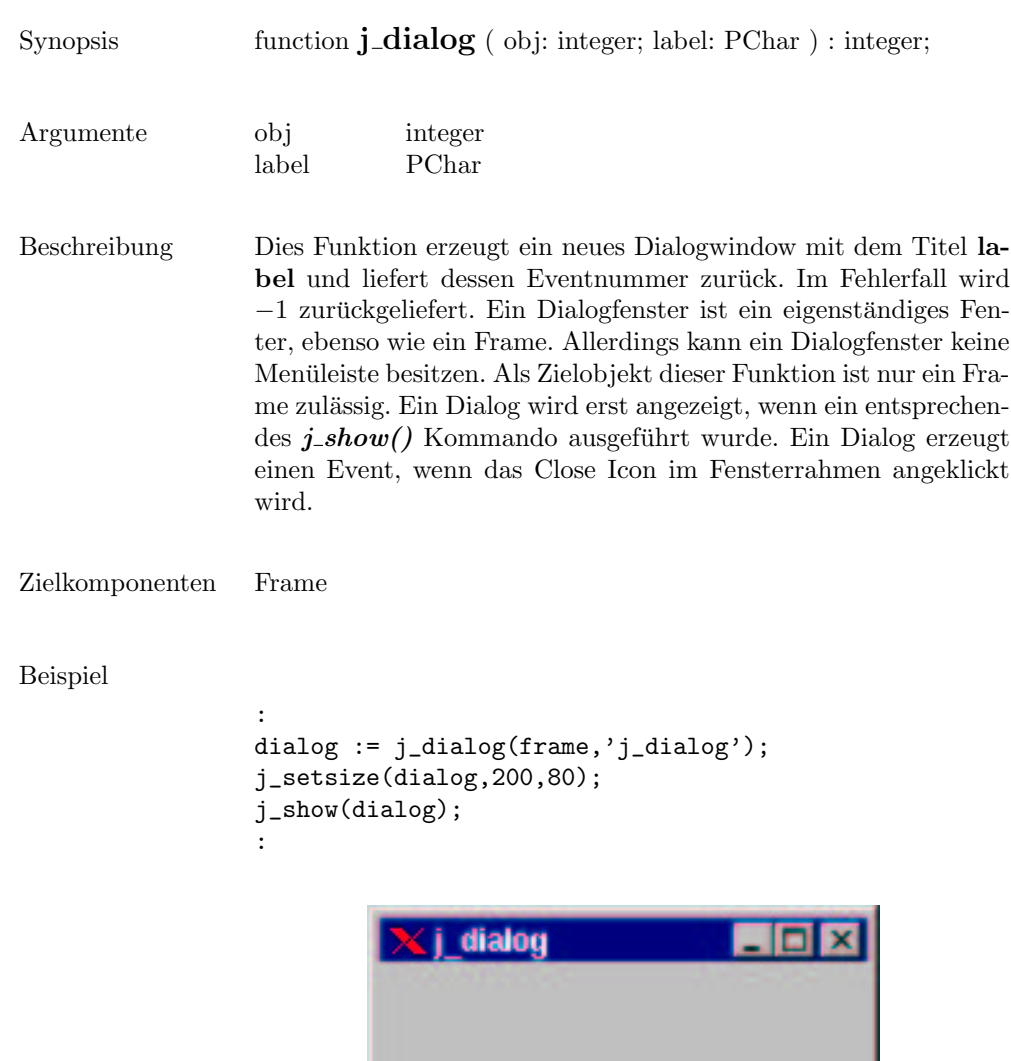

## disable

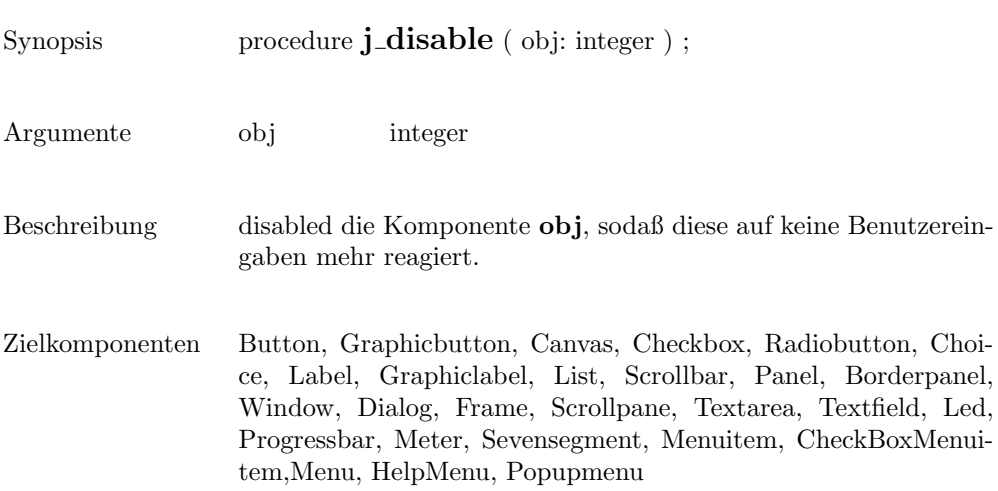

#### dispose

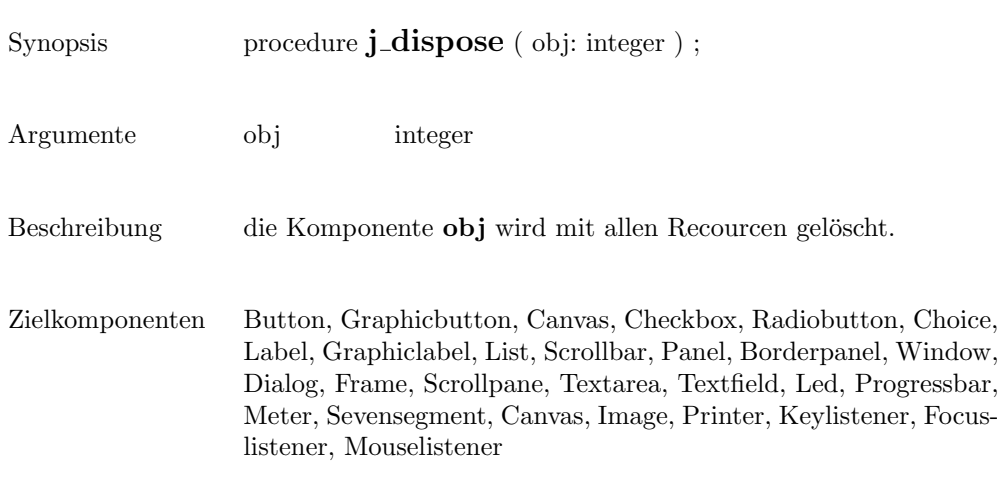

#### drawarc

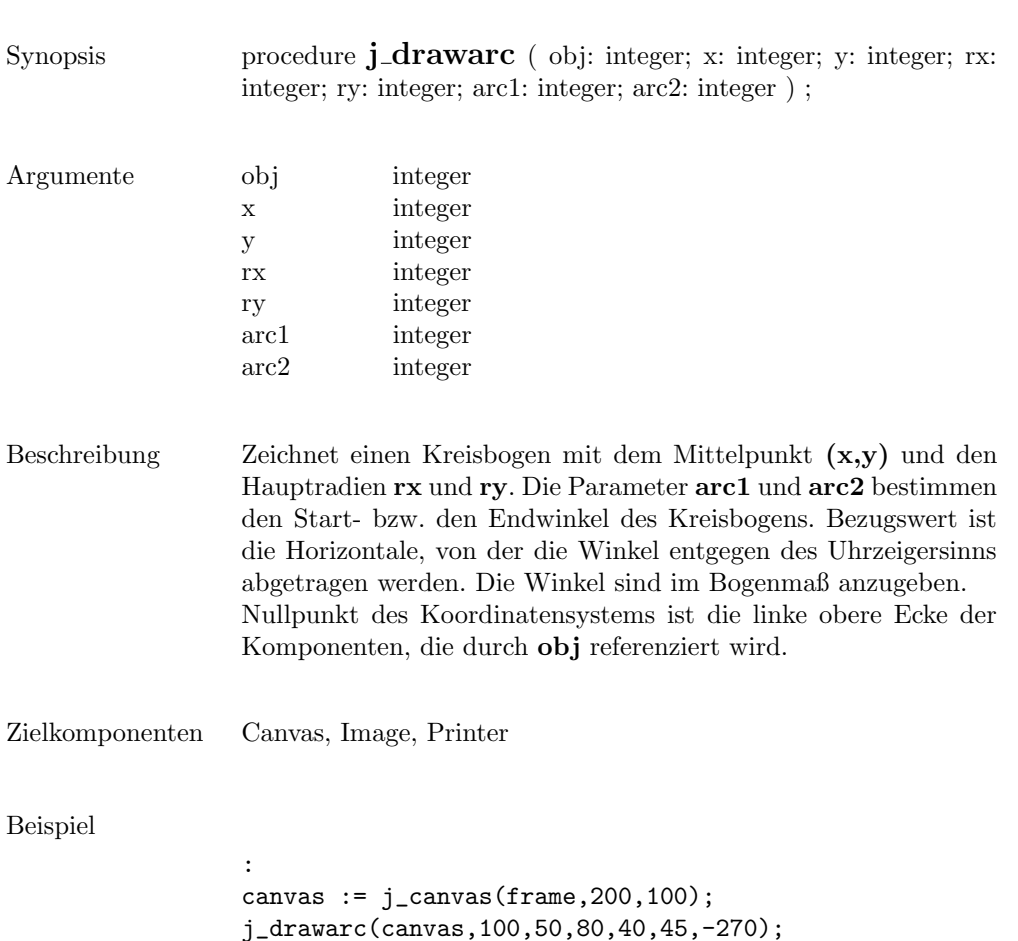

:

```
kij drawarc
                                            Б
                                                   \overline{\mathbf{x}}
```
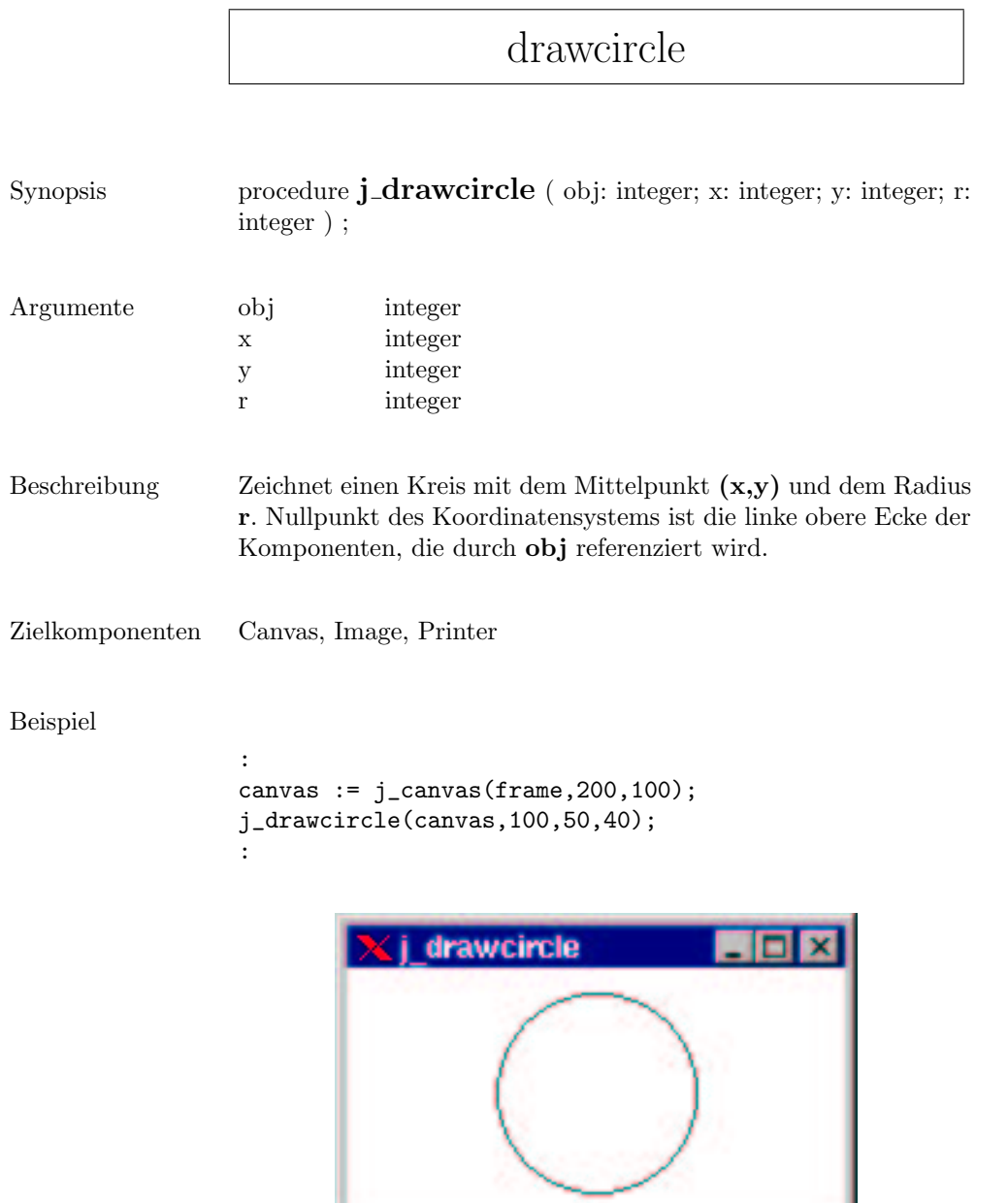

#### drawimagesource

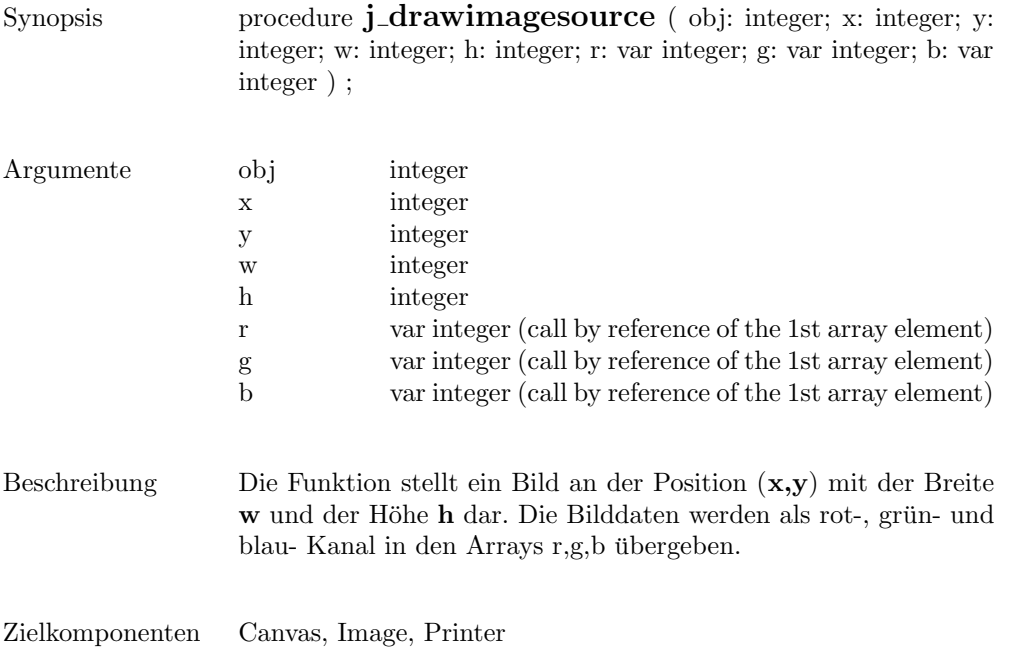

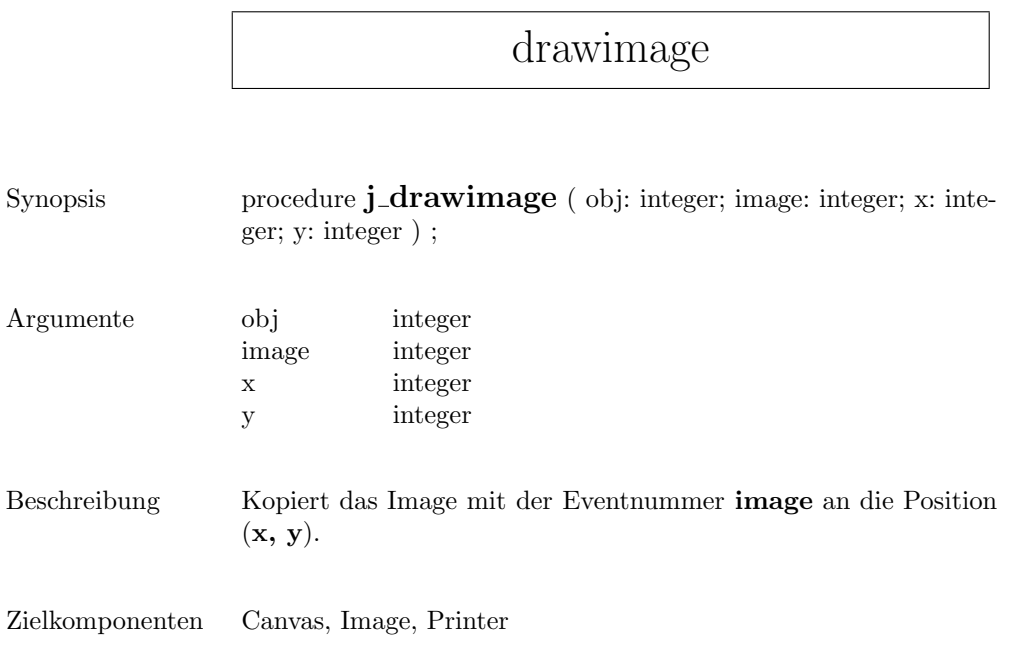

## drawline

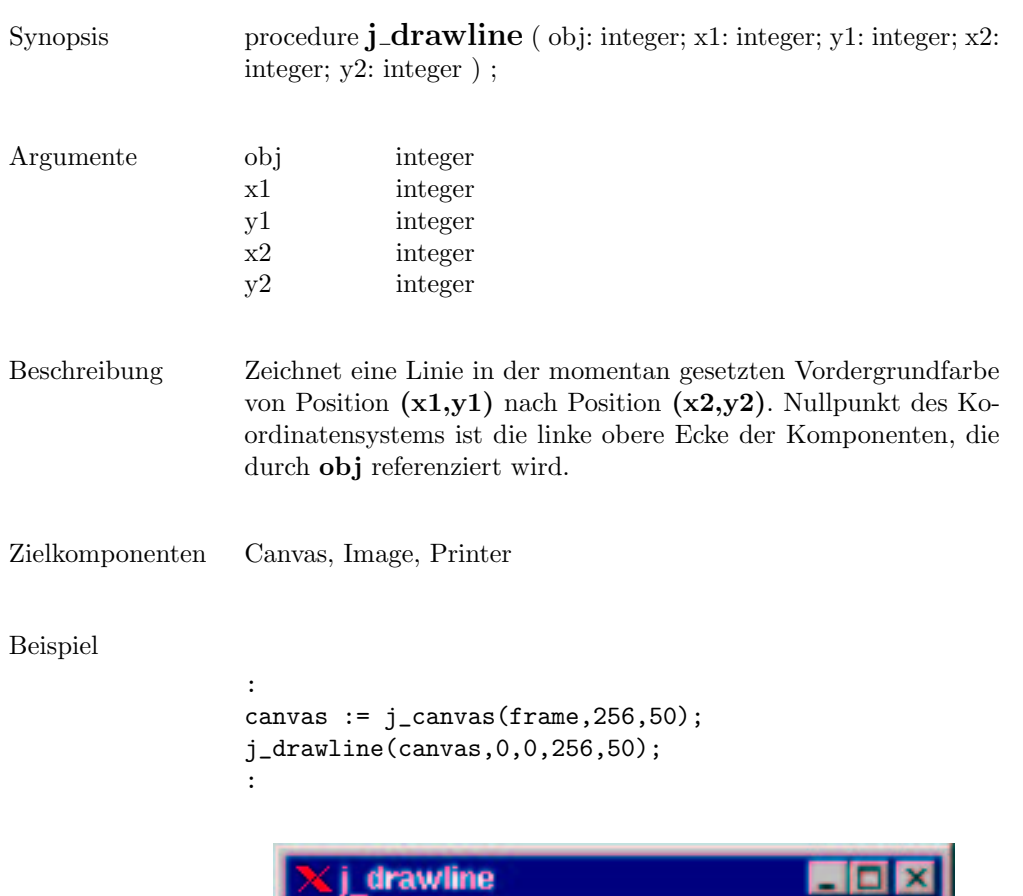

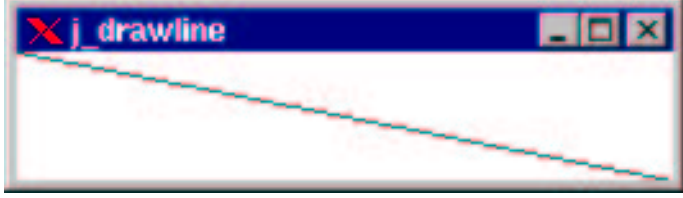

 $\overline{\phantom{a}}$ 

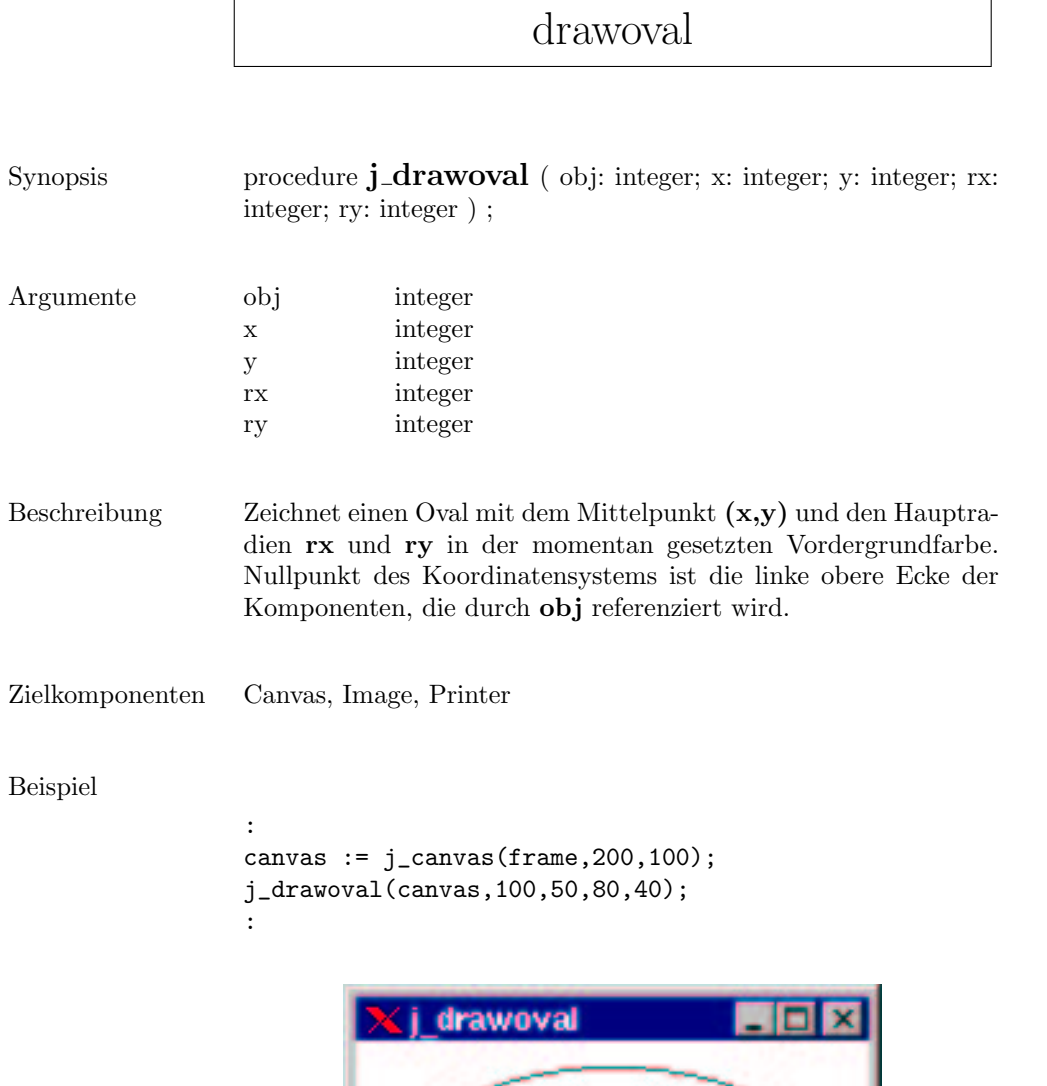

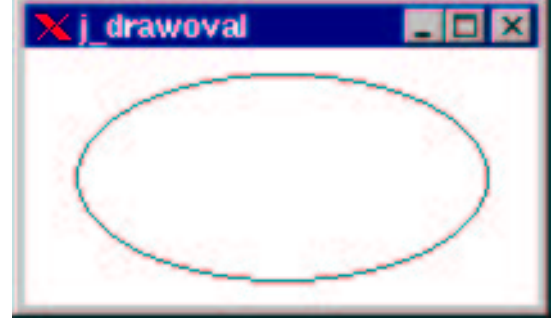
## drawpixel

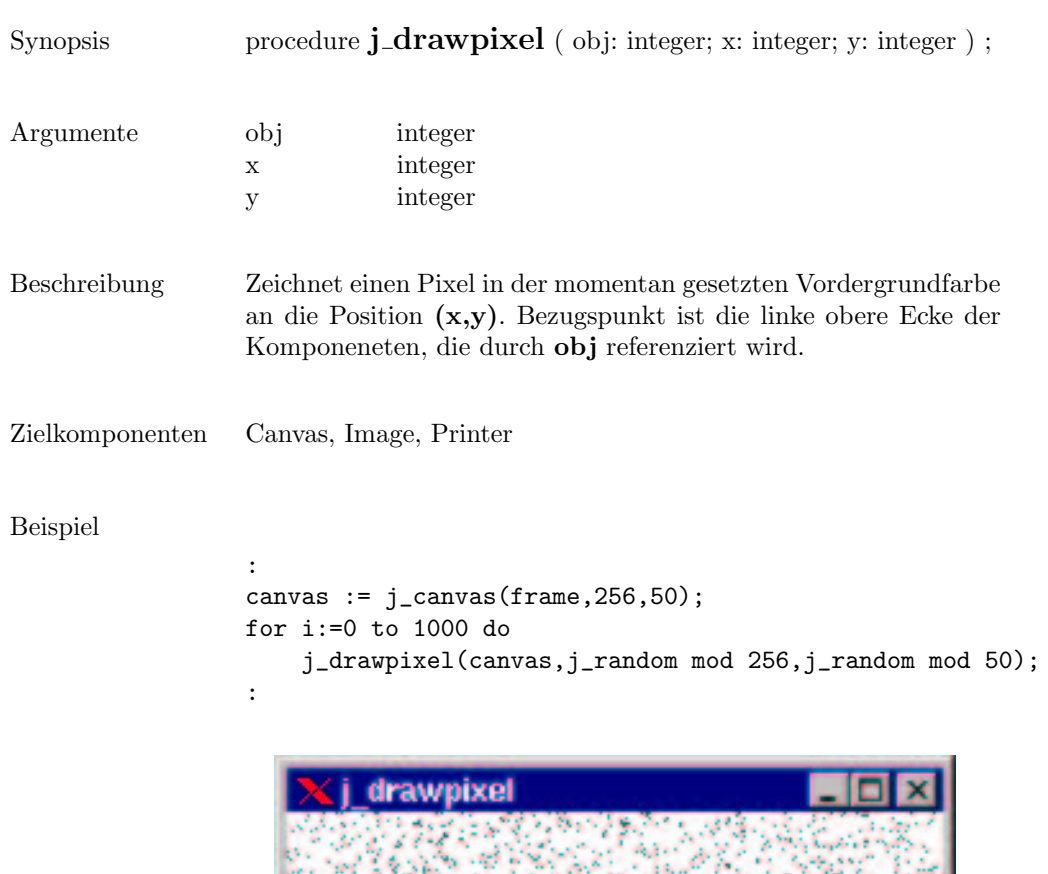

40 Y.W

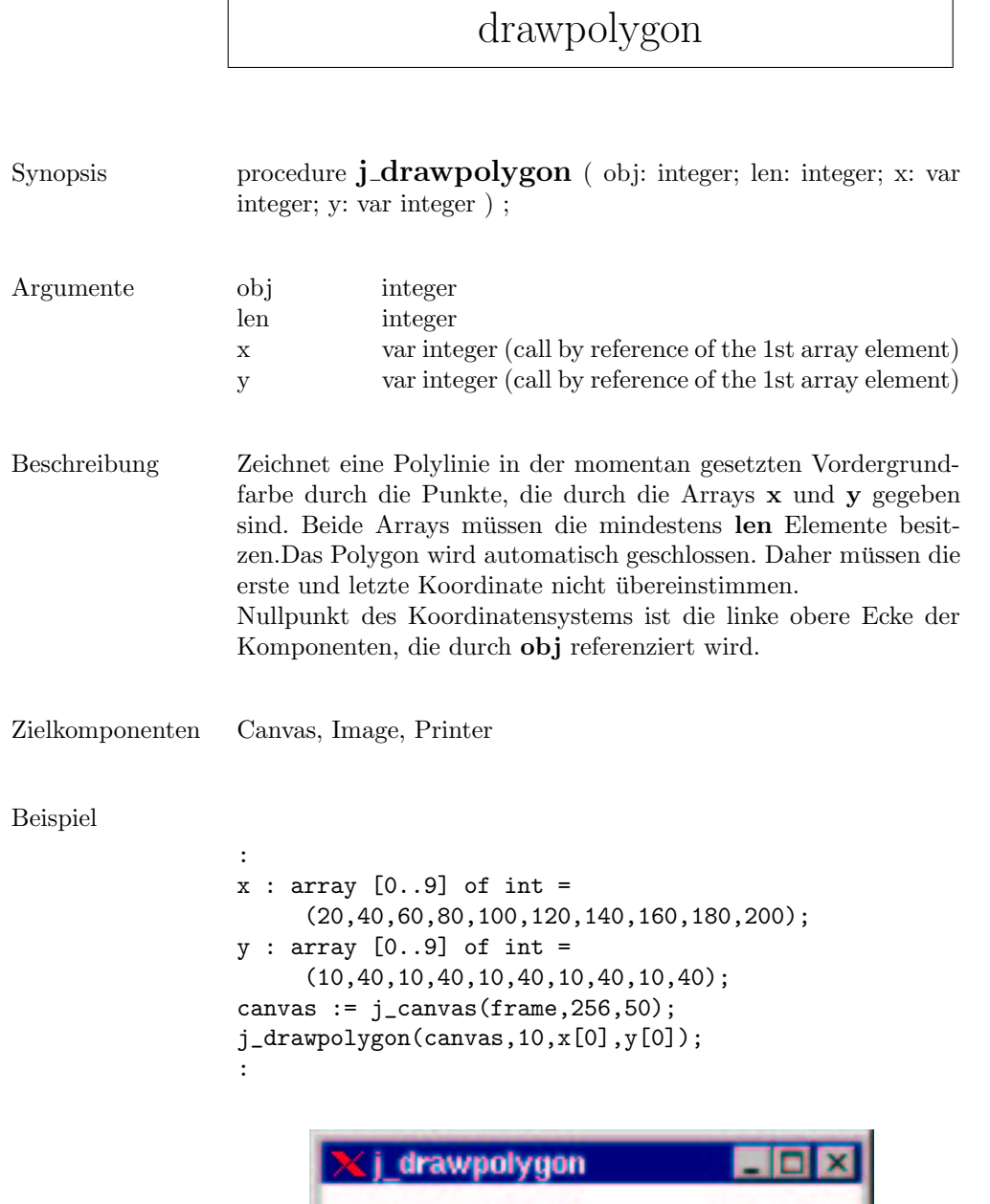

# drawpolyline

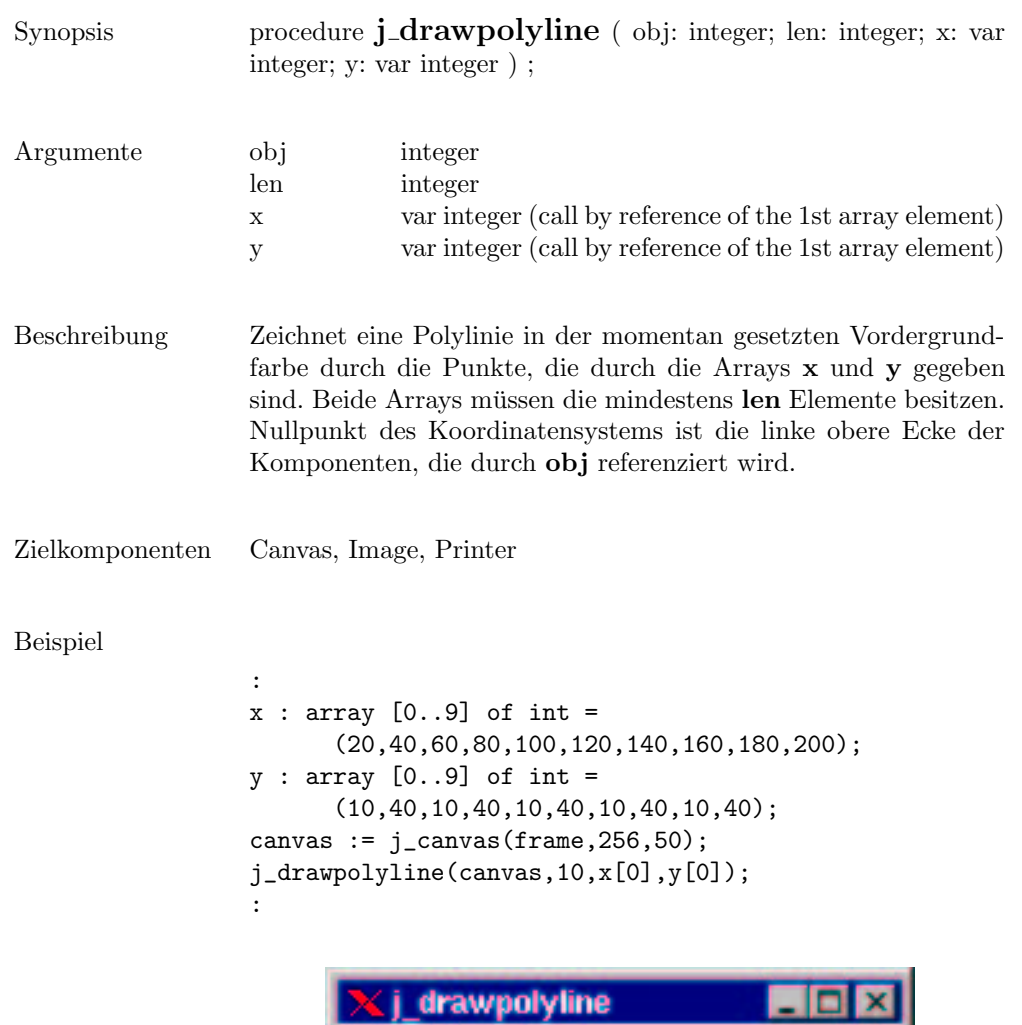

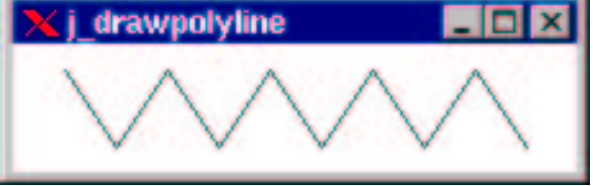

 $\overline{\phantom{a}}$ 

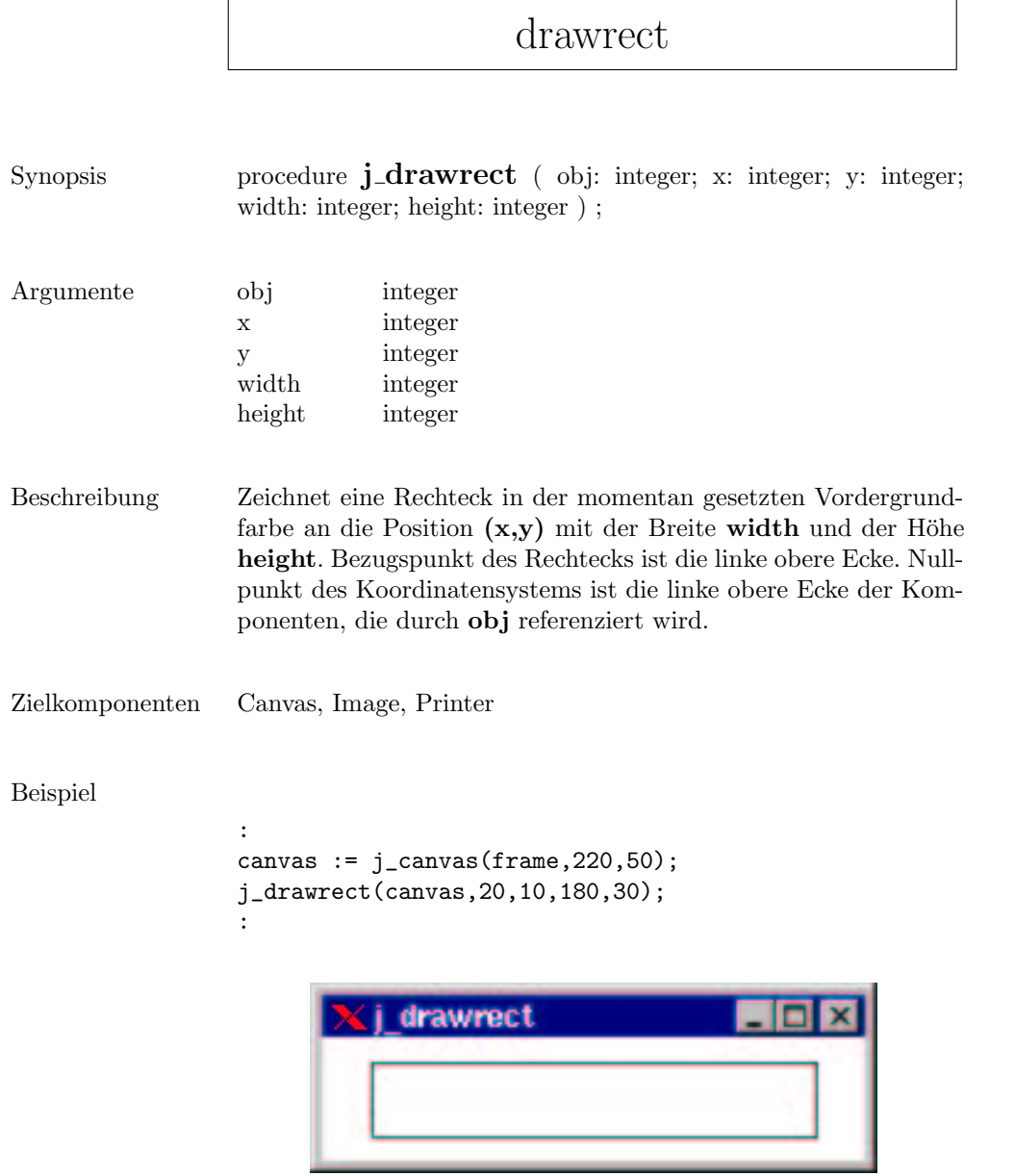

### drawroundrect

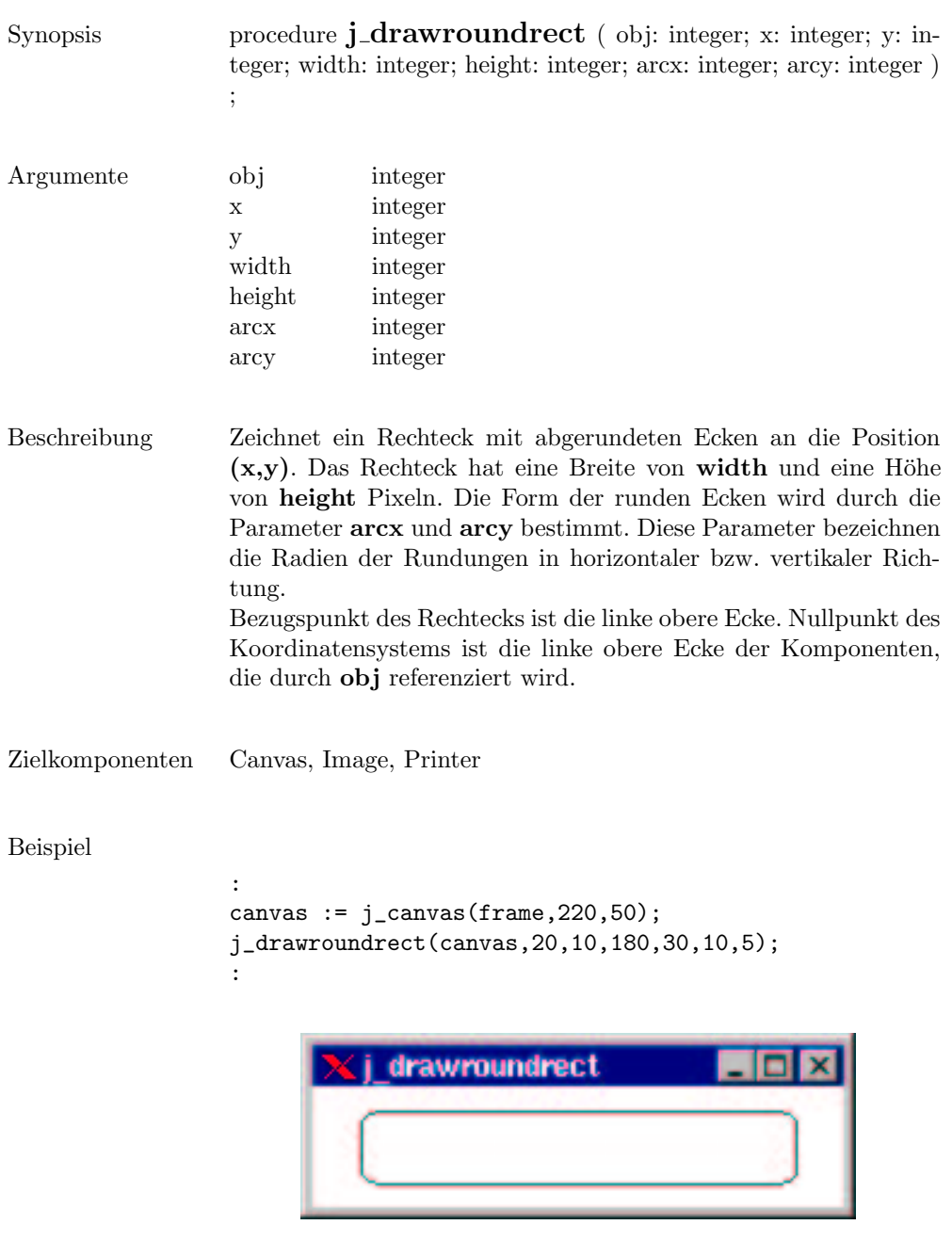

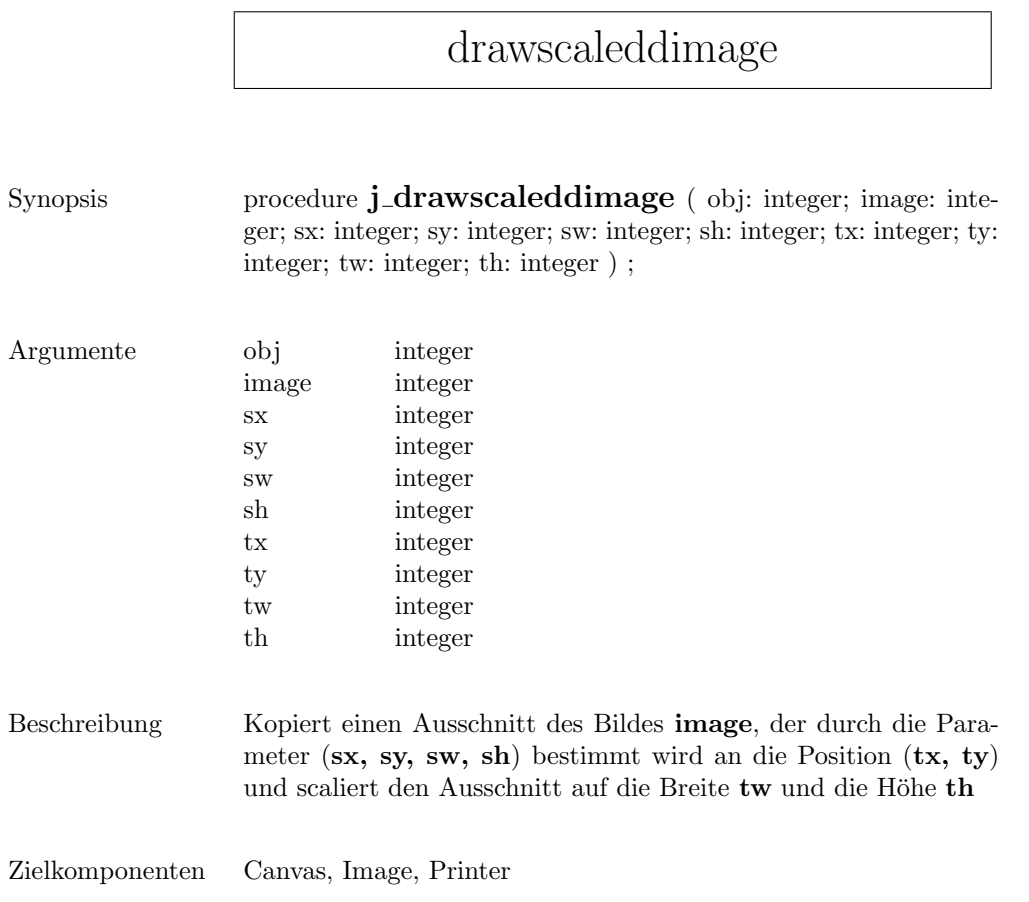

 $\mathsf{r}$ 

## drawstring

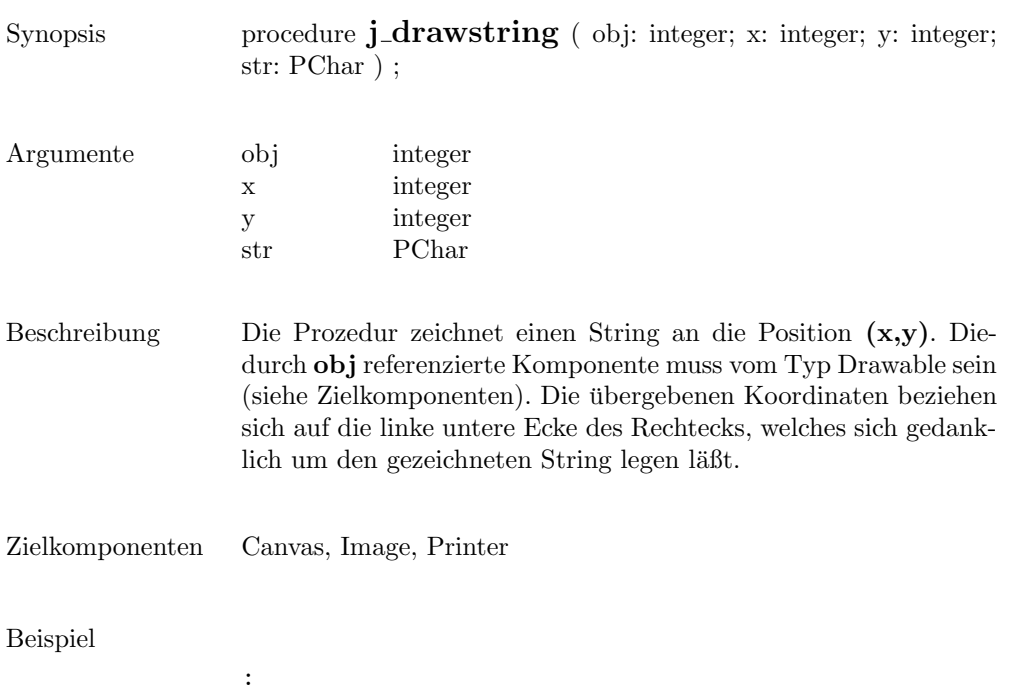

j\_drawstring(canvas,100,100,'Hello World');

:

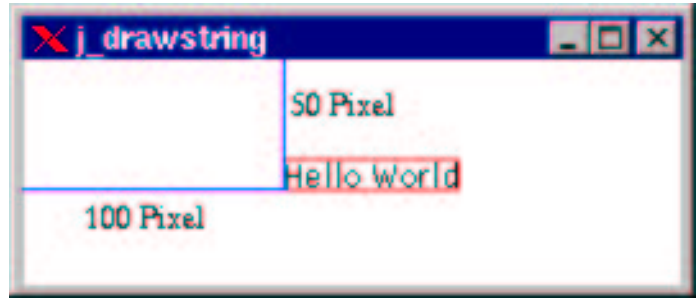

### enable

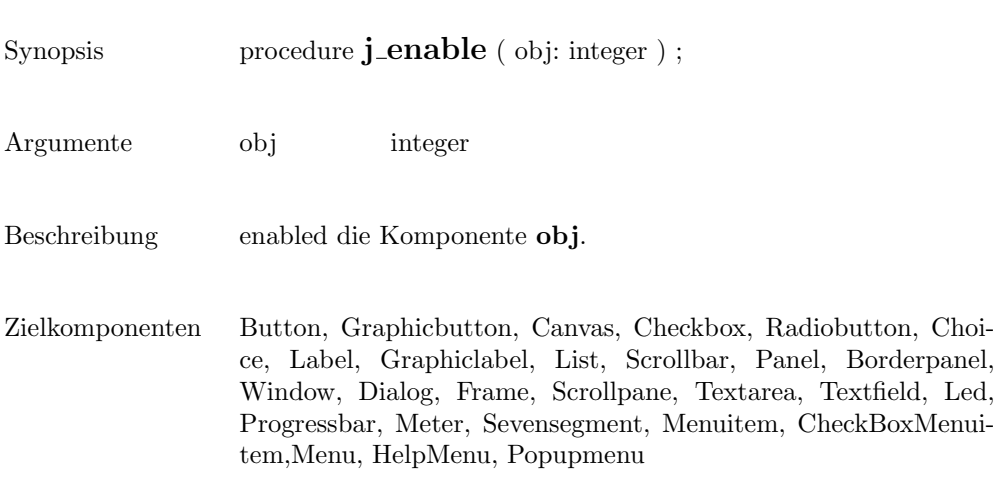

# filedialog

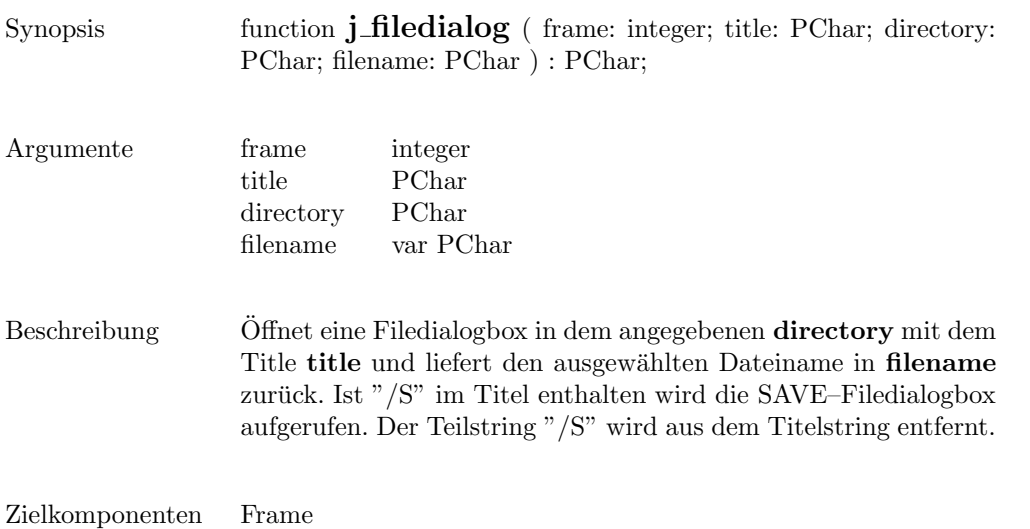

#### Beispiel

: .<br>filename := j\_filedialog(frame,'Save/S File','..',filename); :

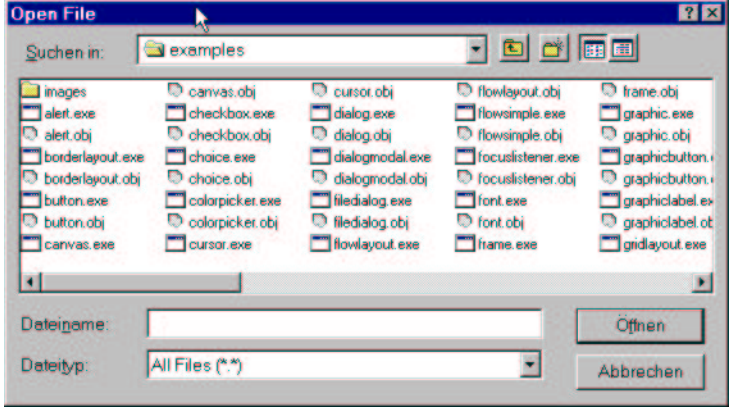

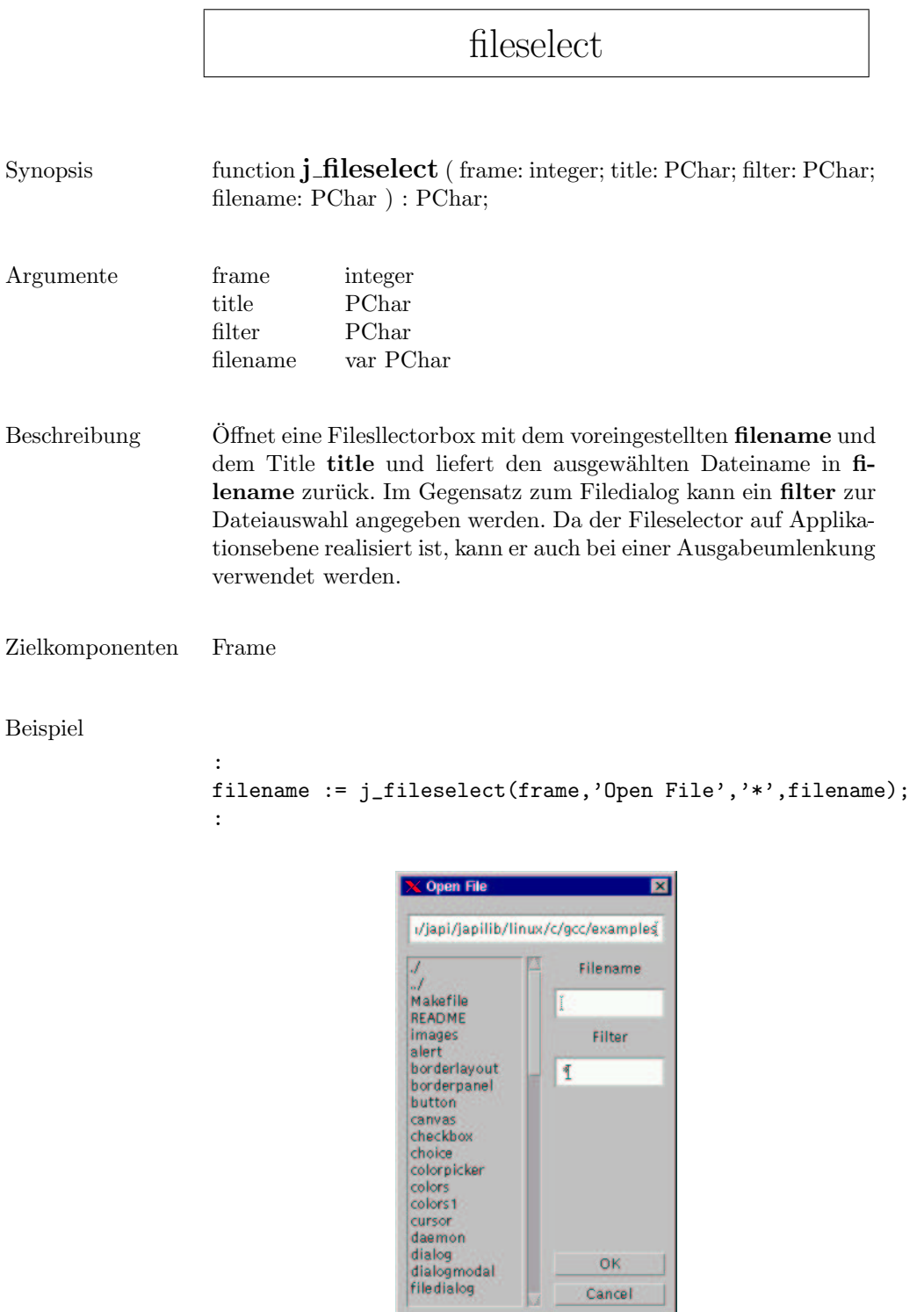

OK Cancel

#### fillarc Synopsis procedure  $j$  fillarc ( obj: integer; x: integer; y: integer; rx: integer; ry: integer; arc1: integer; arc2: integer ) ; Argumente obj integer x integer y integer rx integer ry integer arc1 integer arc2 integer Beschreibung Zeichnet einen gefüllten Kreisbogen mit dem Mittelpunkt  $(x,y)$ und den Hauptradien rx und ry. Die Parameter arc1 und arc2 bestimmen den Start- bzw. den Endwinkel des Kreisbogens. Bezugswert ist die Horizontale von der die Winkel entgegen des Uhrzeigersinns abgetragen werden. Die Winkel sind im Bogenmaß anzugeben. Nullpunkt des Koordinatensystems ist die linke obere Ecke der Komponenete die durch obj referenziert wird. Zielkomponenten Canvas, Image, Printer

#### Beispiel

```
:
canvas := j_canvas(frame, 200, 100);
j_fillarc(canvas,100,50,80,40,45,-270);
:
```
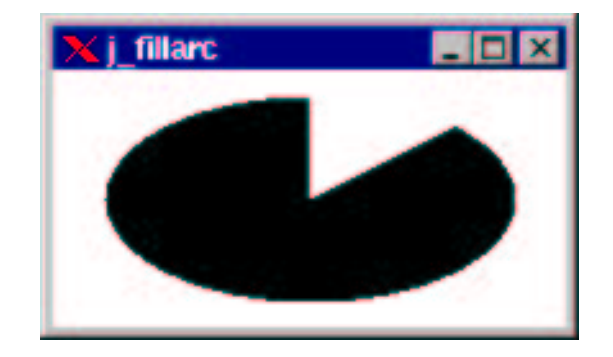

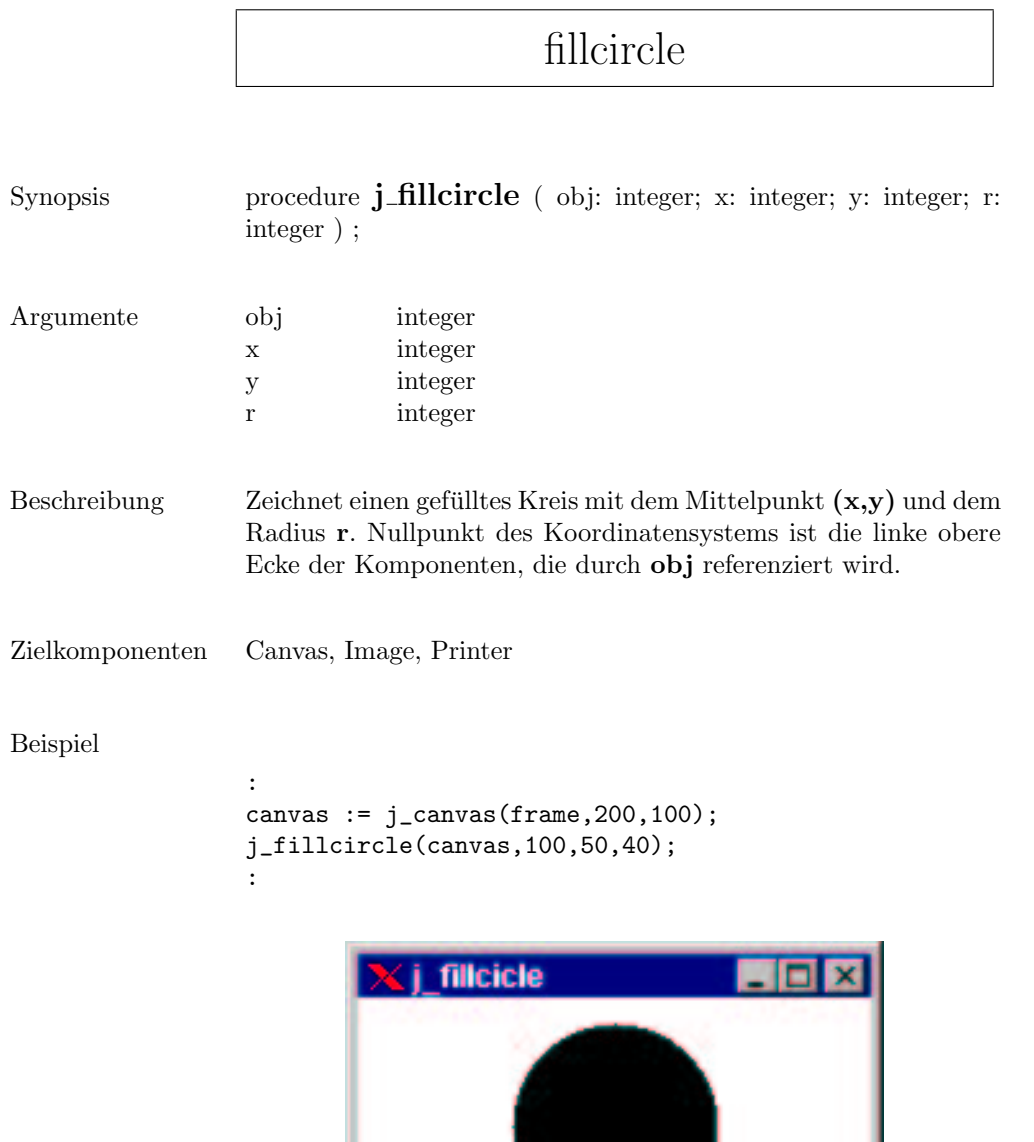

.

## filloval

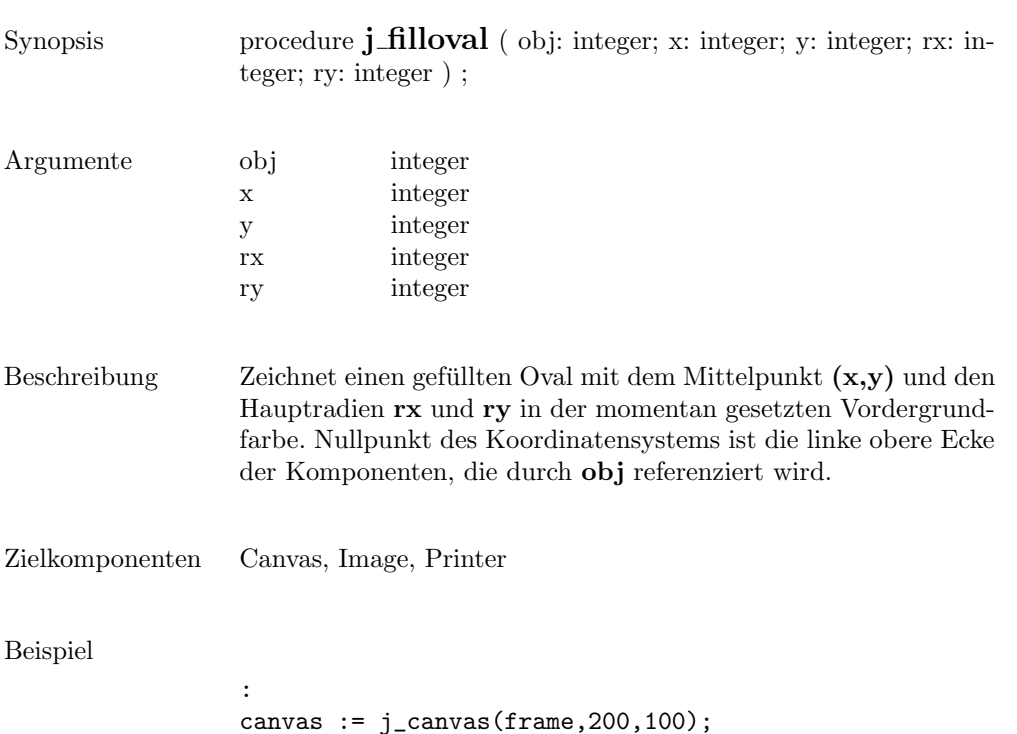

j\_filloval(canvas,100,50,80,40);

:

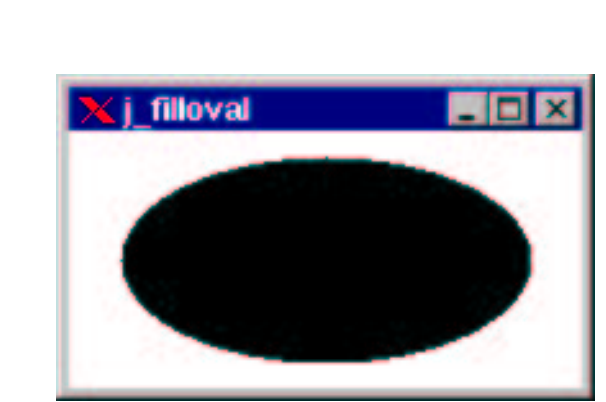

 $\overline{\phantom{0}}$ 

ı

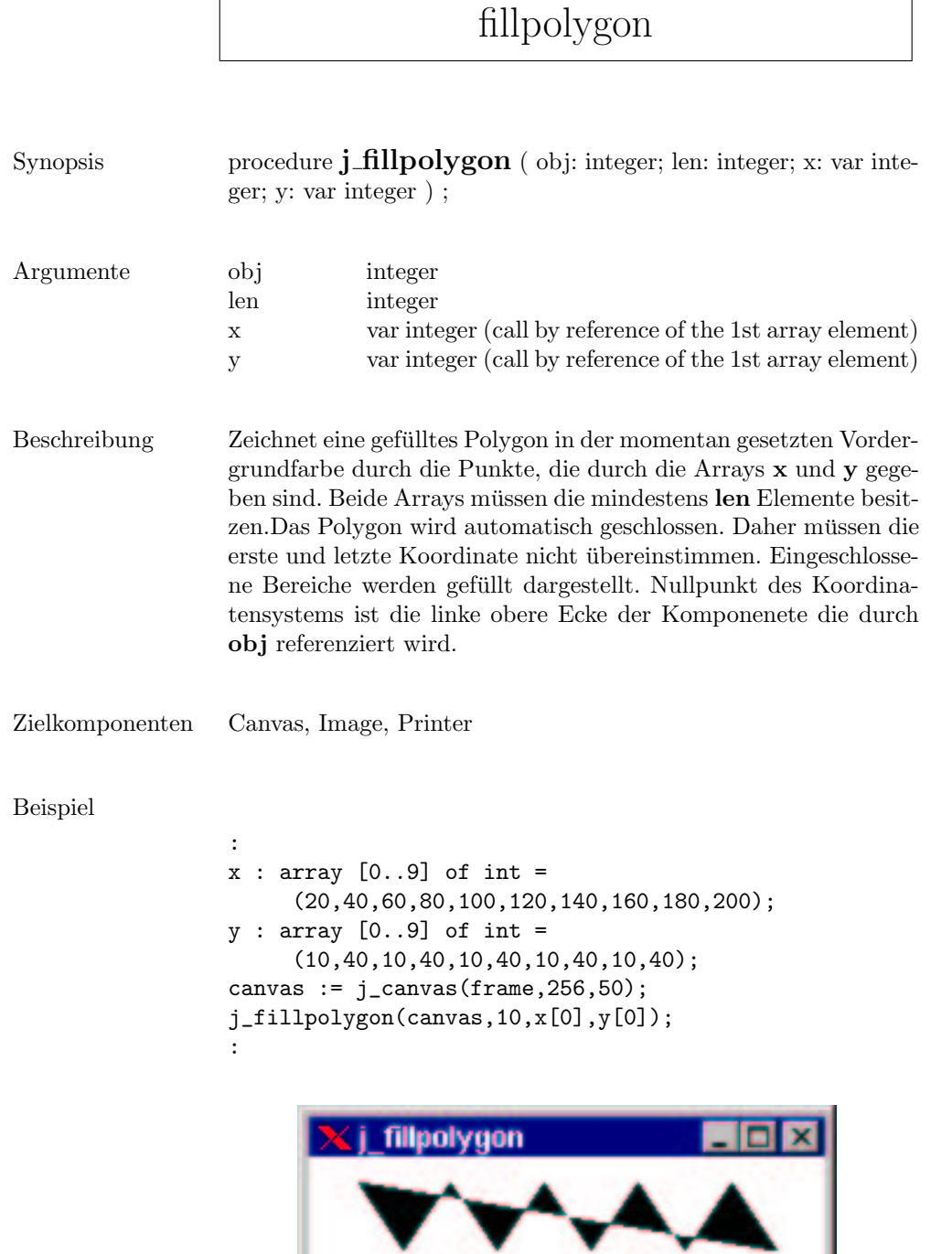

 $\Gamma$ 

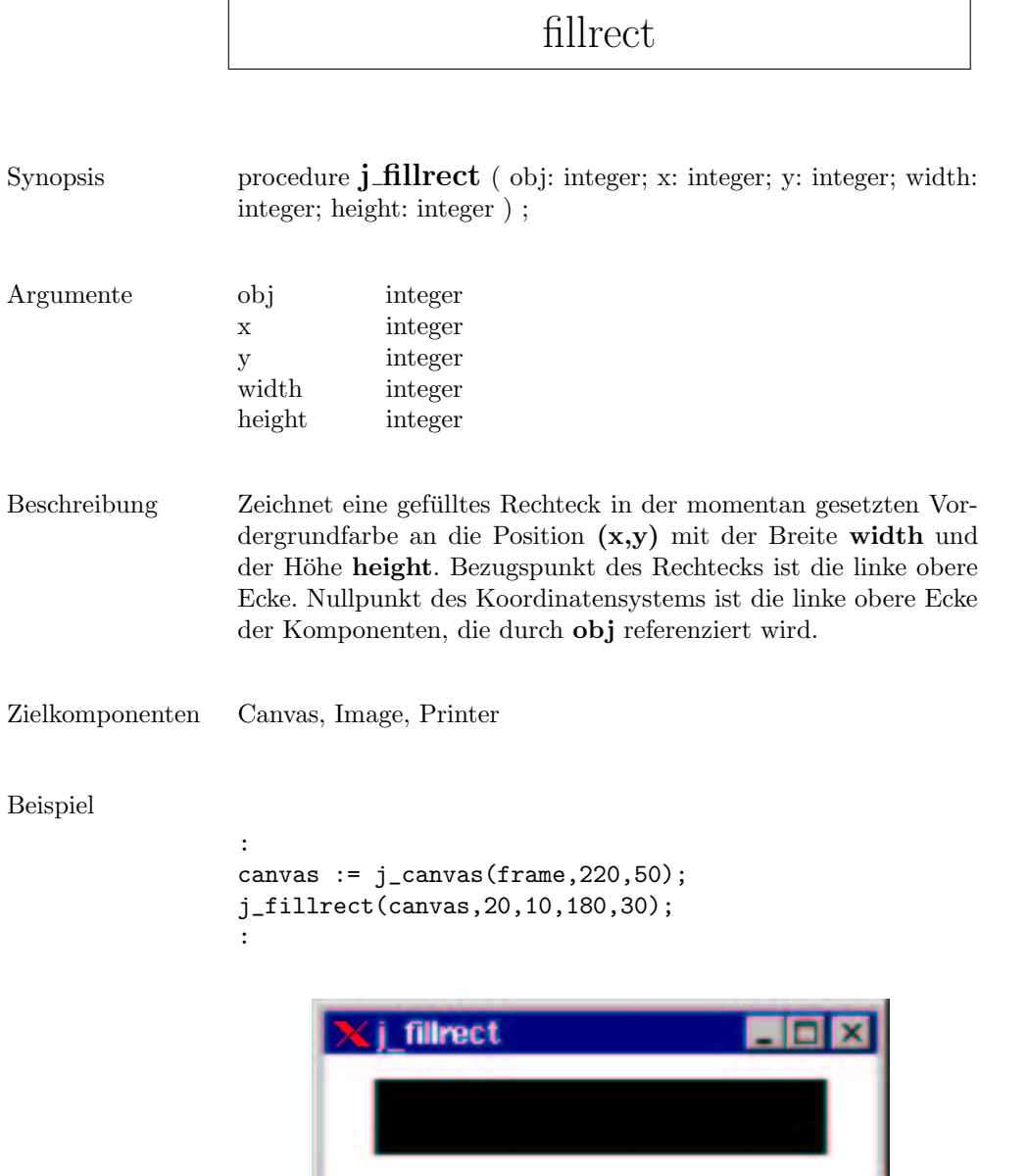

159

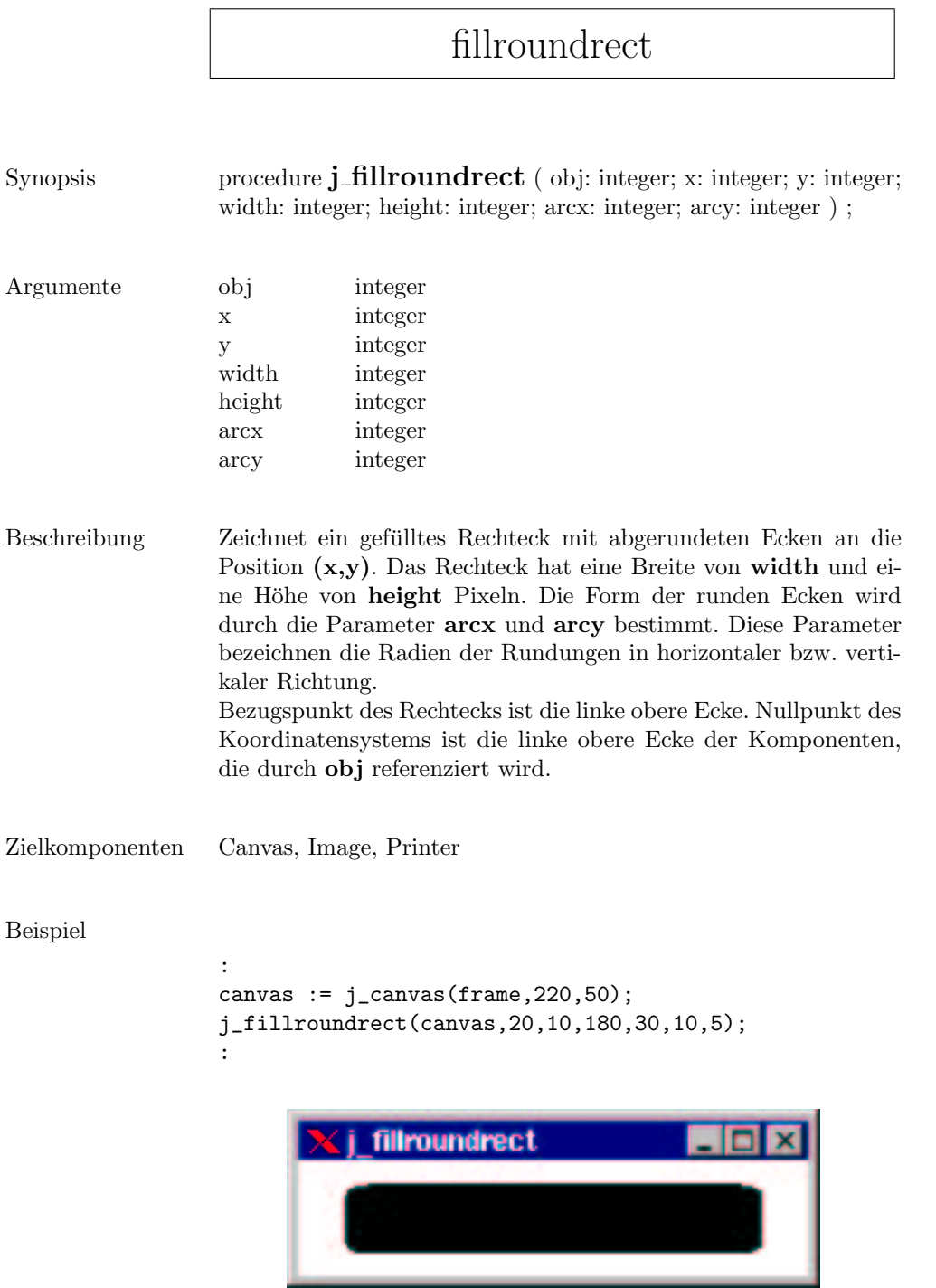

 $\mathbf{r}$ 

## focuslistener

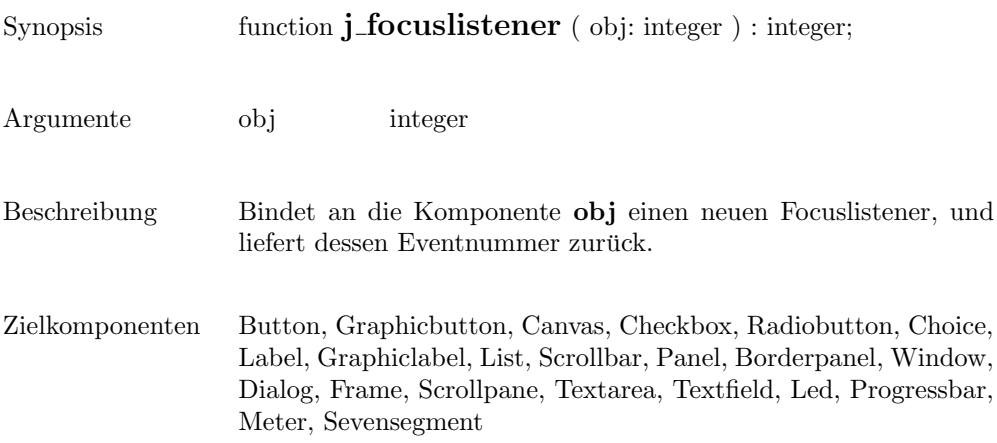

```
frame
Synopsis function j_frame ( label: PChar ) : integer;
Argumente label PChar
Beschreibung Diese Funktion erzeugt einen Frame mit der Titelzeile label.Ein
                  Frame ist das elementare Fenster einer Applikation, an die die an-
                  deren graphschen Elemente gebunden werden. Die Funktion liefert
                  die Eventnummer des Frames zurück. Ein Event wird erzeugt, in-
                  dem der Benutzer das Close Icon im Fensterrahmen anklickt. Ein
                  Frame wird zunächst nur erzeugt, aber nicht angezeigt. Erst nach
                  dem Aufruf der Prozedur j_show(frame) wird der Frame sicht-
                  bar.
Beispiel
                  :
                  frame := j_fframe('j_fframe');j_show(frame);
                  :j frame
```
### getaction

Synopsis function **j\_getaction** : integer;

Beschreibung  $\hfill\textsf{Liefert}$ den nächsten Benutzerevent, oder 0 falls kein weiterer Event vorliegt.

### getcolumns

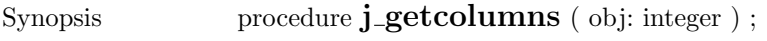

Argumente obj integer

Beschreibung Gibt die Anzahl der Spalten von **obj** zurück.

Zielkomponenten Textarea, Textfield, Gridlayout

#### Beispiel

```
:
text := j_text(frame, 30, 4);
j_getcolumns(text);
:
> 30
```
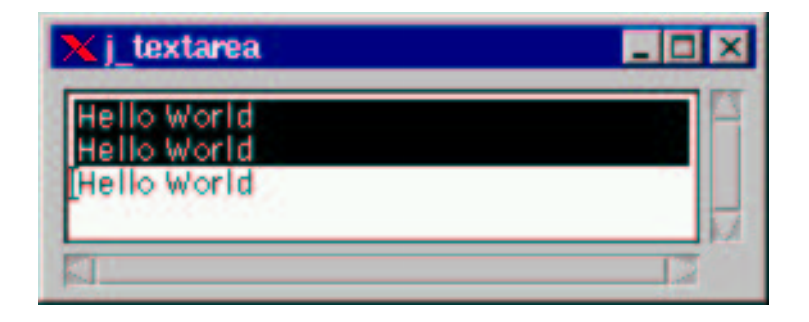

#### getcurpos

Synopsis function  $j$ -getcurpos ( obj: integer ) : integer;

Argumente obj integer

- ${\bf Beschreibung} \qquad \quad {\bf Lie fert\ die\ Position\ des\ Text\ Cursors\ zurück}.$
- Zielkomponenten Textarea, Textfield

### getdanger

 $Synopsis$  procedure  ${\bf j\_get danger}$  (  ${\bf obj: integer}$  ) ;

Argumente obj integer

Beschreibung  $\qquad \quad$  Liefert den Warnlevel der Komponenten ${\bf obj}$ zurück.

Zielkomponenten Meter

# getfontascent

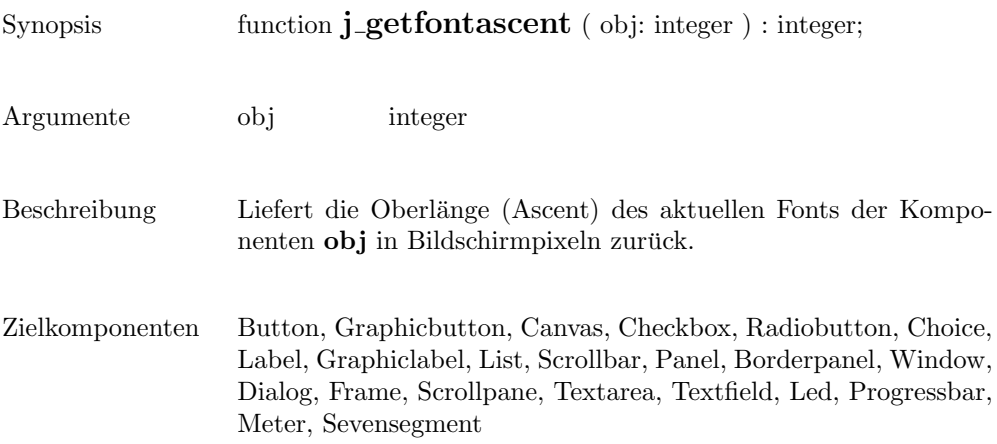

# getfontheight

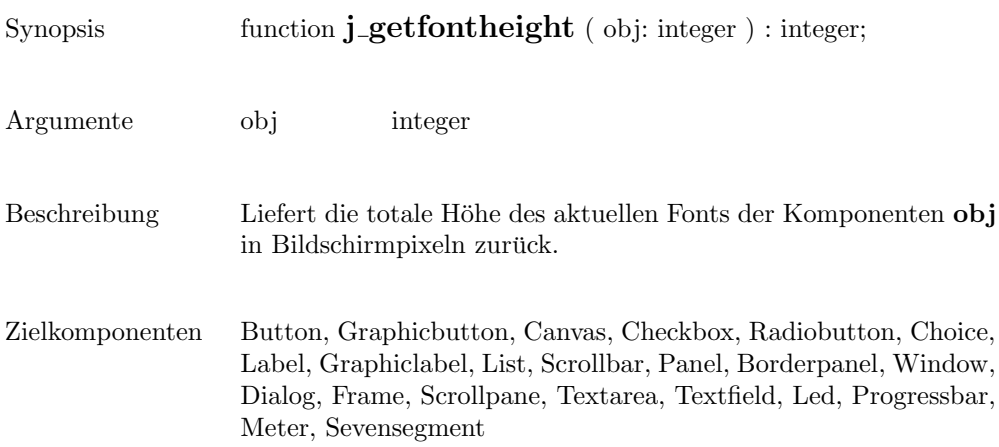

# getheight

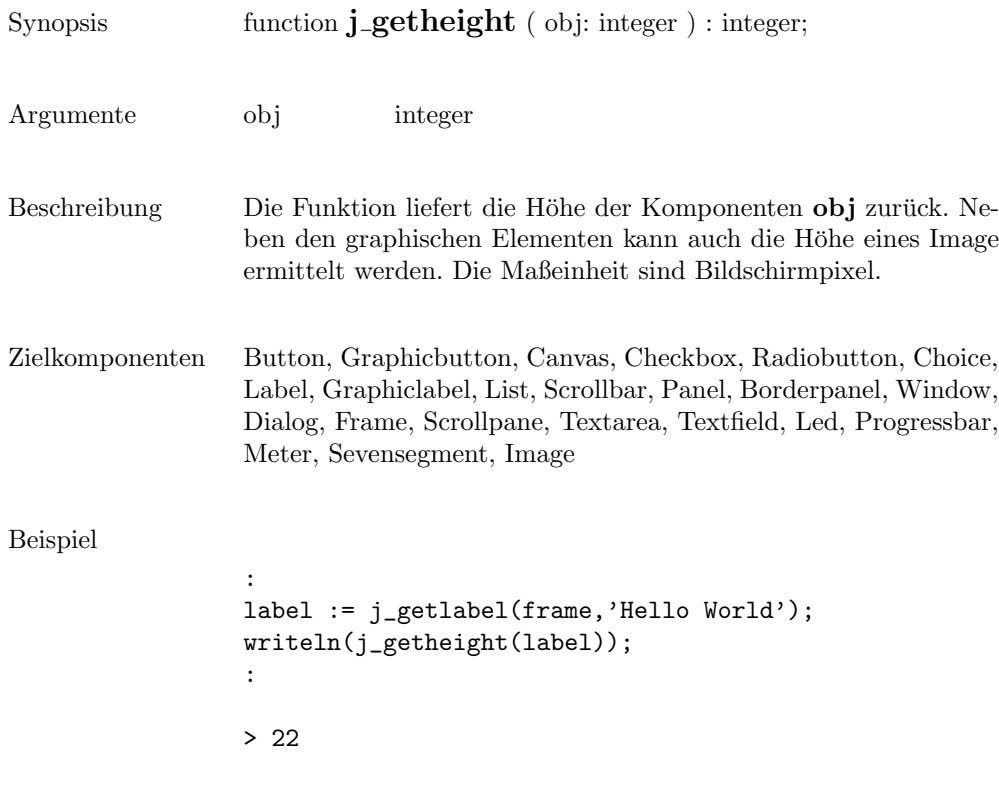

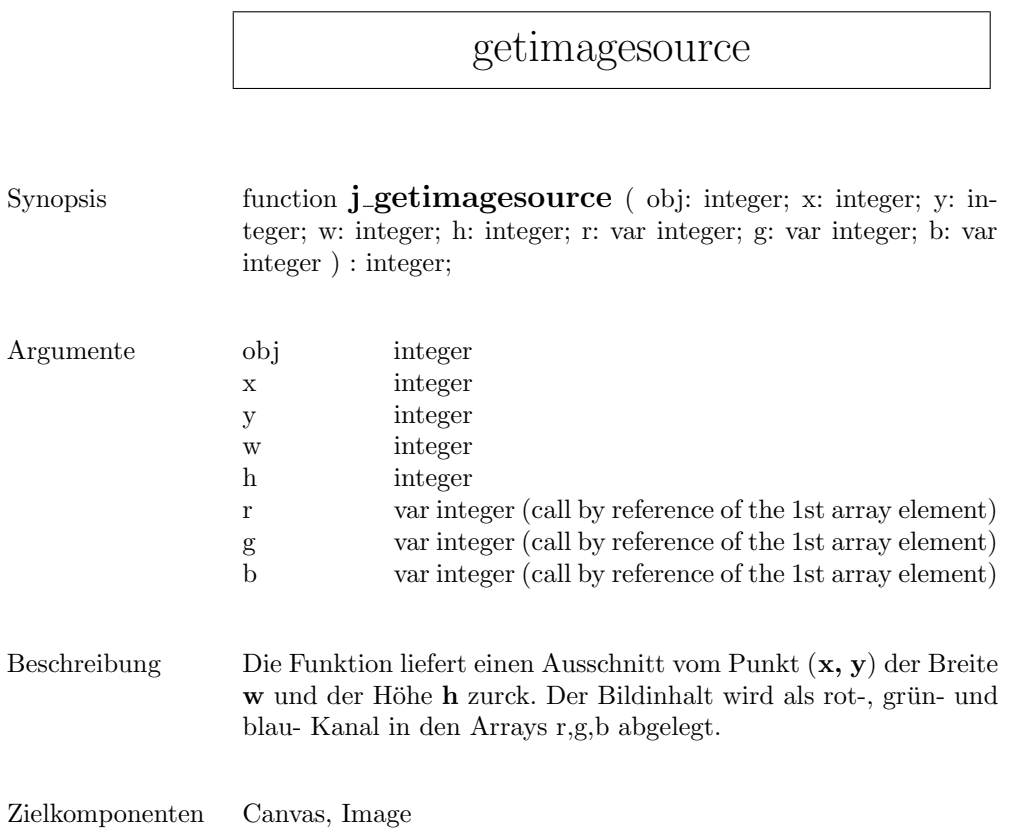

 $\mathbf{r}$ 

## getimage

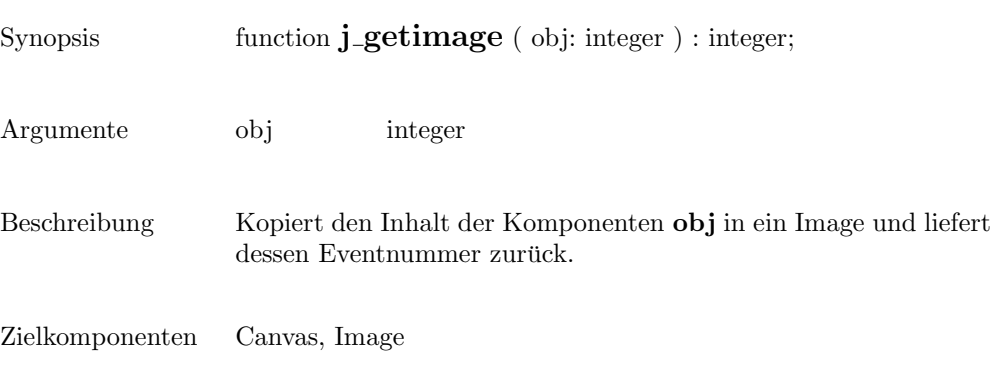

# $\overline{\text{getinheight}}$

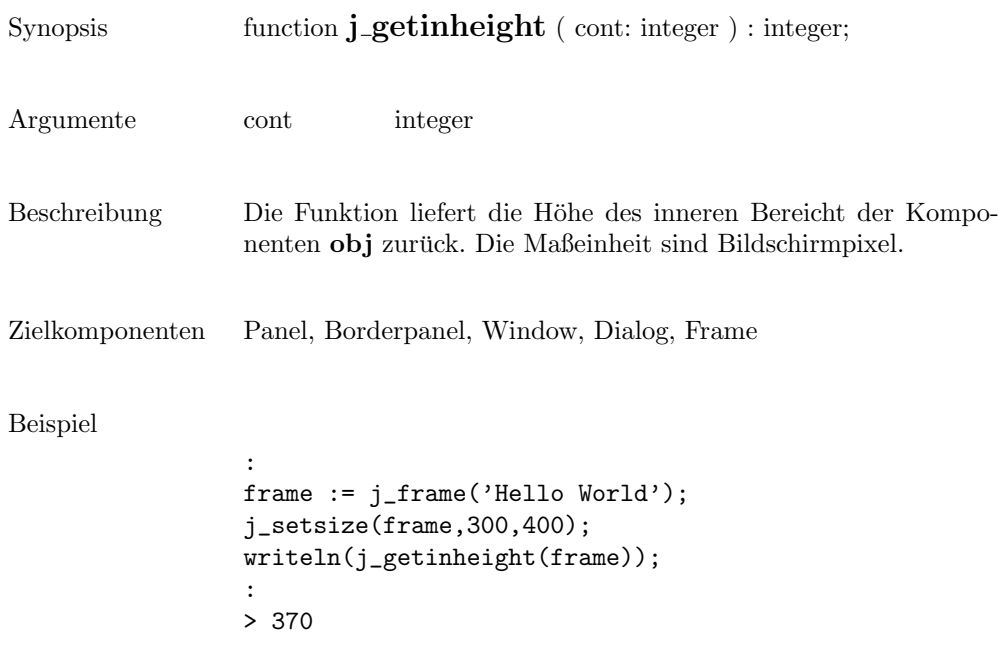

### getinsets

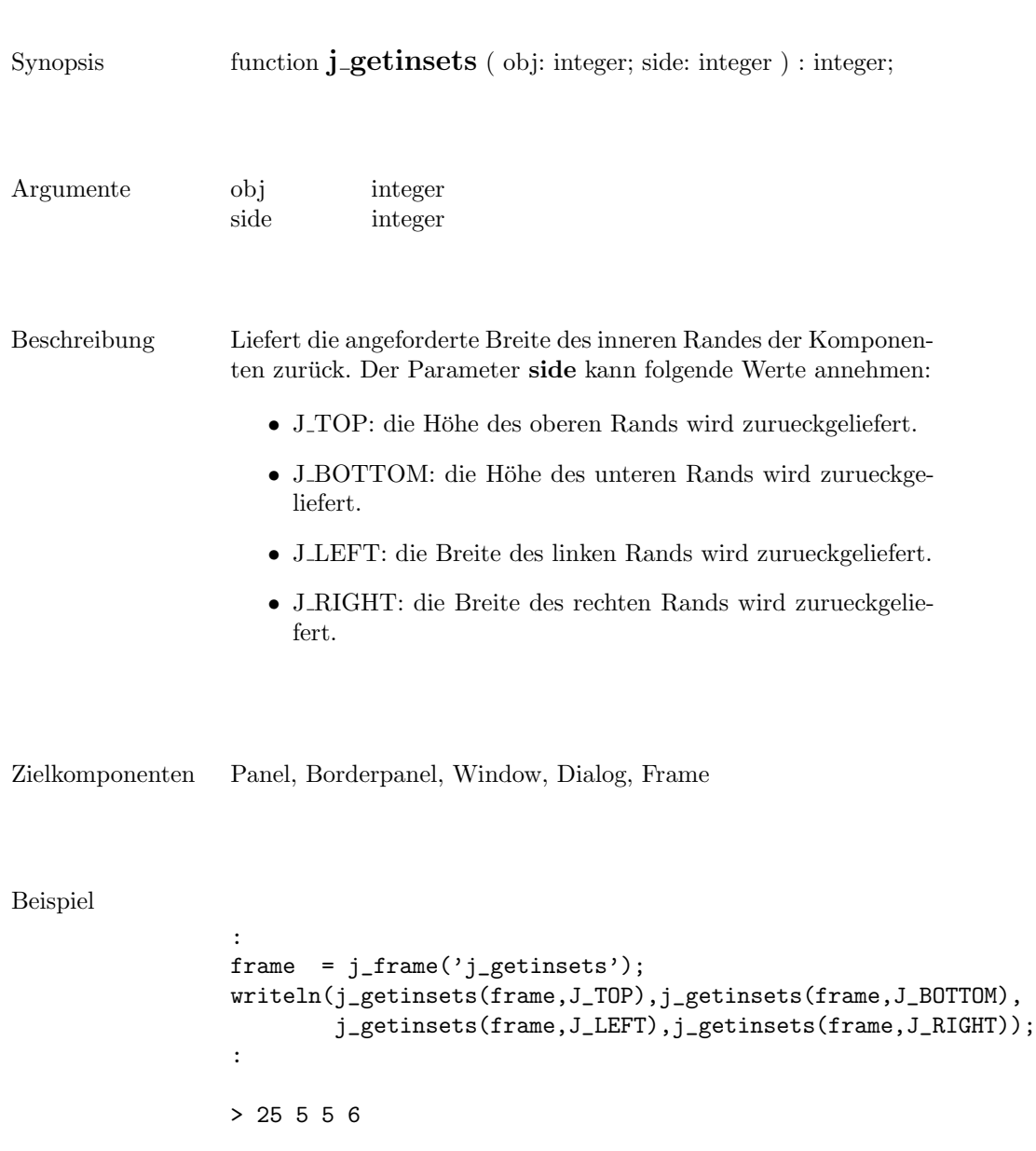

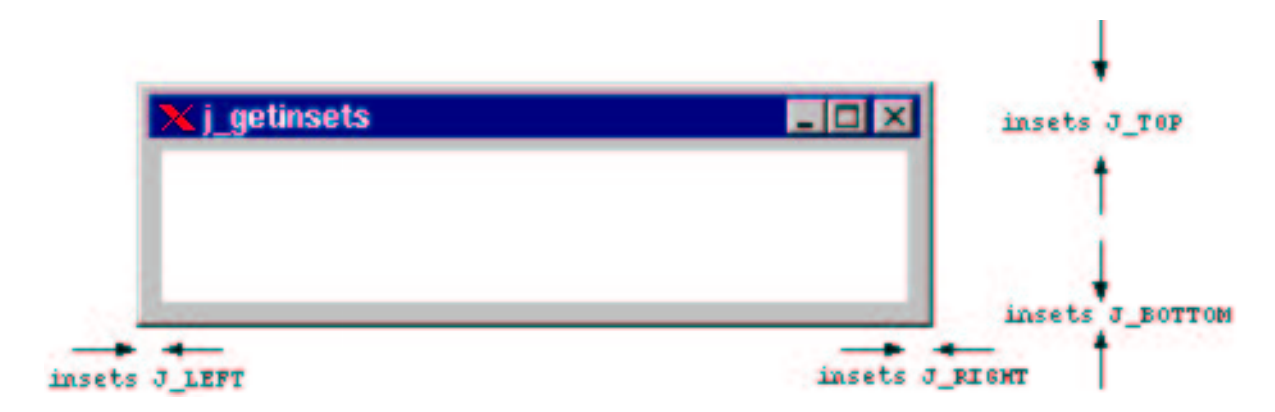

# getinwidth

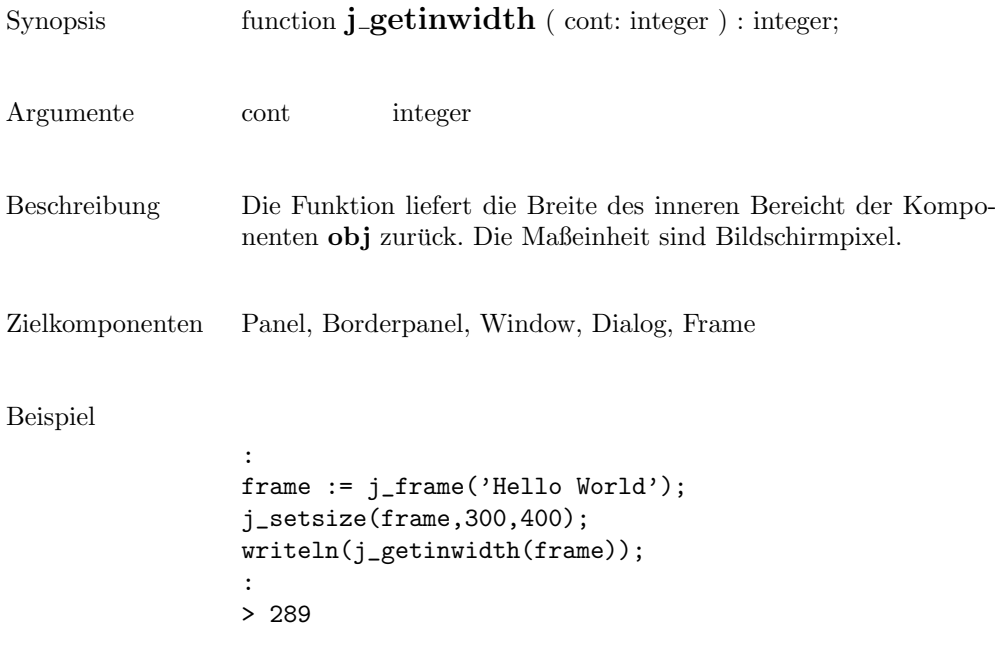

#### getitemcount

Synopsis function **j\_getitemcount** ( obj: integer ) : integer;

Argumente obj integer

Beschreibung Liefert die Anzahl der Items der Komponenten obj zurück.

Zielkomponenten List, Choice

# getitem

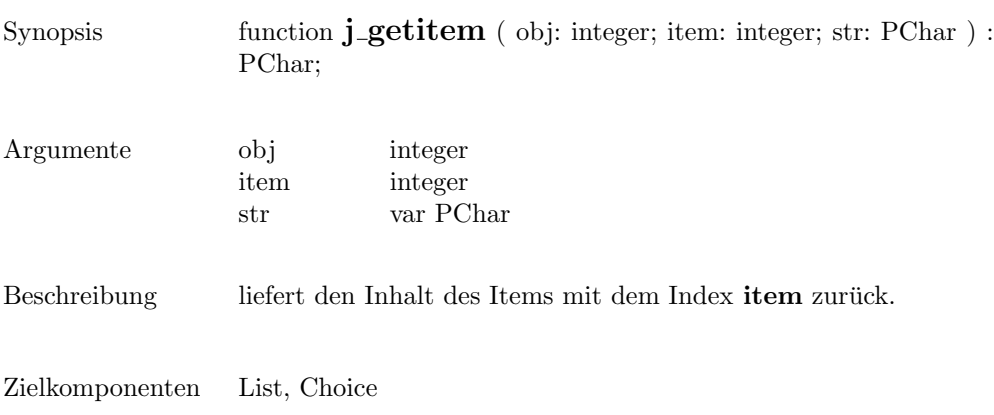

177

### getkeychar

Synopsis function **j\_getkeychar** ( obj: integer ) : integer;

Argumente obj integer

Beschreibung  $\hfill$  Liefert den ASCII Code, der zuletzt gedrückten Taste zurück.

Zielkomponenten Keylistener

## getkeycode

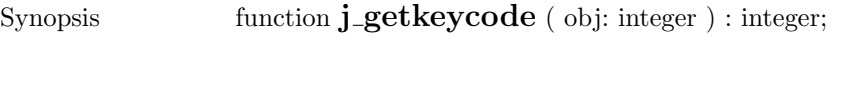

- Argumente obj integer
- ${\bf Beschreibung}$   $\qquad$  Liefert den Keycode, der zuletzt gedrückten Taste zurück.
- Zielkomponenten Keylistener

# getlayoutid

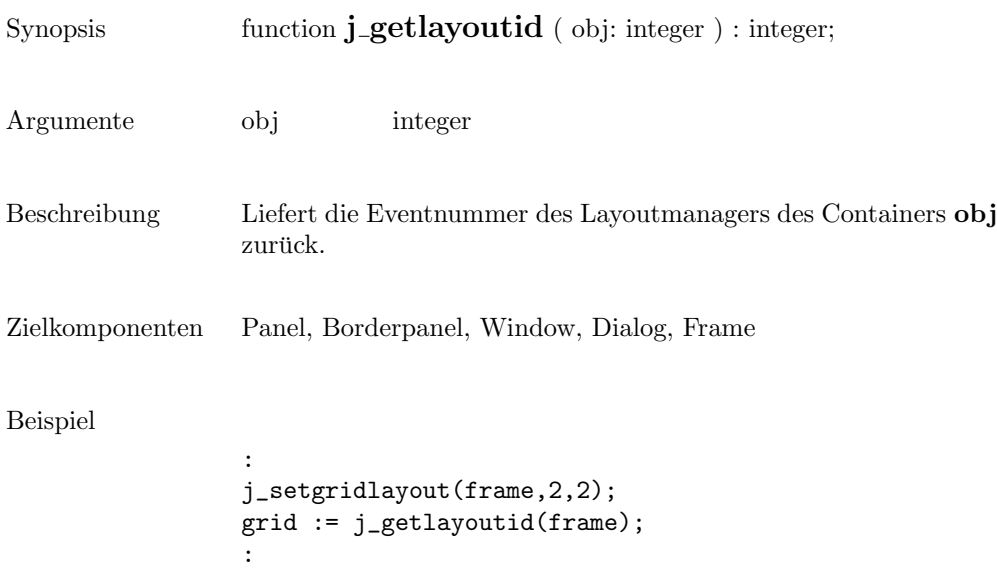
## getlength

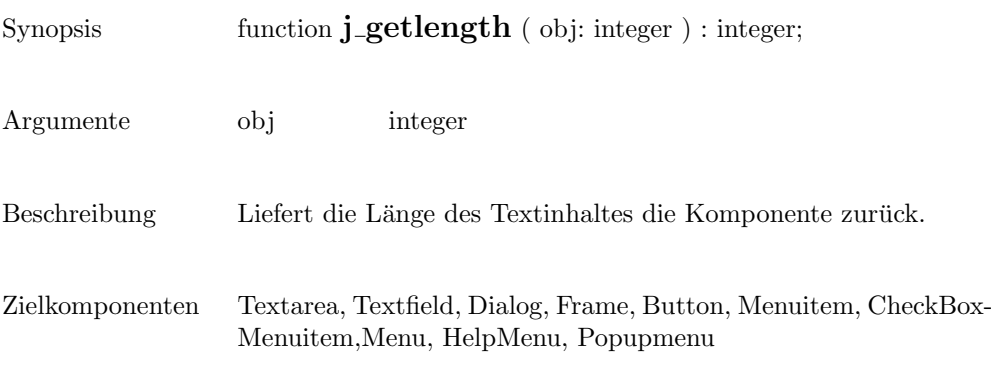

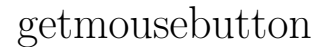

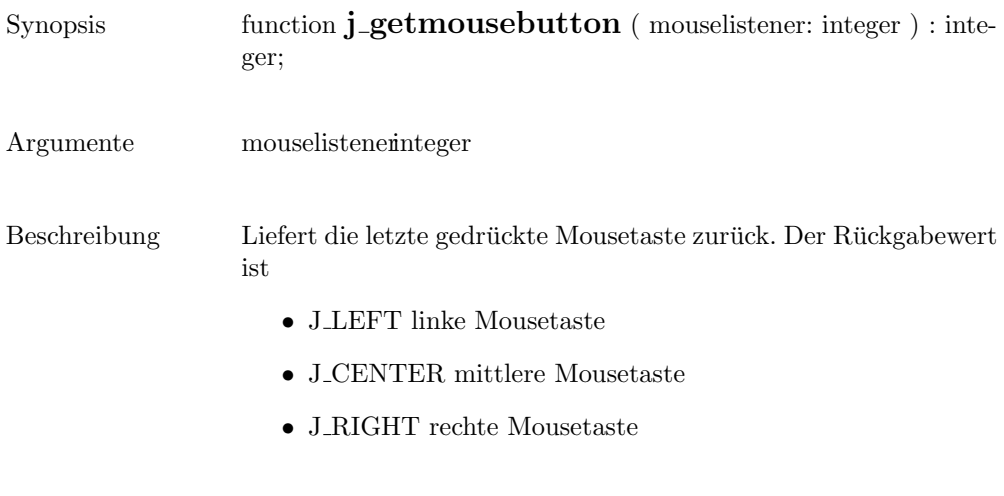

Zielkomponenten Mouselistener

#### getmousex

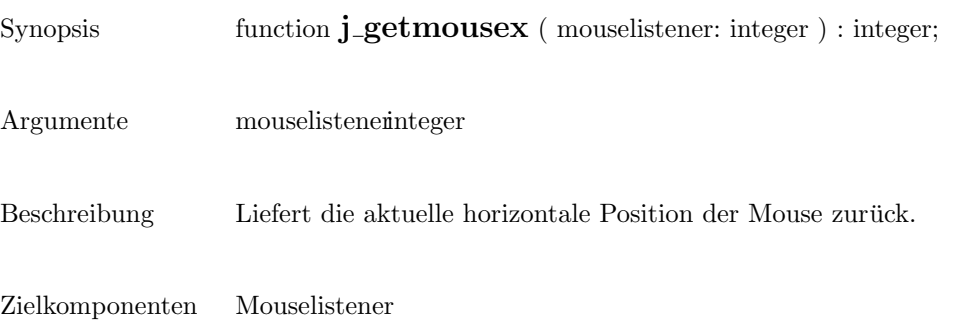

#### getmousey

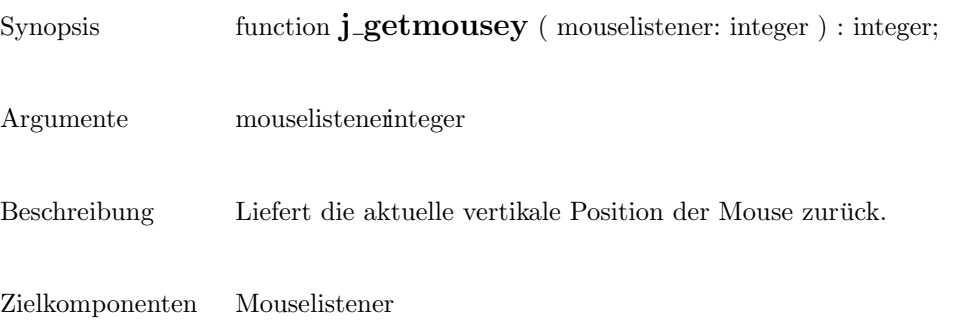

## getparentid

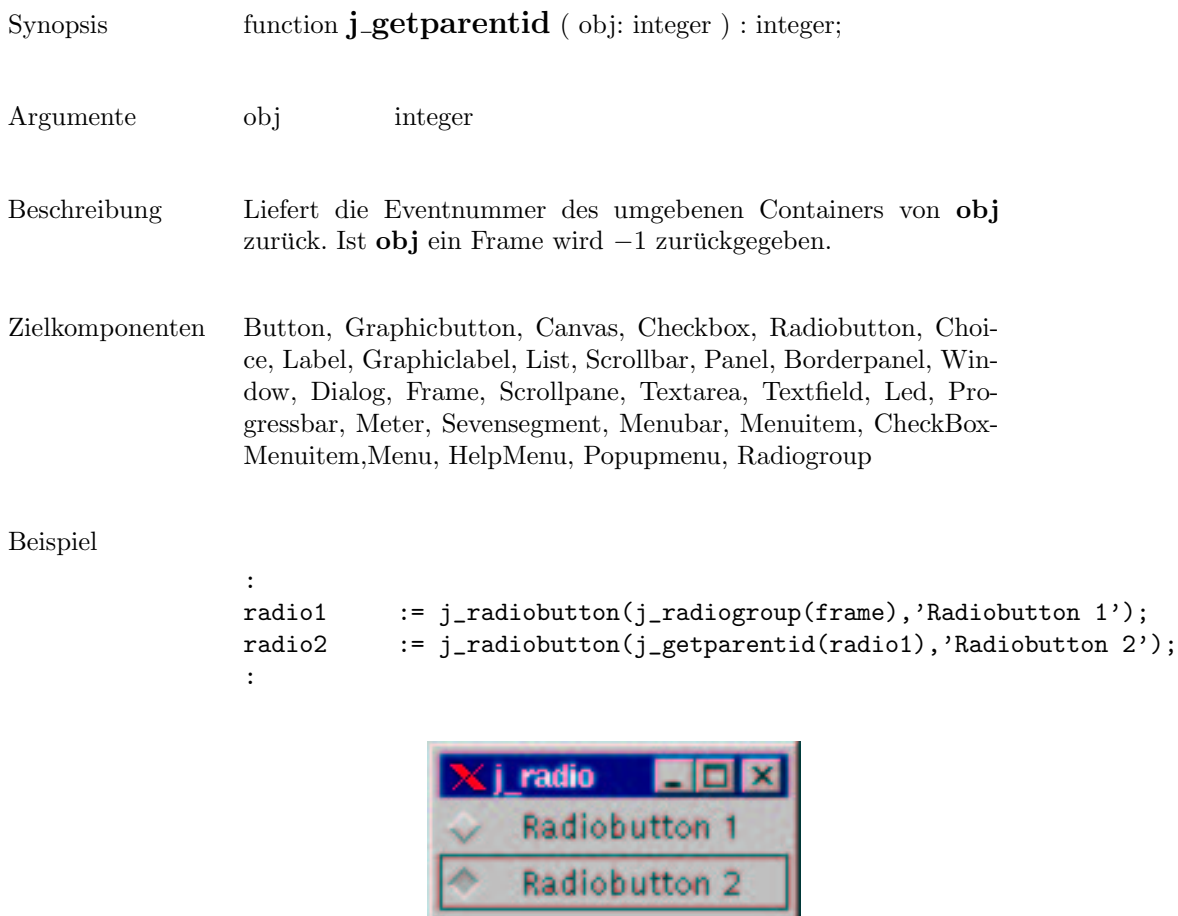

### getparent

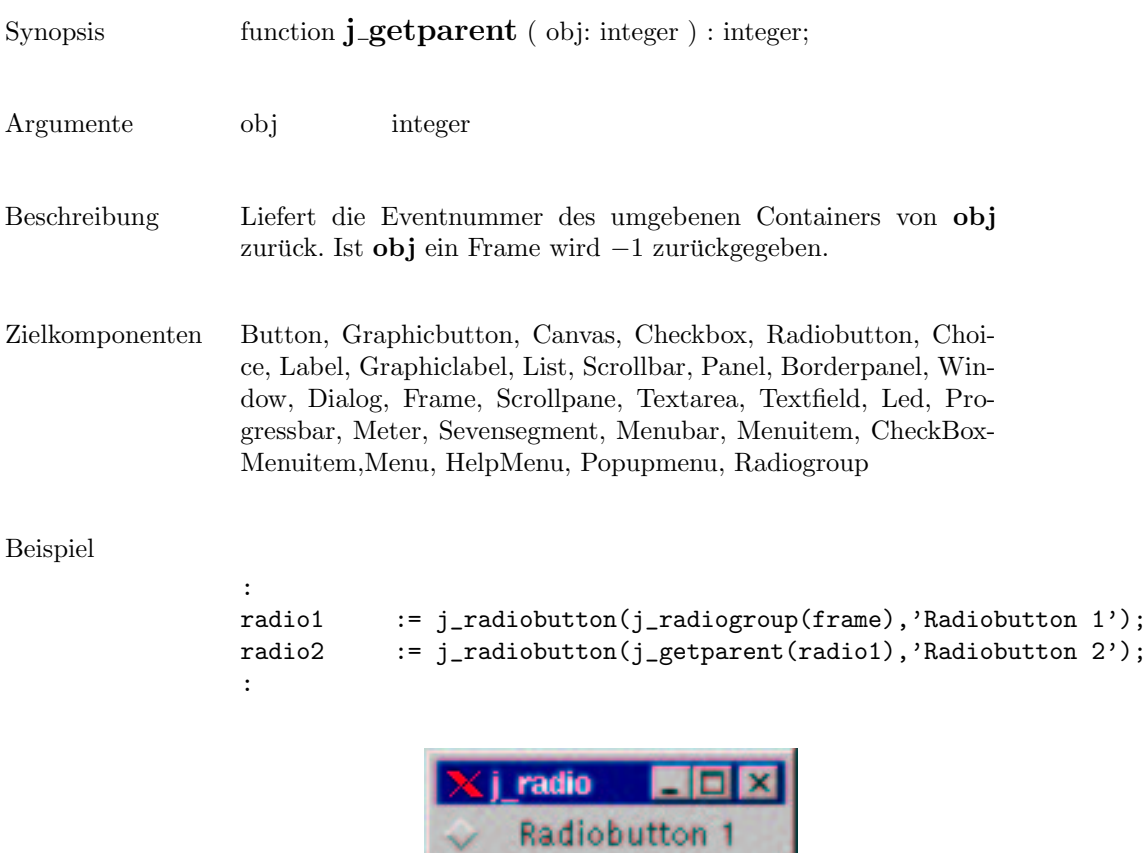

Radiobutton 2

#### getrows

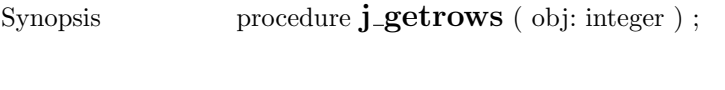

Beschreibung Gibt die Anzahl der Reihen von obj zurck.

Zielkomponenten Textarea, Gridlayout

Argumente obj integer

#### Beispiel

```
:
text := j_text(frame, 30, 4);
j_getrows(text);
:
> 4
```
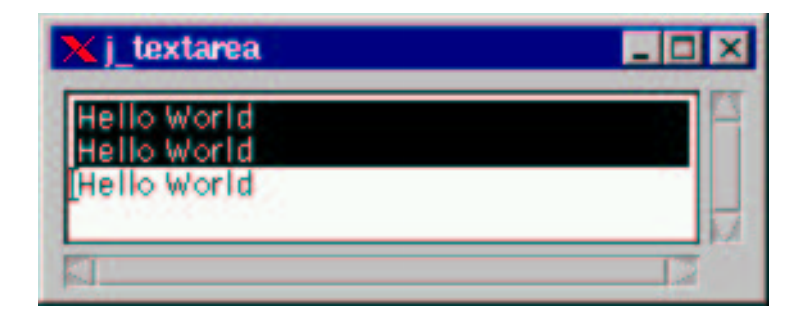

 $\overline{\phantom{a}}$ 

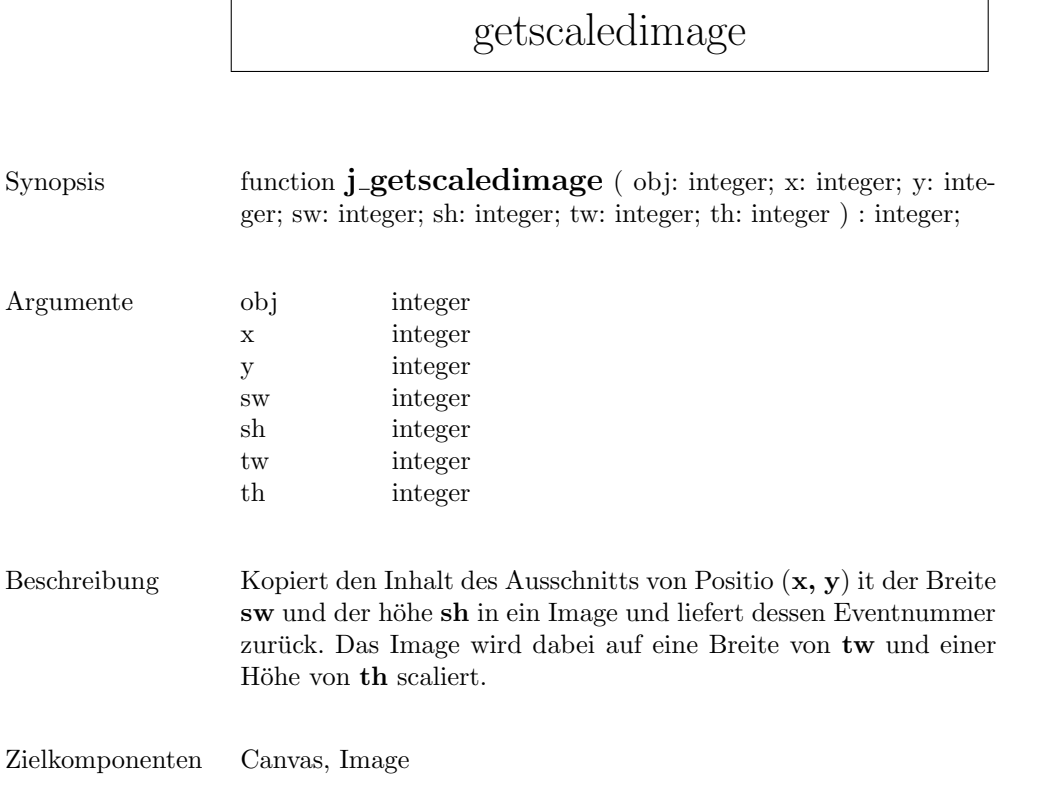

## getscreenheight

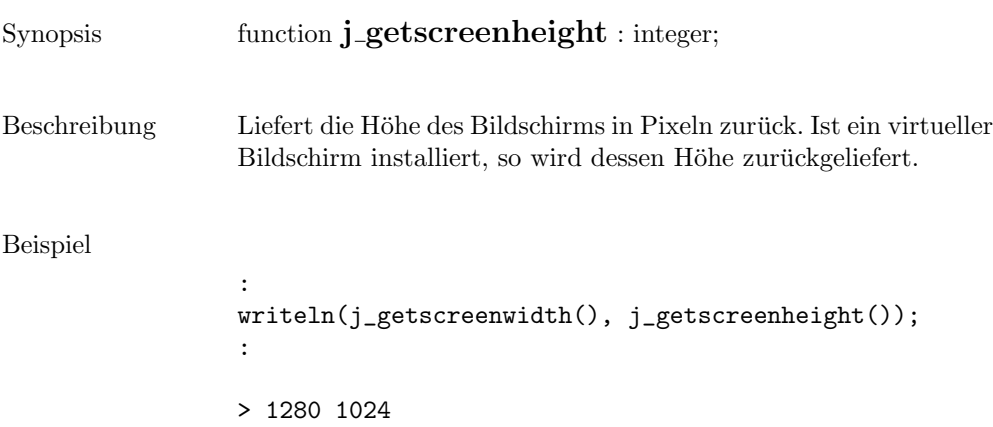

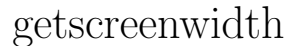

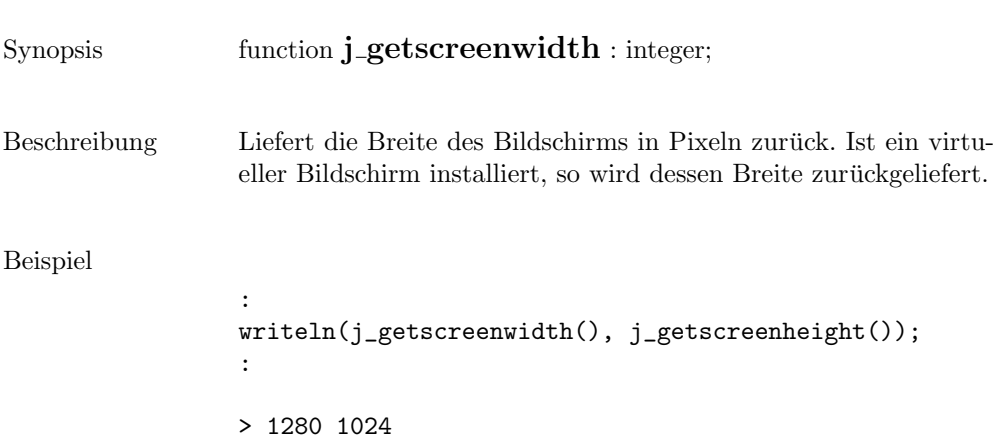

## getselect

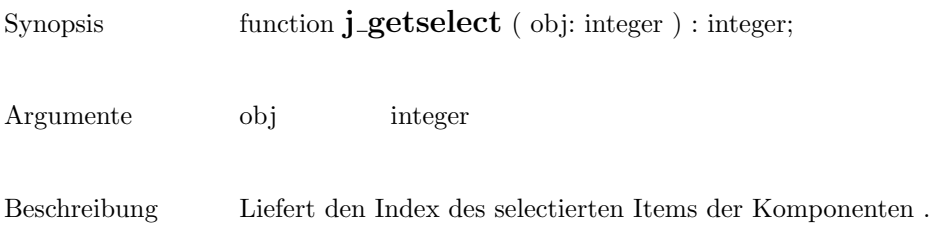

Zielkomponenten List, Choice

### getselend

Synopsis function **j\_getselend** ( obj: integer ) : integer;

Argumente obj integer

Beschreibung Liefert die Endposition des selectierten Textes.

Zielkomponenten Textarea, Textfield

## getselstart

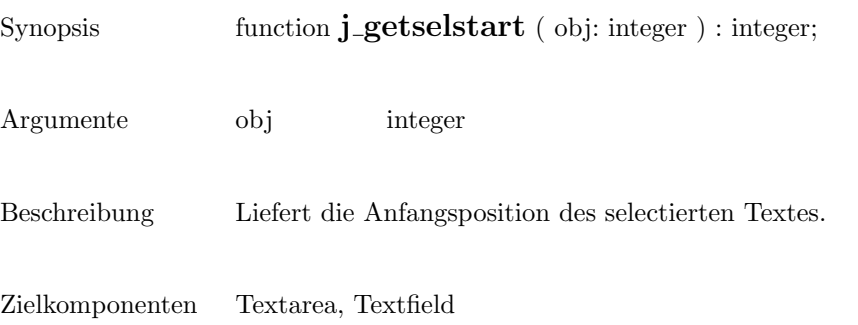

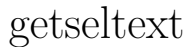

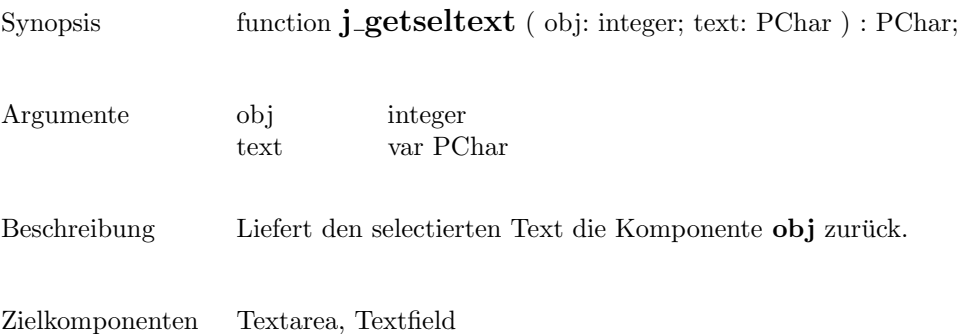

### getstate

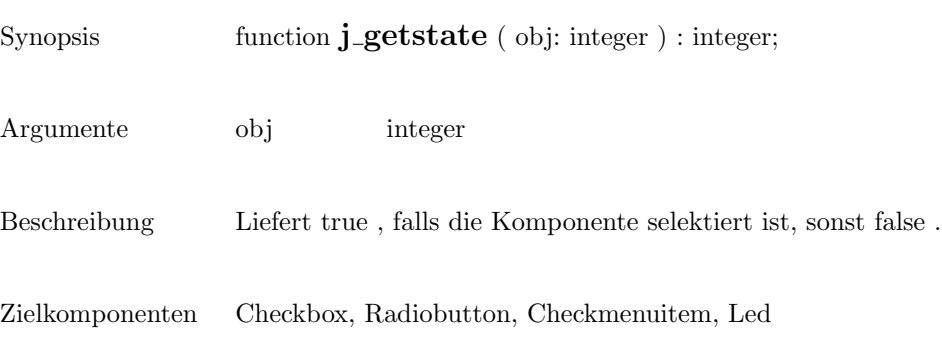

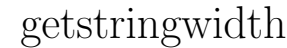

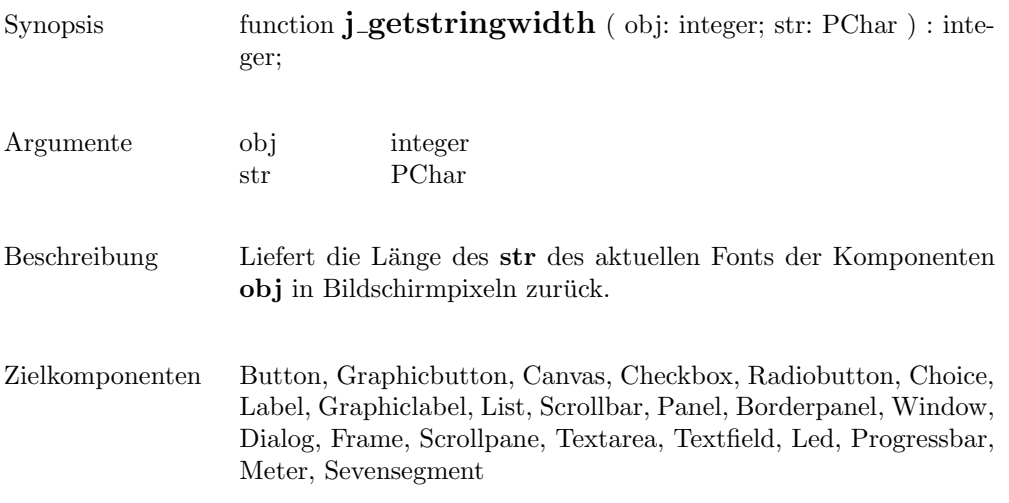

#### gettext

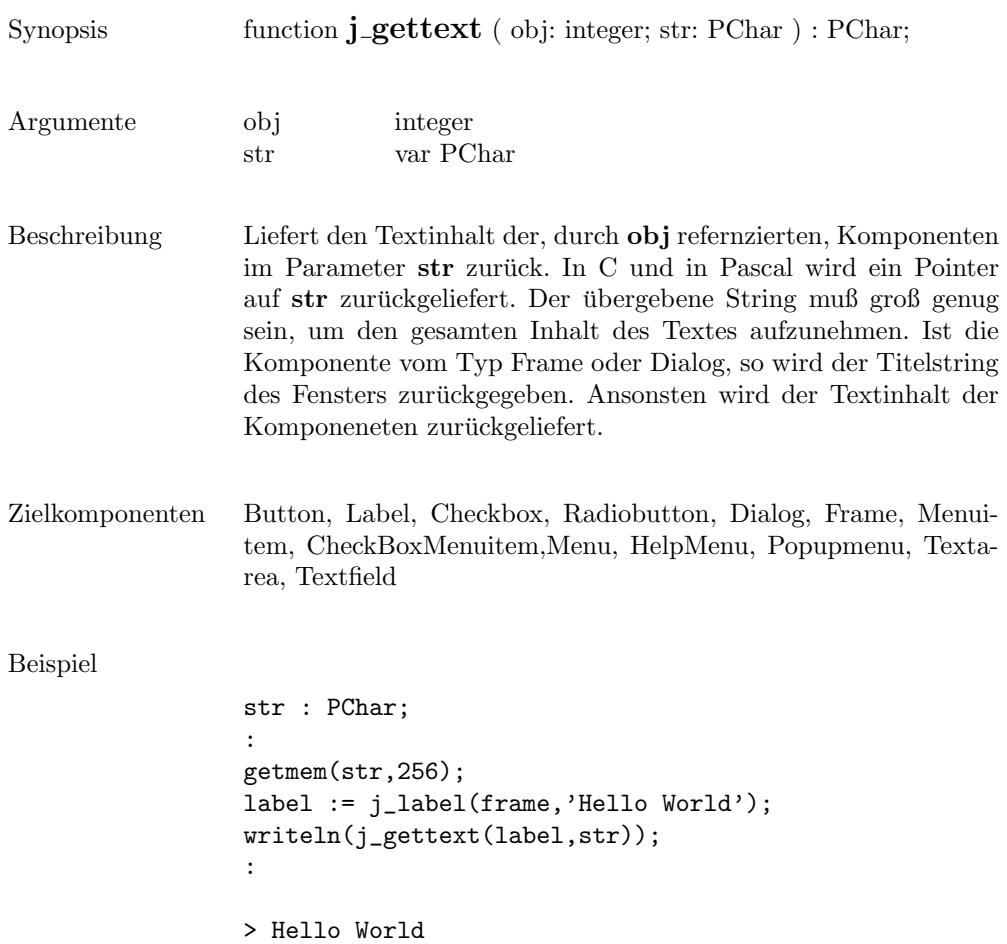

### getvalue

Synopsis function **j\_getvalue** ( obj: integer ) : integer;

- Argumente obj integer
- Beschreibung Liefert den aktuellen Wert der Komponenten .

Zielkomponenten Scrollbar

# getviewportheight

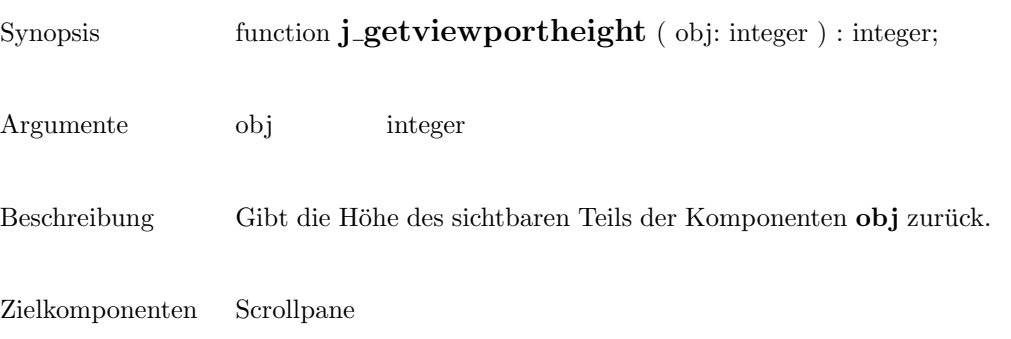

## getviewportwidth

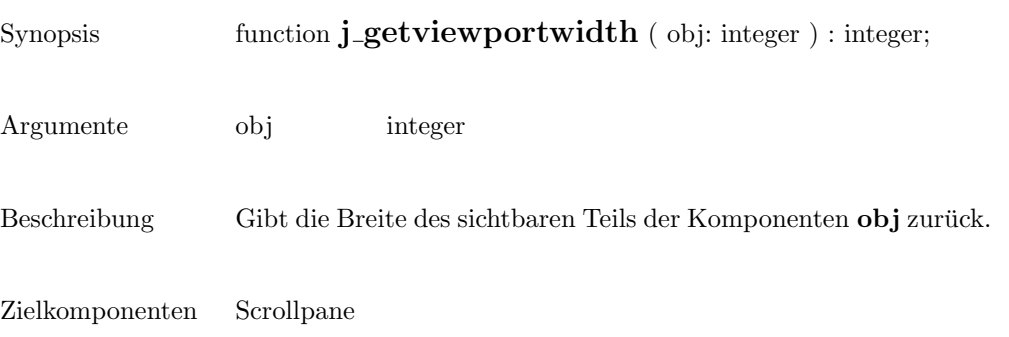

# getwidth

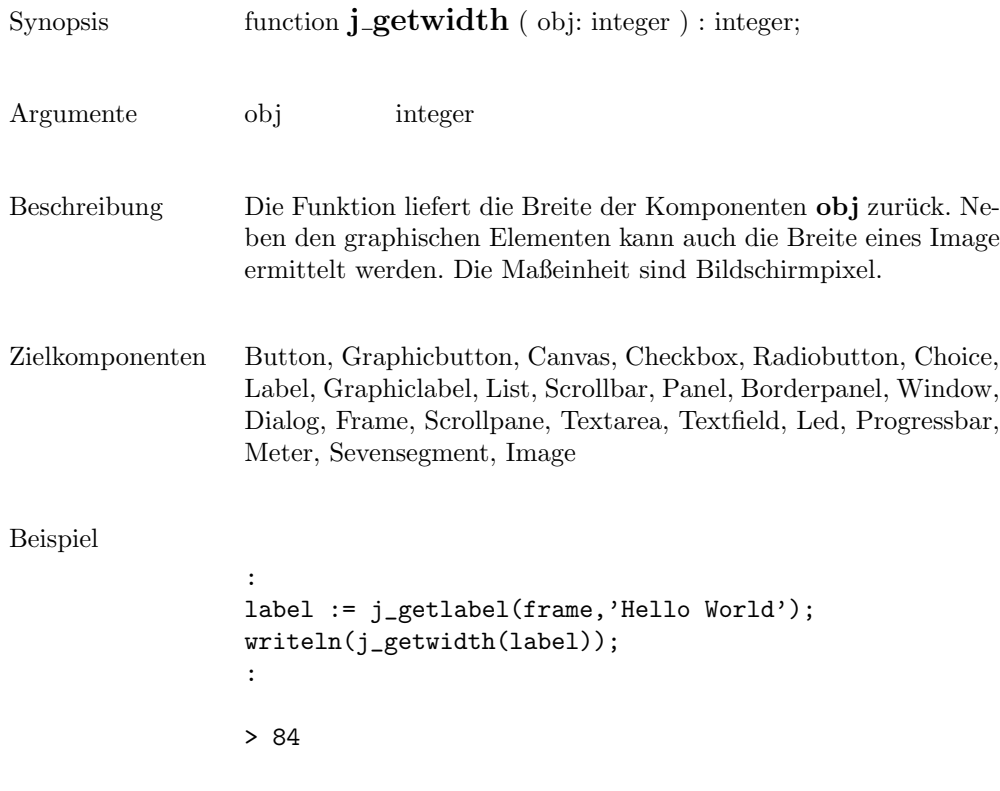

#### getxpos

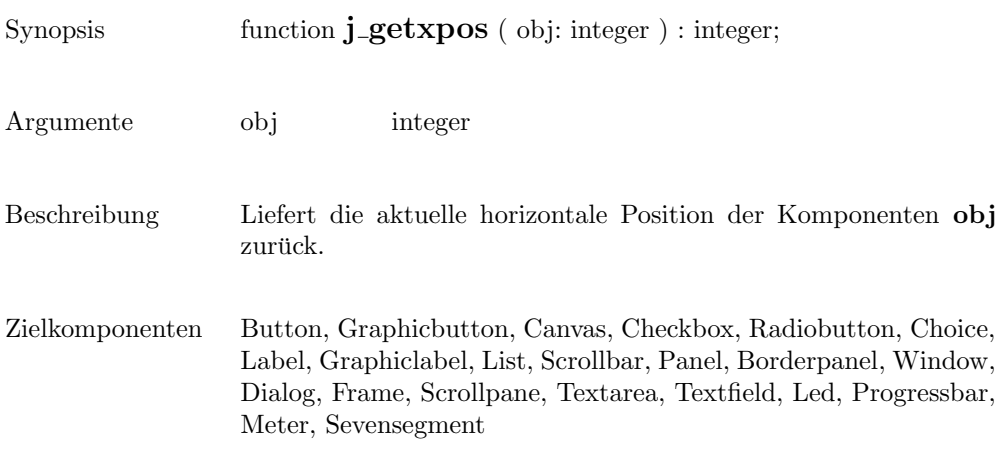

#### getypos

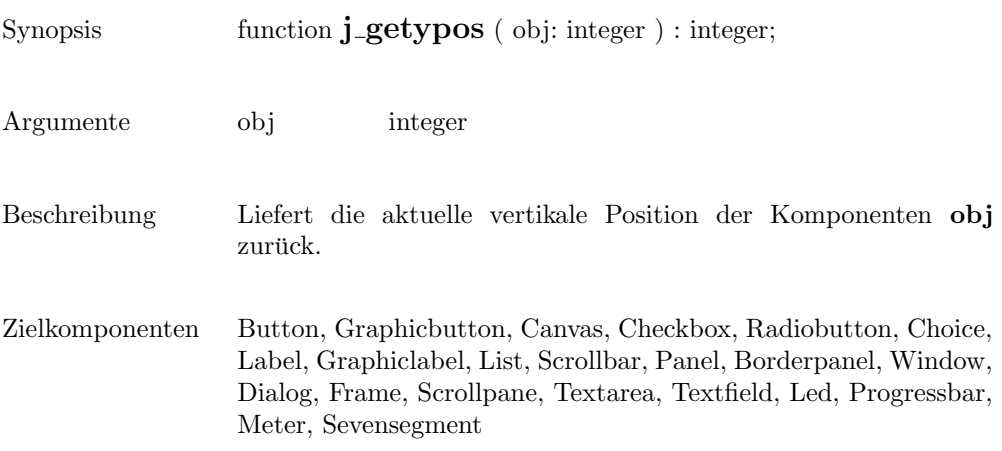

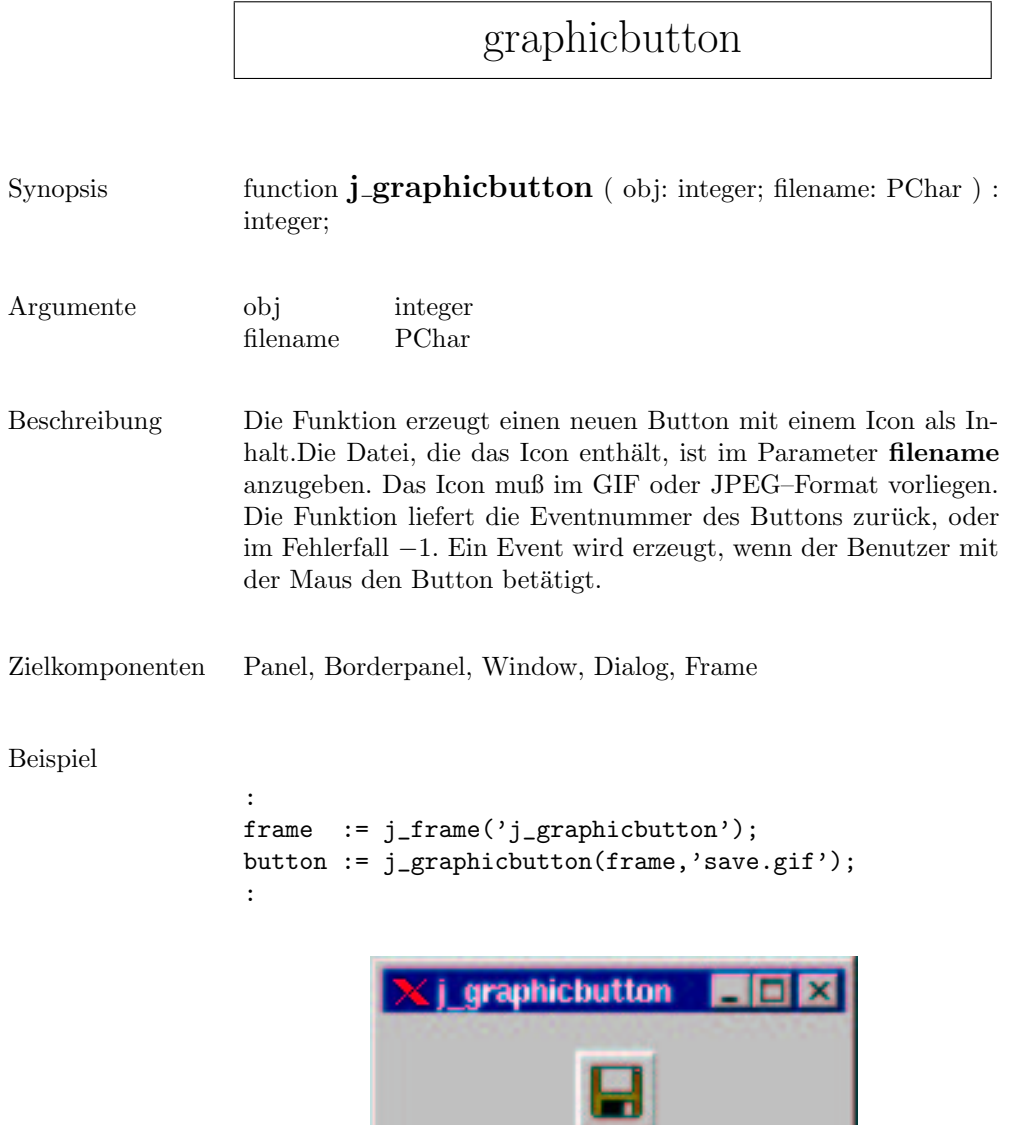

 $\sqrt{2}$ 

## graphiclabel

Ľ

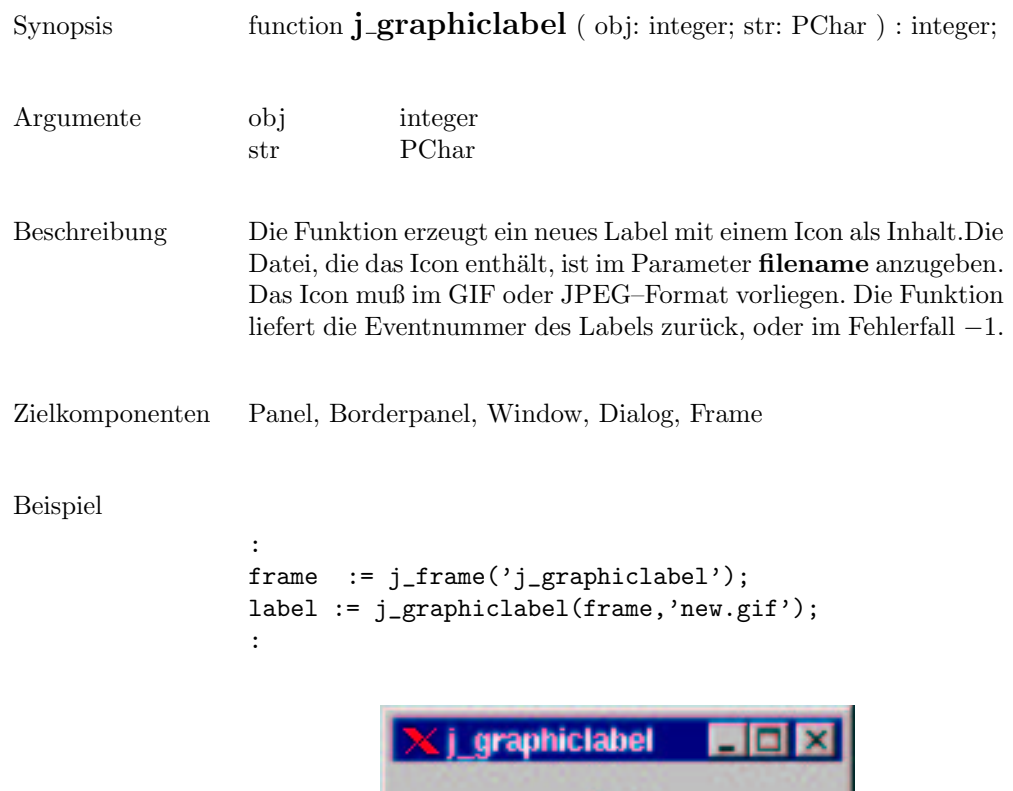

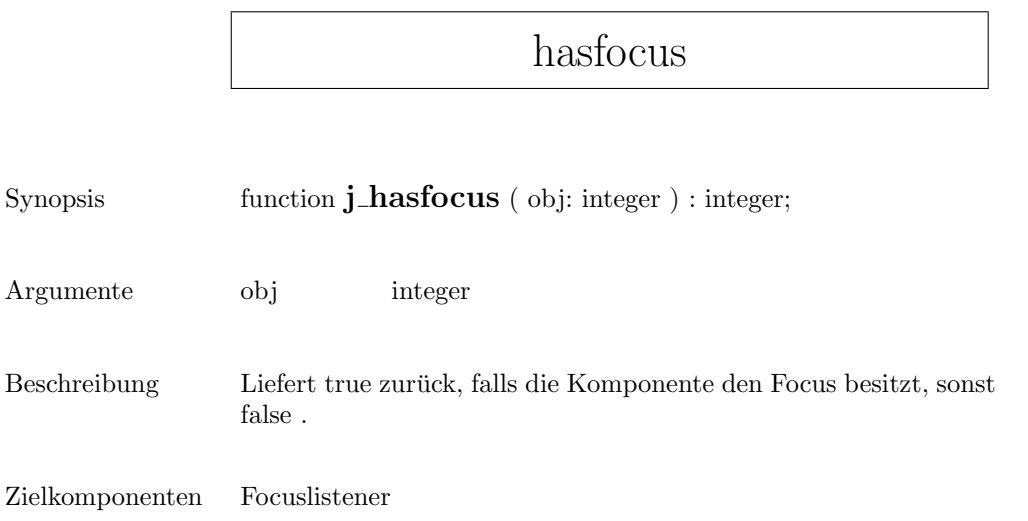

## helpmenu

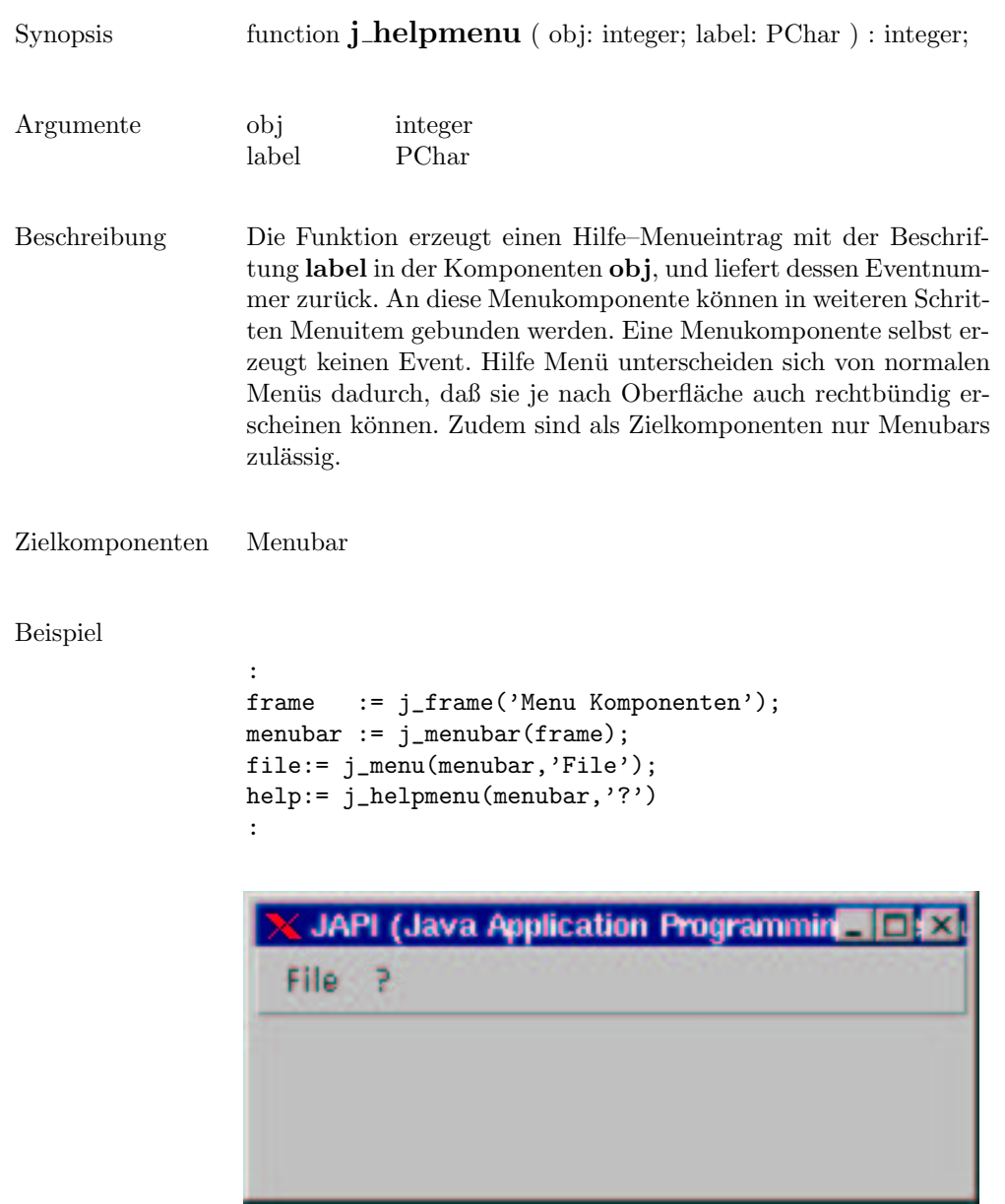

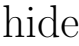

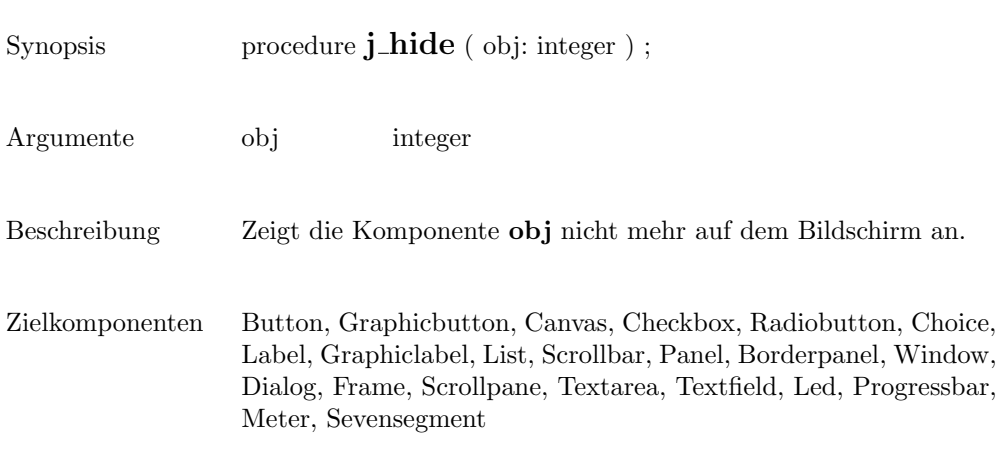

## hscrollbar

U

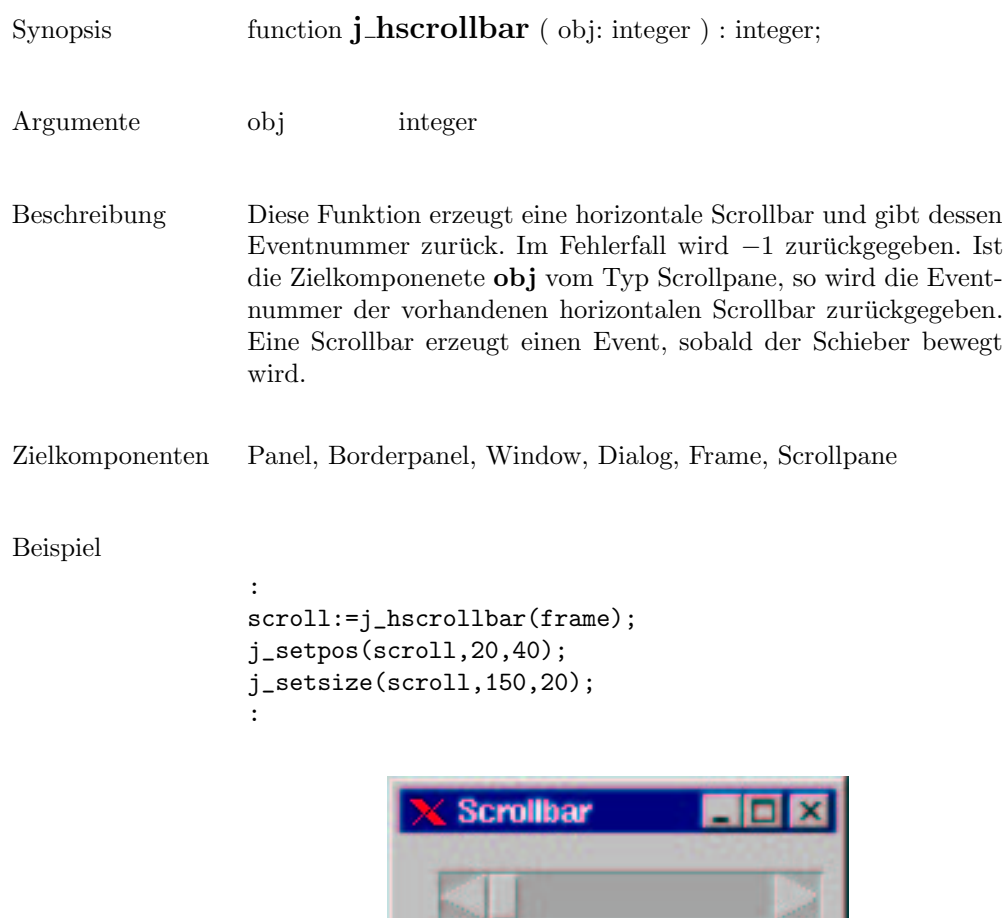

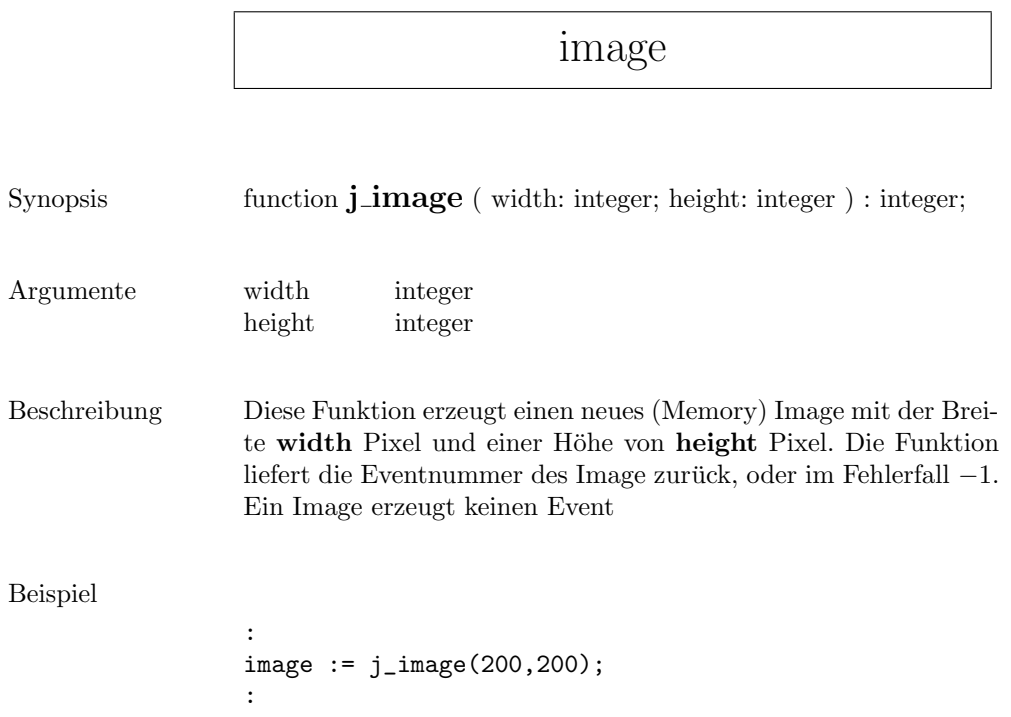

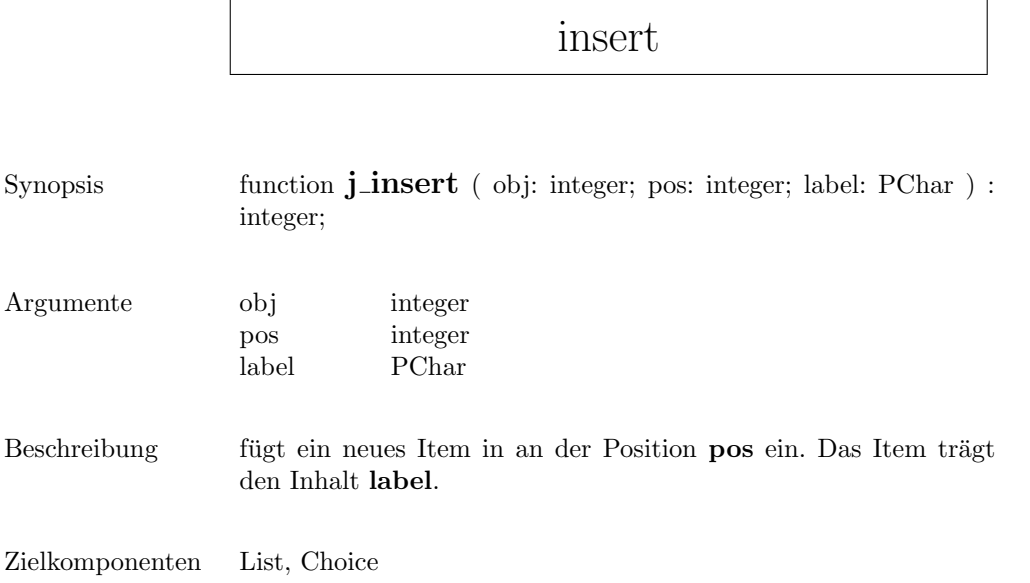

 $\overline{\phantom{a}}$ 

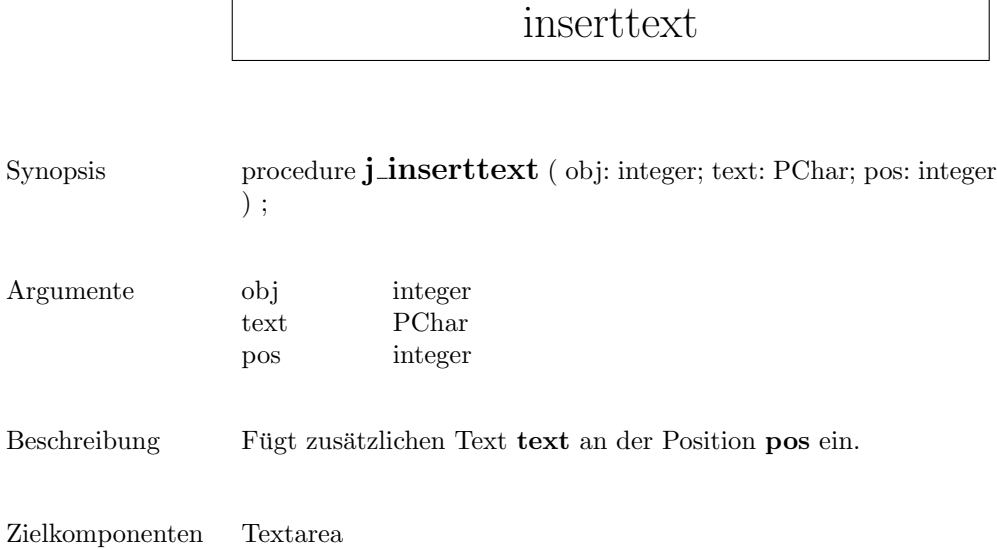

 $\sqrt{ }$ 

## isparent

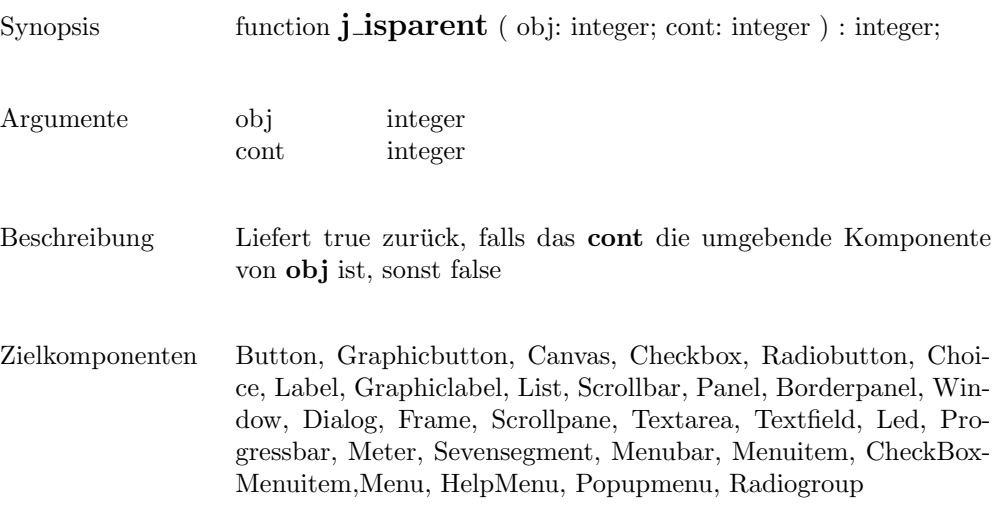

#### isresizable

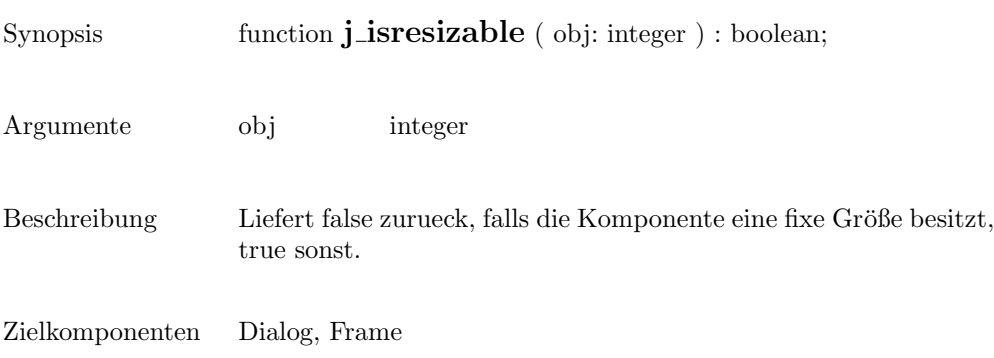

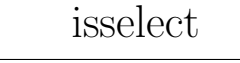

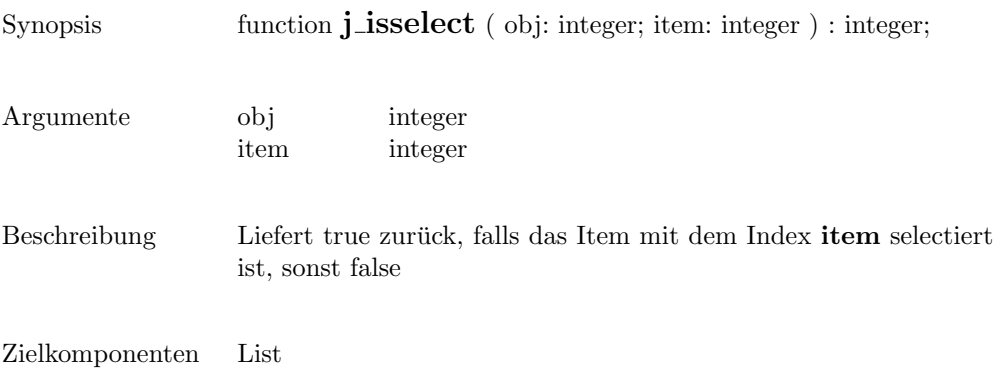

#### isvisible

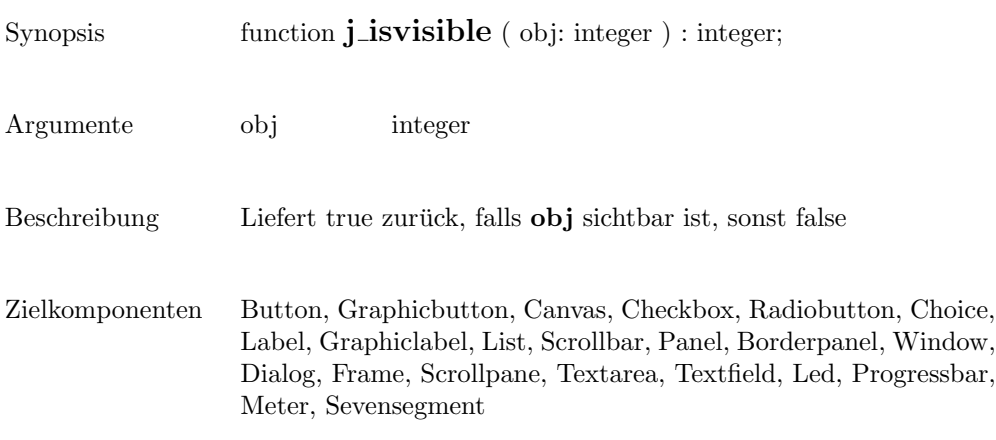
# keylistener

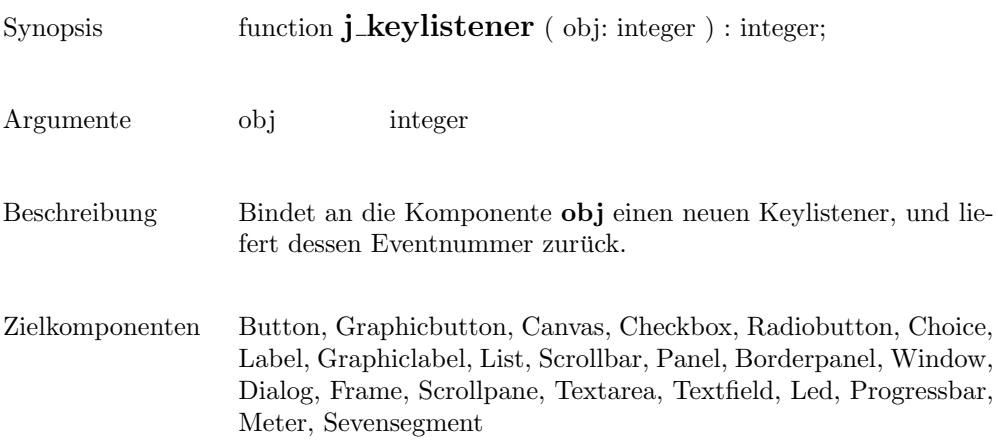

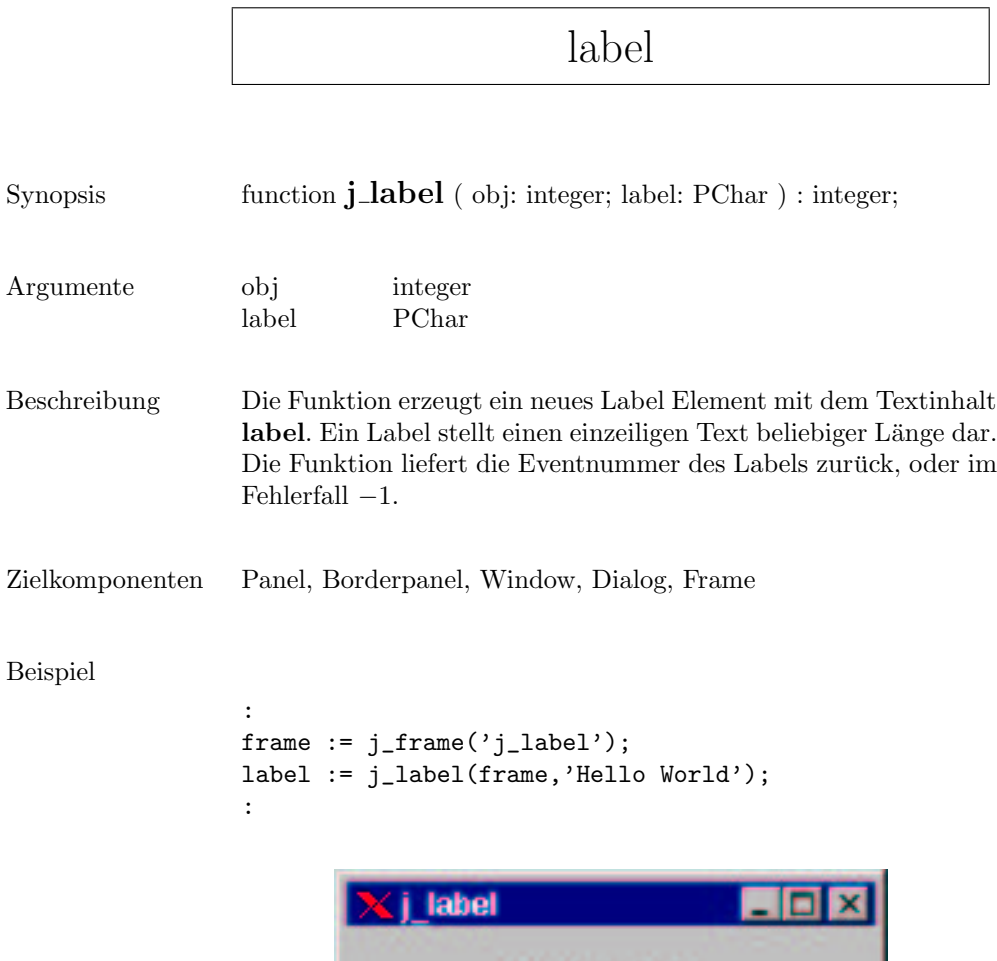

Hello World

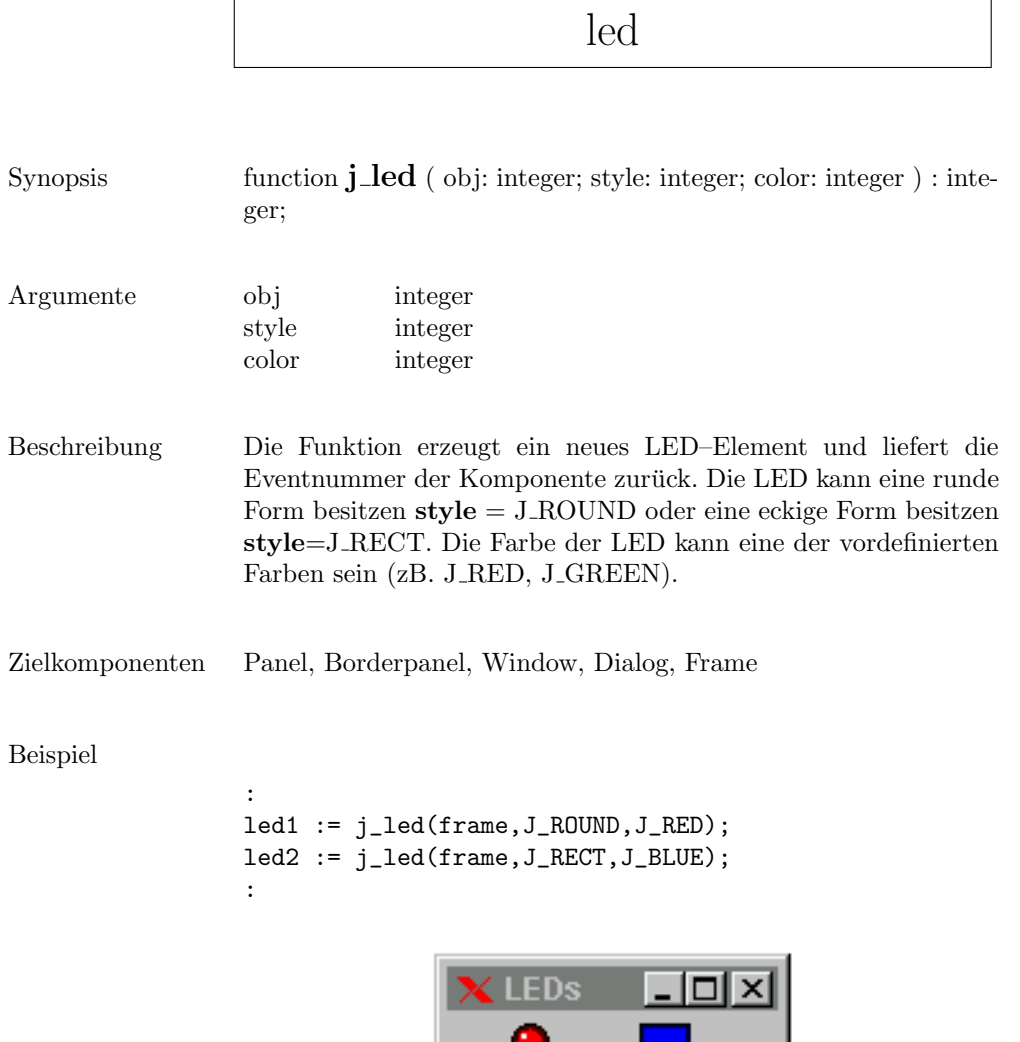

**START** 

 $\mathsf{r}$ 

 $\overline{\phantom{a}}$ 

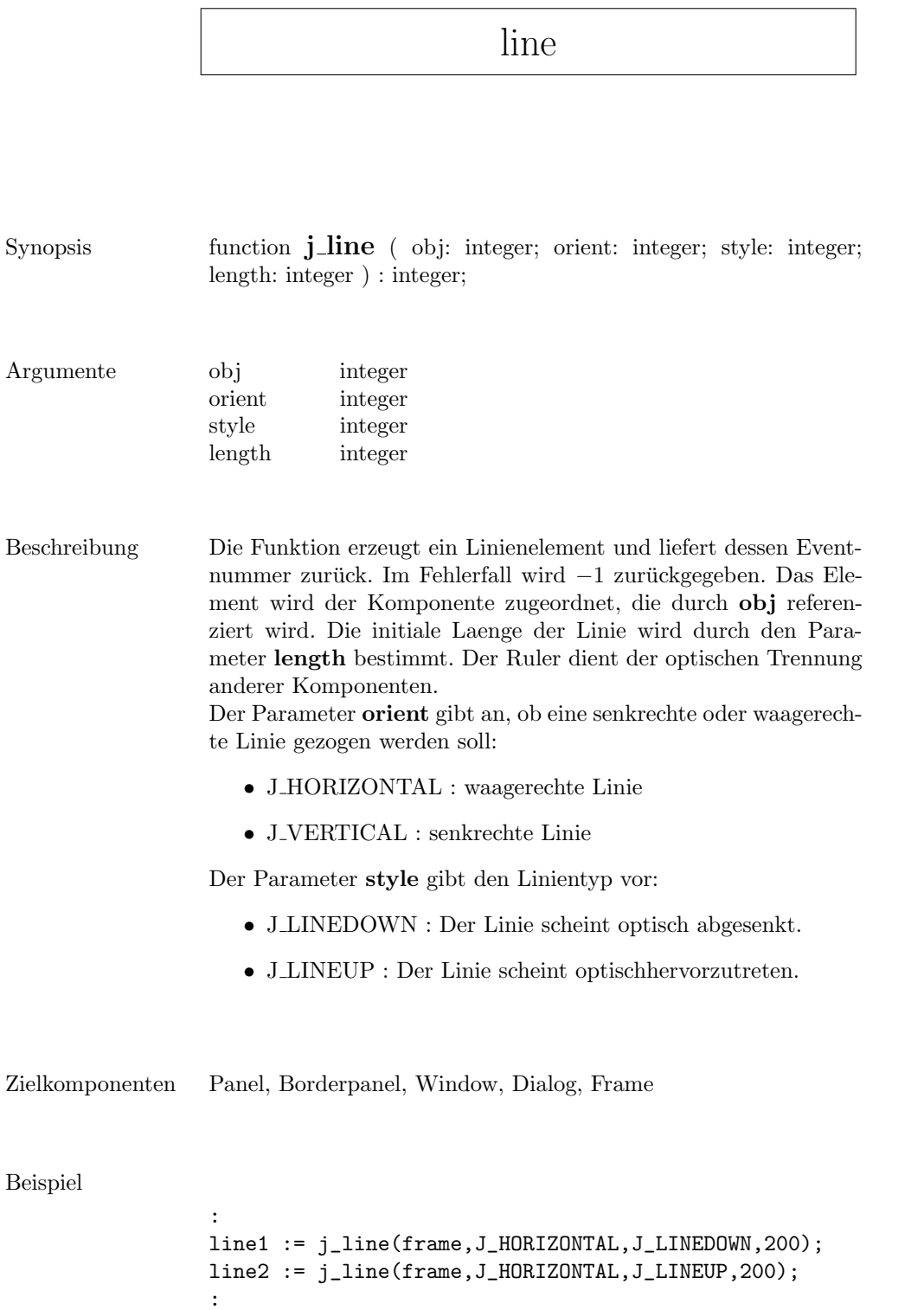

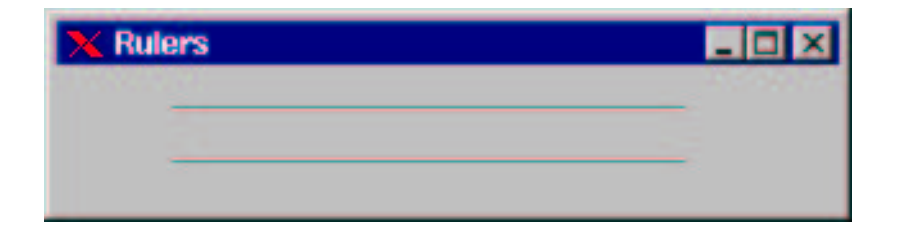

list

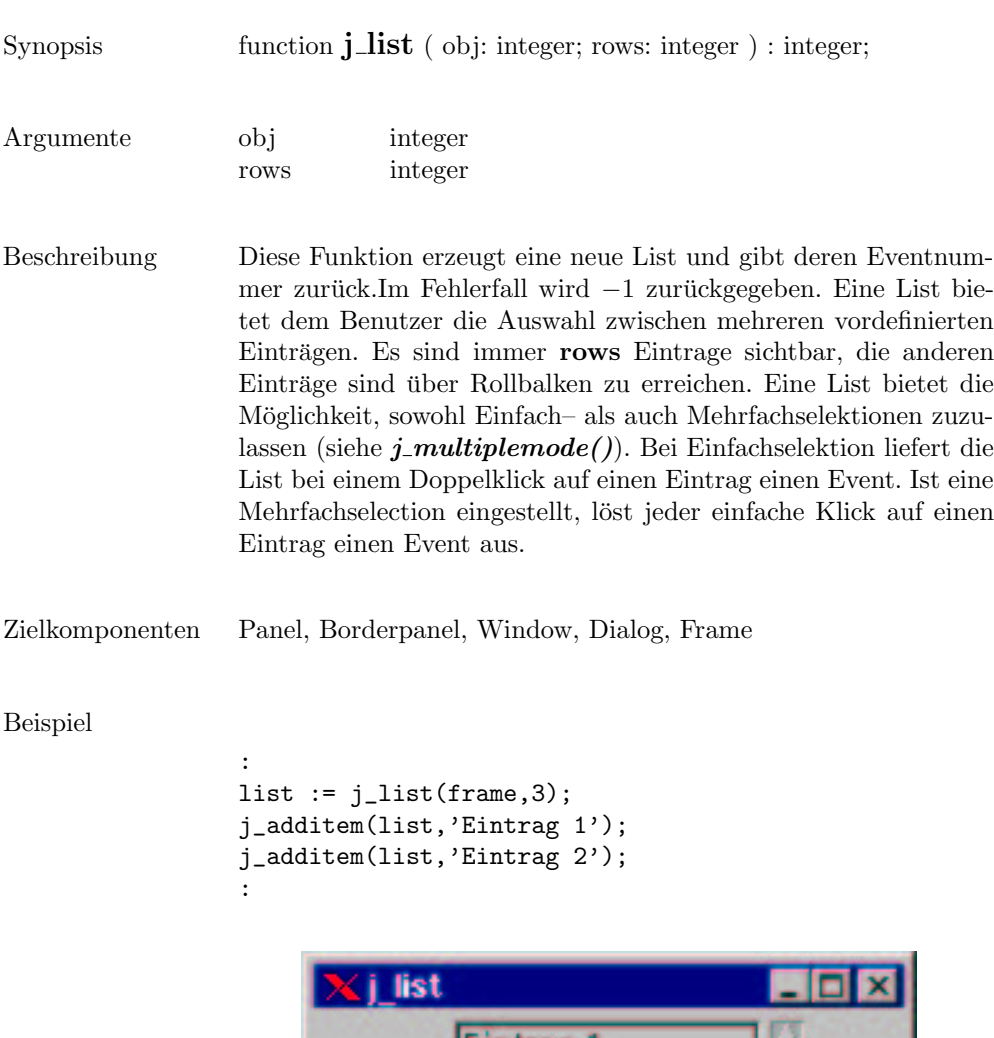

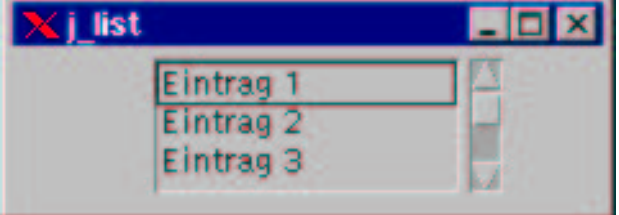

# loadimage

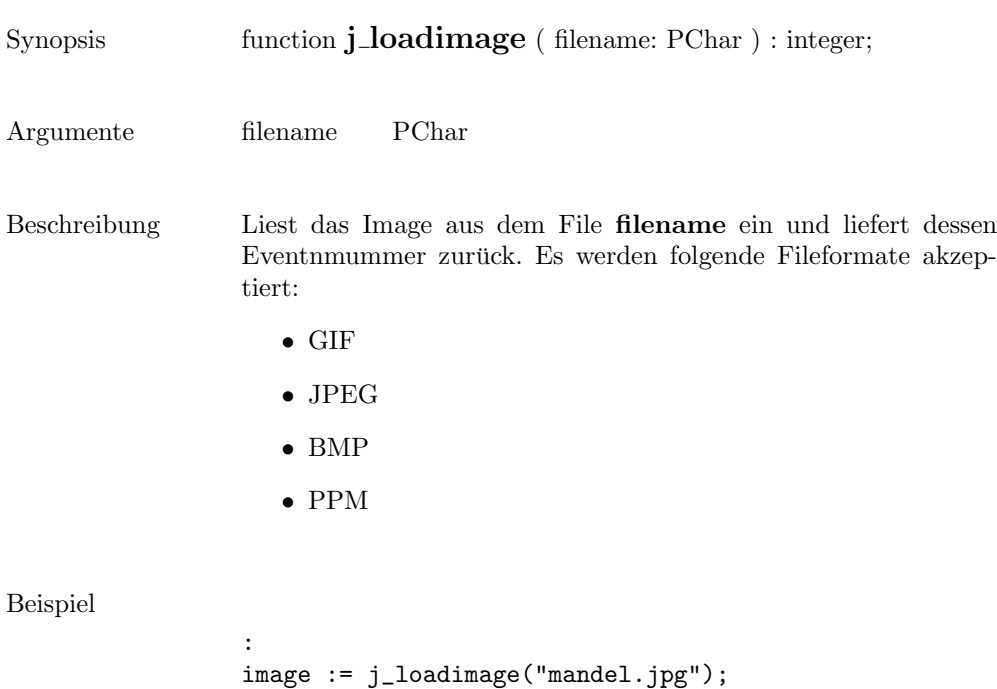

:

223

ı

#### menubar

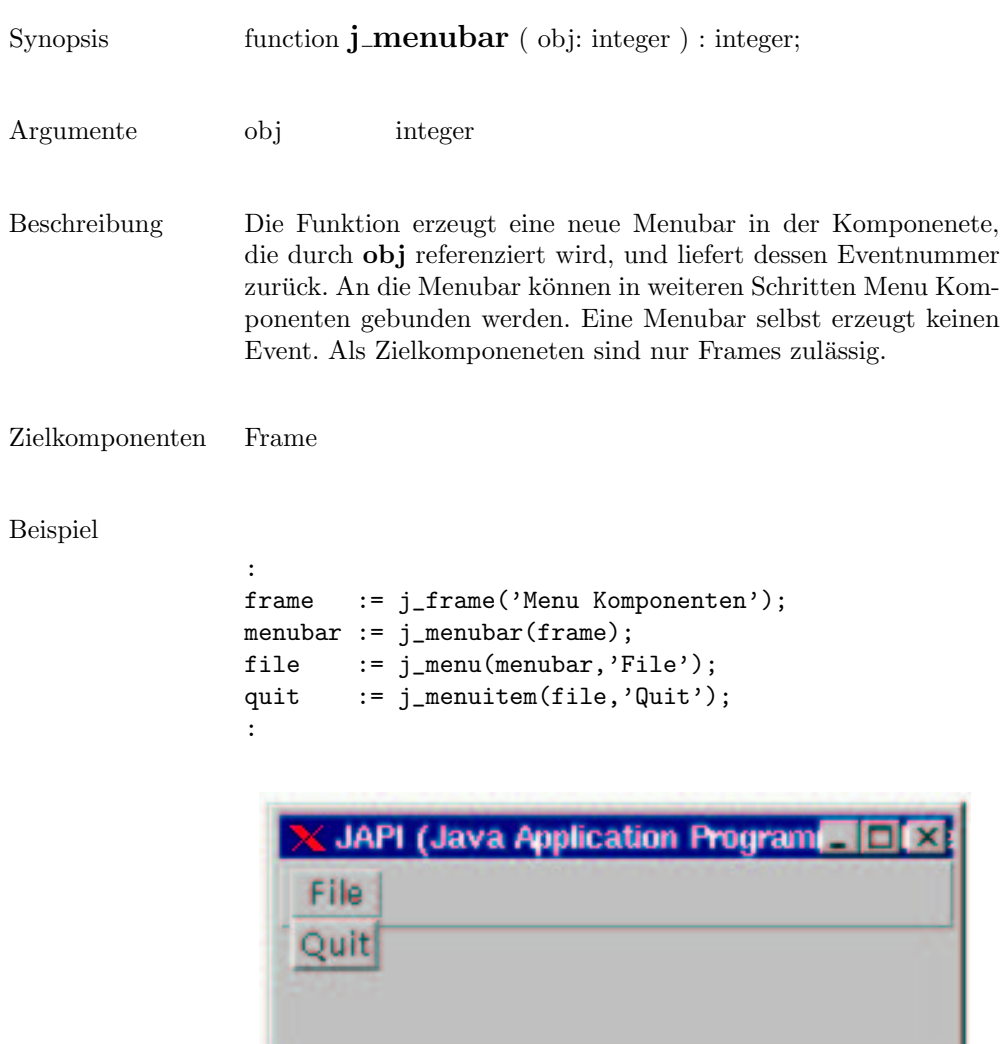

#### menuitem

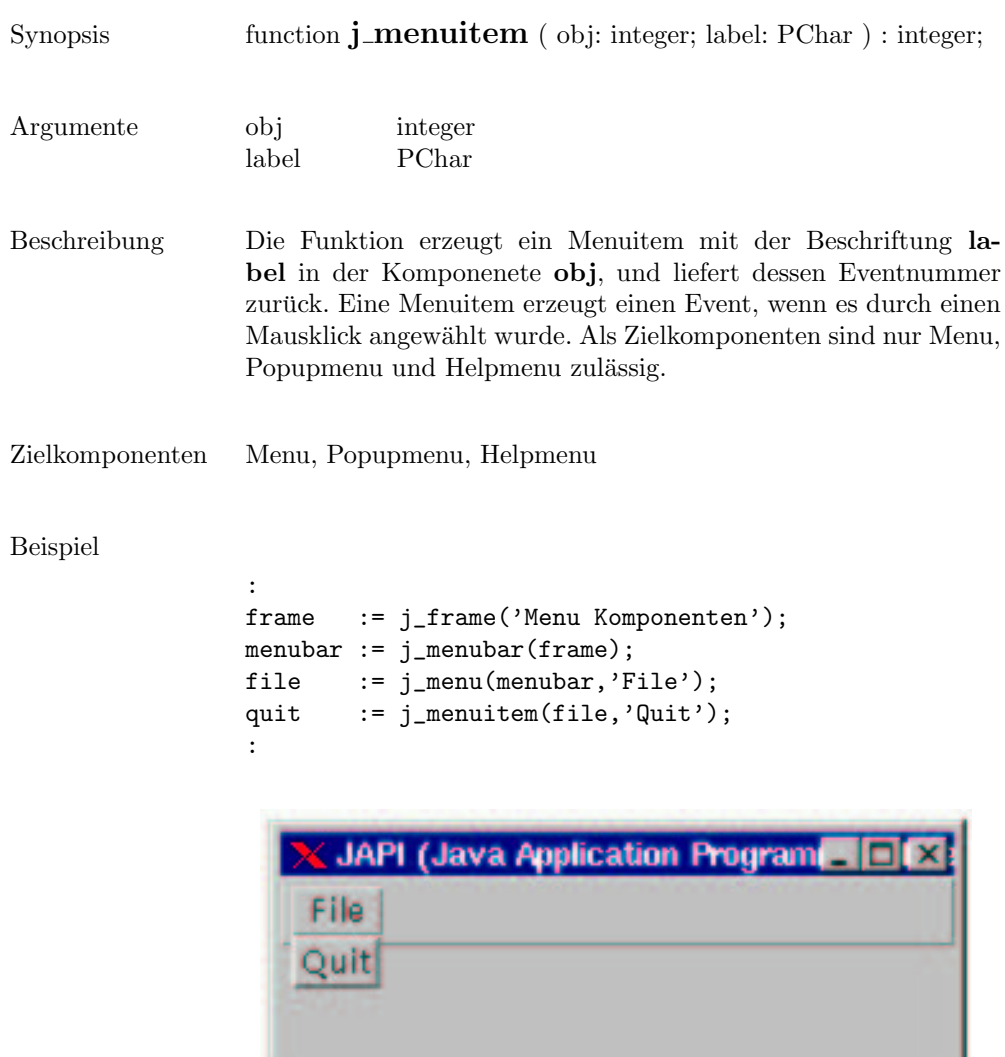

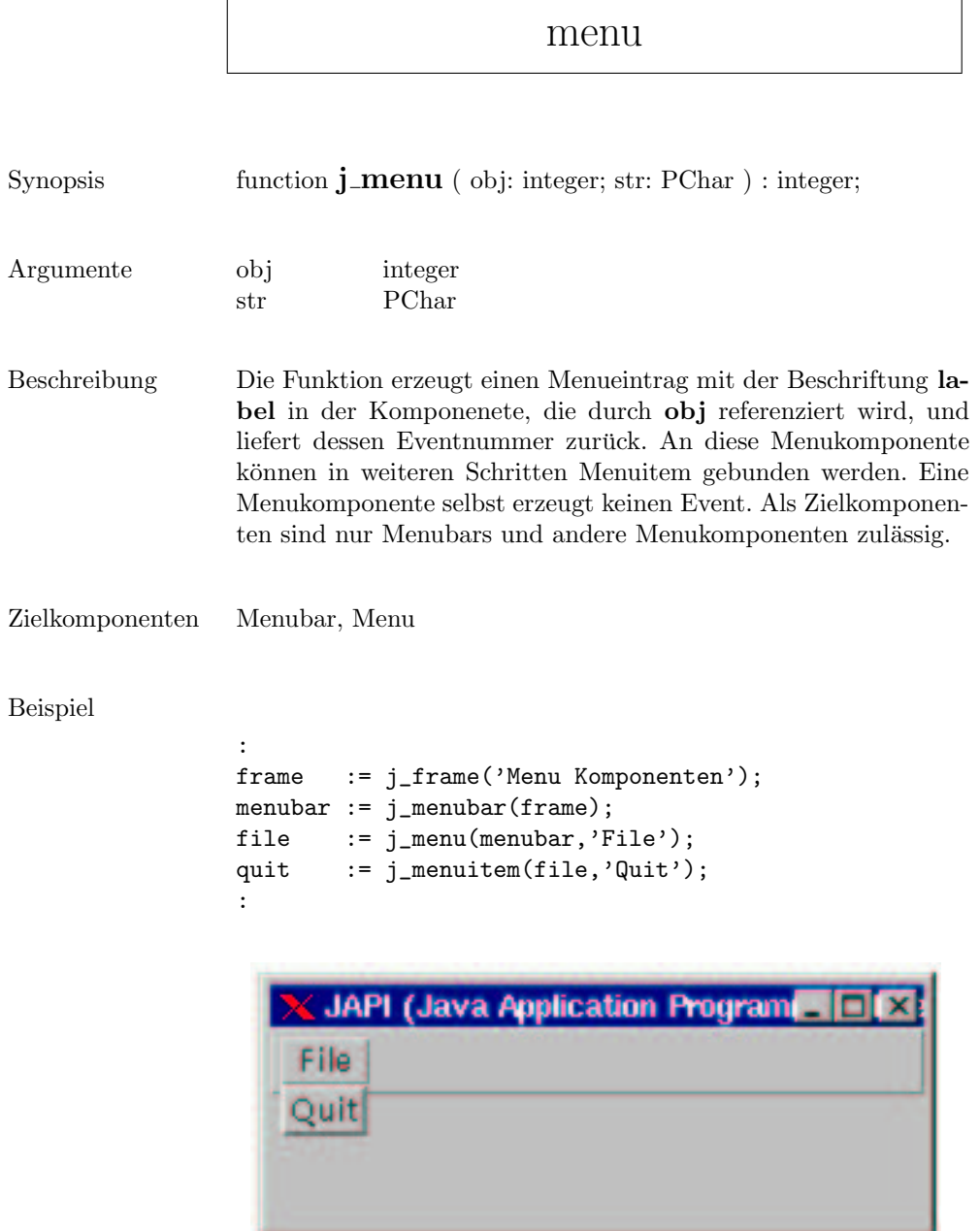

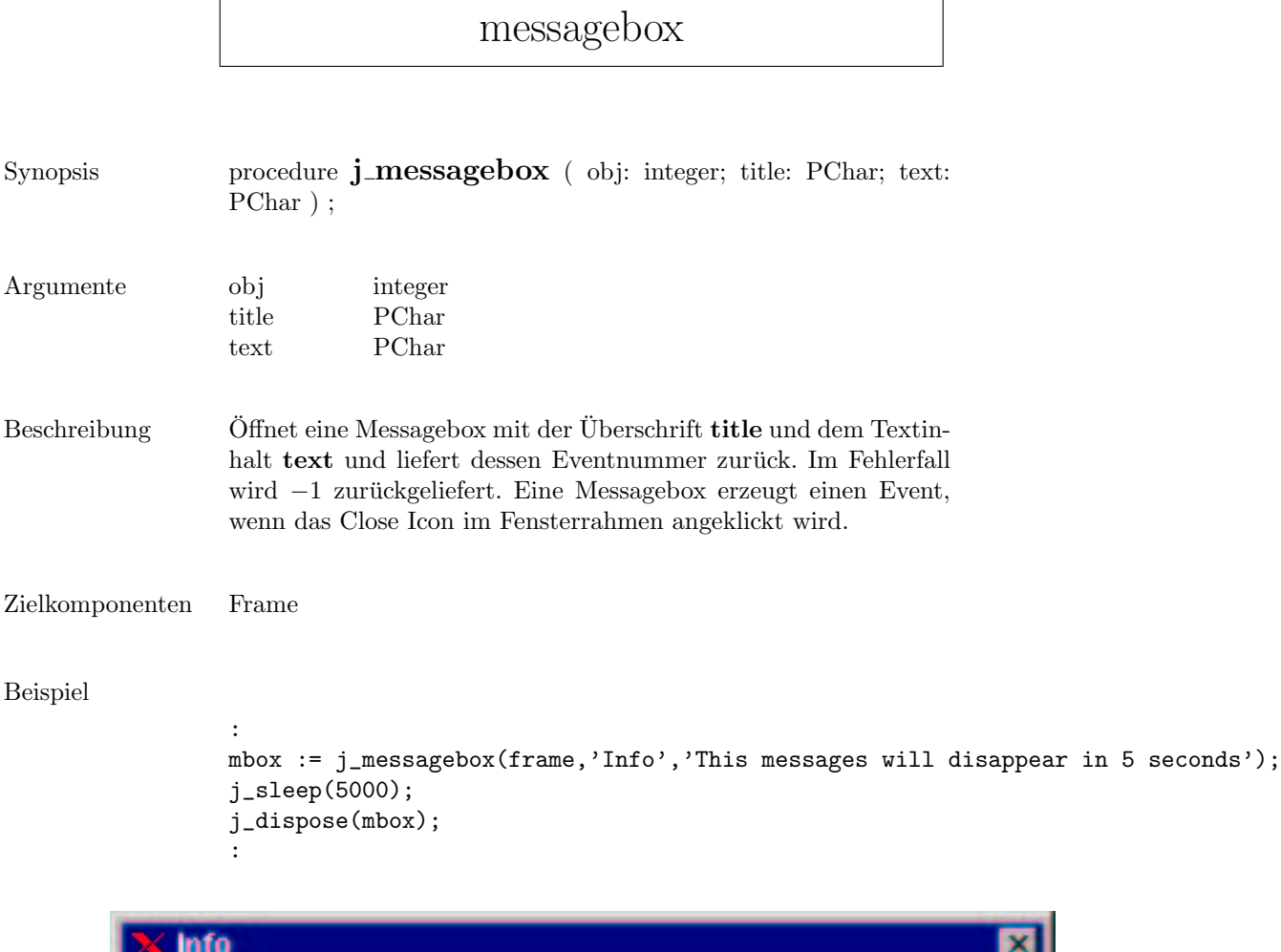

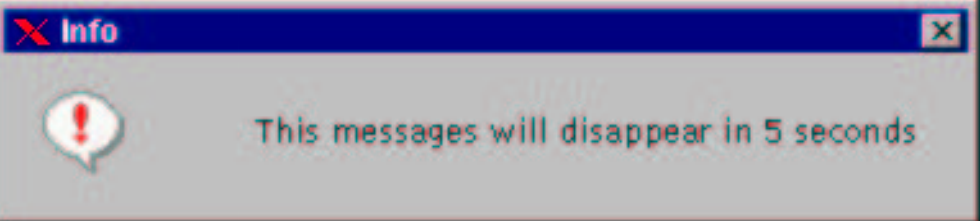

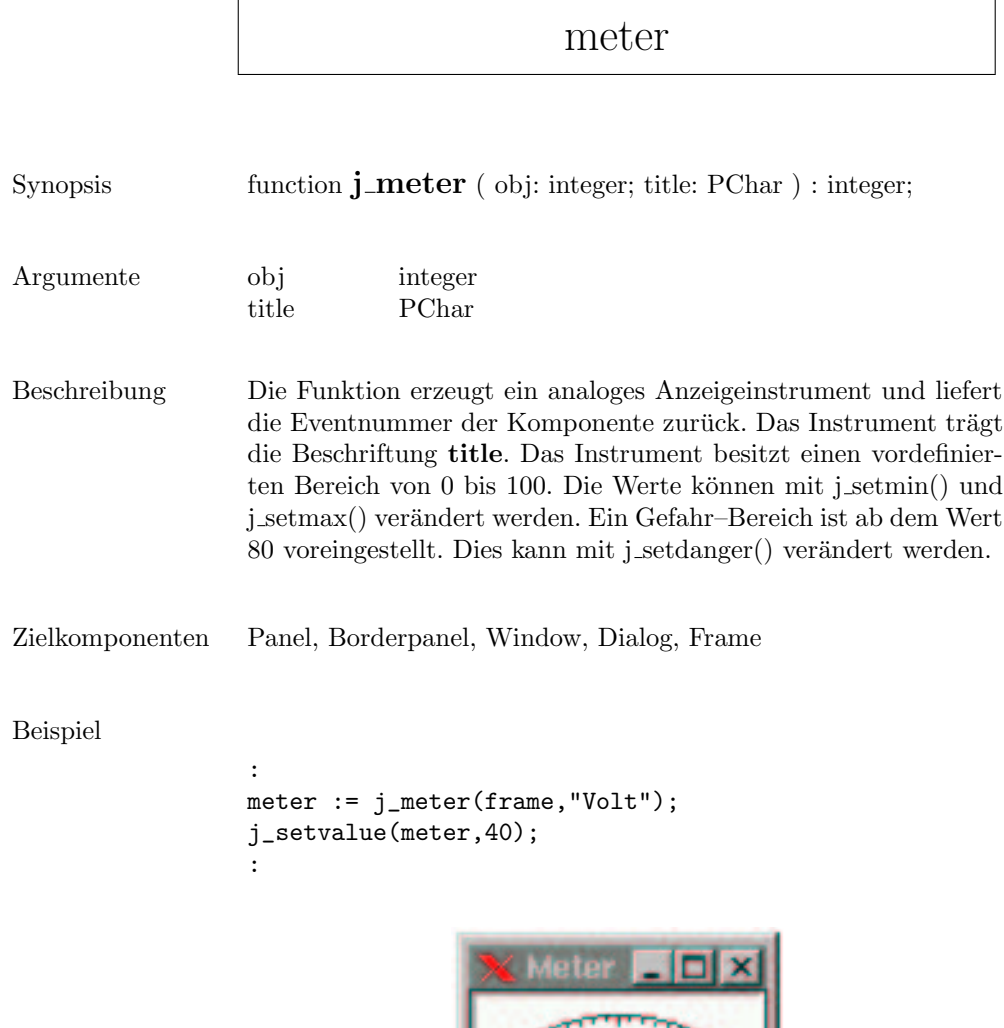

50 100 0 Vplt

#### mouselistener

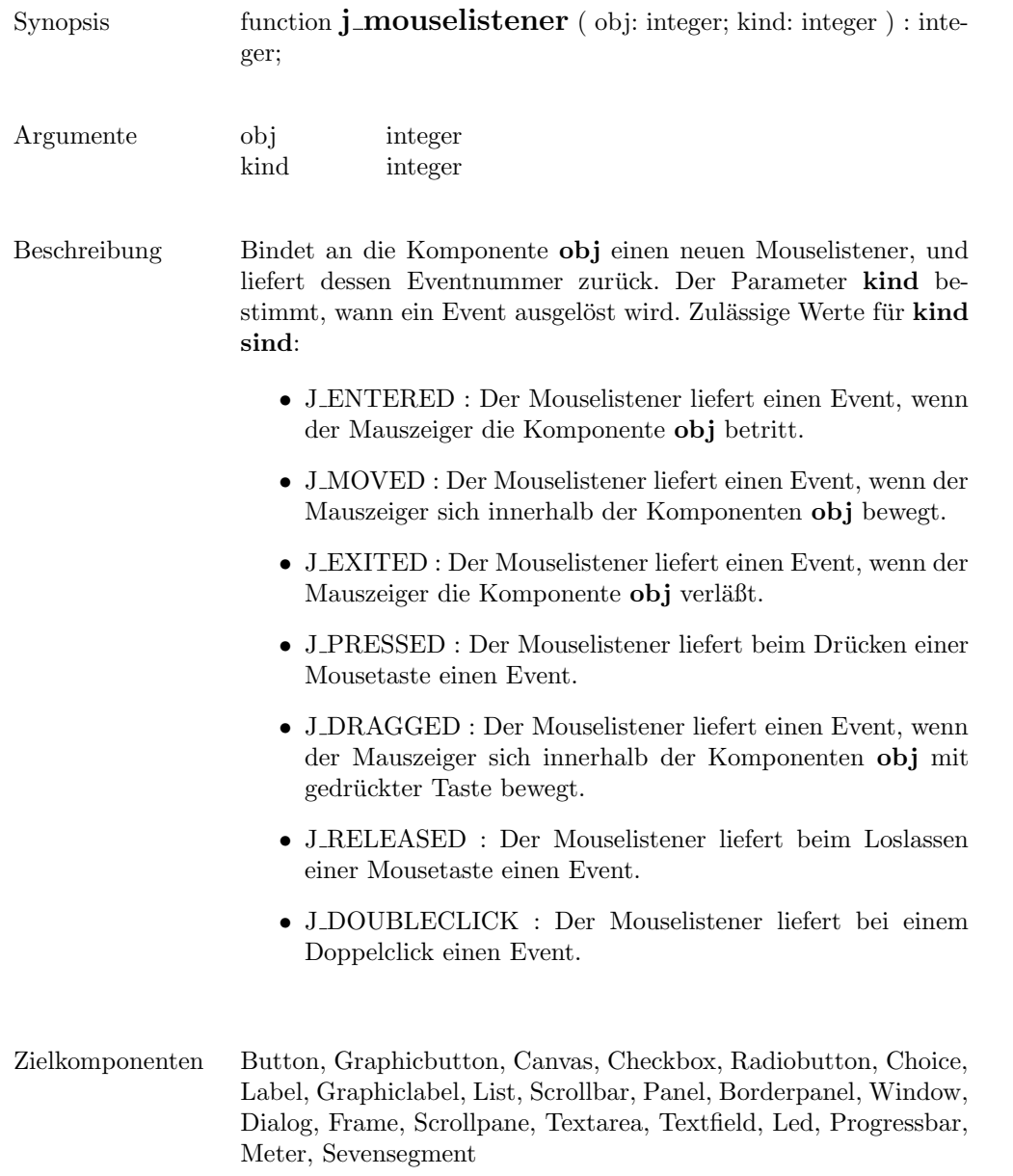

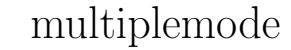

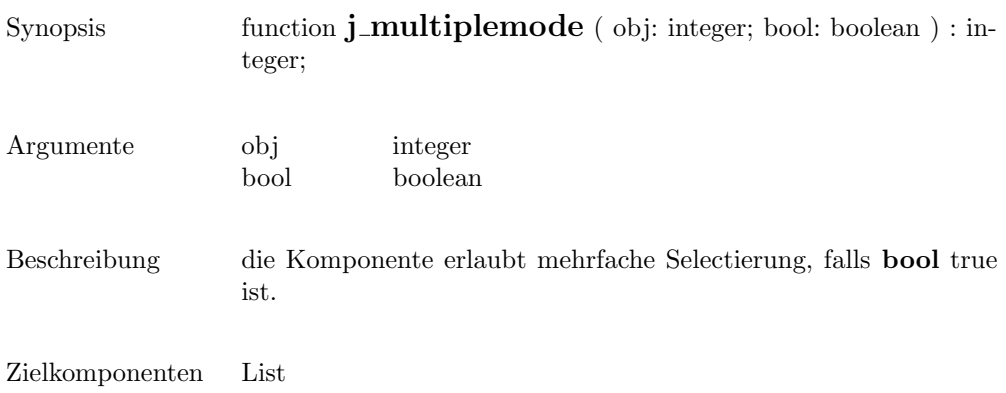

### nextaction

Synopsis function **j\_nextaction** : integer;

 $\,$  Beschreibung  $\,$  Wartet auf den nächsten Benutzerevent und liefert diesen zurück.  $\,$ 

pack

```
Synopsis procedure j_pack ( obj: integer ) ;
Argumente obj integer
Beschreibung Diese Prozedur veranlaßt den Layoutmanager von obj die mini-
                 male Größe zu berechnen. Ist die Komponente sichtbar, so wird
                 das neue Layout direkt angezeigt. Der Layoutmanager erfragt von
                 allen enthaltenen Komponenten deren initiale bzw. explizit zuge-
                 wiesene Größe, und berechnet daraus ein neues Layout.
Zielkomponenten Panel, Borderpanel, Window, Dialog, Frame
Beispiel
                  :
                 j_setflowlayout(jframe,J_HORIZOMTAL);
                 canvas := j_canvas(frame,200,50);
                  j_setnamedcolorbg(canvas,J_RED);
                 j_pack(frame);
                  :≤j pack
```
panel

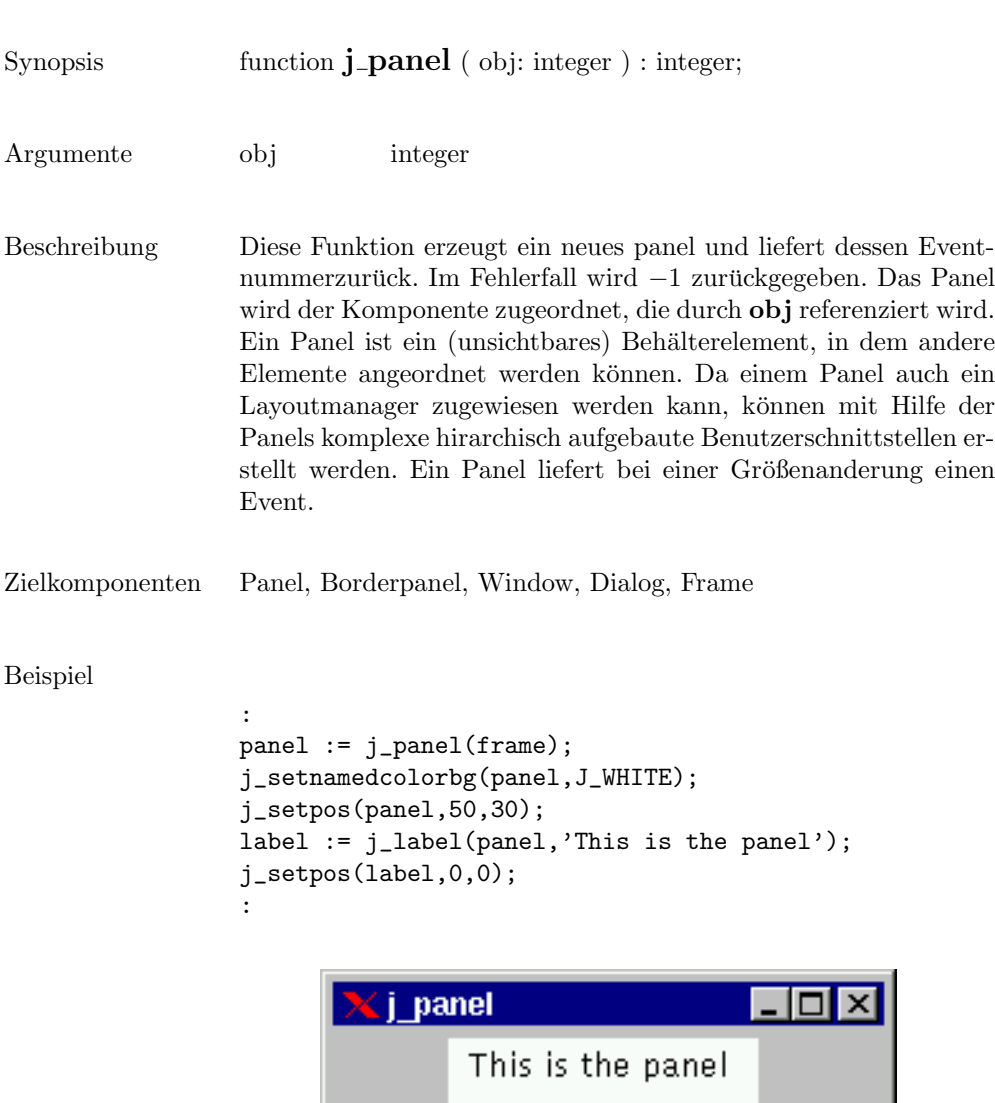

#### popupmenu

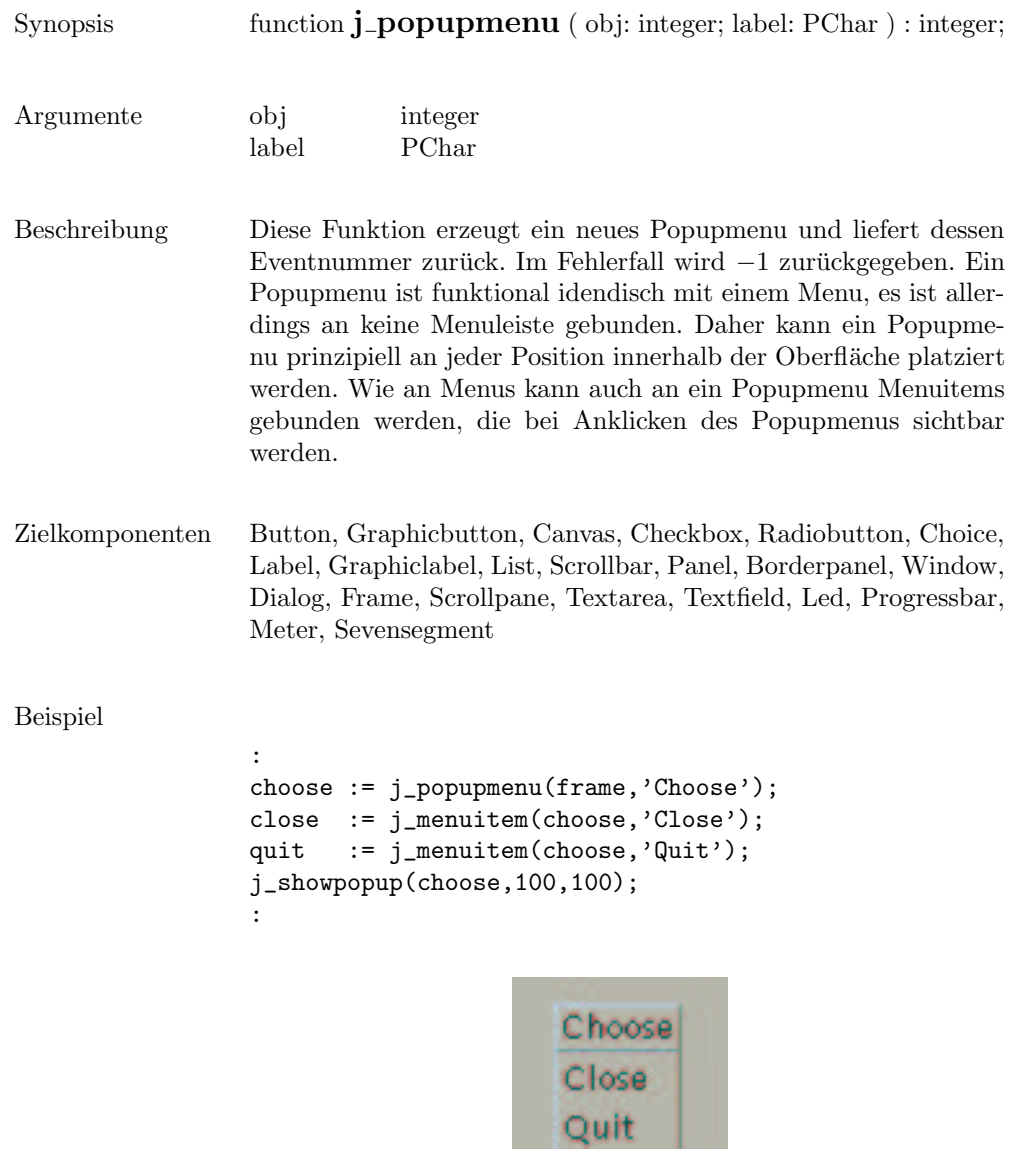

# printer

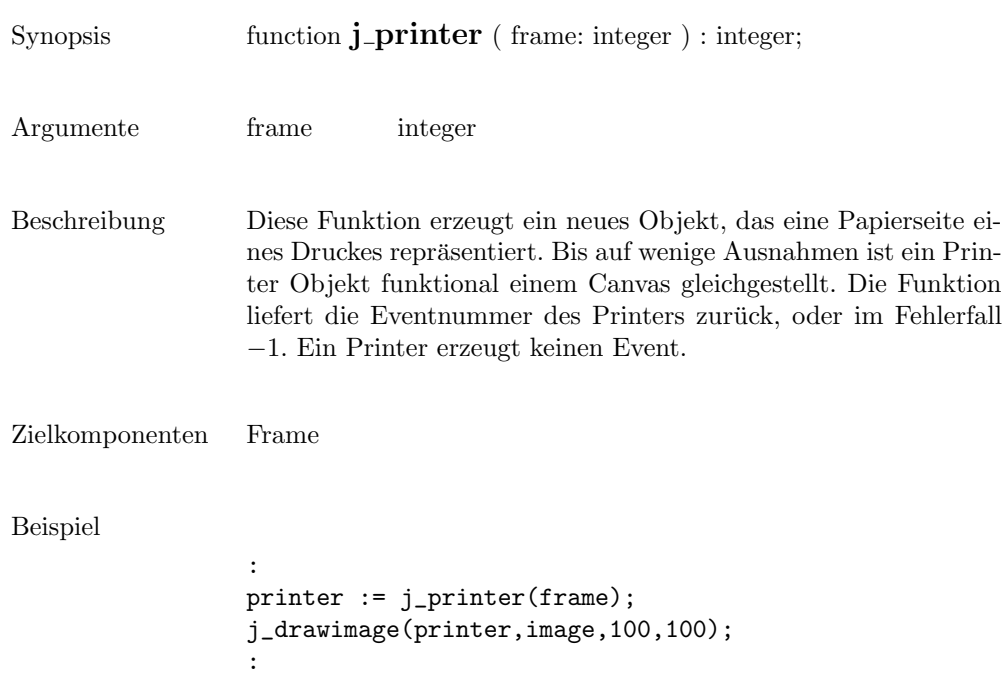

## print

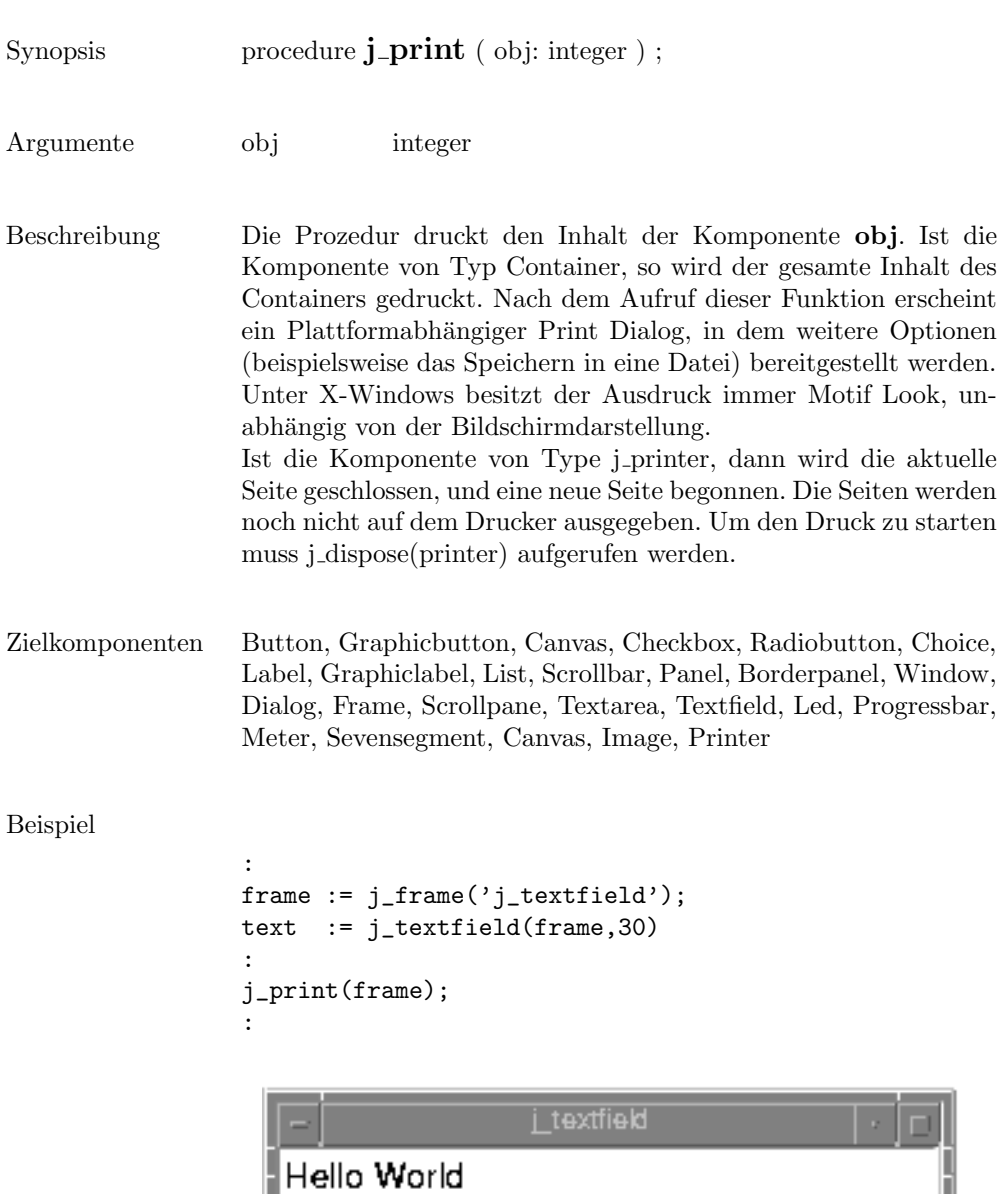

## progressbar

J

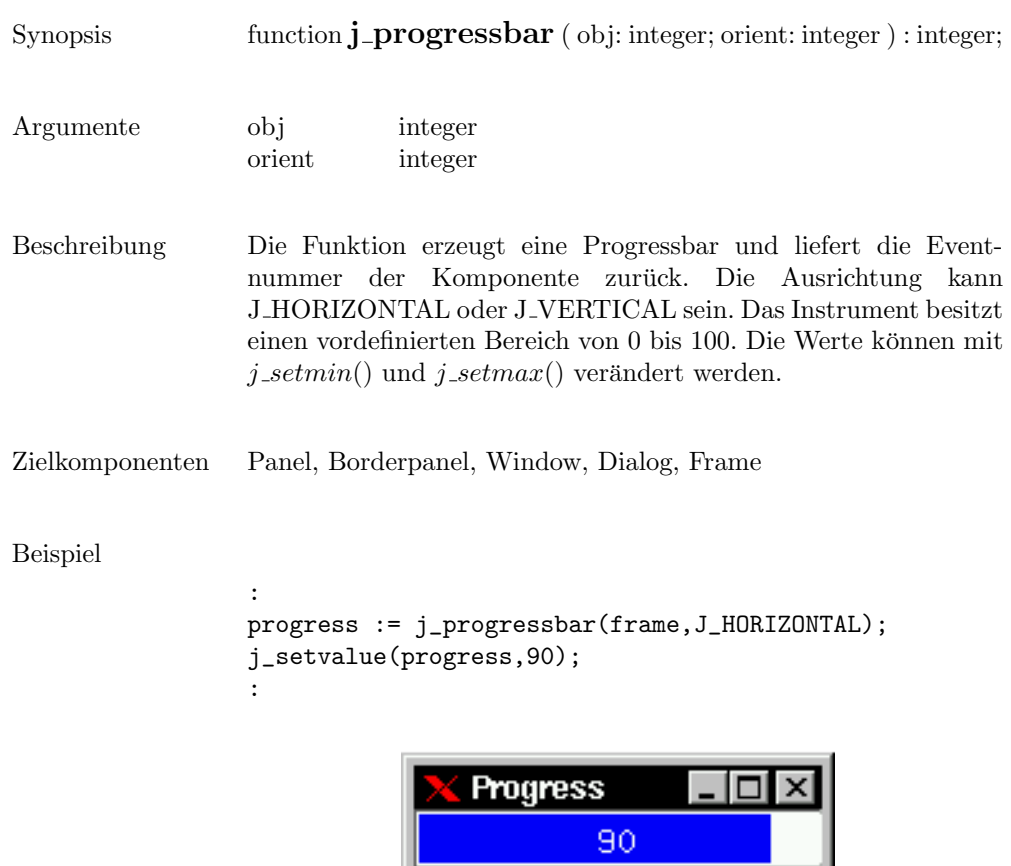

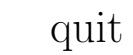

Synopsis procedure  $j$ -quit ;

Beschreibung Beendet die Verbindung zum JAPI Kernel.

### radiobutton

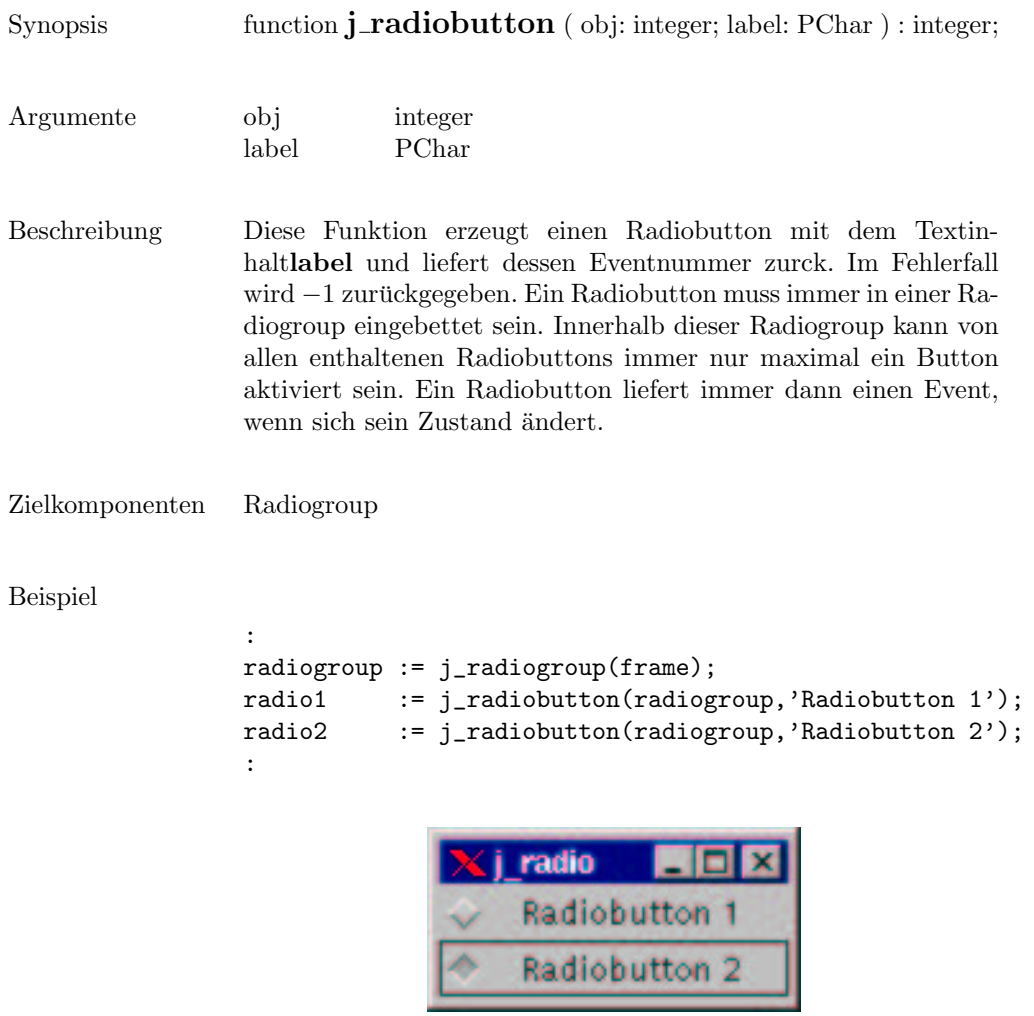

# radiogroup

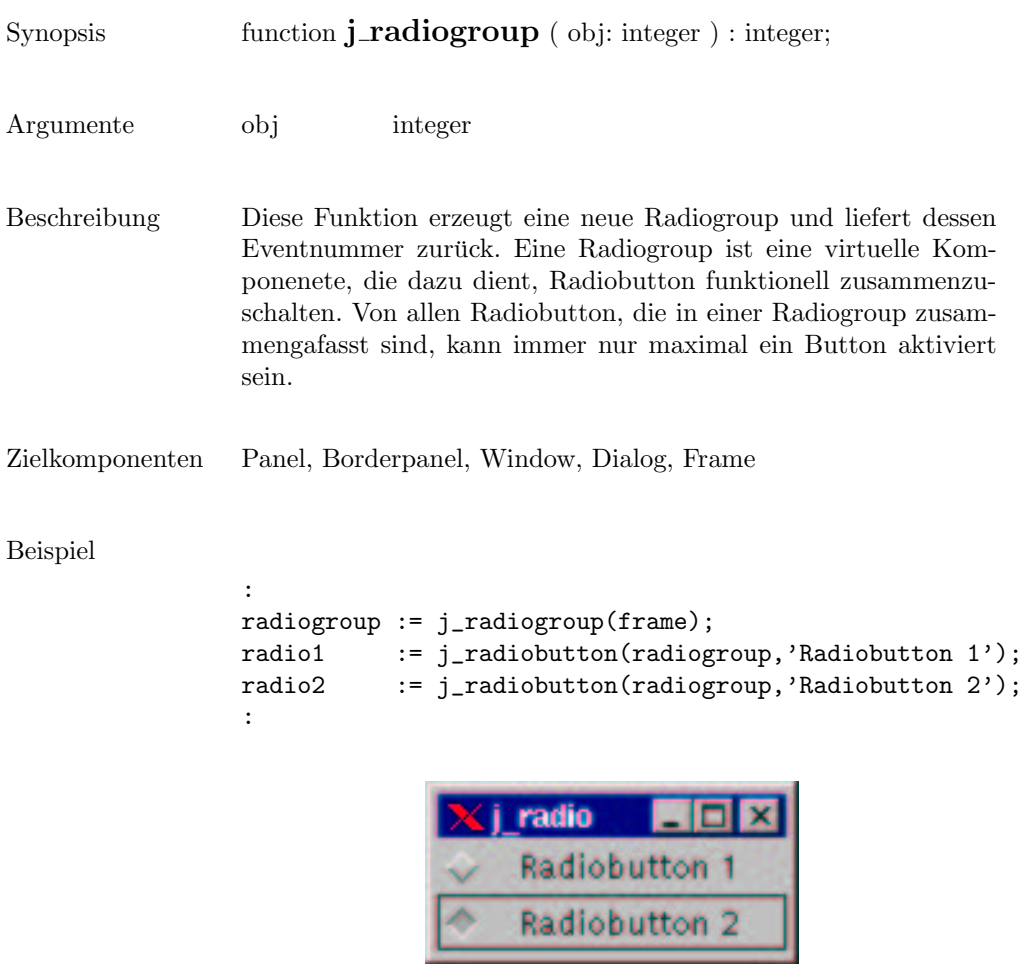

## random

Synopsis function **j\_random** : integer; Beschreibung Liefert eine Pseudo Zufallszahl zwischen 0 und 2147483647 (2 $^{31}$   $1)$ zurück .

#### releaseall

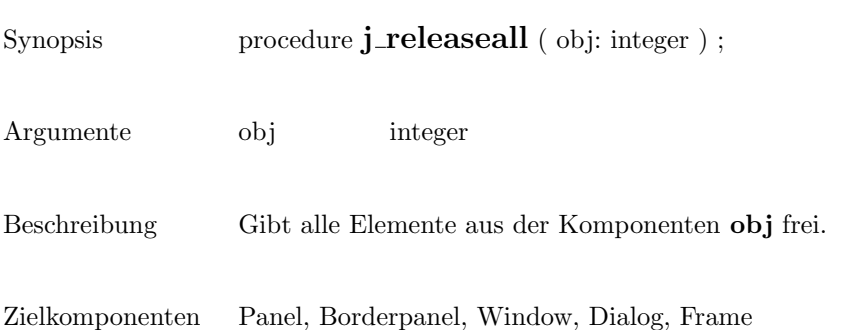

### release

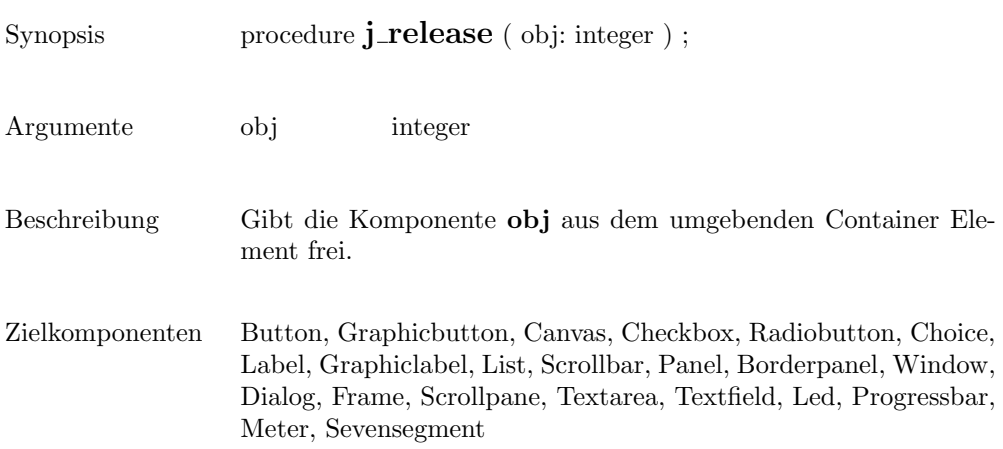

#### removeall

Synopsis function **j\_removeall** ( obj: integer ) : integer;

Argumente obj integer

Beschreibung entfernt alle Items aus der Komponenten .

Zielkomponenten List, Choice

#### removeitem

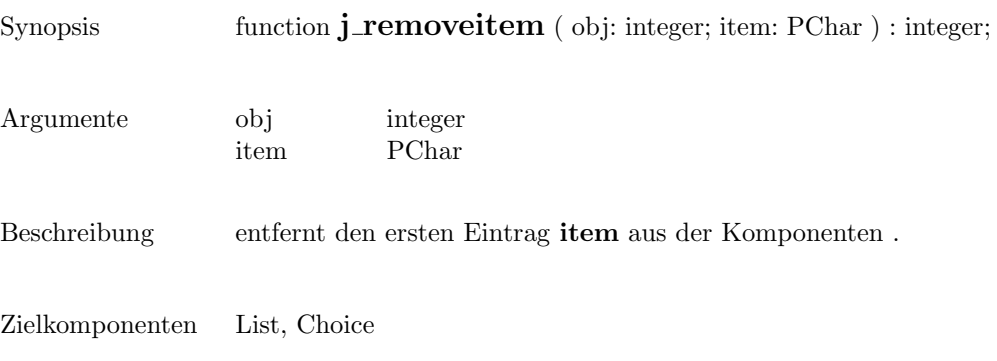

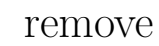

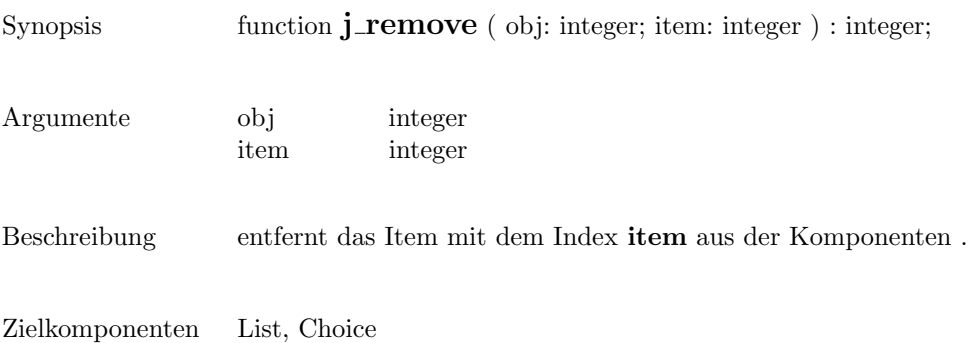

# replacetext

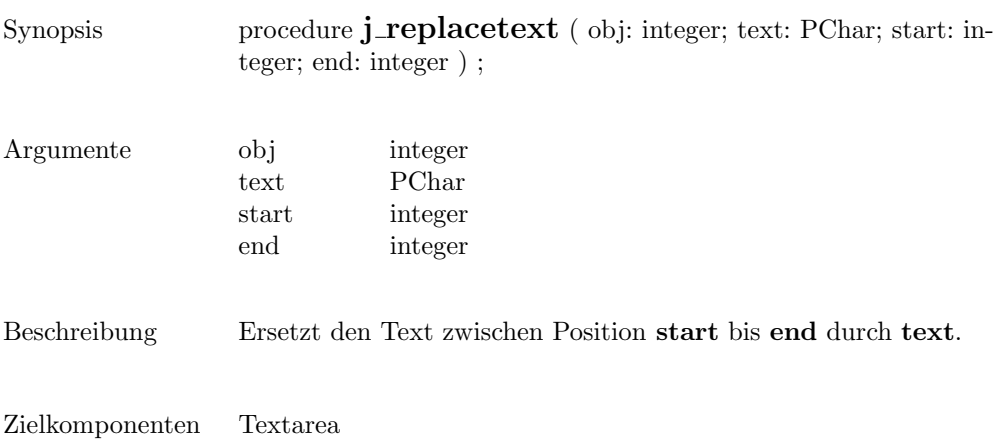

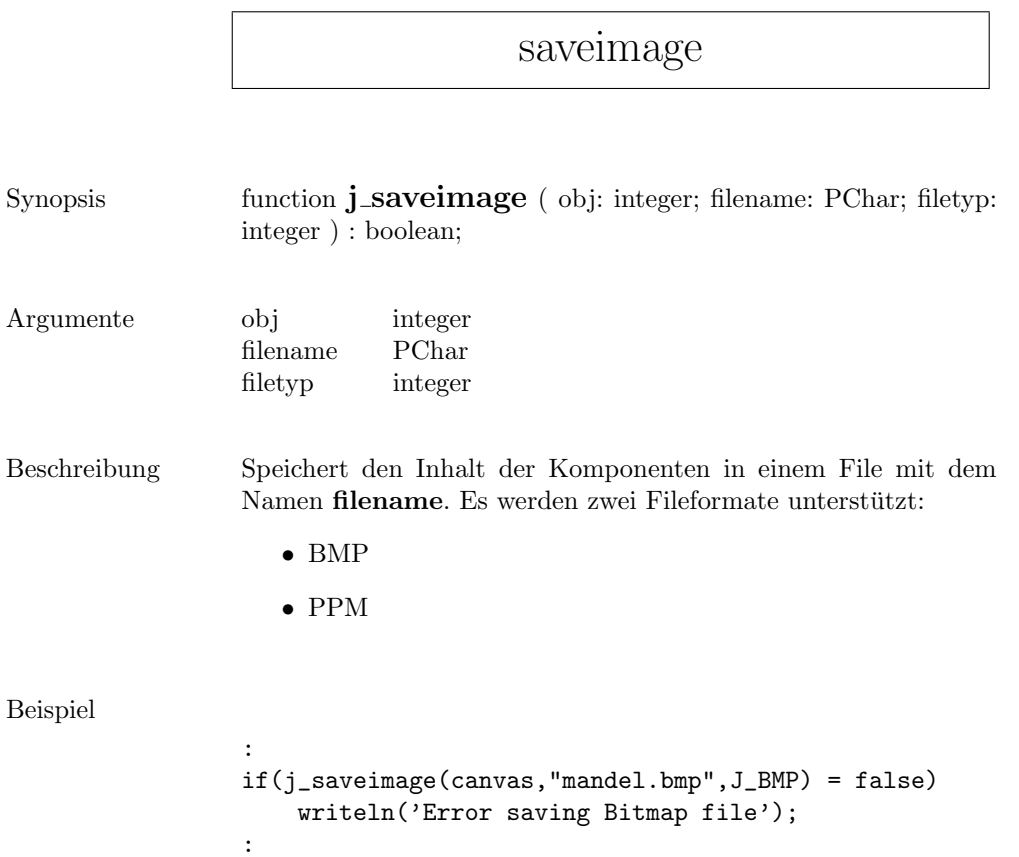

# scrollpane

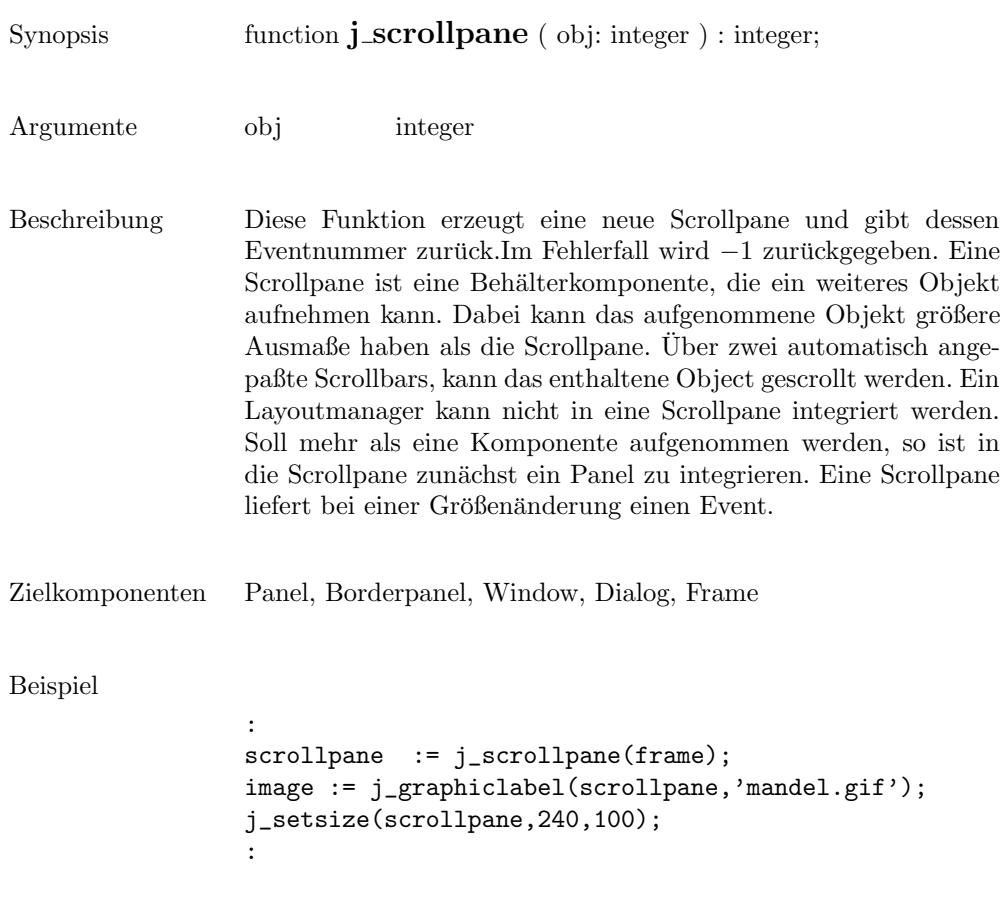

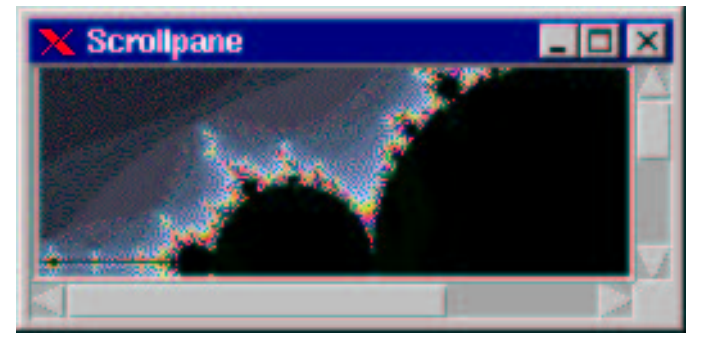

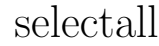

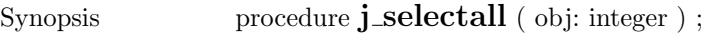

- Argumente obj integer
- Beschreibung Selectiert den gesamten Textinhalt der Komponenten .
- Zielkomponenten Textarea, Textfield

## select

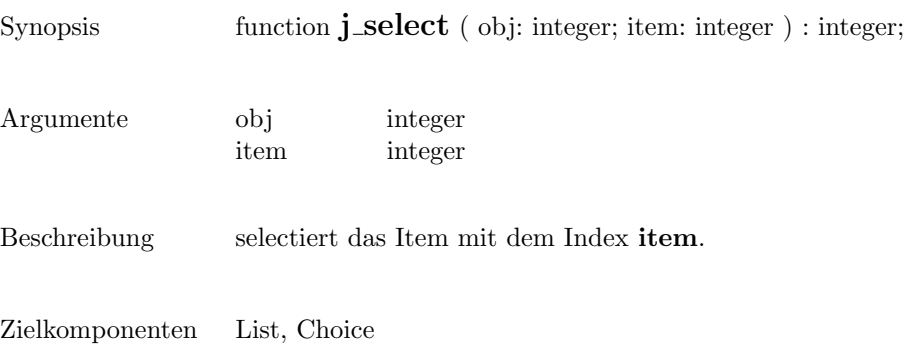

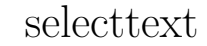

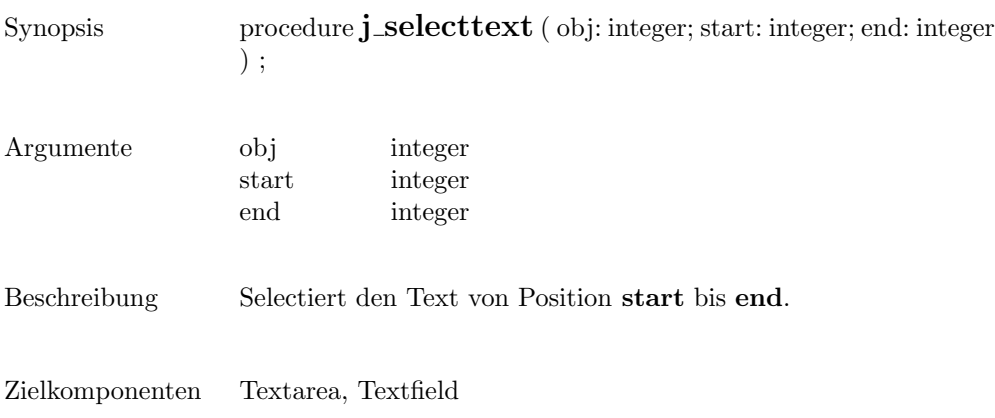
### seperator

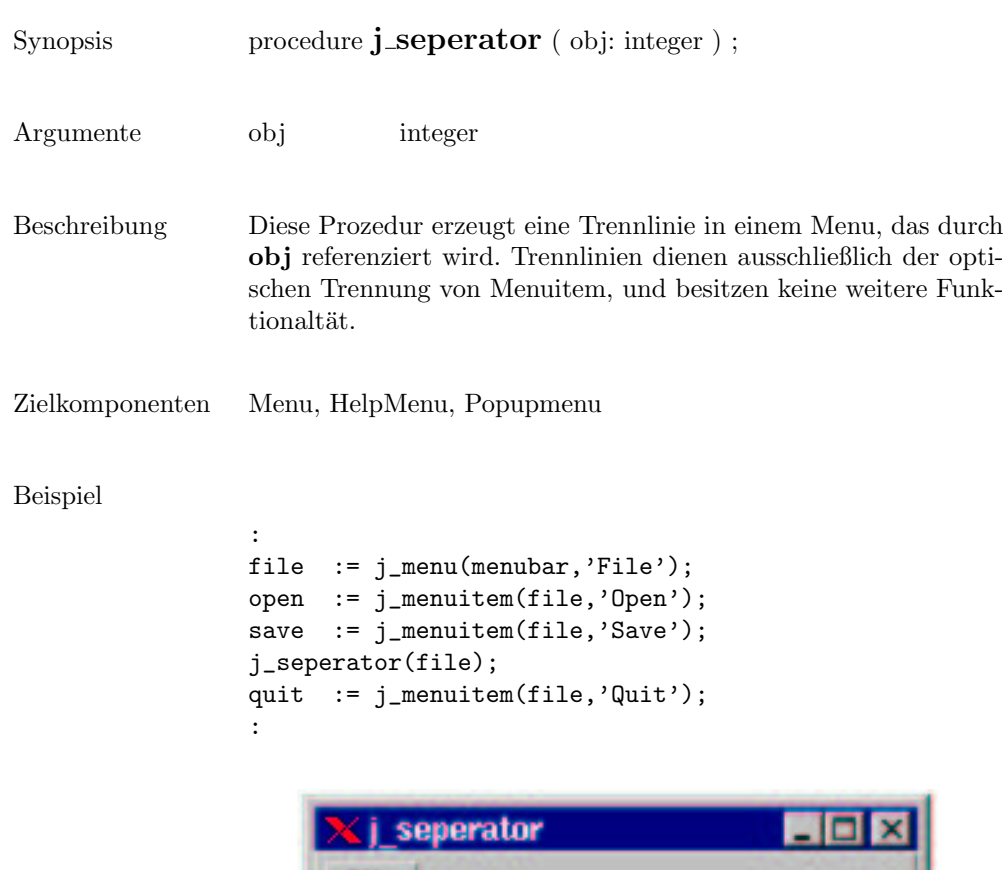

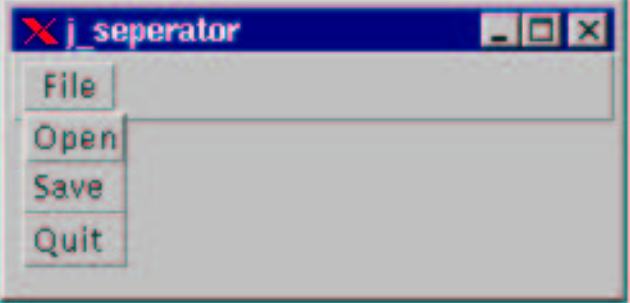

## setalign

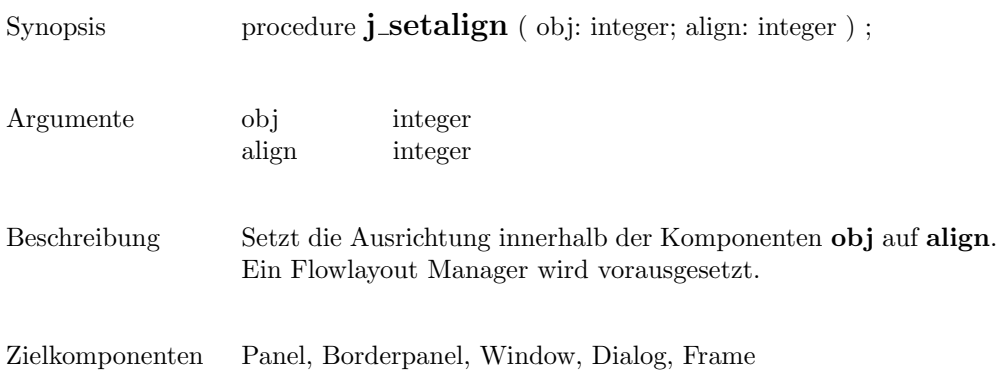

## setblockinc

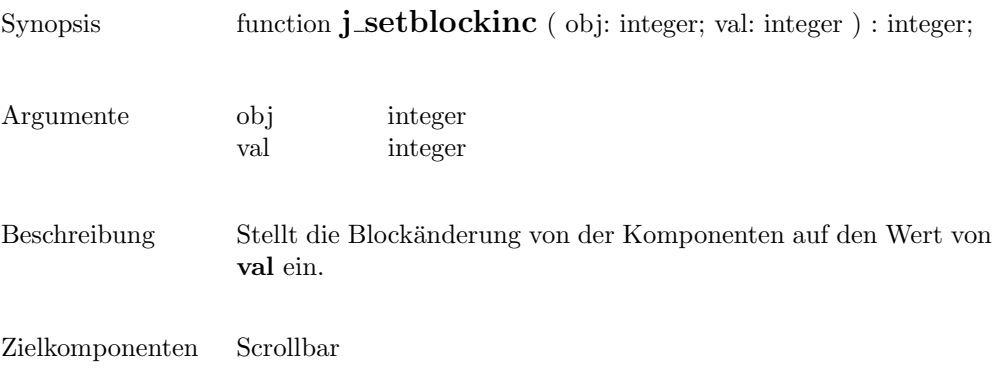

## setborderlayout

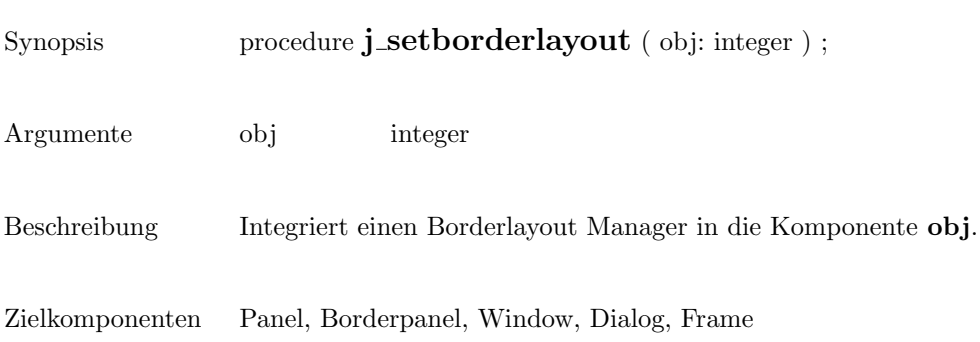

# setborderpos

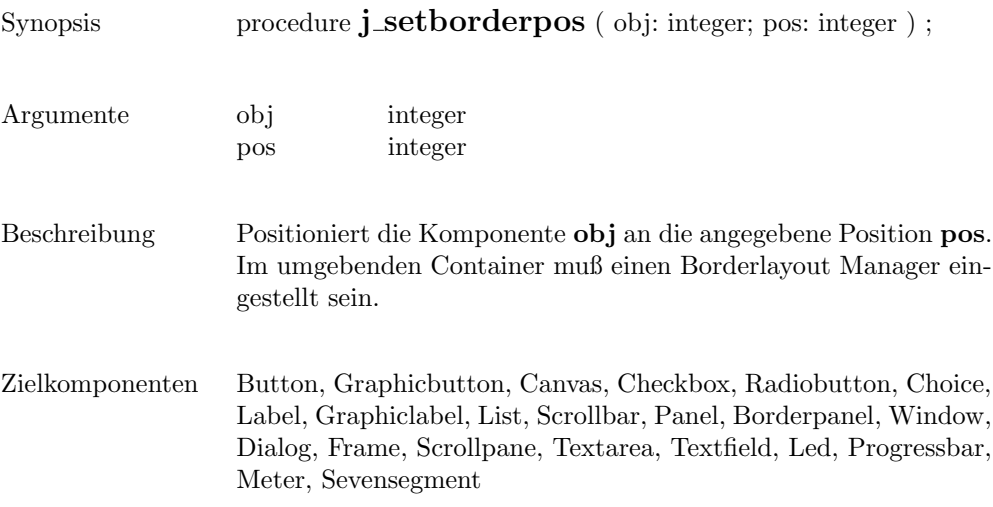

 $\overline{\phantom{a}}$ 

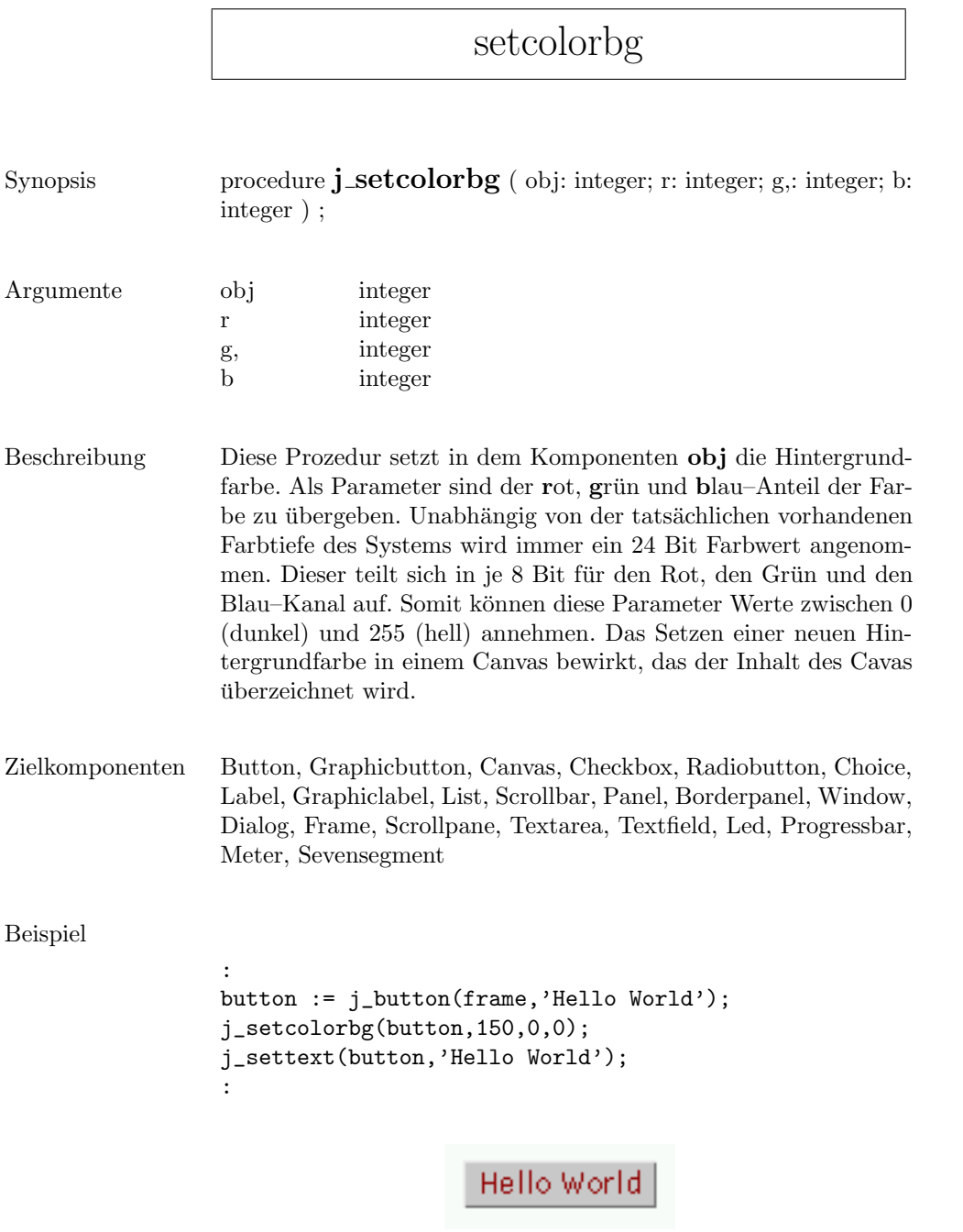

### setcolor

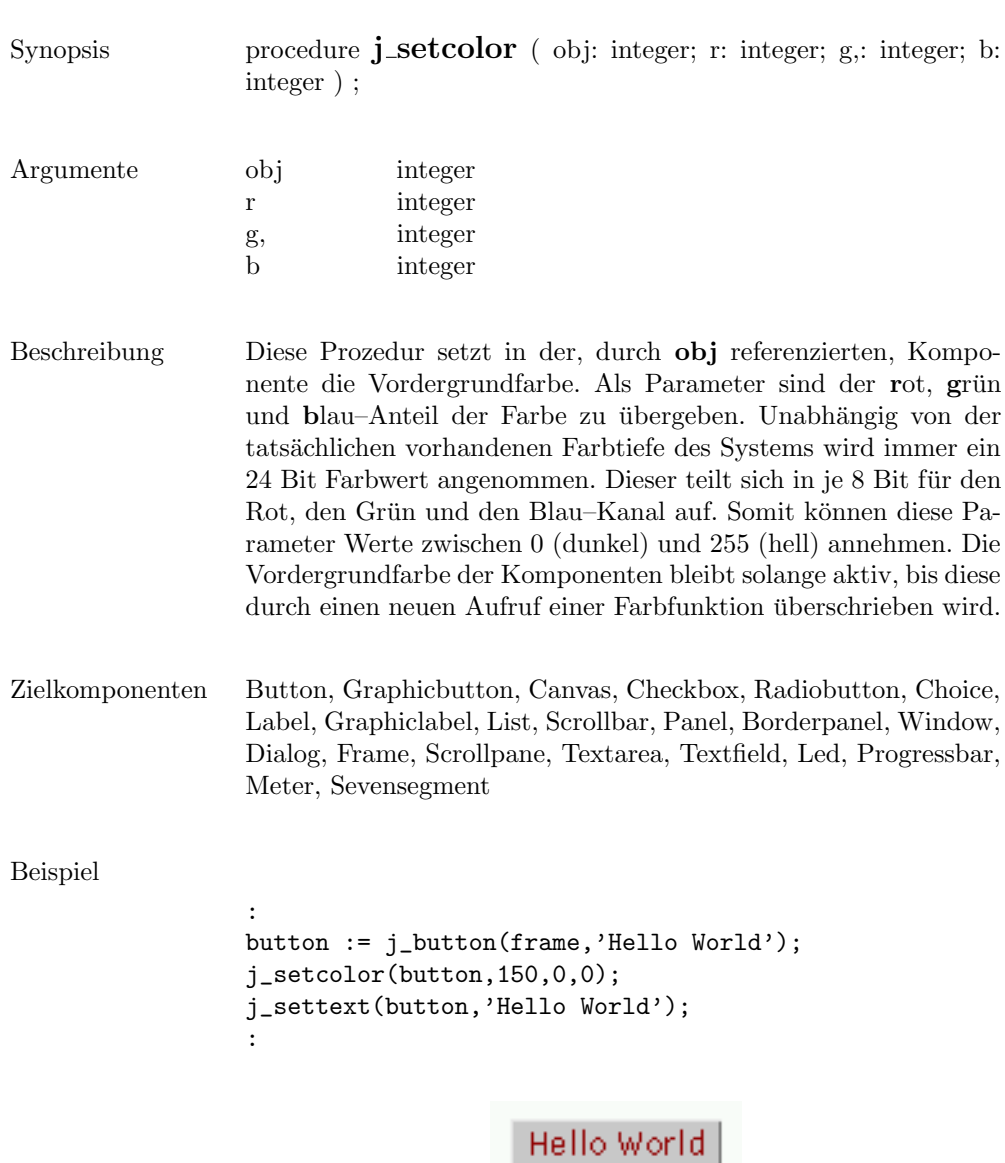

#### setcolumns

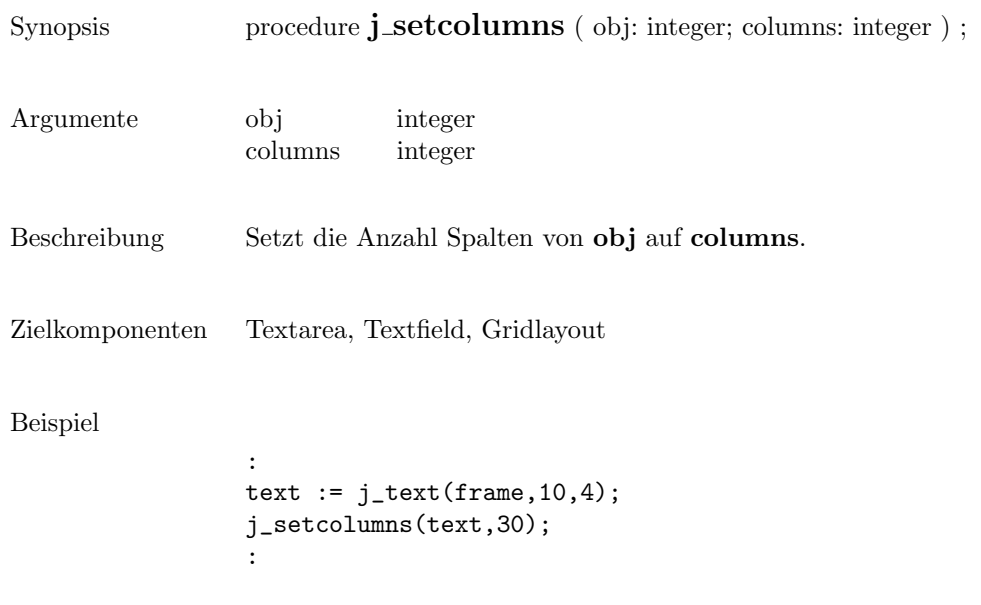

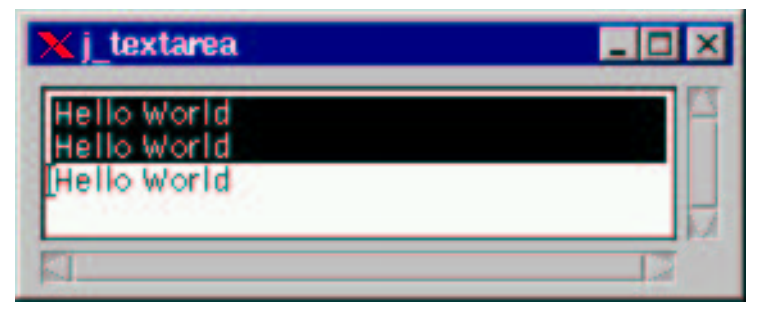

## setcurpos

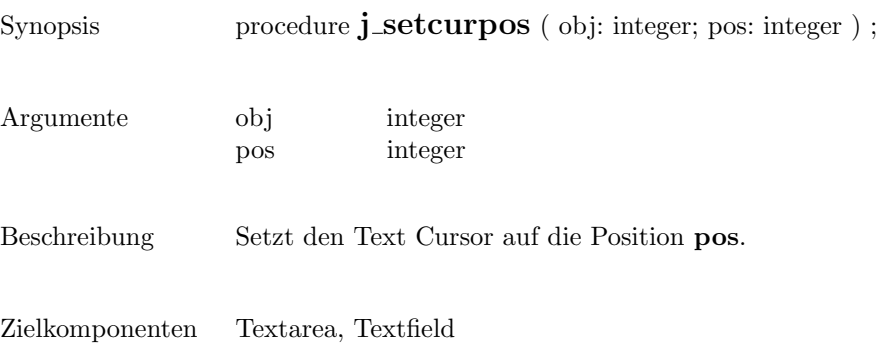

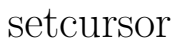

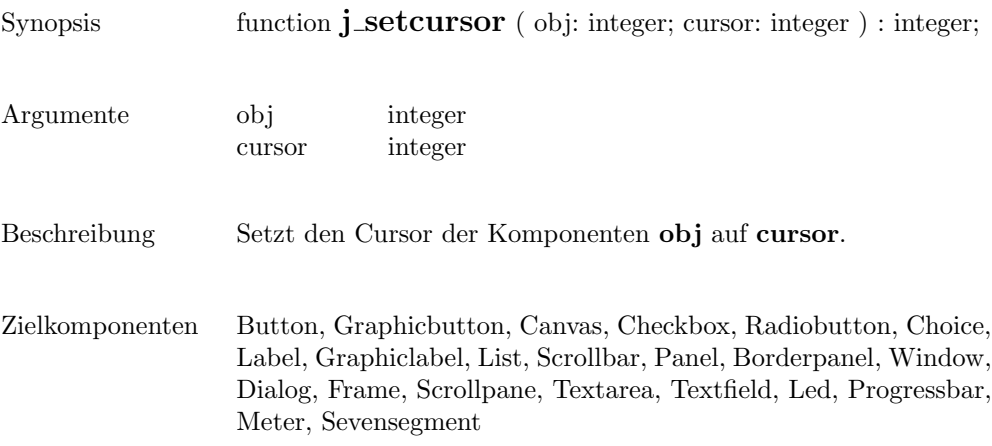

## setdanger

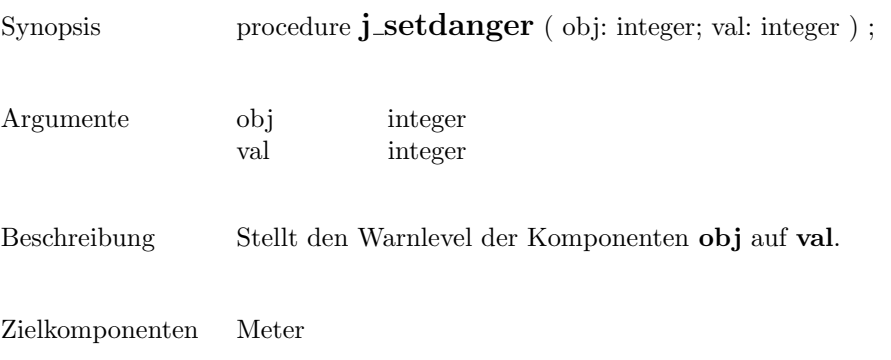

# setdebug

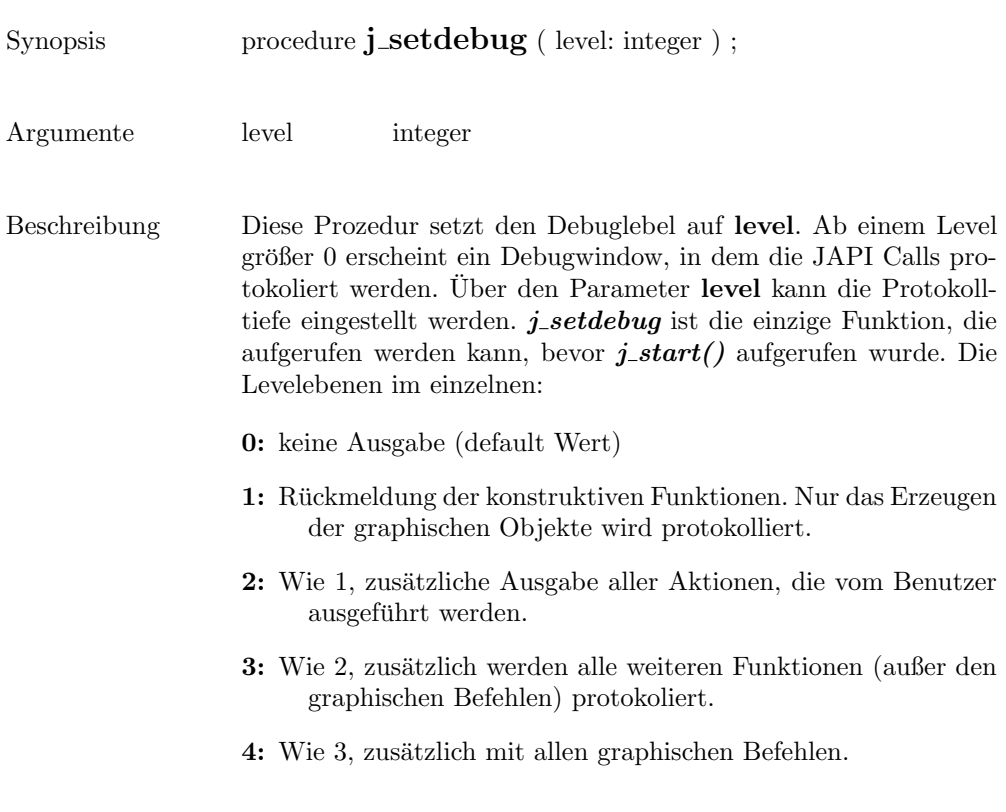

## setechochar

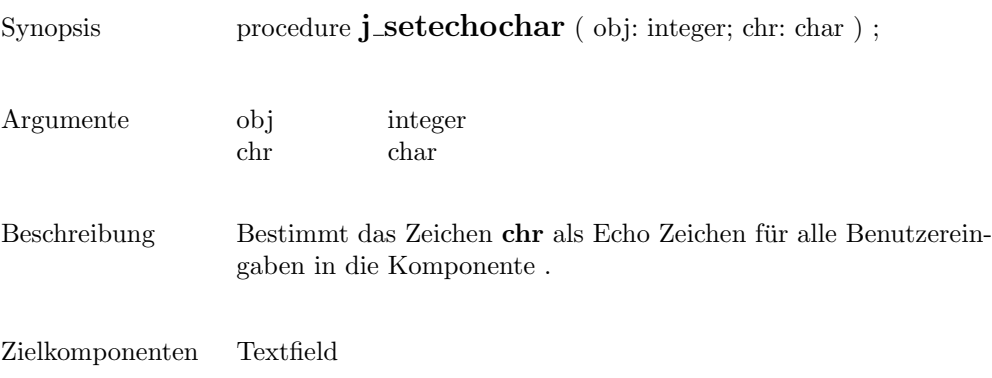

### seteditable

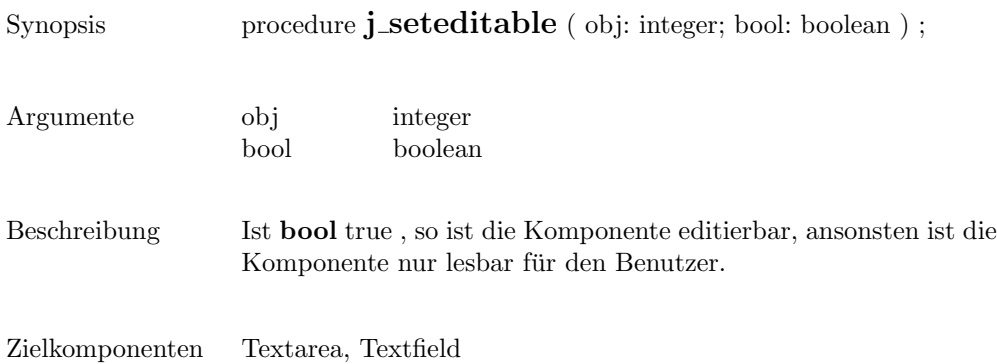

# setfixlayout

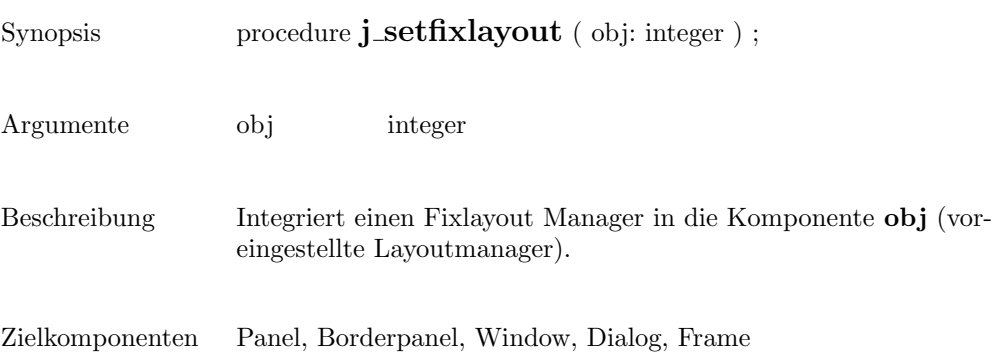

### setflowfill

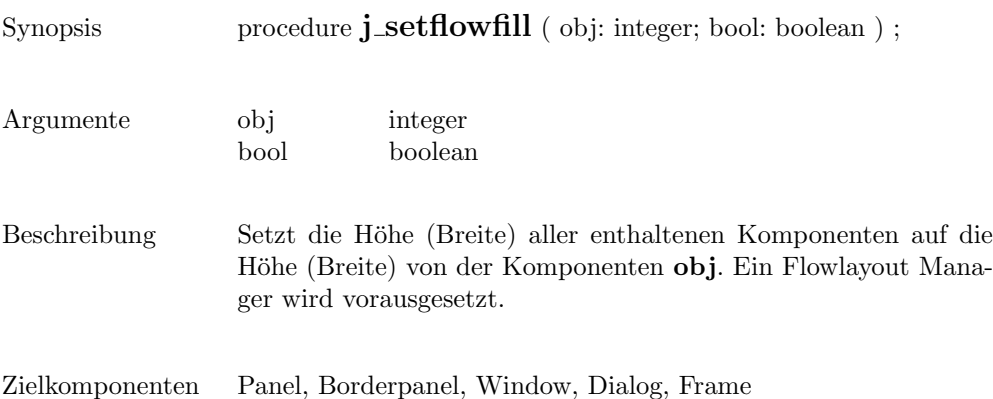

# setflowlayout

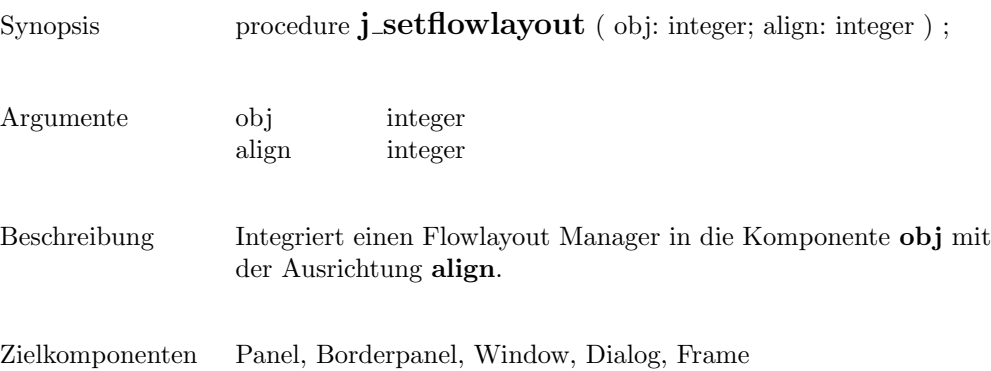

### setfocus

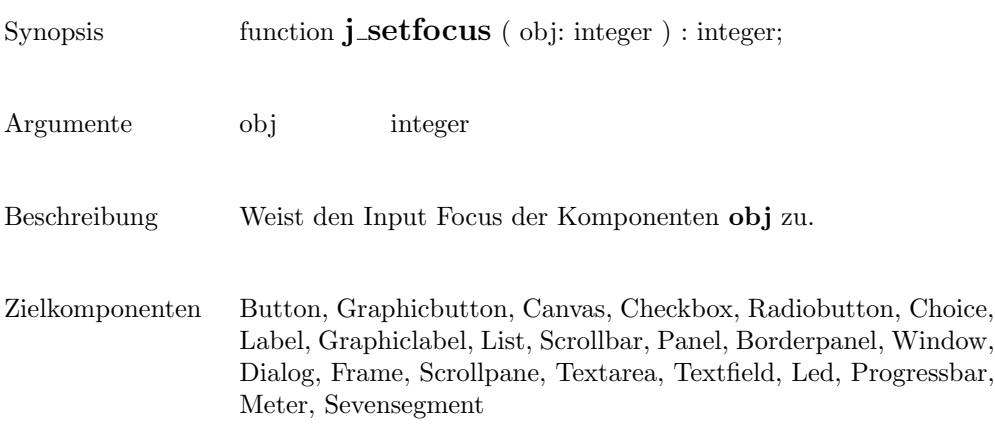

### setfontname

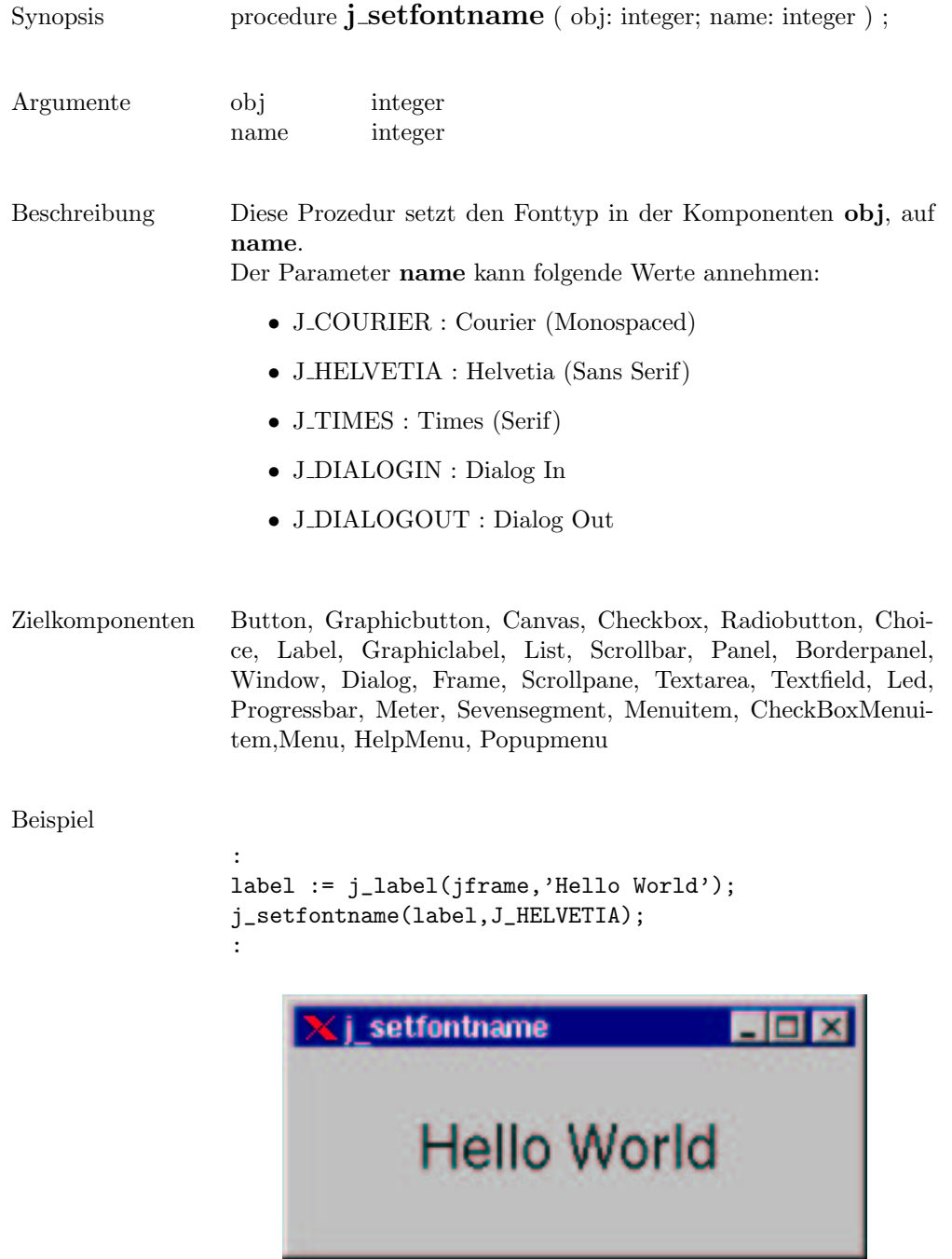

## setfontsize

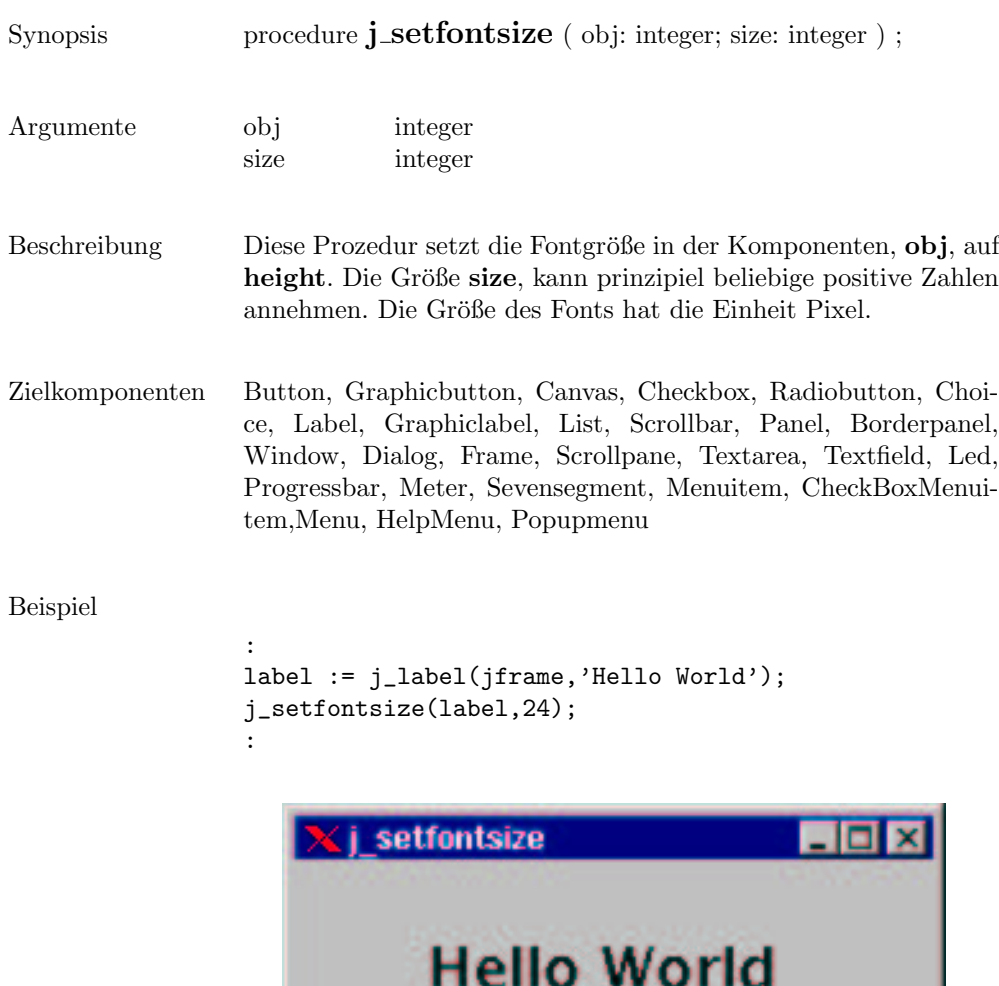

# setfontstyle

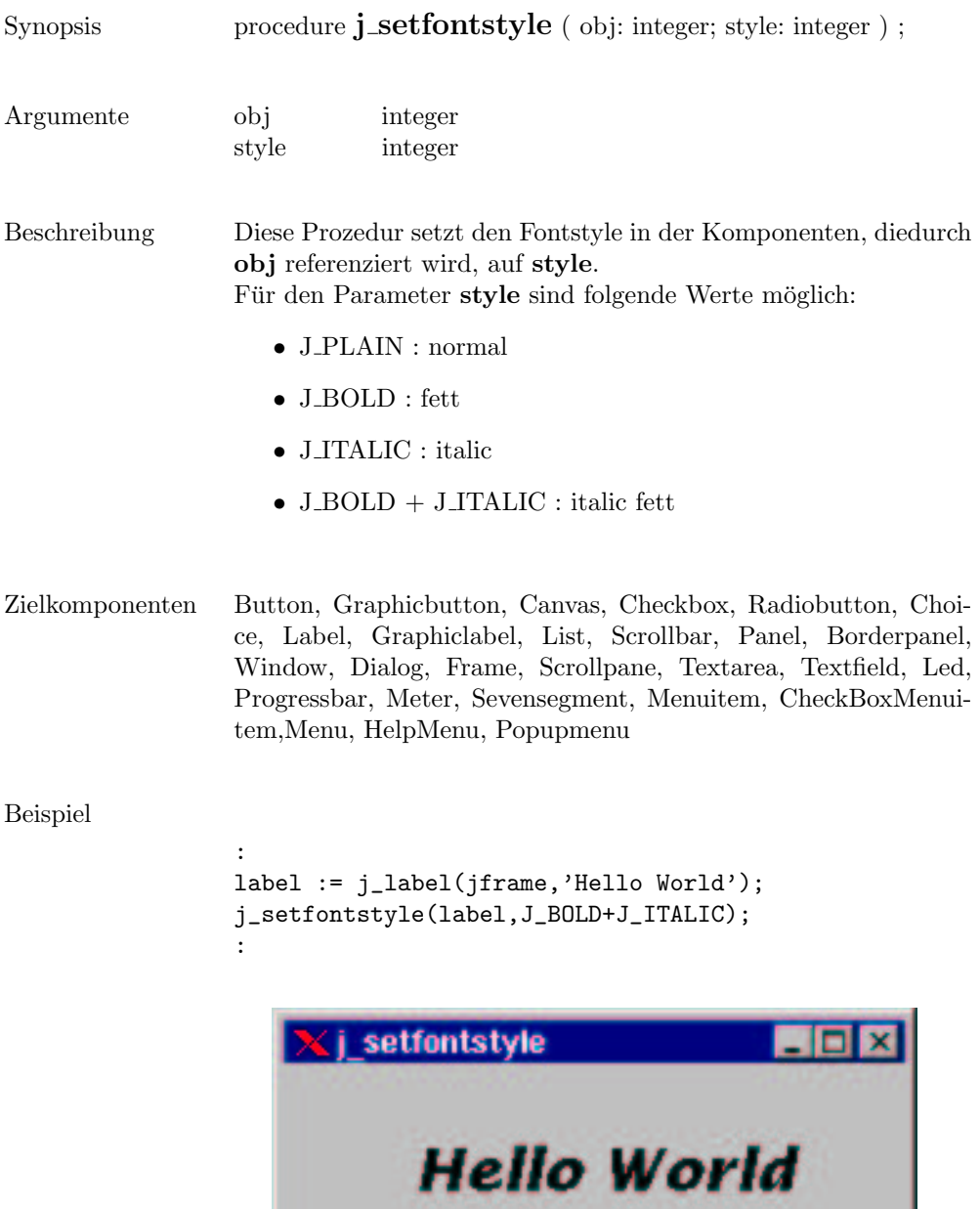

 $\overline{\phantom{0}}$ 

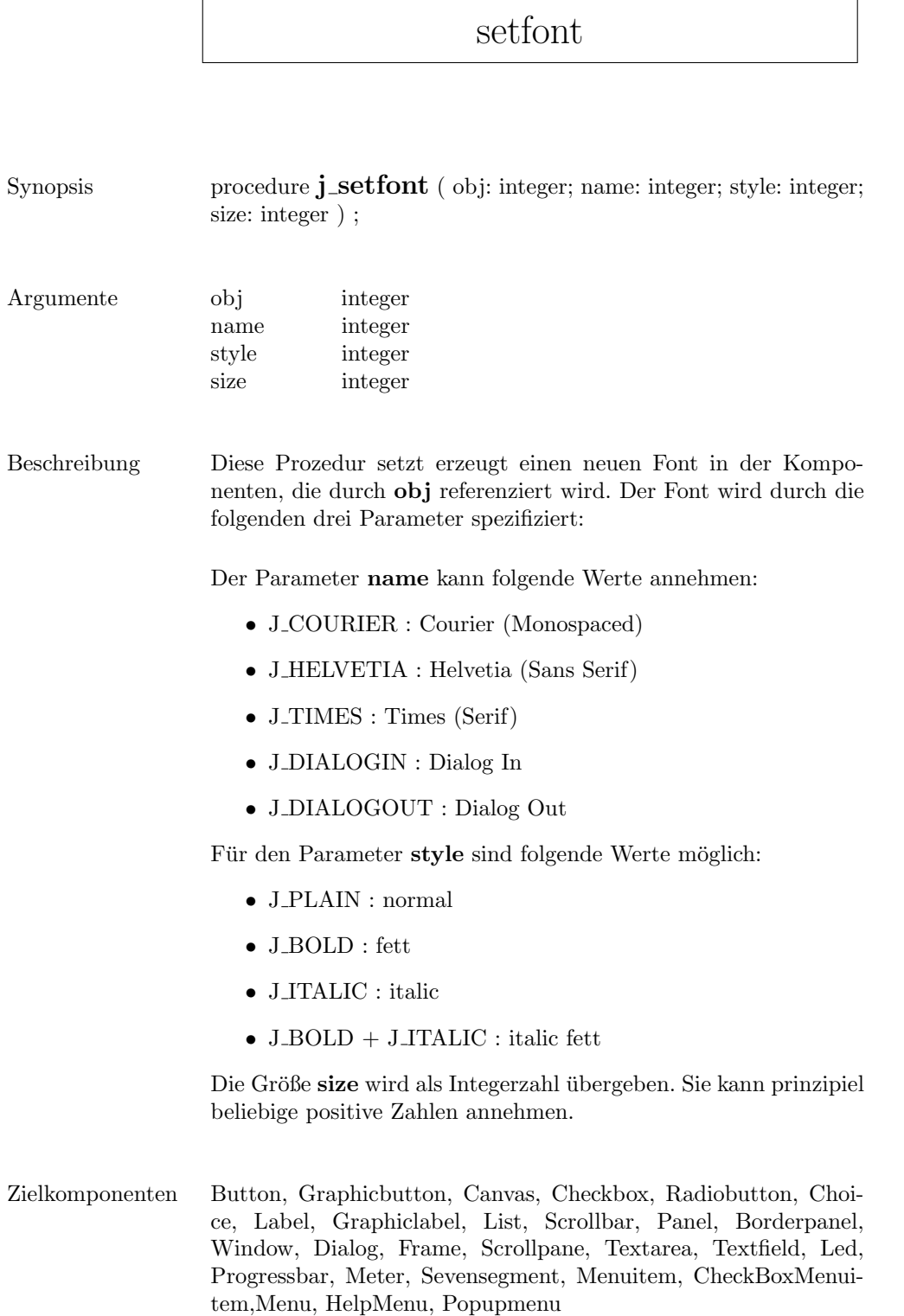

Beispiel

```
:
label := j_label(jframe,'Hello World');
j_setfont(label,J_TIMES,J_PLAIN,18);
:
```
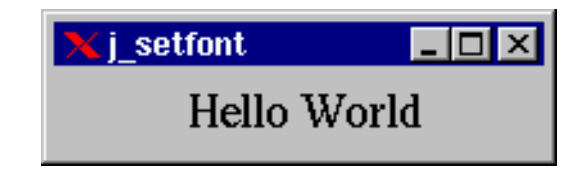

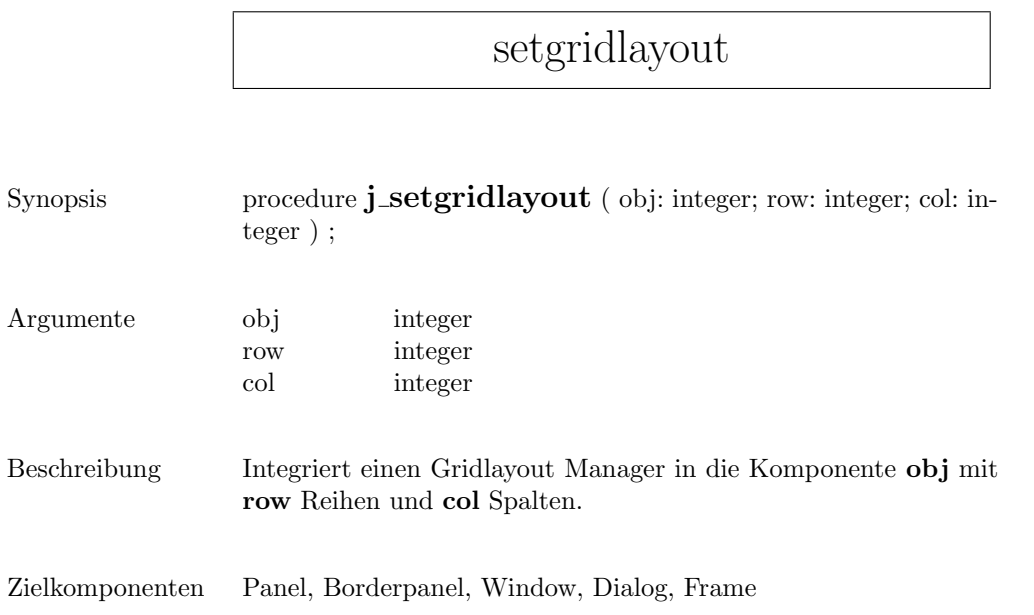

## sethgap

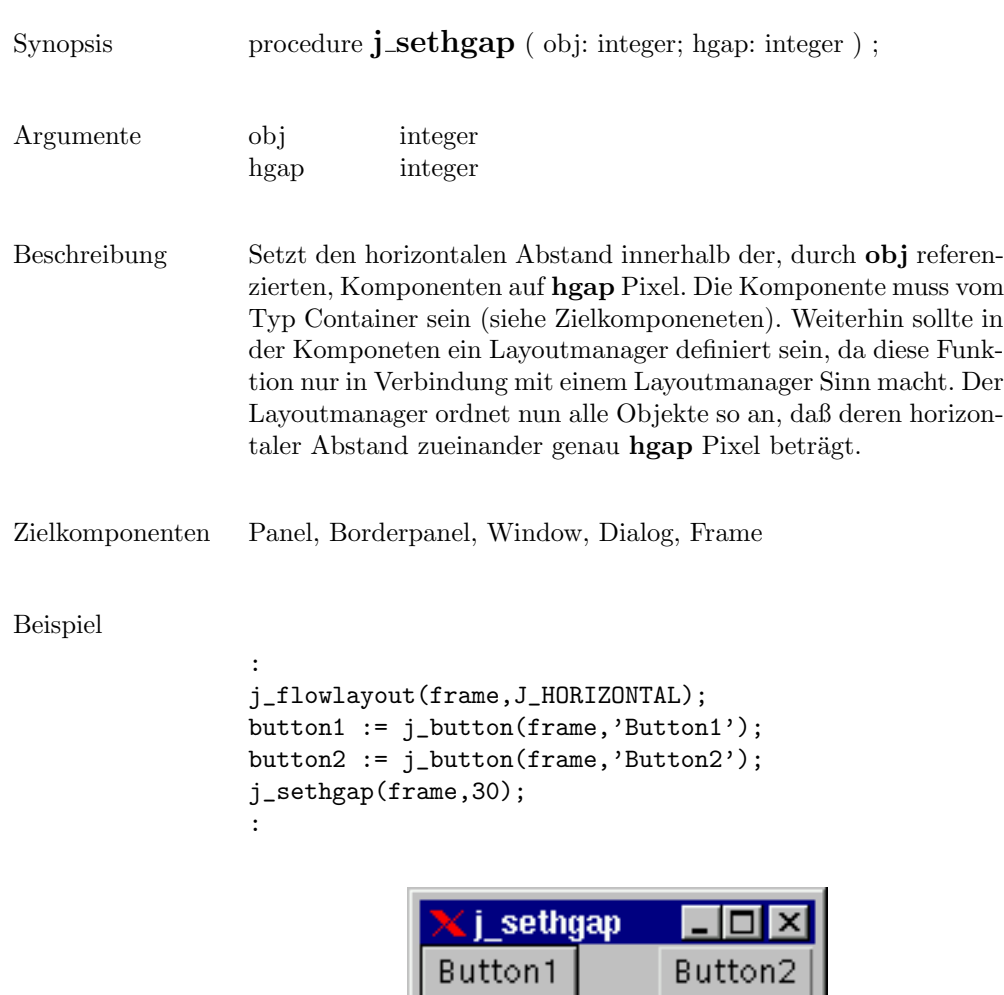

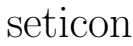

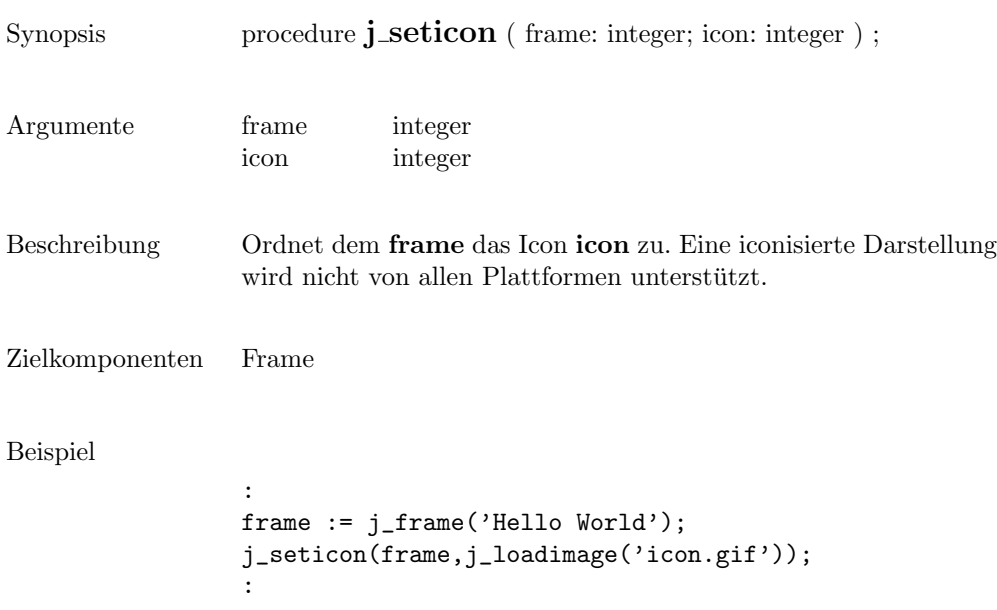

## setimage

٦

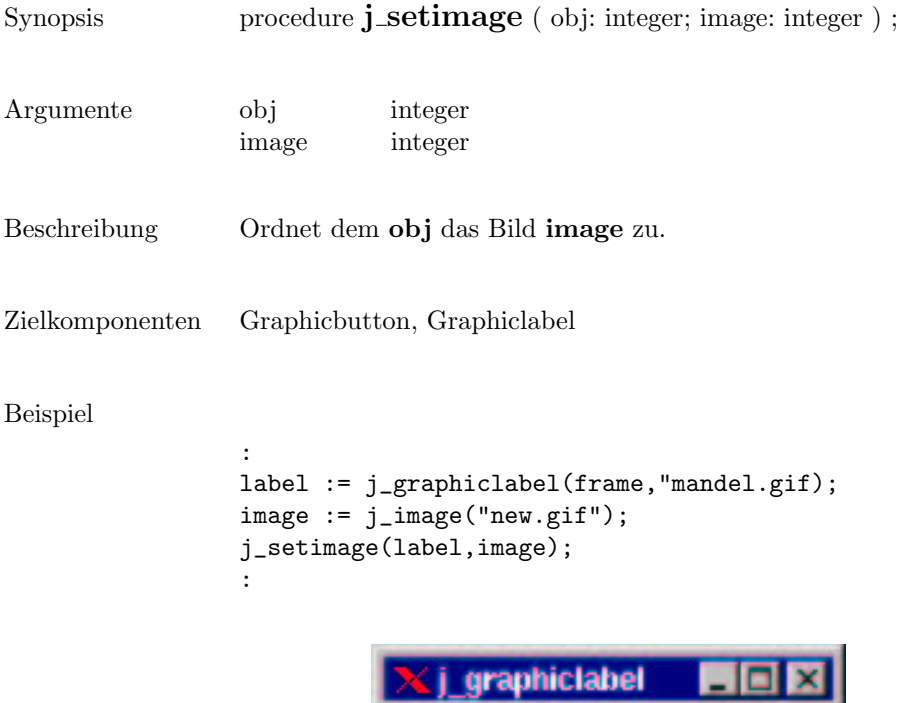

insets J\_BOTTOM

insets d\_RIGHT

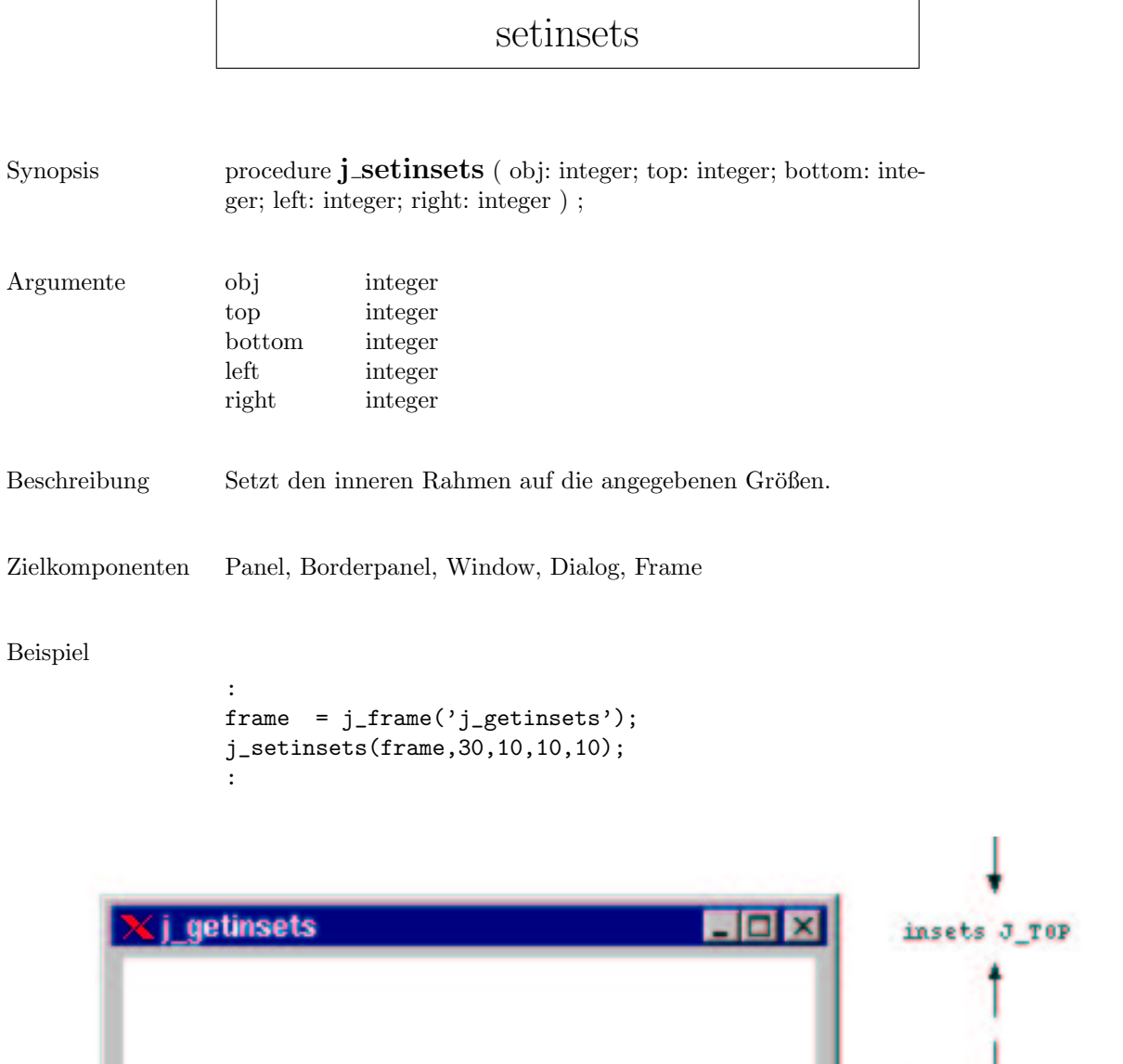

. . insets J\_LEFT

#### setmax

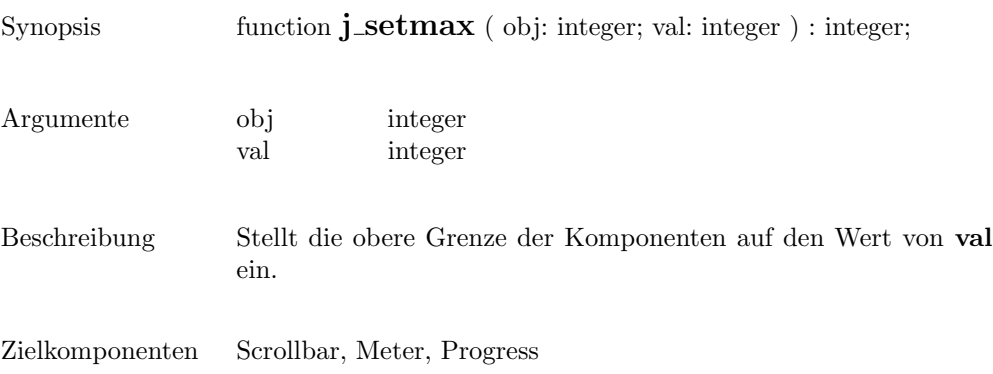

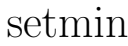

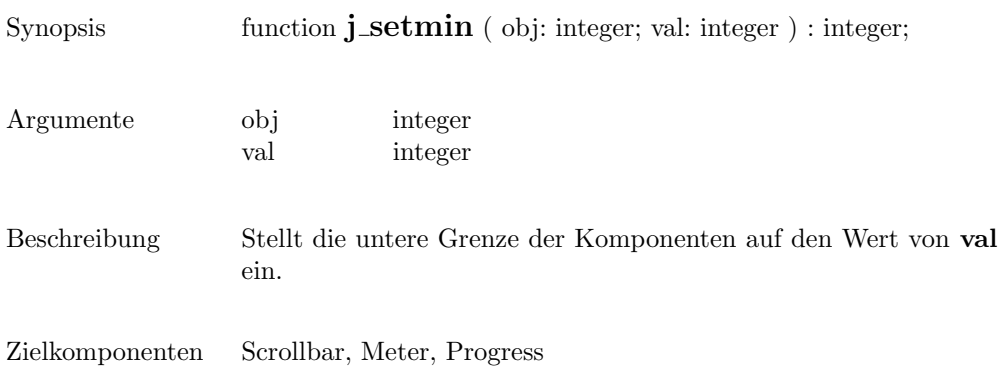

# setnamedcolorbg

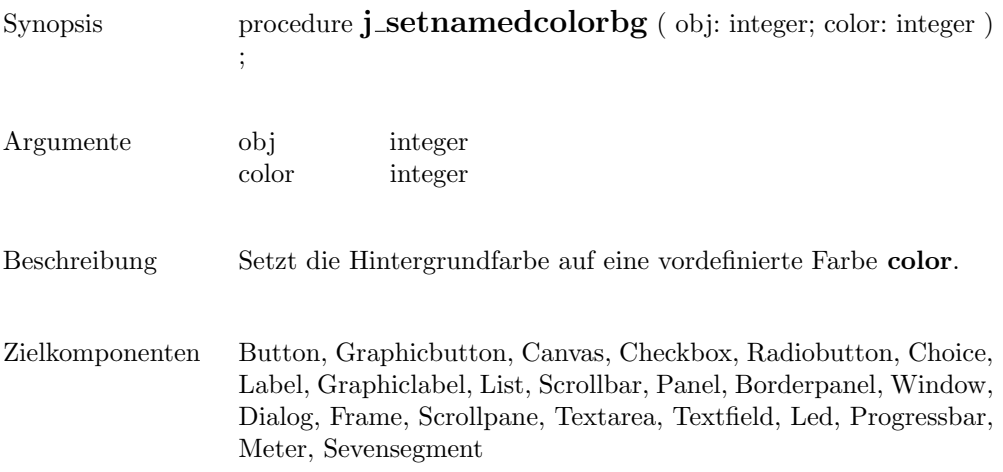

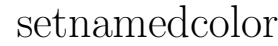

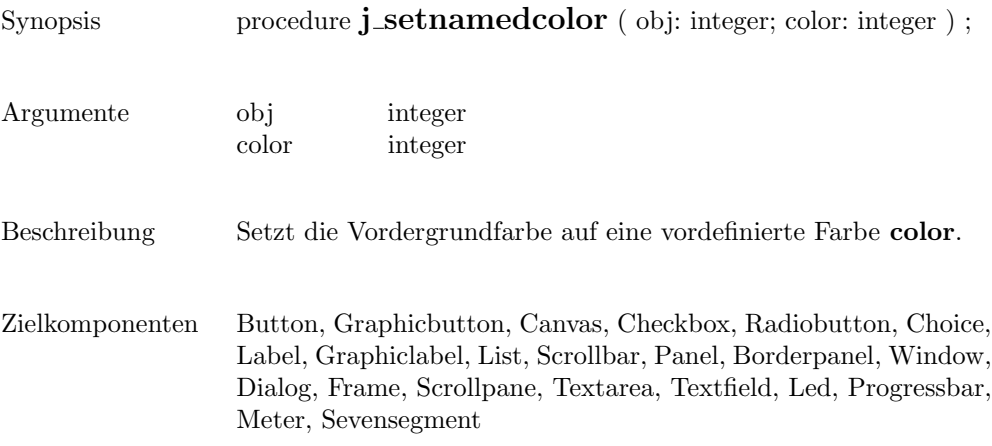

## setnolayout

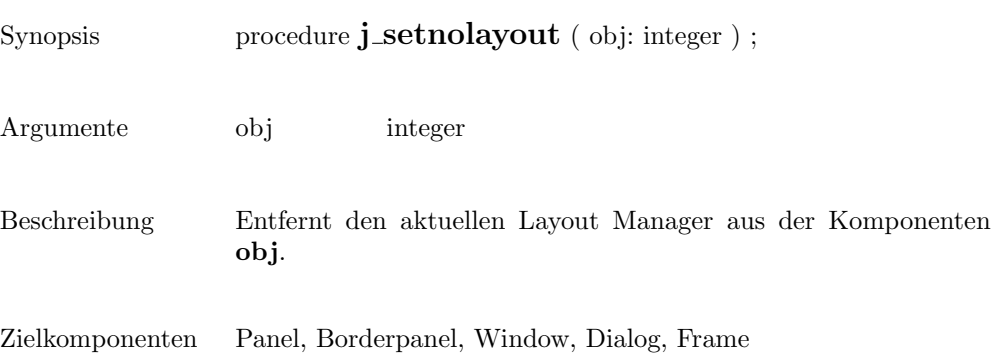

 $\overline{\phantom{a}}$ 

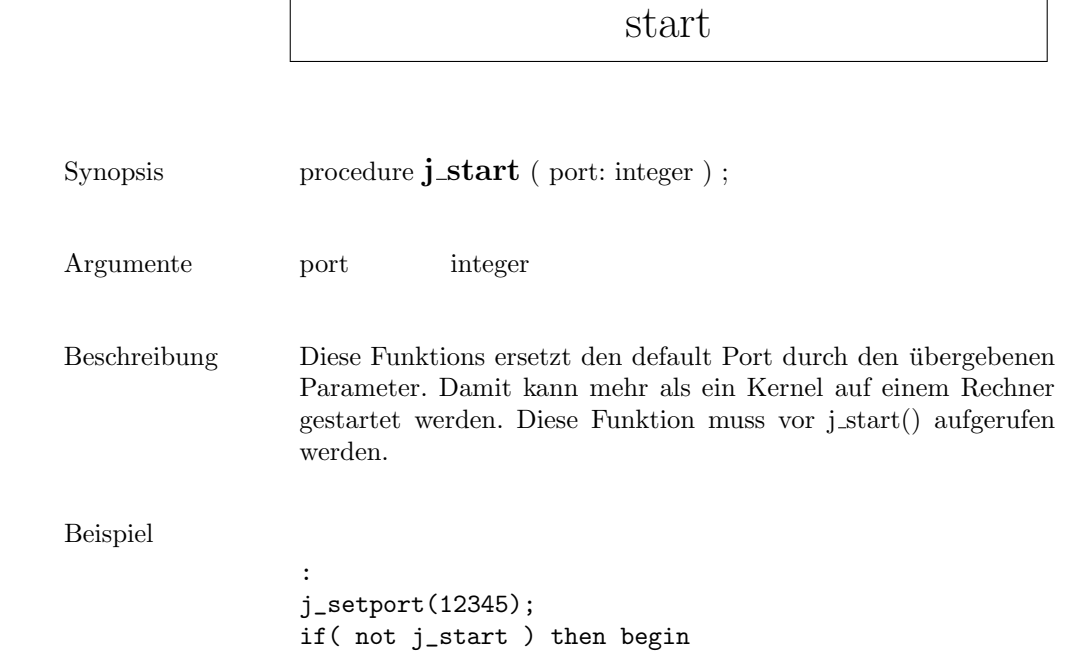

:

 $\sqrt{ }$ 

### setpos

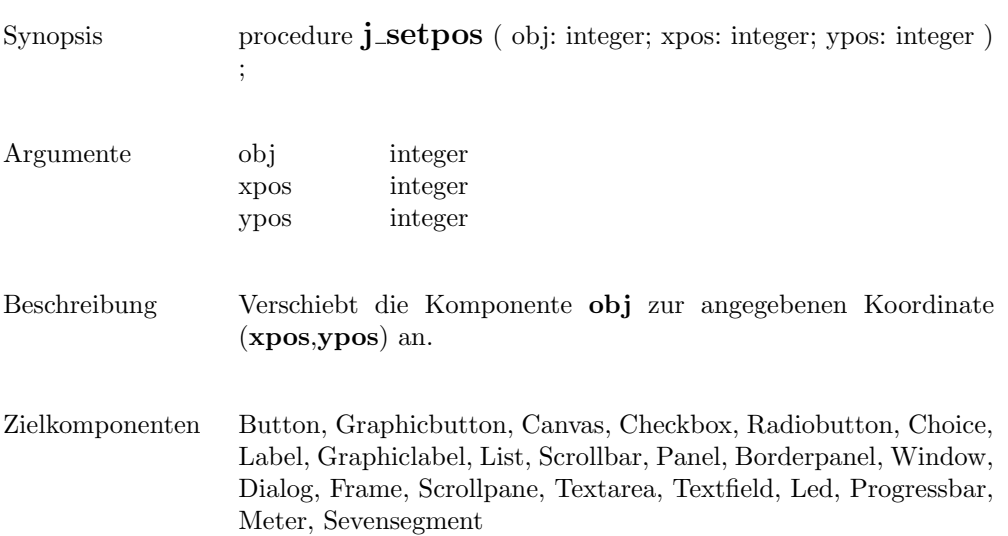

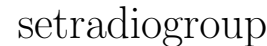

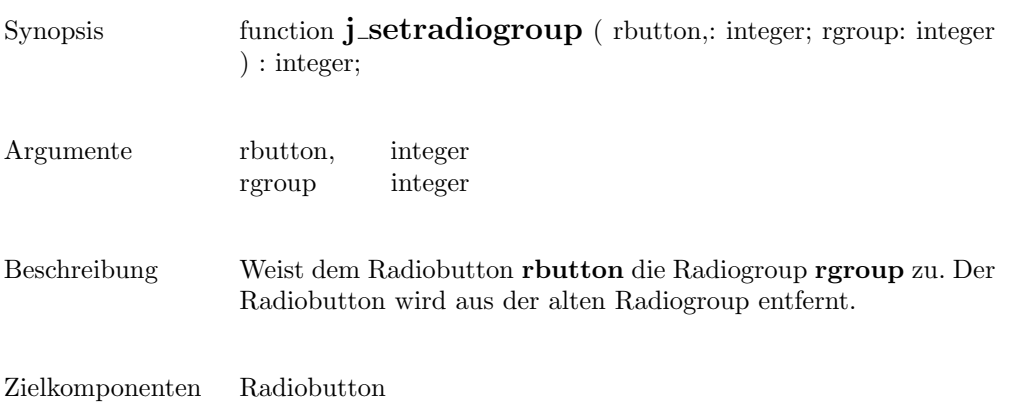
#### setresizable

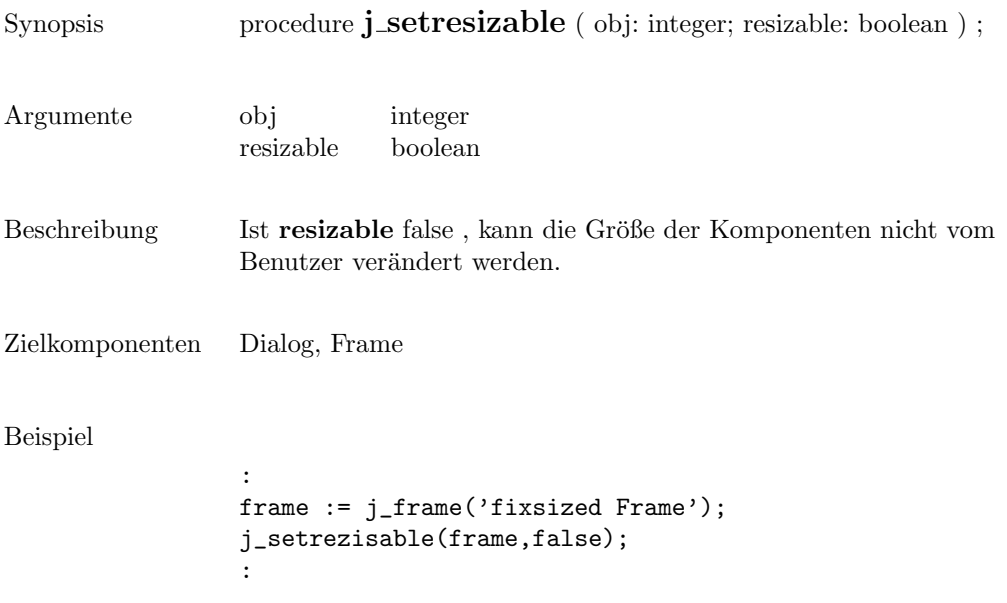

#### setrows

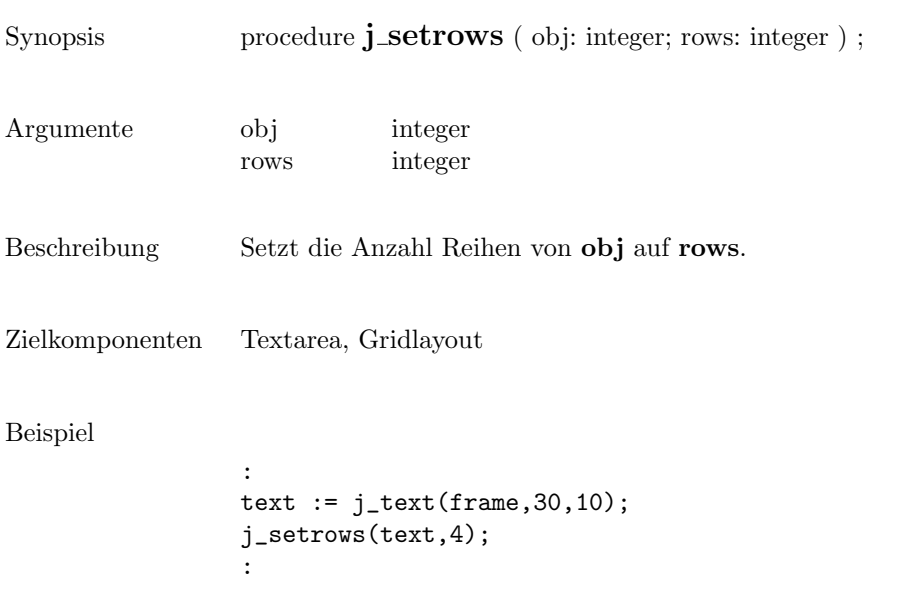

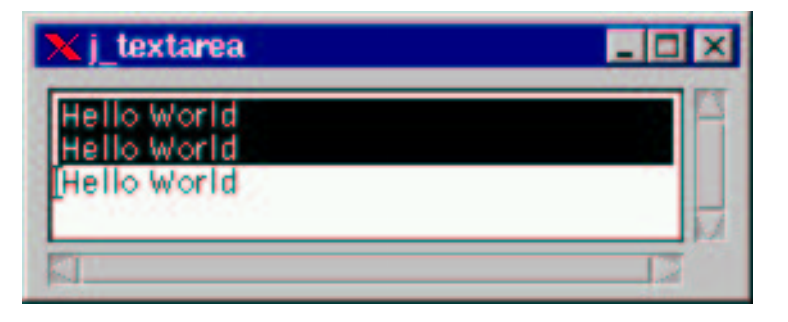

### setshortcut

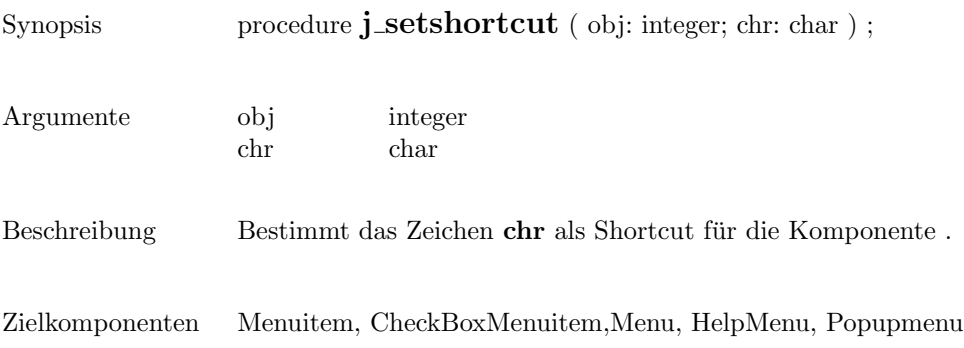

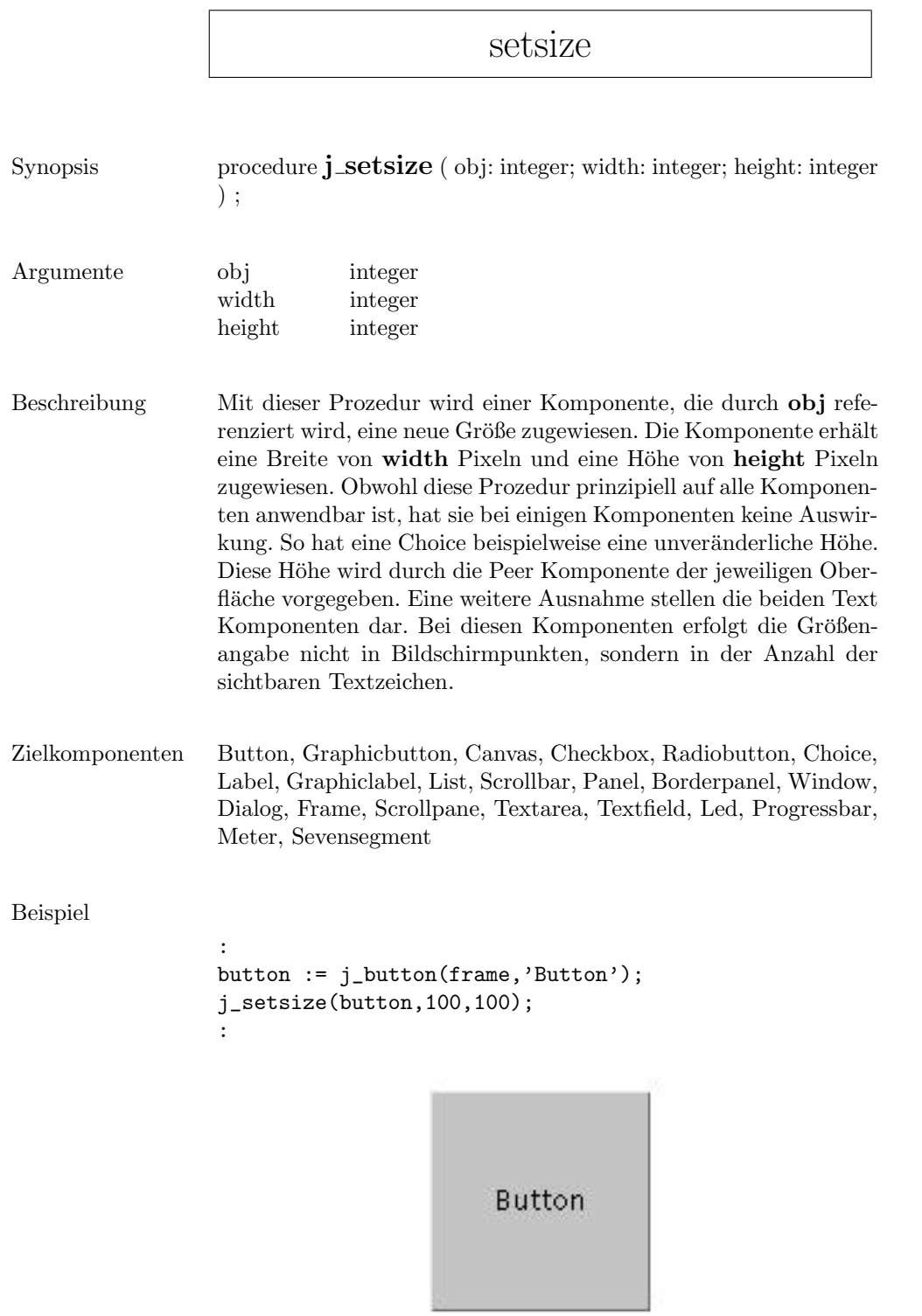

### setslidesize

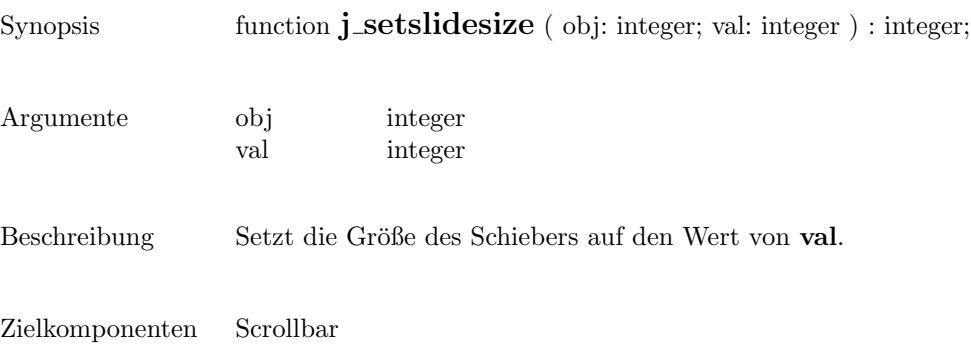

#### setstate

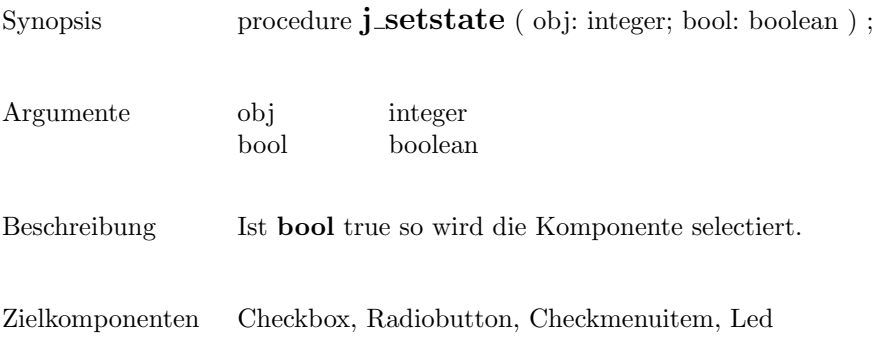

#### settext

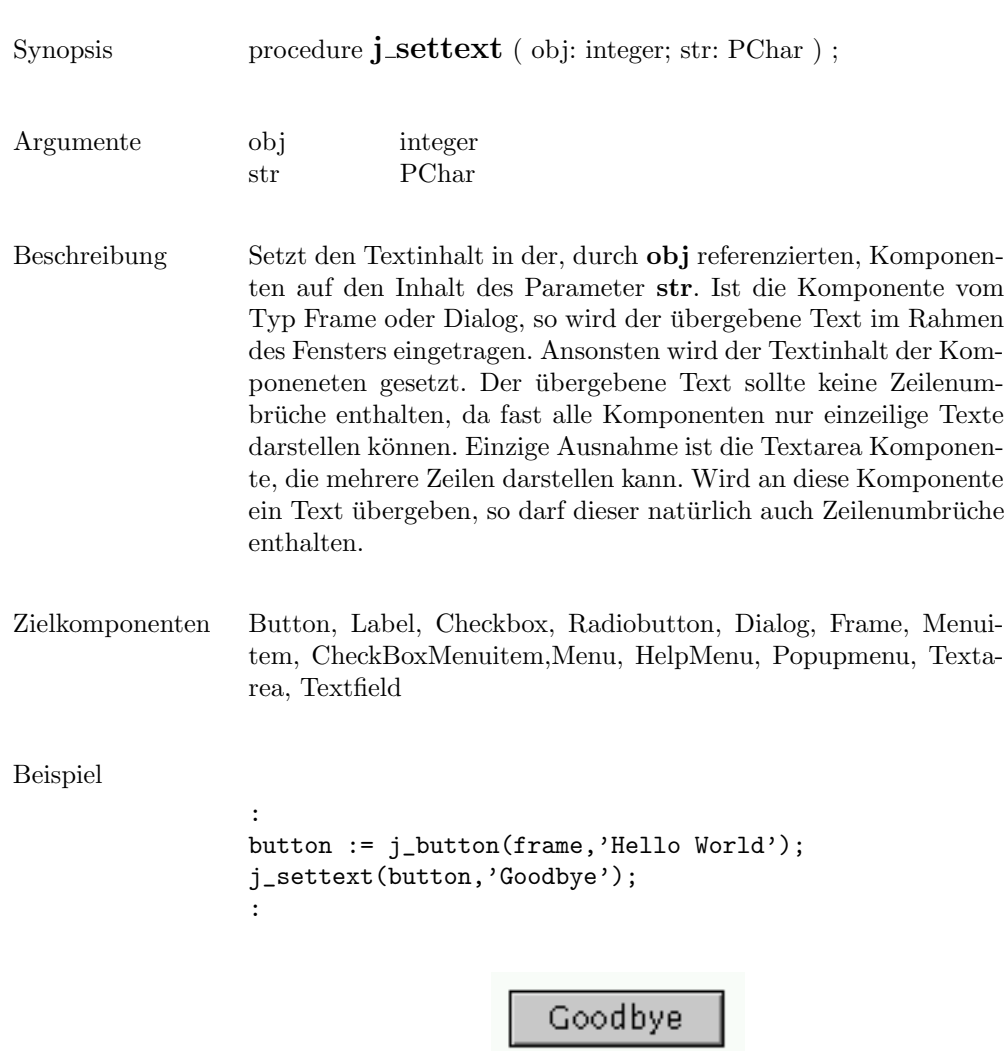

# setunitinc

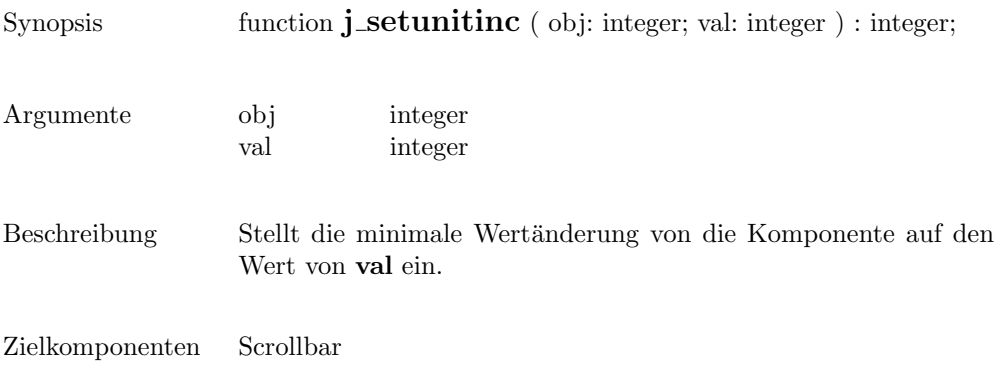

### setvalue

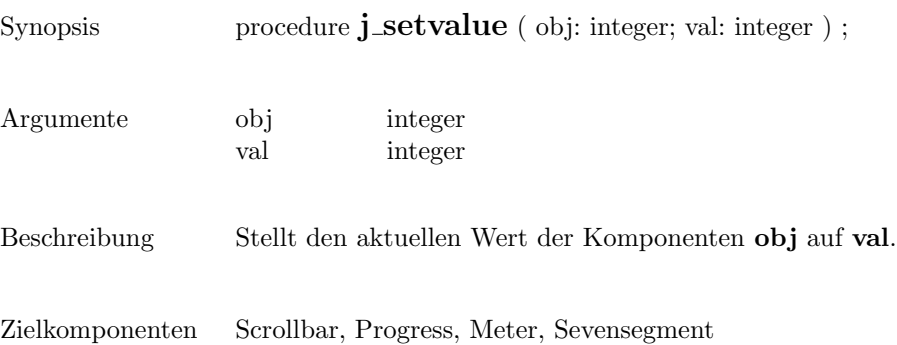

#### setvgap

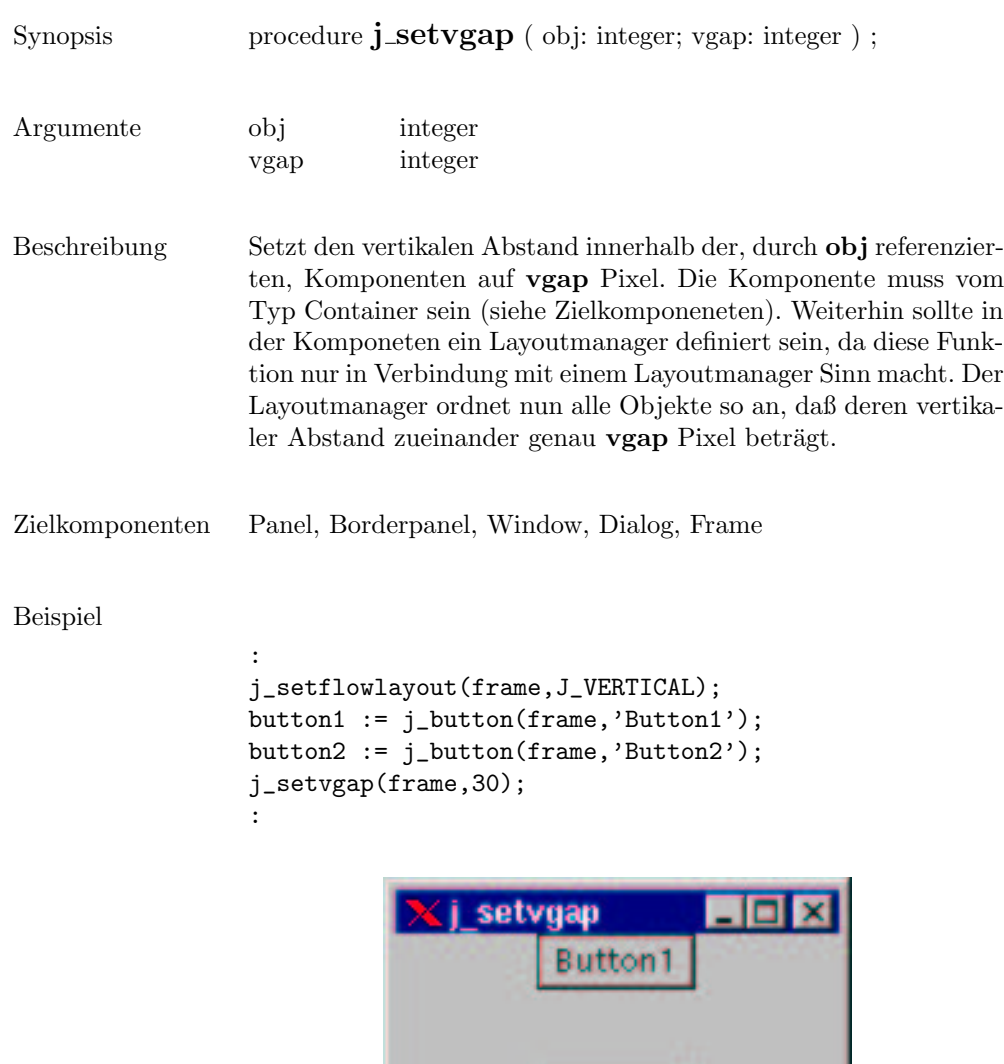

Button2

#### setxor

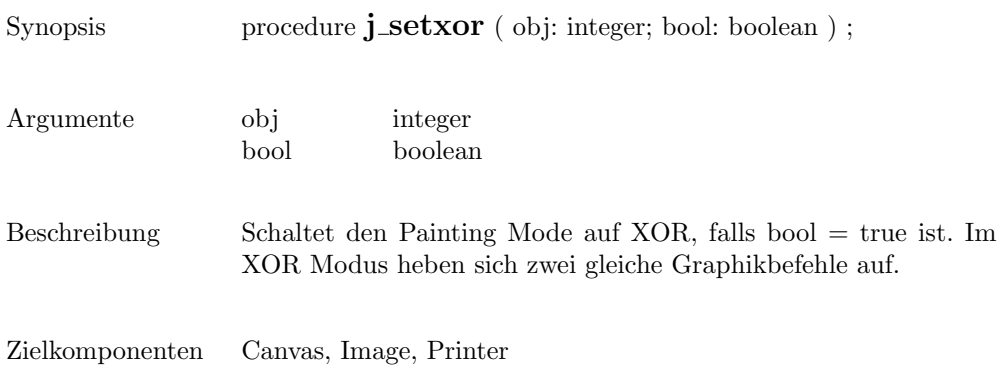

299

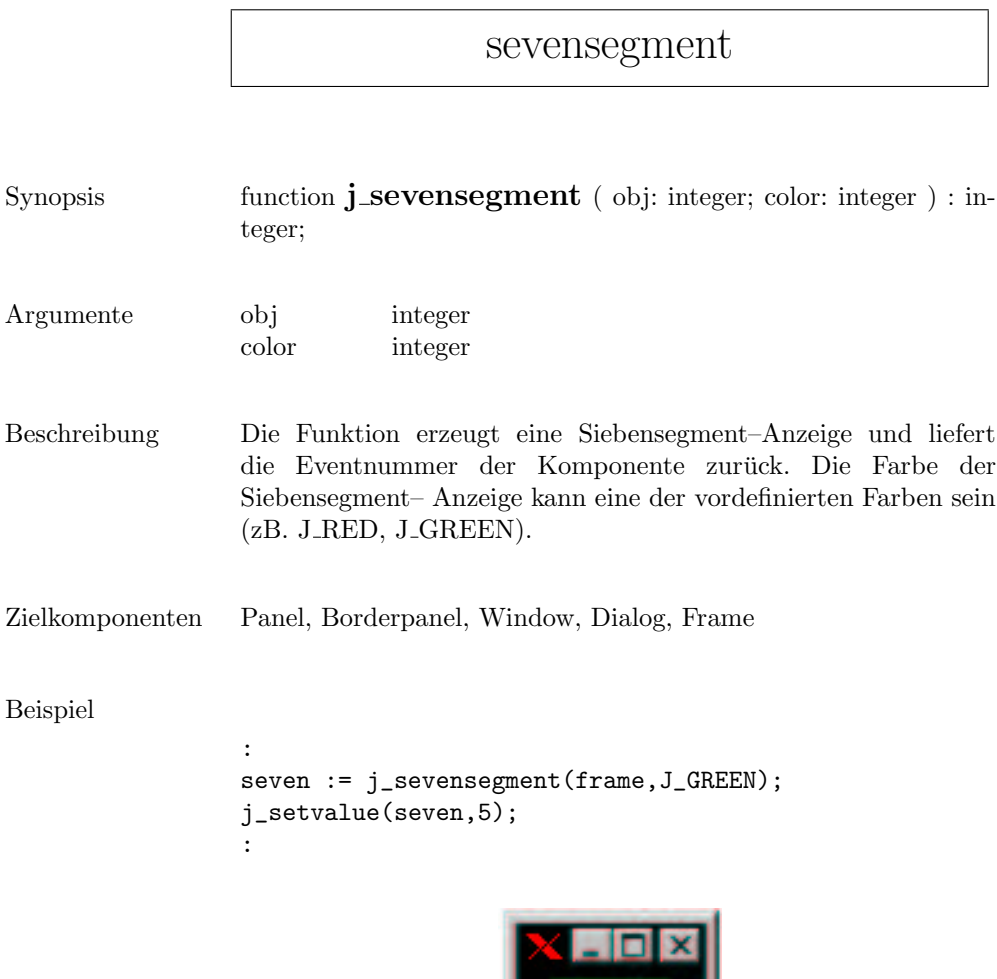

# showpopup

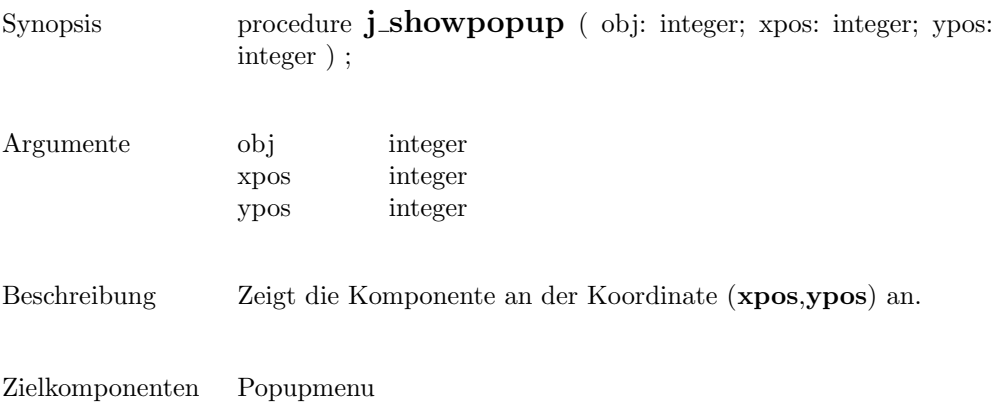

show

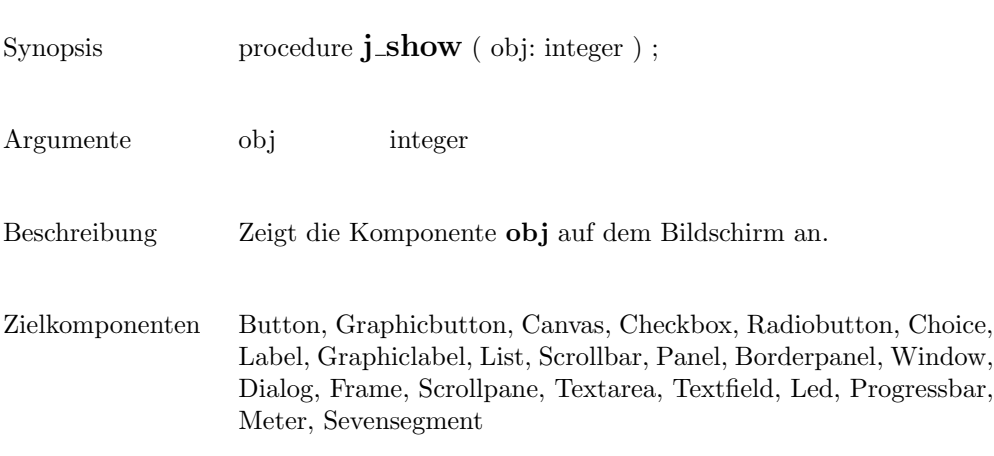

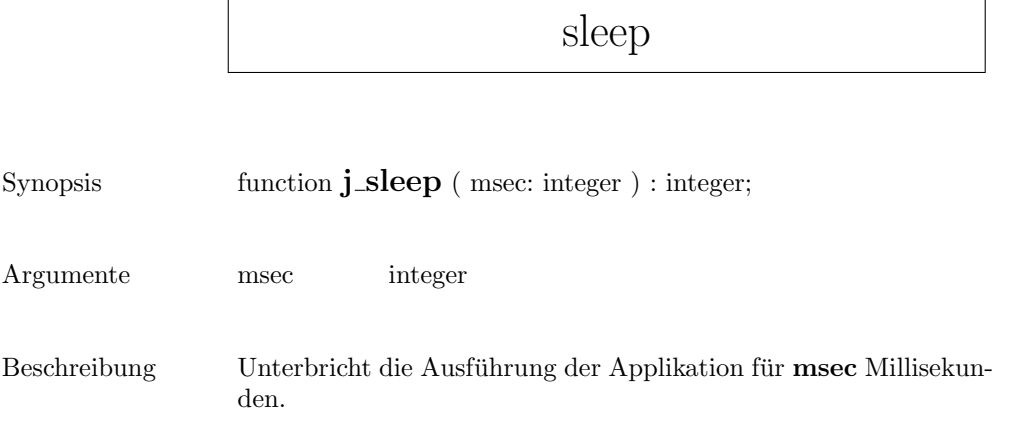

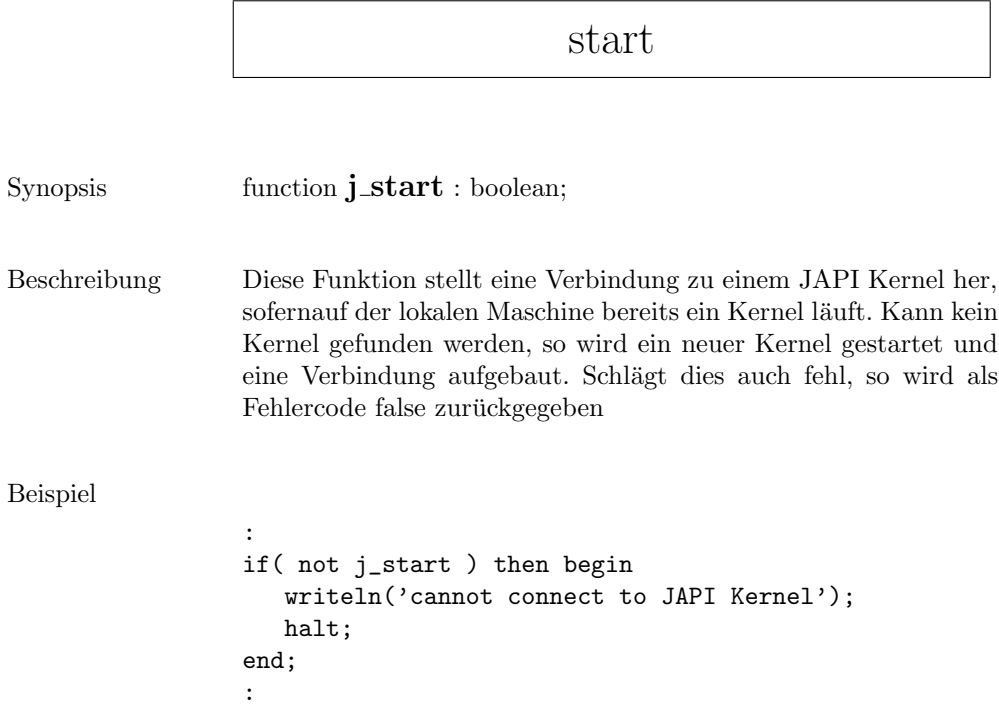

sync

Synopsis procedure  $j$ \_sync ;

Beschreibung Synchronisiert die Applikation mit dem JAPI Kernel.

 $\overline{\phantom{0}}$ 

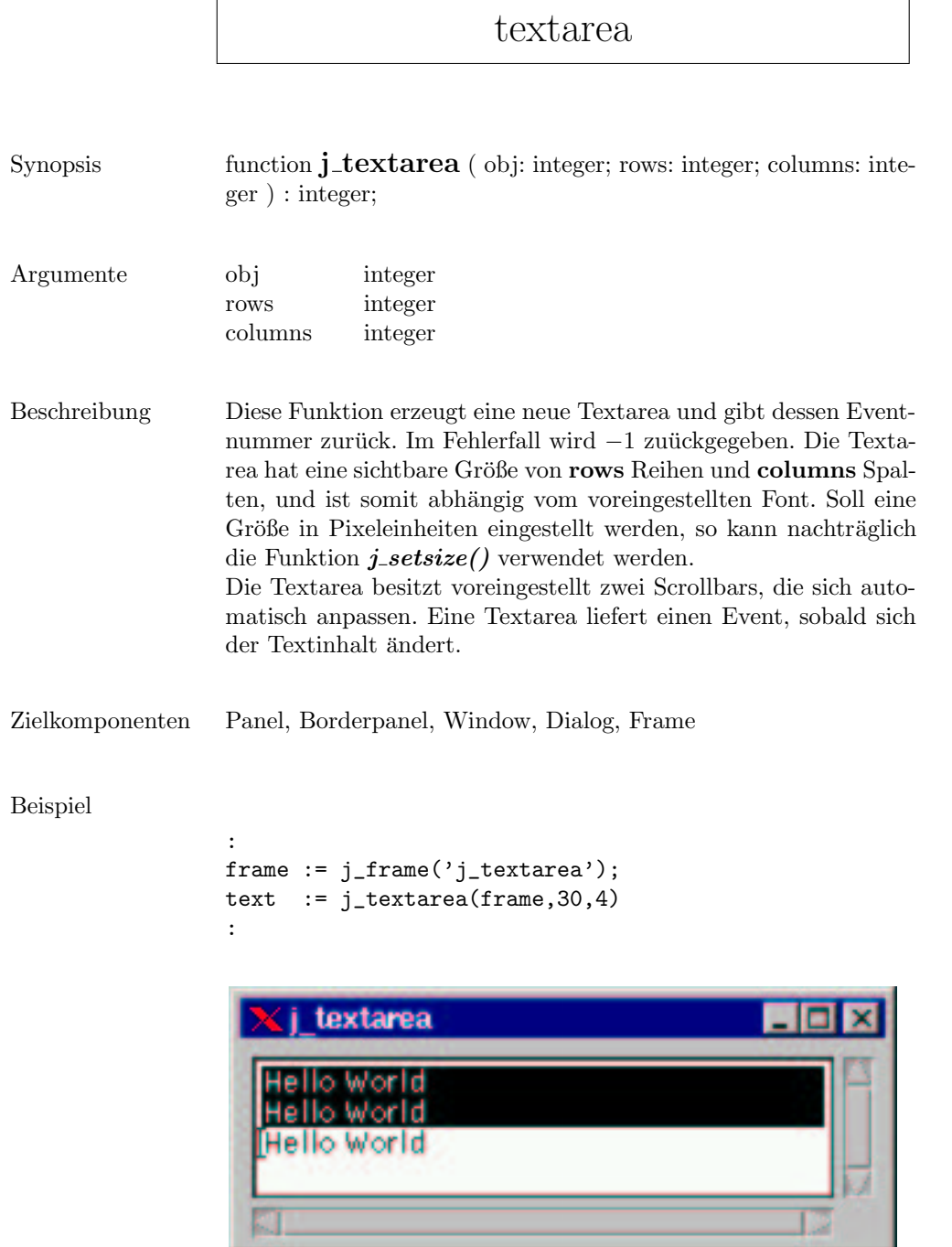

**KILL** 

# textfield

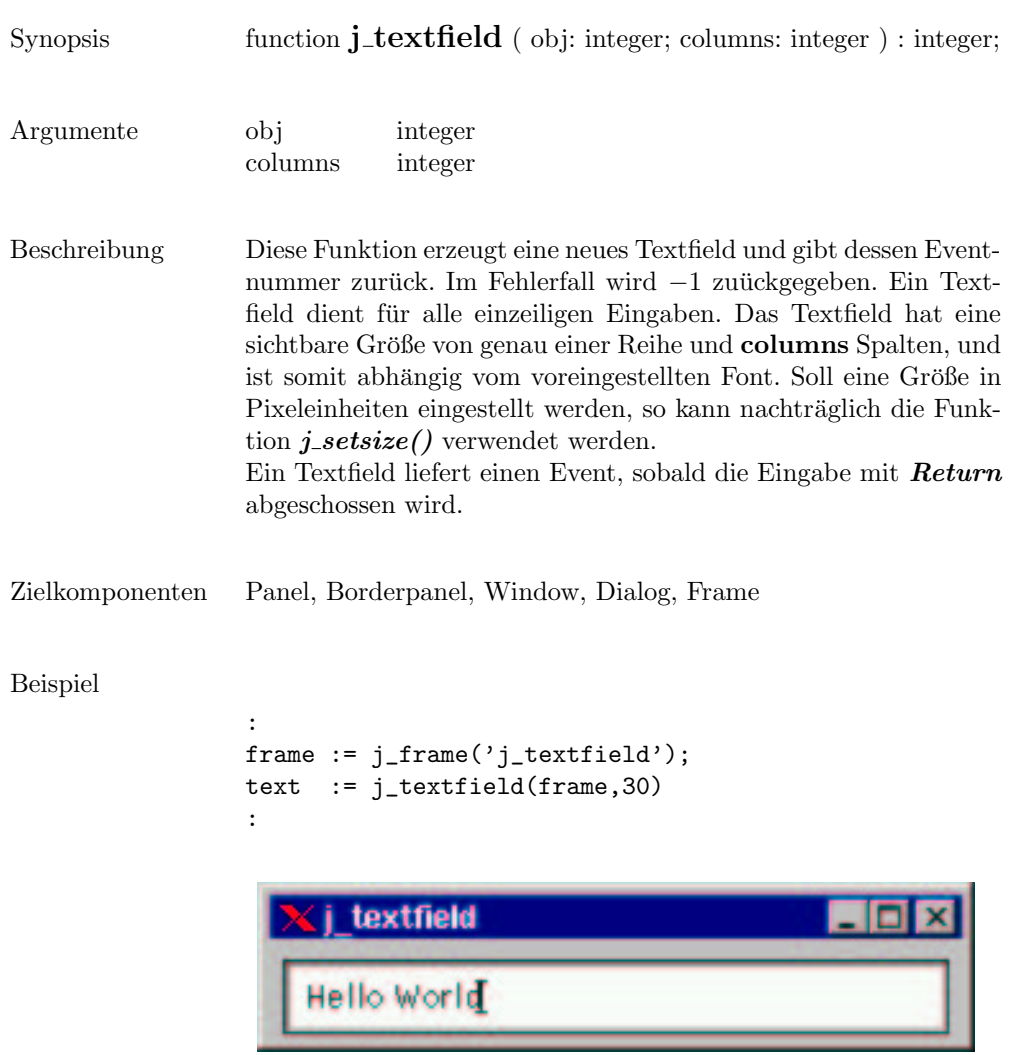

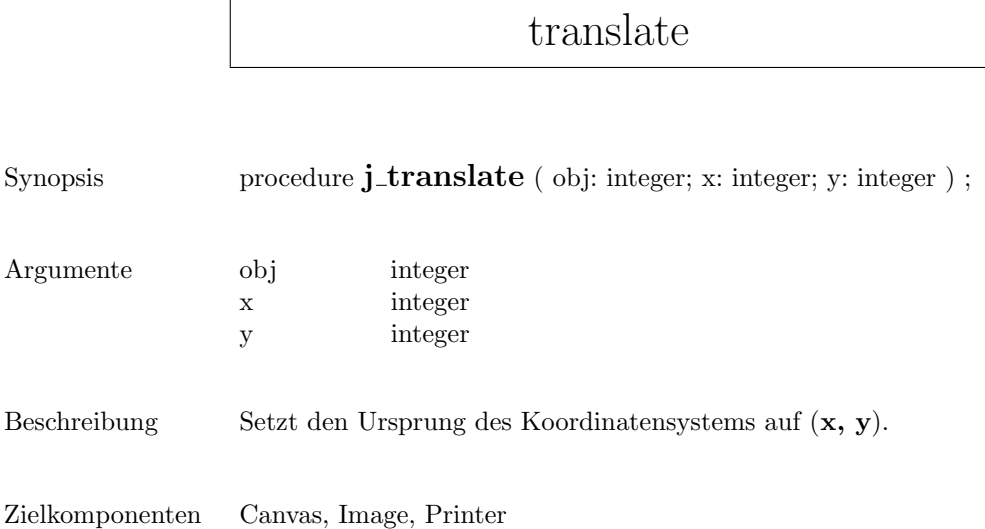

 $\mathsf{r}$ 

### vscrollbar

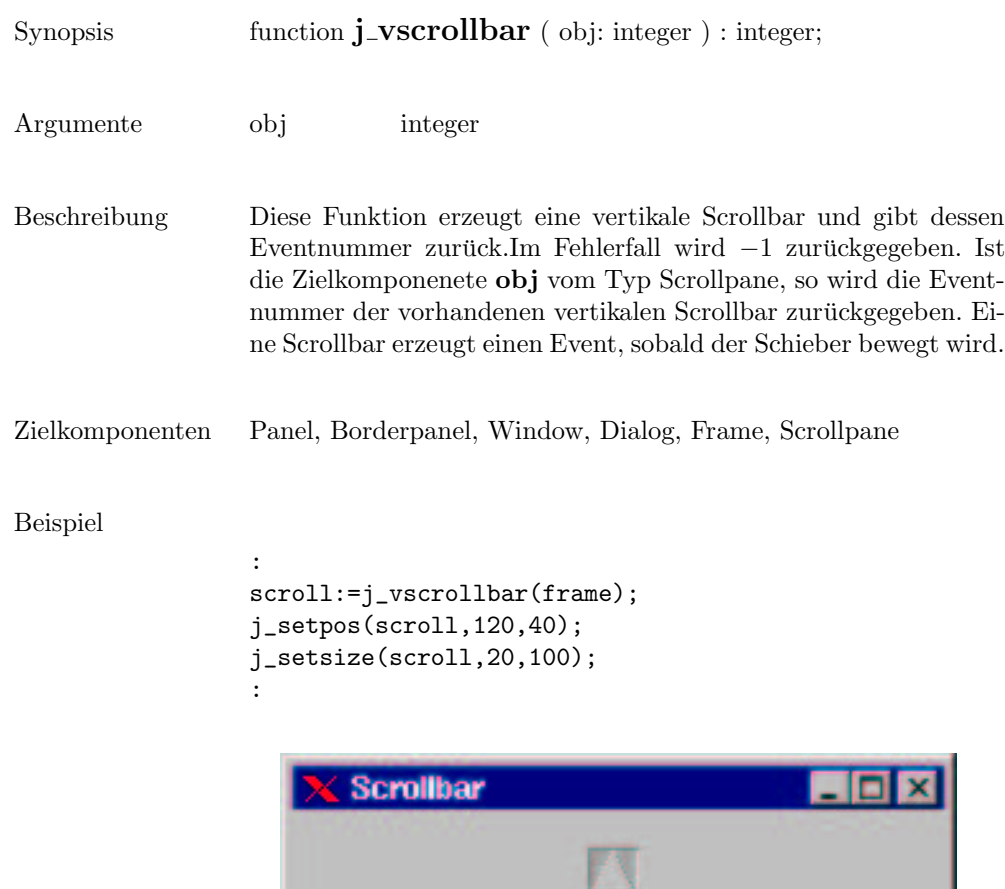

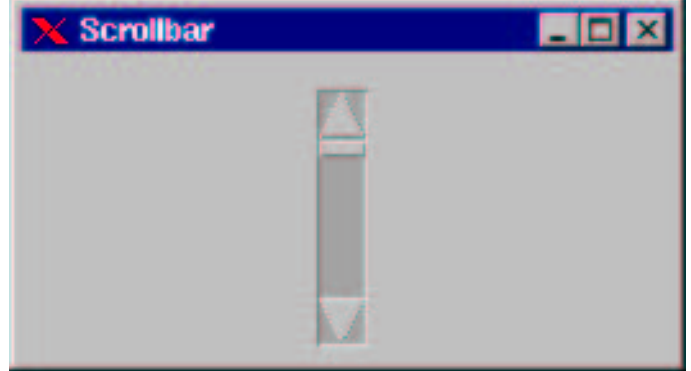

 $\overline{\phantom{a}}$ 

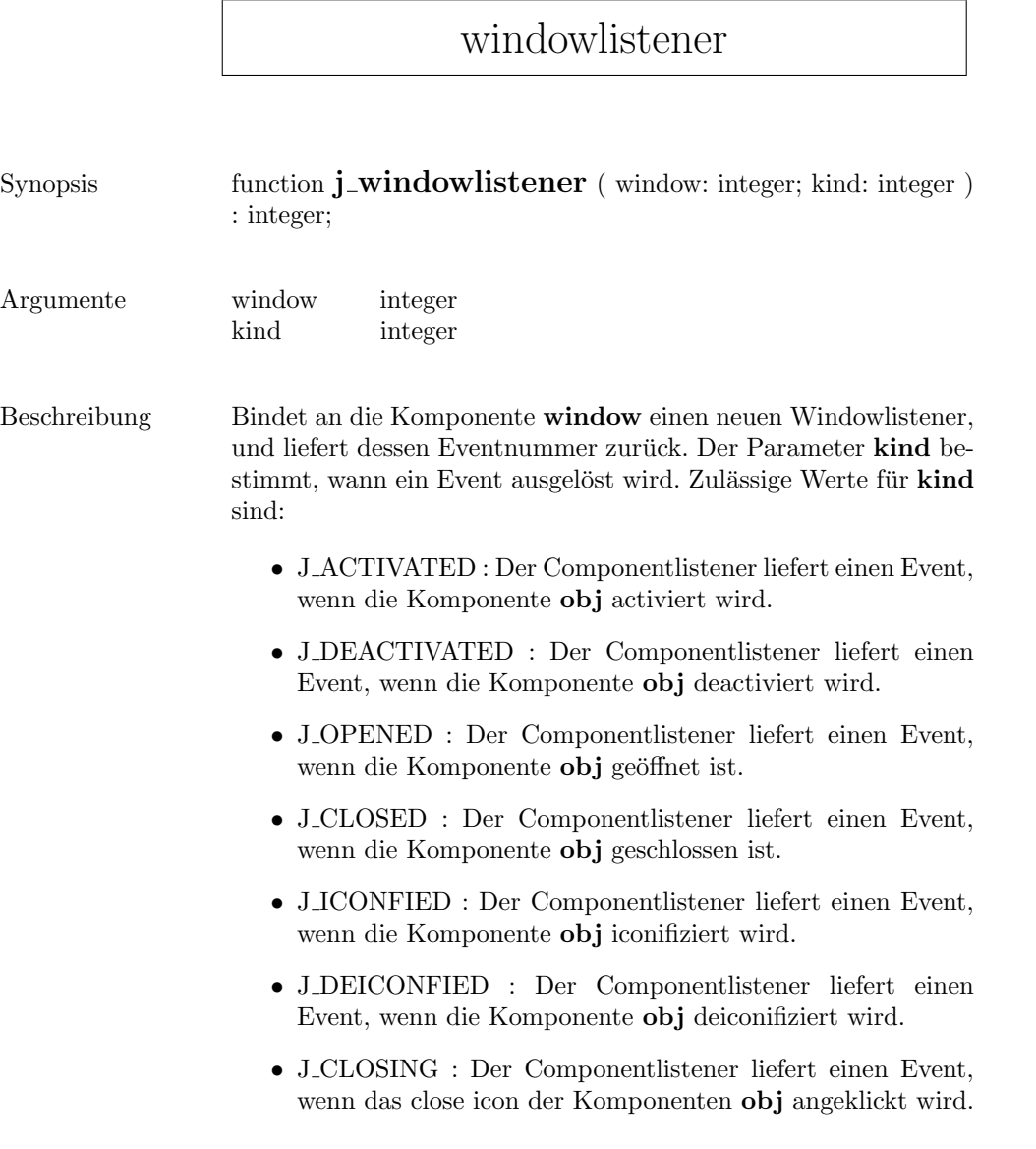

Zielkomponenten Window, Dialog, Frame

### window

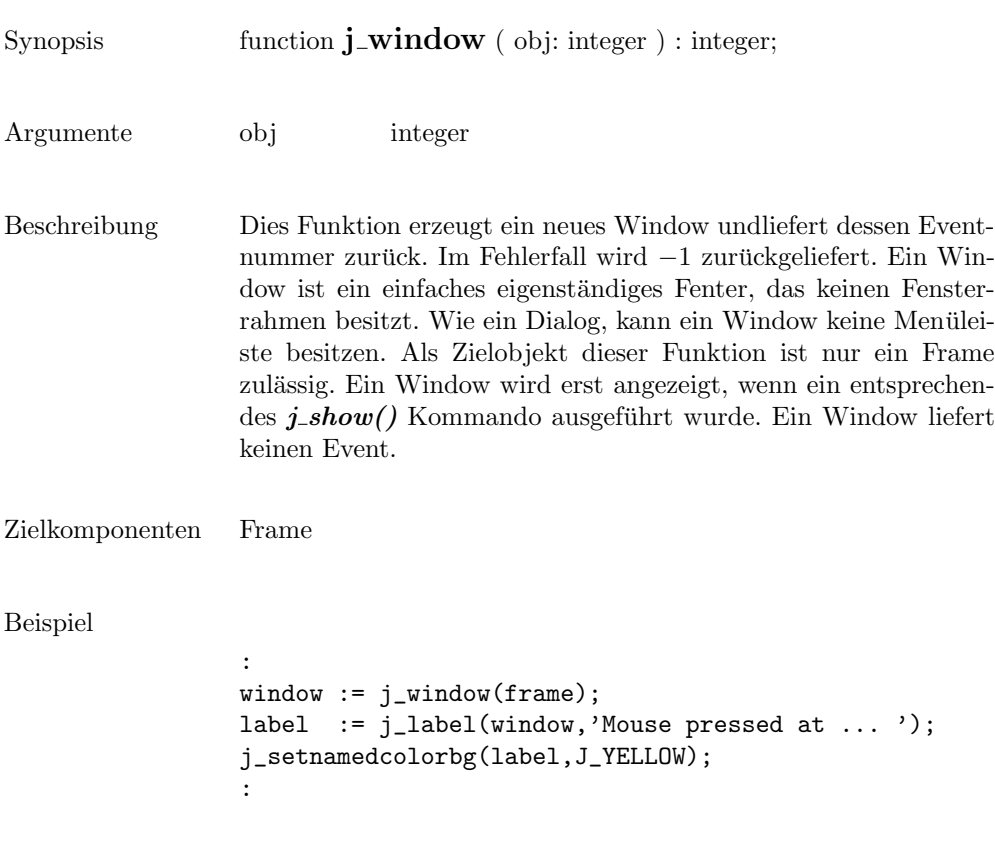

Mouse pressed at 108:179